MINISTÉRIO DA CIÊNCIA E TECNOLOGIA INSTITUTO NACIONAL DE PESQUISAS ESPACIAIS

**INPE-7178-TDI/679**

## **PROJETO, DESENVOLVIMENTO E AVALIAÇÃO DE CLASSIFICADORES ESTATÍSTICOS PONTUAIS E CONTEXTUAIS PARA IMAGENS SAR POLARIMÉTRICAS**

Antonio Henrique Correia

Dissertação de Mestrado em Sensoriamento Remoto, orientada pela Drª. Corina da Costa Freitas e pelo Dr. Alejandro César Frery Orgambide, aprovada em 13 de novembro de 1998.

> INPE São José dos Campos 1999

## 621.376.5

### CORREIA, A.H.

 Projeto,desenvolvimento e avaliação de classificado res estatísticos pontuais e contextuais para imagens SAR polari métricas / A.H.Correia. – São José dos Campos: INPE,1998. 271p. – (INPE-7178-TDI/679).

 1.Classificação. 2.Estatística. 3.Radar de abertura sintética(SAR). 4.Polarimetria. 5.Máxima verossimilhanca. 6.Missão SIR-C. 7.Modelagem de dados SAR. 8.Modelo mul tiplicativo. 9.Modas condicionais iterativas(ICM). 10.Contexto. I.Título.

Aprovado pela Banca Examinadora em cumprimento a requisito exigido para a obtenção do Titulo de Mestre em Sensoriamento Remoto.

Dr<sup>ª</sup> Corina da Costa Freitas

Dr. Alejandro César Frery Orgambide

Dr. Gilberto Câmara Neto

Dr. Dalton de Morisson Valeríano

Dr. Nelson Delfino D'Avila Mascarenhas

Presidente/Orientadora Orientador

Membro da Banca

\ Membro da Bar

Membro da E peramis

Membro da Banca Convidado

Candidato(a): Antonio Henrique Correia

São José dos Campos, 13 de novembro de 1998.

À minha esposa, Aída, e a minha filha, Maria Elisabeth, dedico este trabalho.

### AGRADECIMENTOS

À Dra. Corina da Costa Freitas e ao Dr. Alejandro Cesar Frery Orgambide pela amizade, ensinamentos, e acima de tudo pela maneira extremamente profissional e objetiva com que orientaram este trabalho.

Ao Sidney João Siqueira Sant'Anna e ao Camilo Daleles Rennó pela cooperação em vários momentos deste trabalho, seja esclarecendo dúvidas sobre características dos sistemas SAR ou sobre problemas específicos de programação.

À Diretoria de Serviço Geográfico (DSG) pela grande oportunidade que me foi dada de realizar o mestrado em sensoriamento remoto no INPE, bem como pelo apoio prestado em todo o decorrer deste trabalho.

Aos funcionários da Biblioteca, com especial atenção a Suelena Coelho que, com extrema boa vontade, sempre estava disposta a ajudar.

Aos funcionários da Divisão de Sensoriamento Remoto, com especial atenção a Maria Etelvina Arbex pelo seu eterno bom humor e sua eficiência.

#### RESUMO

Este trabalho tem como objetivos investigar, implementar e testar classificadores de Máxima Verossimilhança Pontuais (MaxVer), associados com o classificador contextual *Iterated Conditional Modes* (ICM), para vizinhança oito, desenvolvido por Vieira (1996), para os dados polarimétricos *multi-look* de radares de abertura sintética (SAR). A modelagem dos dados é feita através do modelo multiplicativo, sendo o *speckle* modelado pela distribuição de Wishart complexa multivariada, enquanto que o *backscatter* é modelado por diferentes distribuições, de acordo com o grau de homogeneidade da área imageada. Sob a suposição do *backscatter* constante são apresentadas as distribuições dos dados polarimétricos univariados (diferença de fase e razão de intensidades) e bivariados (par de intensidades e par intensidade-diferença de fase) *multi-look*. Considerando-se a modelagem disponível atualmente para os dados mutivariados complexos *multi-look* (representados pela matriz de covariância complexa) foi desenvolvida neste trabalho uma nova distribuição, denominada de  $G_c^0$ multivariada. Este distribuição modela os dados provenientes de áreas consideradas extremamente heterogêneas. Com base nas propriedades estatísticas dos dados polarimétricos foram implementadas cinco rotinas de classificação, uma para cada tipo de dado polarimétrico uni/bivariado e outra que utiliza as distribuições multivariadas mais apropriadas para os dados multivariados complexos. Essas rotinas funcionam através de interfaces gráficas e são totalmente amigáveis ao usuário, tendo sido implementadas dentro do software ENVI 3.0, com a finalidade de aproveitar os diversos recursos deste software no processamento e análise de imagens SAR. Para testar as rotinas implementadas foram utilizadas imagens polarimétricas *multi-look* (HH, HV e VV) da missão SIR-C/X-SAR, nas bandas L e C, na tentativa de discriminar nove classes de interesse. A fim de se avaliar quantitativamente, através do coeficiente de concordância Kappa, o ganho de qualidade das classificações obtidas com dados polarimétricos sob diferentes modelagens estatísticas, foram utilizados diferentes tipos de dados SAR *multi-look*: univariados em amplitude (utilizando-se as distribuições mais apropriadas), polarimétricos uni/bivariados, multivariados em amplitude (utilizando-se a distribuição Normal mutlivariada) e multivariados complexos. Os resultados mostram que o uso das distribuições multivariadas complexas produziu classificações de qualidade superior às demais e permitiu discriminar as nove classes de interesse, enquanto que com as distribuições Normal multivariada, polarimétricas uni/bivariadas e univariadas em amplitude mais apropriadas, apenas oito, seis e quatro classes, respectivamente, foram discriminadas em uma mesma classificação. Considerando-se que os dados multivariados complexos nem sempre estão disponíveis, os resultados das classificações dos dados polarimétricos uni/bivariados também são significativos pois, com esses dados, foi possível discriminar todas as classes de interesse em diferentes classificações. O uso dos dados multivariados complexos permite, portanto, obter ótimos resultados na discriminação de classes como estágios de cultivo de soja (três) e milho (dois), solo preparado, restolho, caatinga e rio, como é o caso das imagens SIR-C/X-SAR utilizadas.

### PROJECT, DEVELOPMENT AND AVALIATION OF POINTWISE STATISTICS AND CONTEXTUAL CLASSIFIERS FOR POLARIMETRIC SAR IMAGES

#### ABSTRACT

The purposes of this study is to investigate, implement and test a Maximum Likelihood Classifier (MLC), associated to the *Iterated Conditional Modes* (ICM) contextual classifier, for eight neighborhood, developed by Vieira (1996), for multi-look Synthetic Aperture Radar (SAR) polarimetric data. The modeling of the data is made using the multiplicative model, where the speckle is modeled by Wishart multivariate complex distribution, while the backscatter is modeled by different distributions, depending on the degree of homogenity of the imaged area. The distributions of the univariate (phase difference and intensity ratio) and bivariate (intensity pair and intensity-phase difference pair) multi-look polarimetric data are presented based on the assumption of the constant backscatter. Considering the modeling available for multi-look complex multivariate data (represented by the complex covariance matrix) at the moment a new distribution, denominated  $G_C^0$  multivariate was developed in this study. This distribution models the data from areas considered extremely heterogeneous. Using statistical properties from polarimetric data it was implemented five classification routines, one for each kinds of univariate and bivariate polarimetric data and another which uses the multivariate distribution more appropriated for the complex multivariate data. This routines function using graphics interface and they are totally user-friendly. They were implemented inside the software ENVI 3.0, with the aim of using the several tools of this software in the processing and analysis of SAR images. To test the implemented routines it was used multi-look polarimetric images from SIR-C/X-SAR mission, in L and C bands, in attempt to discriminate nine classes of interest. With the finality of evaluate quantitatively the quality gain from classification obtained using polarimetric data under different statistical modeling, through the Kappa coefficient of agreement, different types of multi-look SAR data were used: univariate in amplitude (using the distribution most appropriate), univariate and bivariate polarimetric, multivariate in amplitude (using Normal mutlivariate distribution) and complex multivariate. The results show that the use of complex multivariate distribution produced a classification better than any other and it allowed the discrimination of the nine classes of interest, while the others ones with Normal multivariate distribution, univariate and bivariate polarimetric and the most appropriate univariate in amplitude only eight, six and four class, respectively, were discriminated in the same classification. Considering that the complex multivariate data are not always available, the results obtained from univariate and bivariate polarimetric data classification are also significatives because it was possible to discriminate every class of interest in different classification. The use of the complex mutivariate data allow, therefore, to obtain very good results in the discrimination of class such soybean (three) and corn (two) cultivation periods, prepared soil, tillage, caatinga and river, as it is the case of the SIR-C/X-SAR image used in this study.

# SUMÁRIO

# Pág.

## [LISTA DE FIGURAS](#page-18-0)

## [LISTA DE TABELAS](#page-28-0)

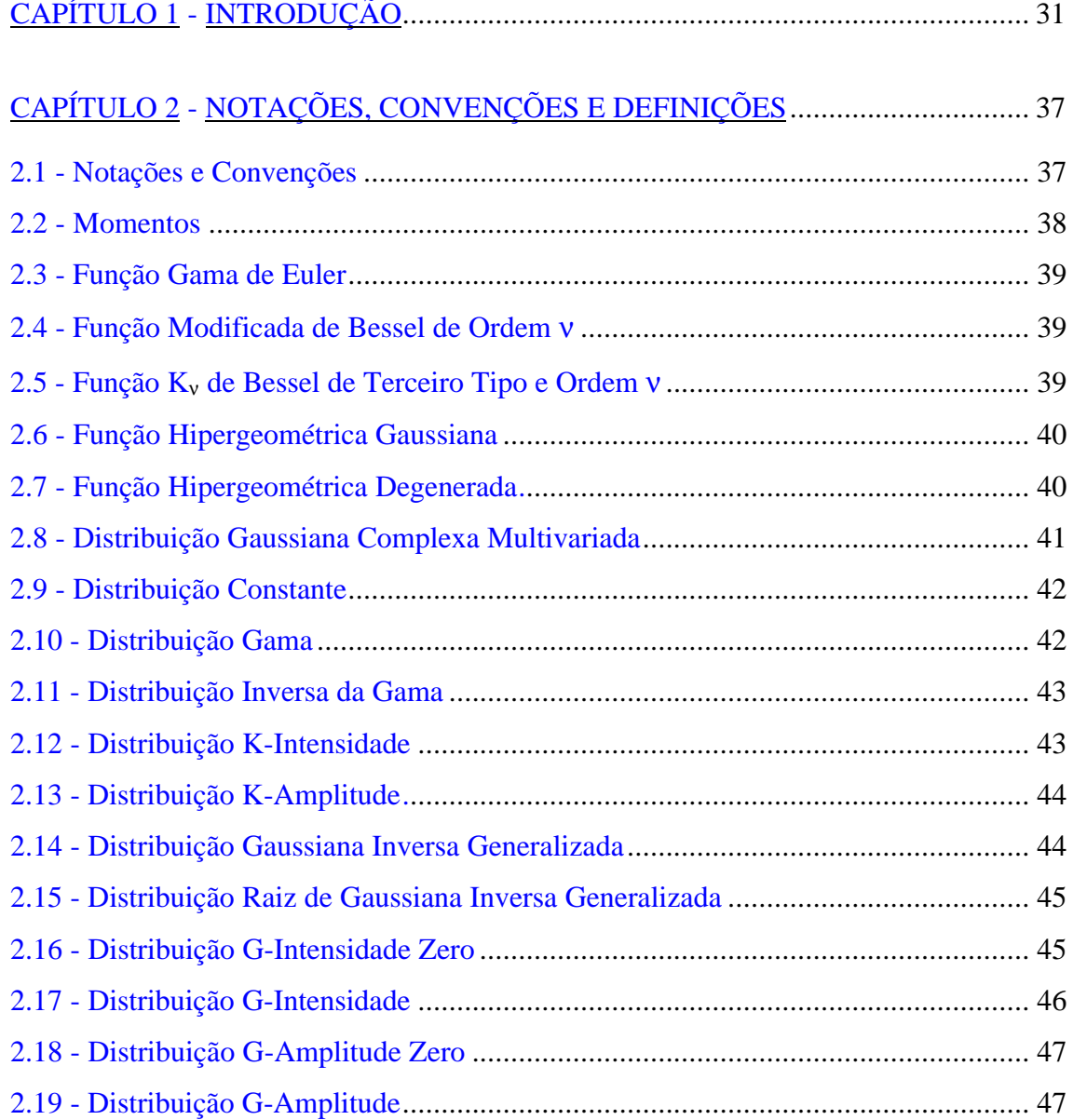

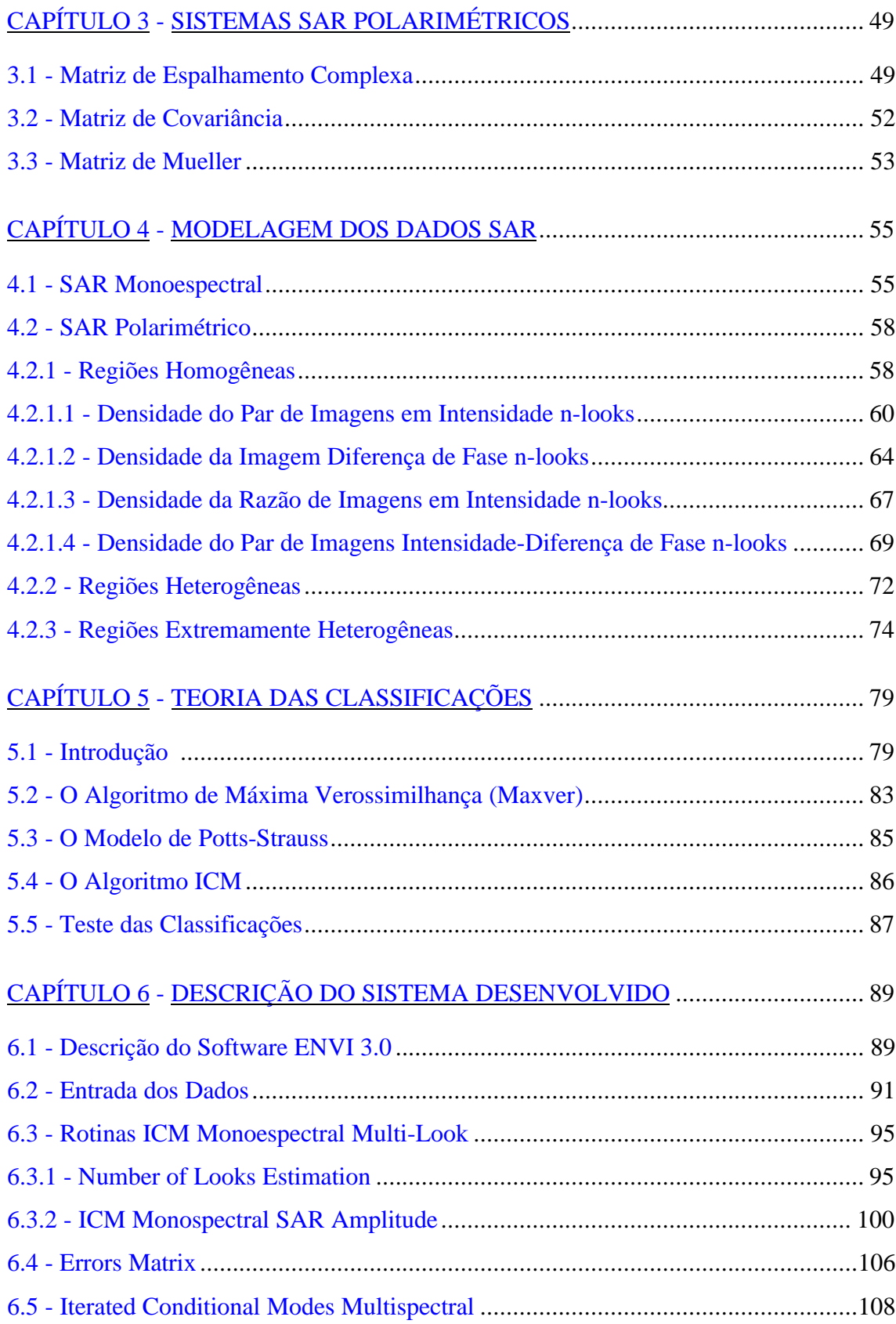

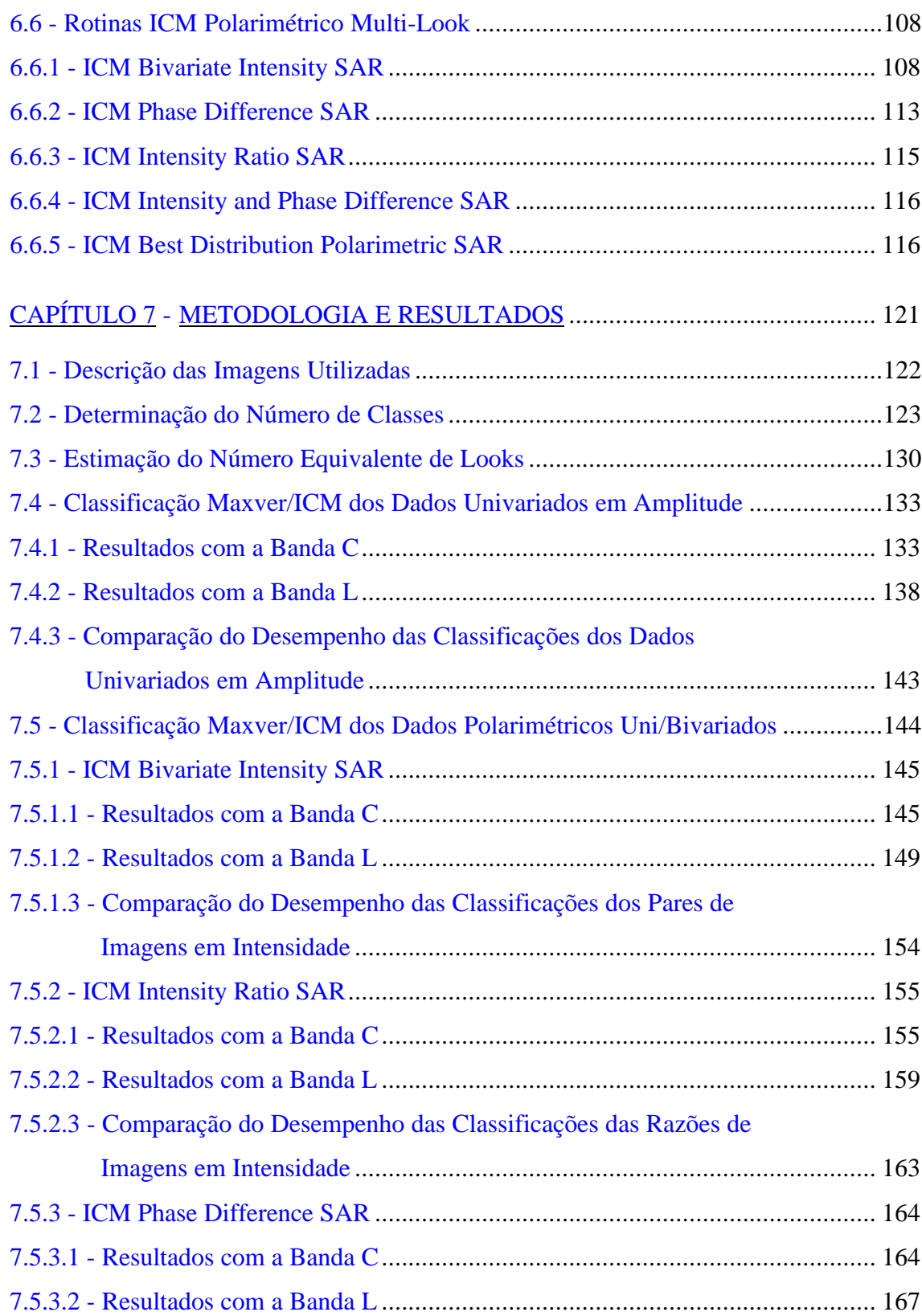

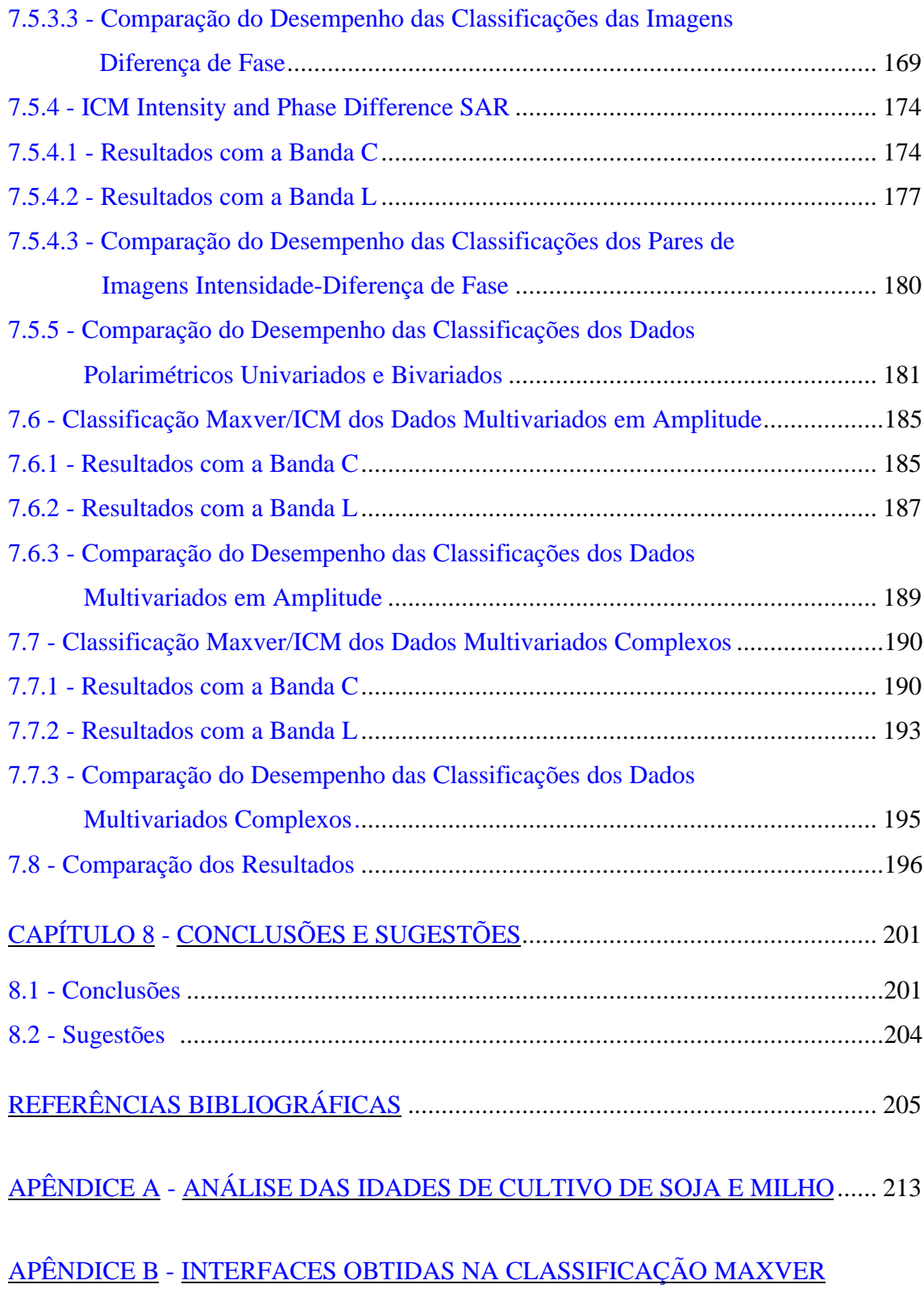

DO PAR DE IMAGENS EM INTENSIDADE C-HVVV................ 221

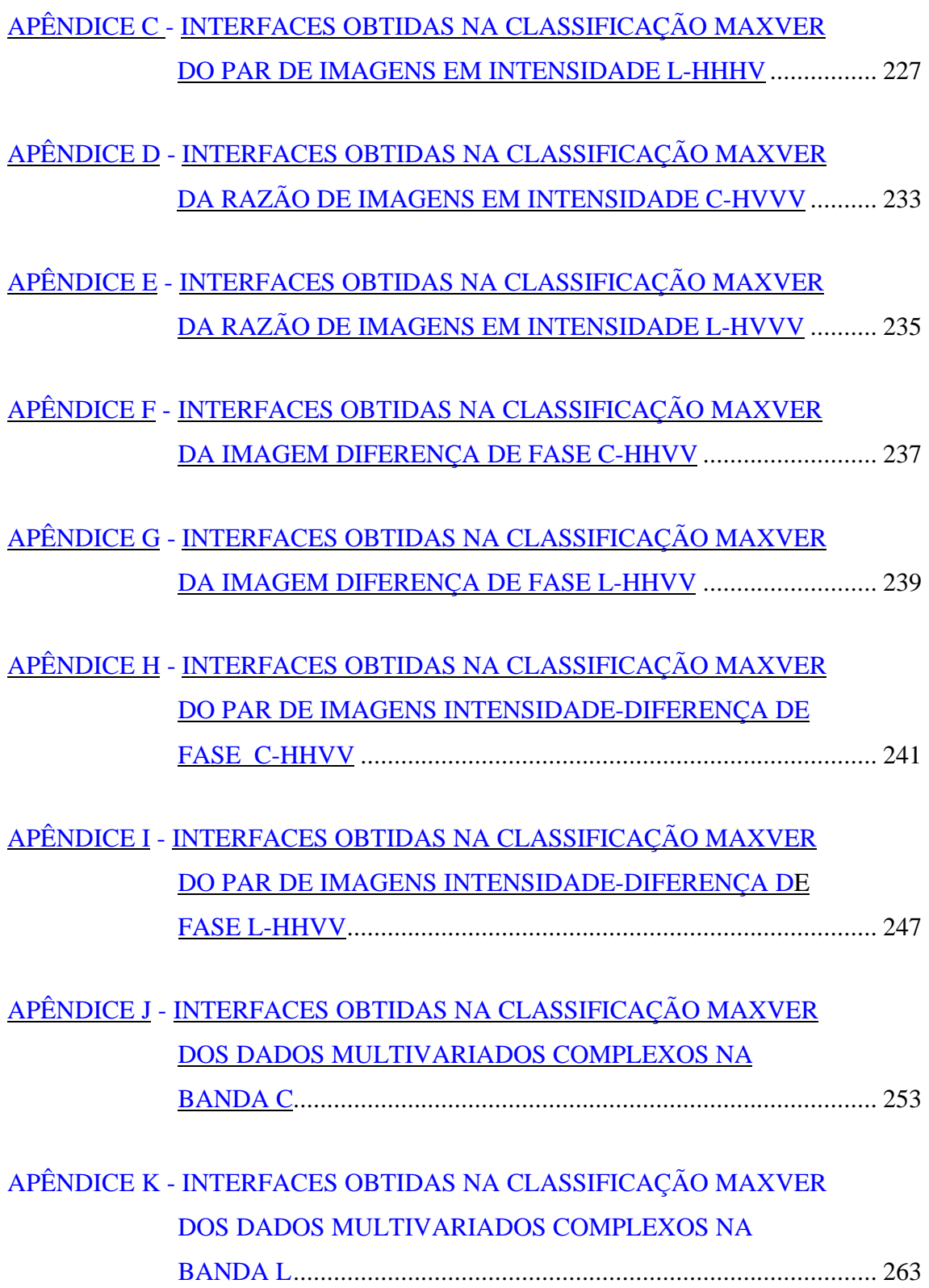

## LISTA DE FIGURAS

<span id="page-18-0"></span>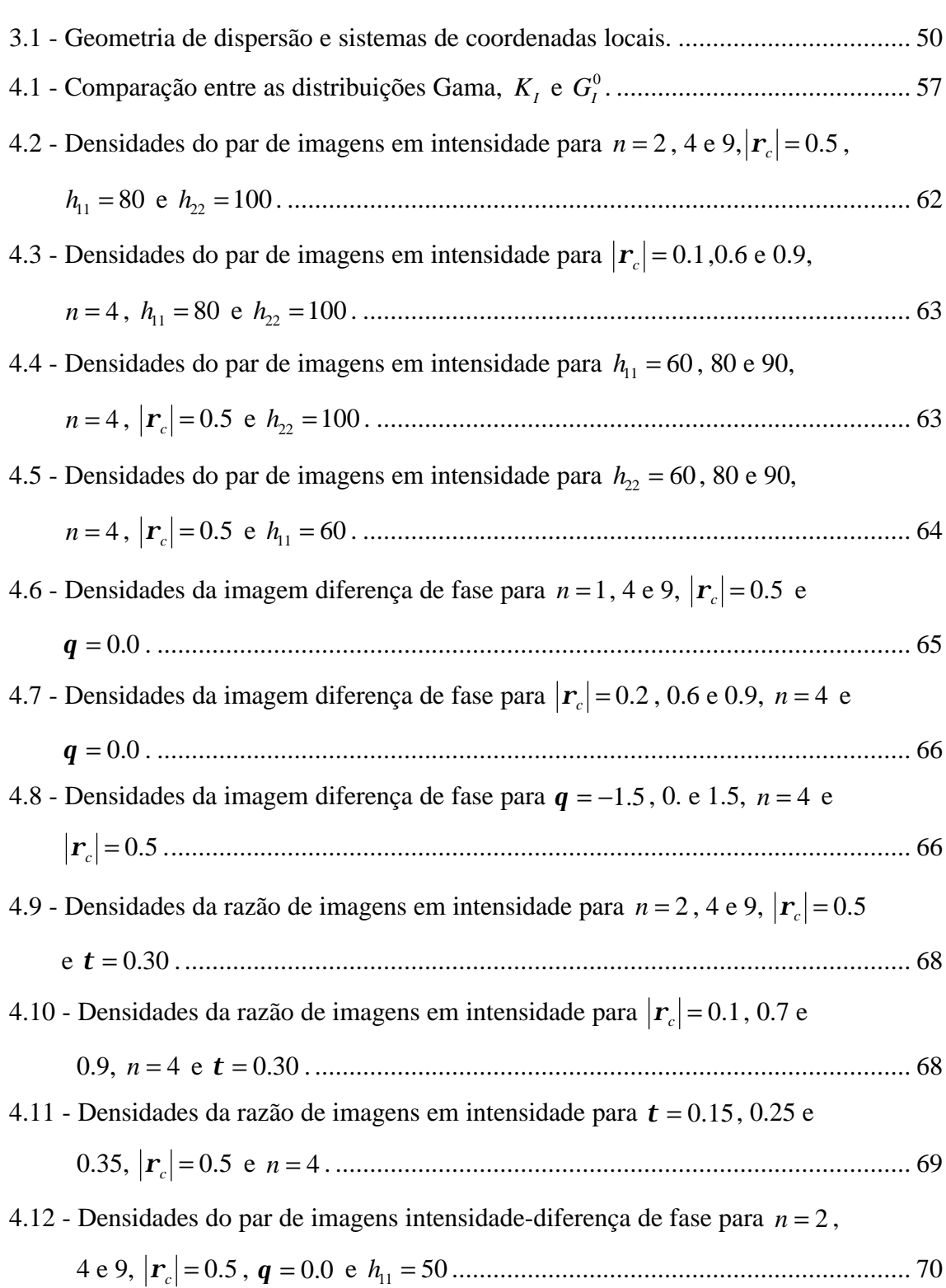

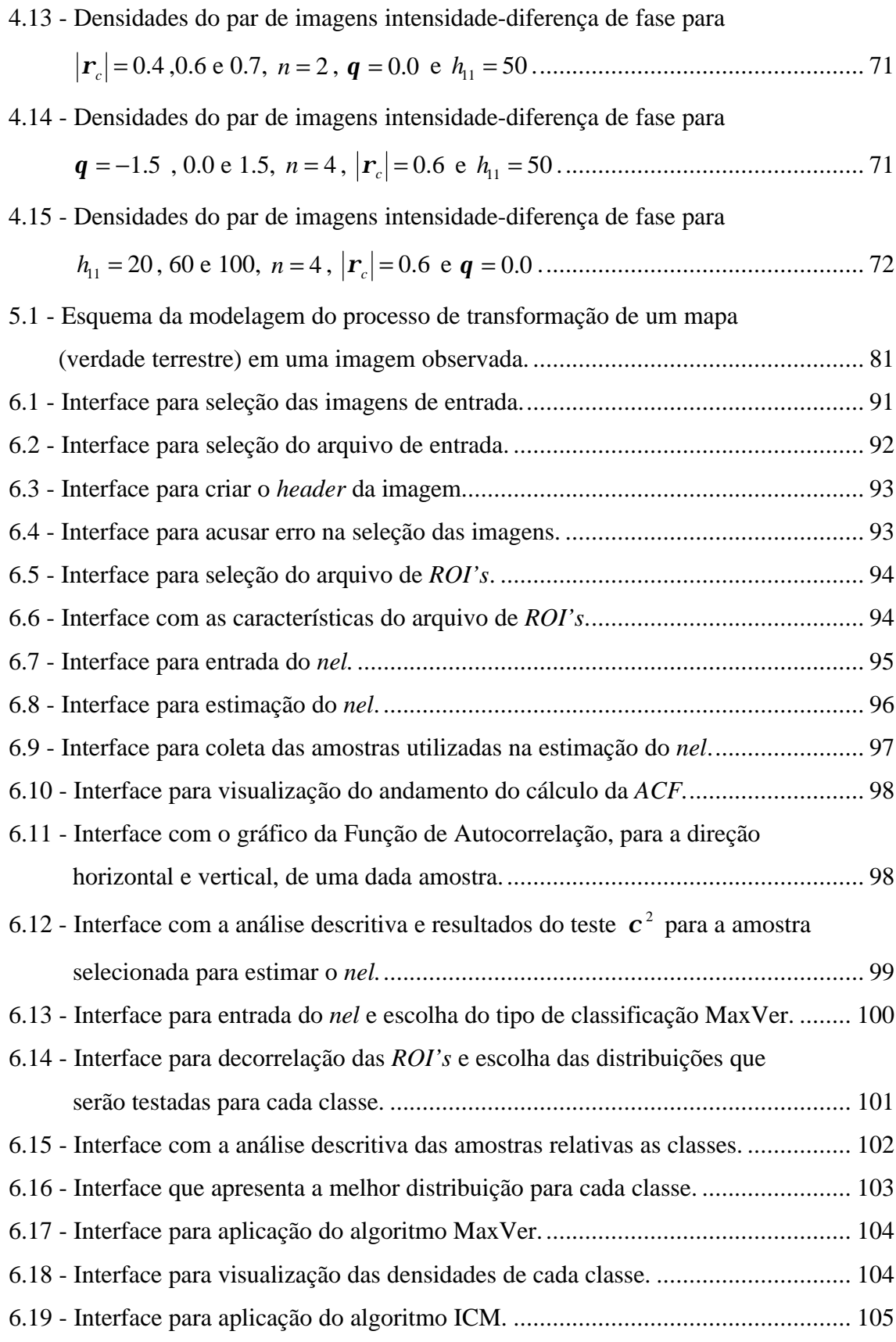

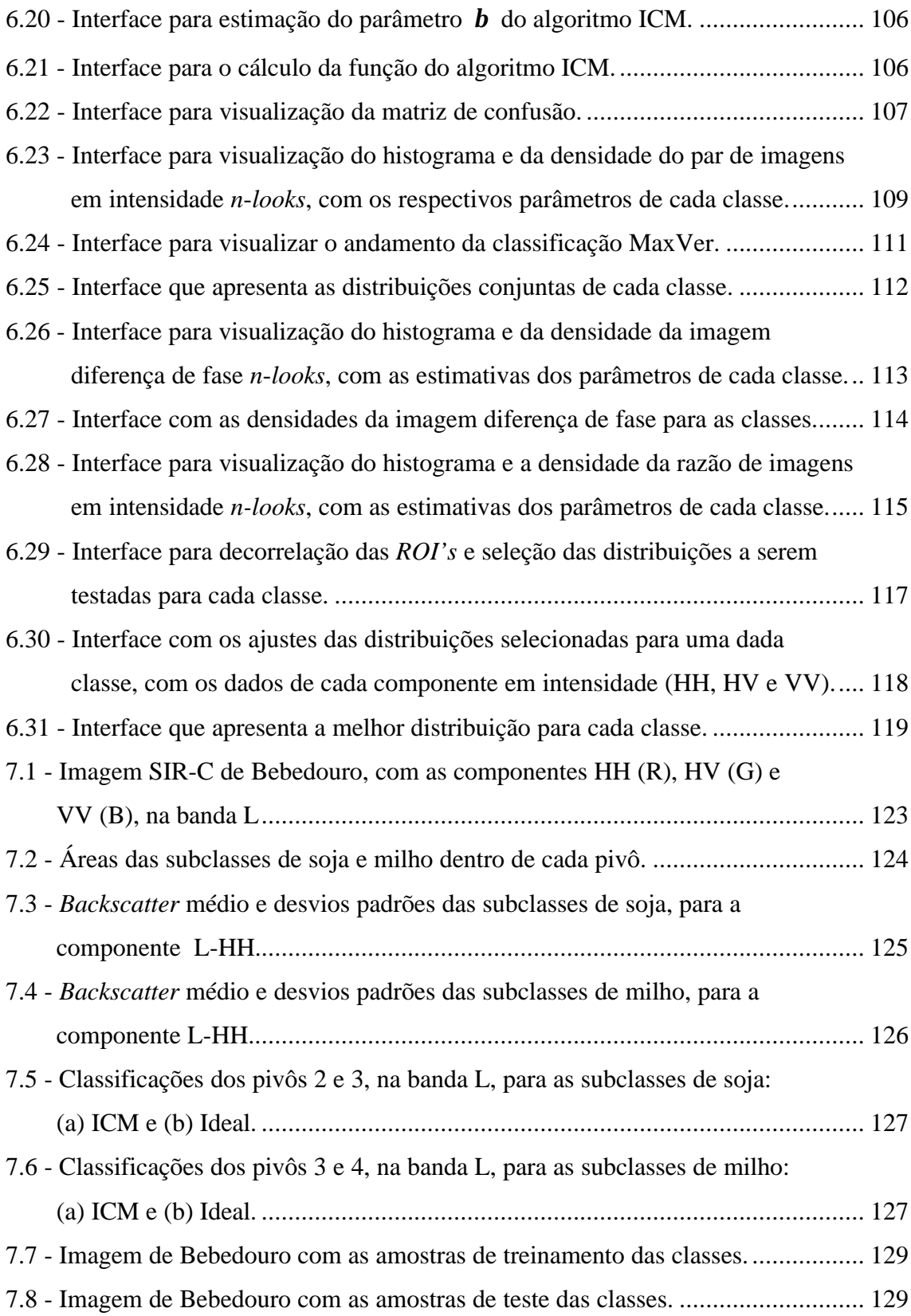

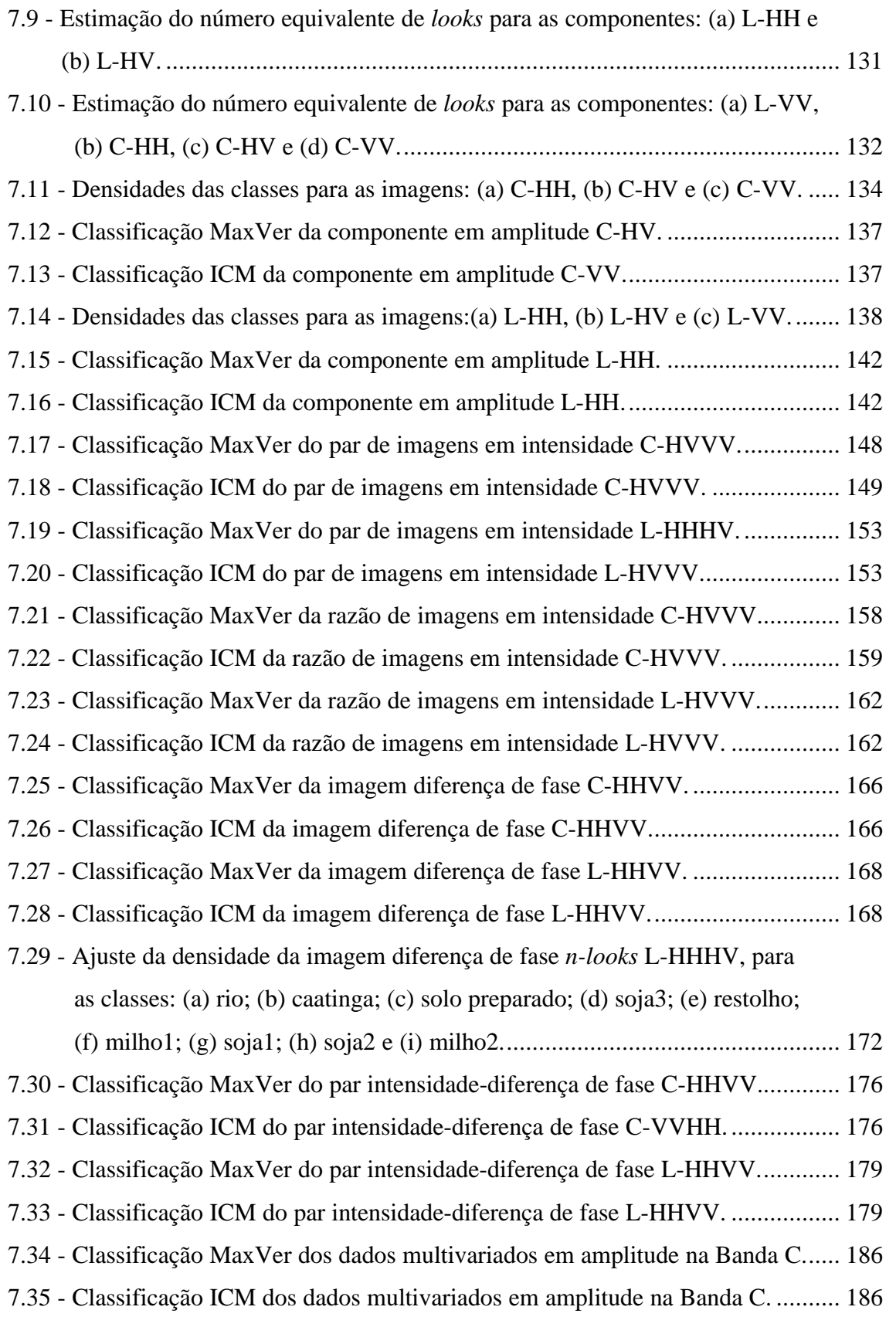

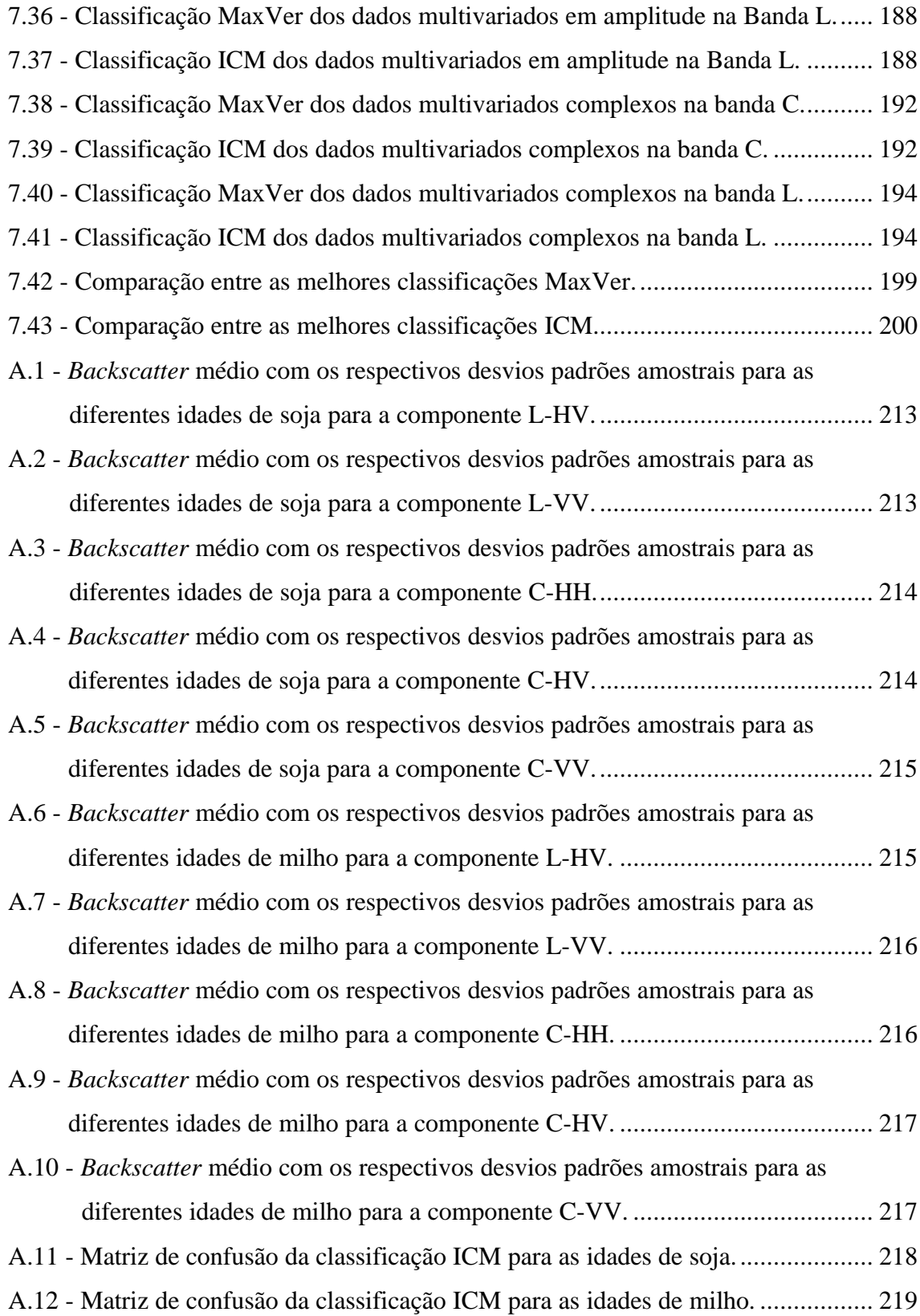

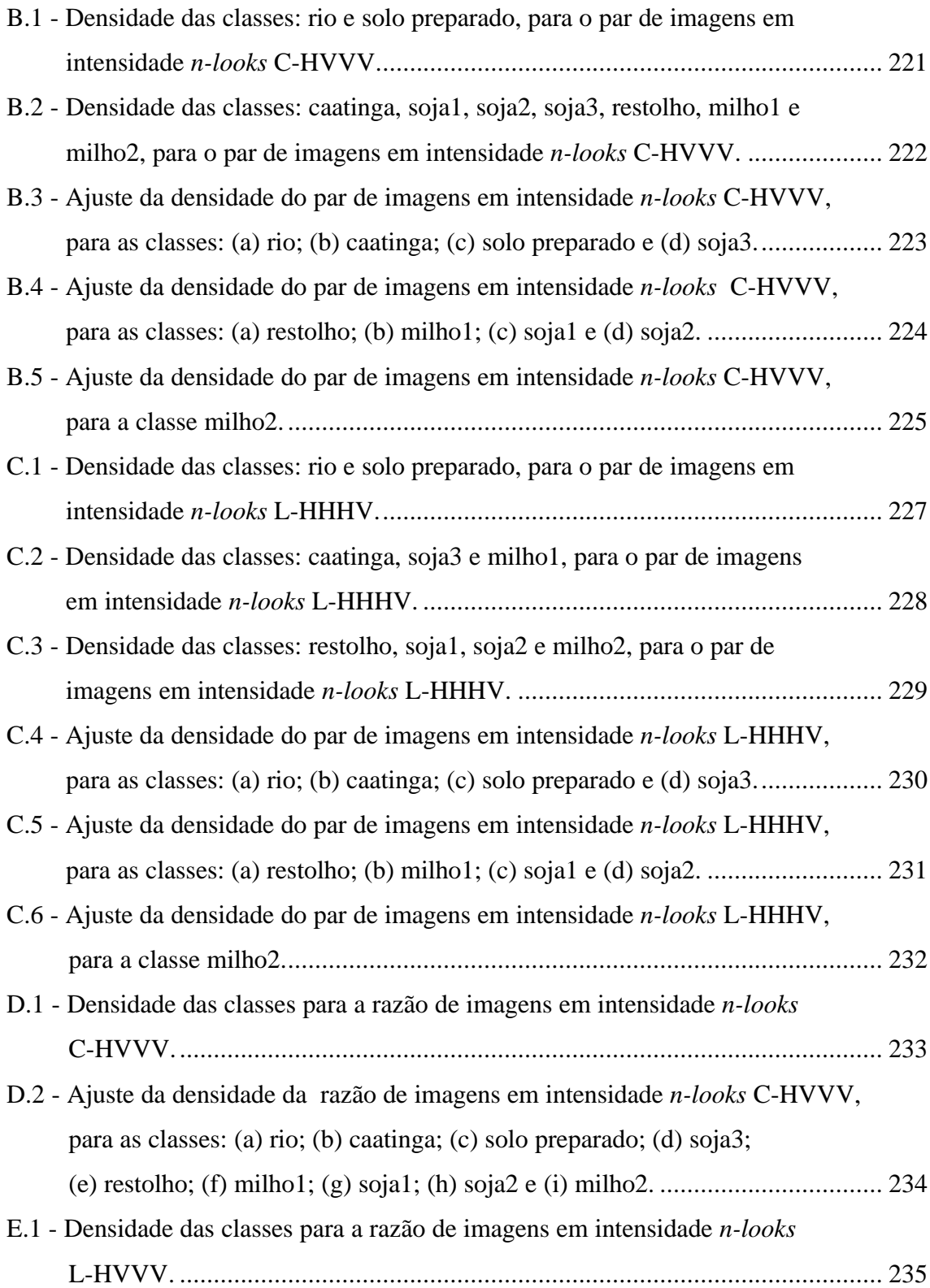

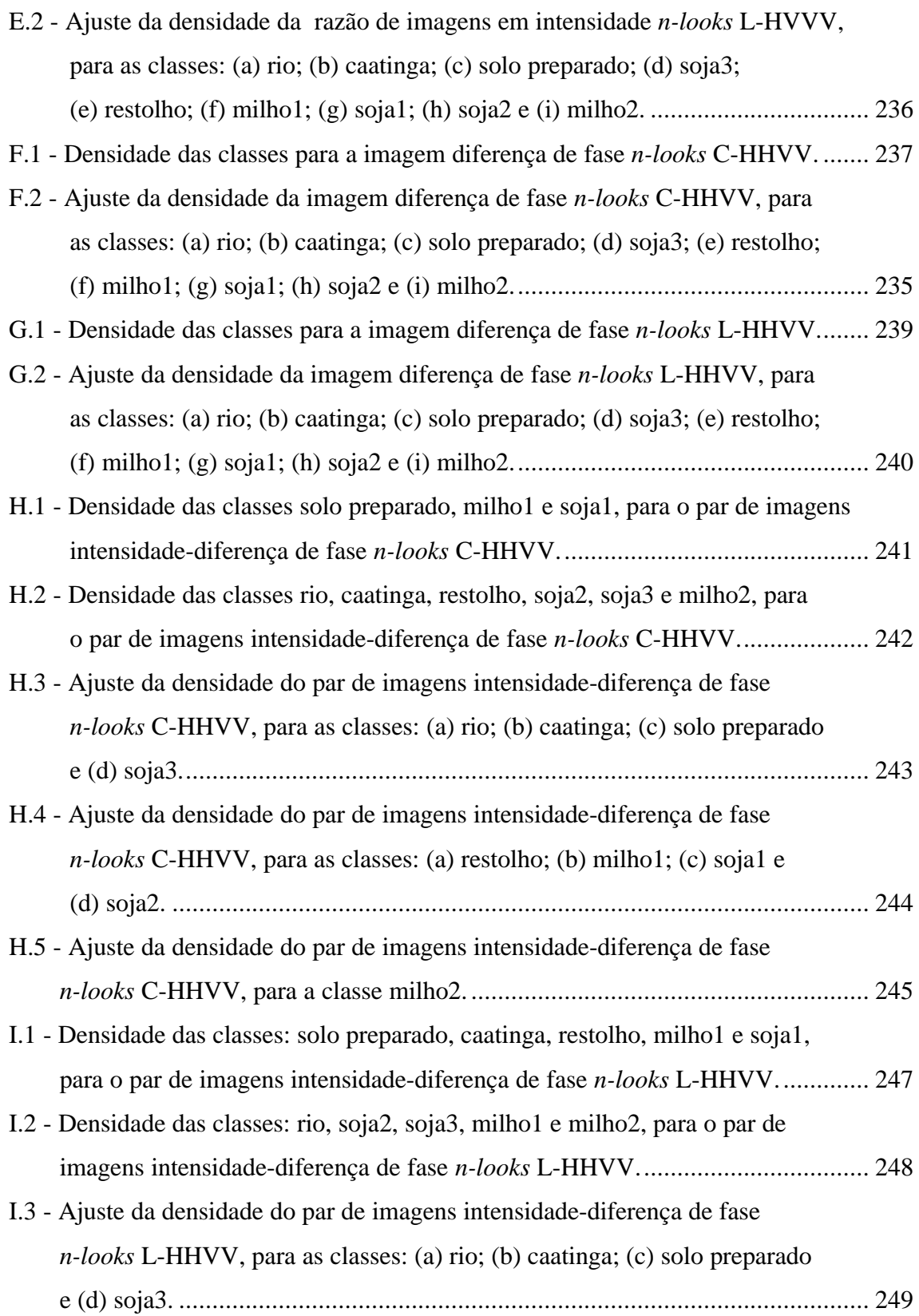

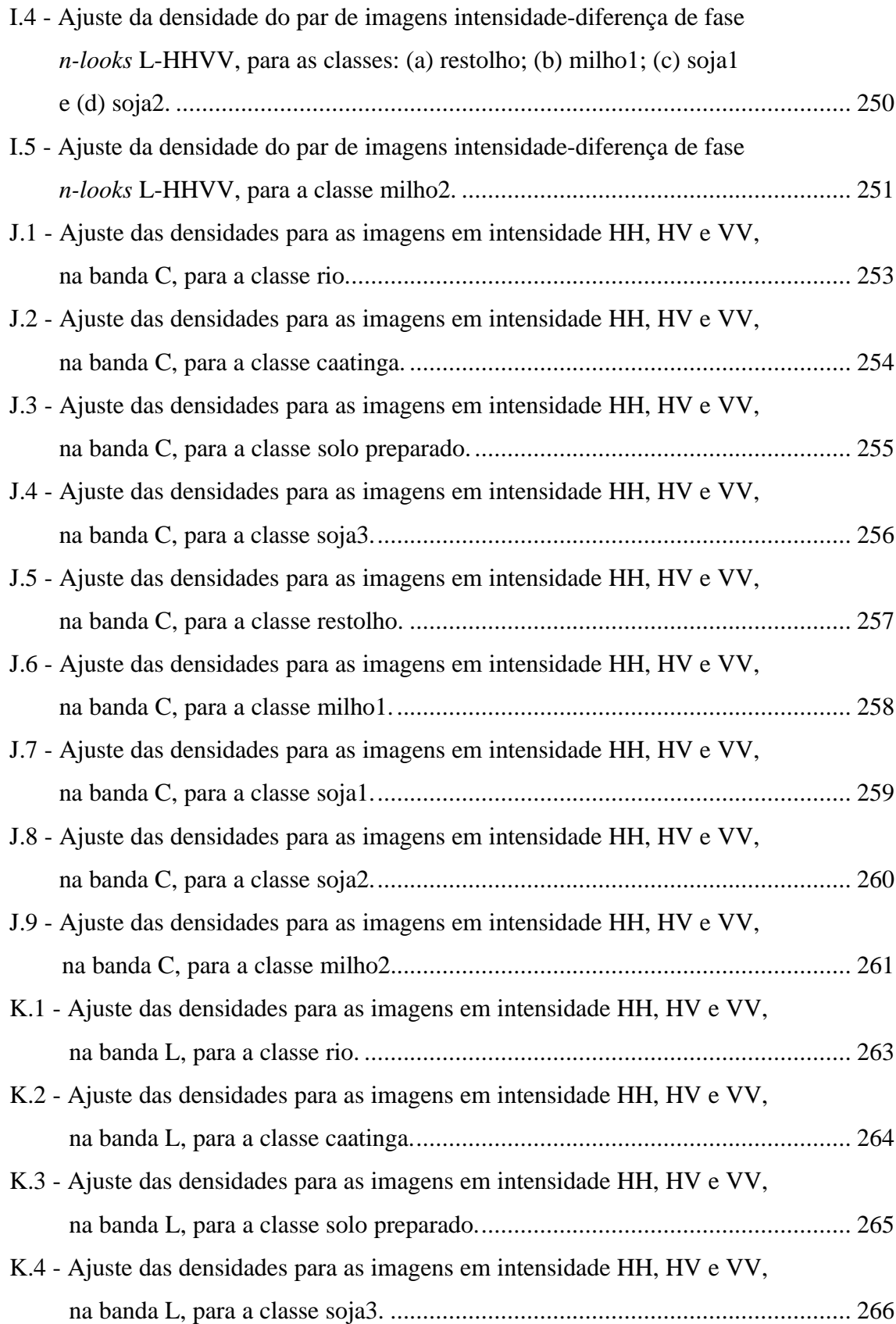

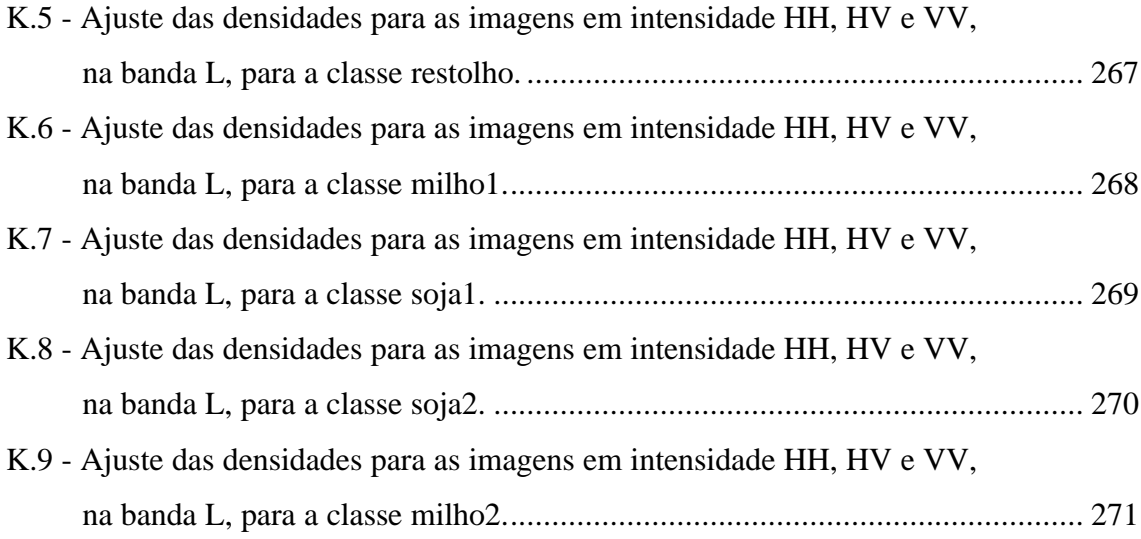

## LISTA DE TABELAS

<span id="page-28-0"></span>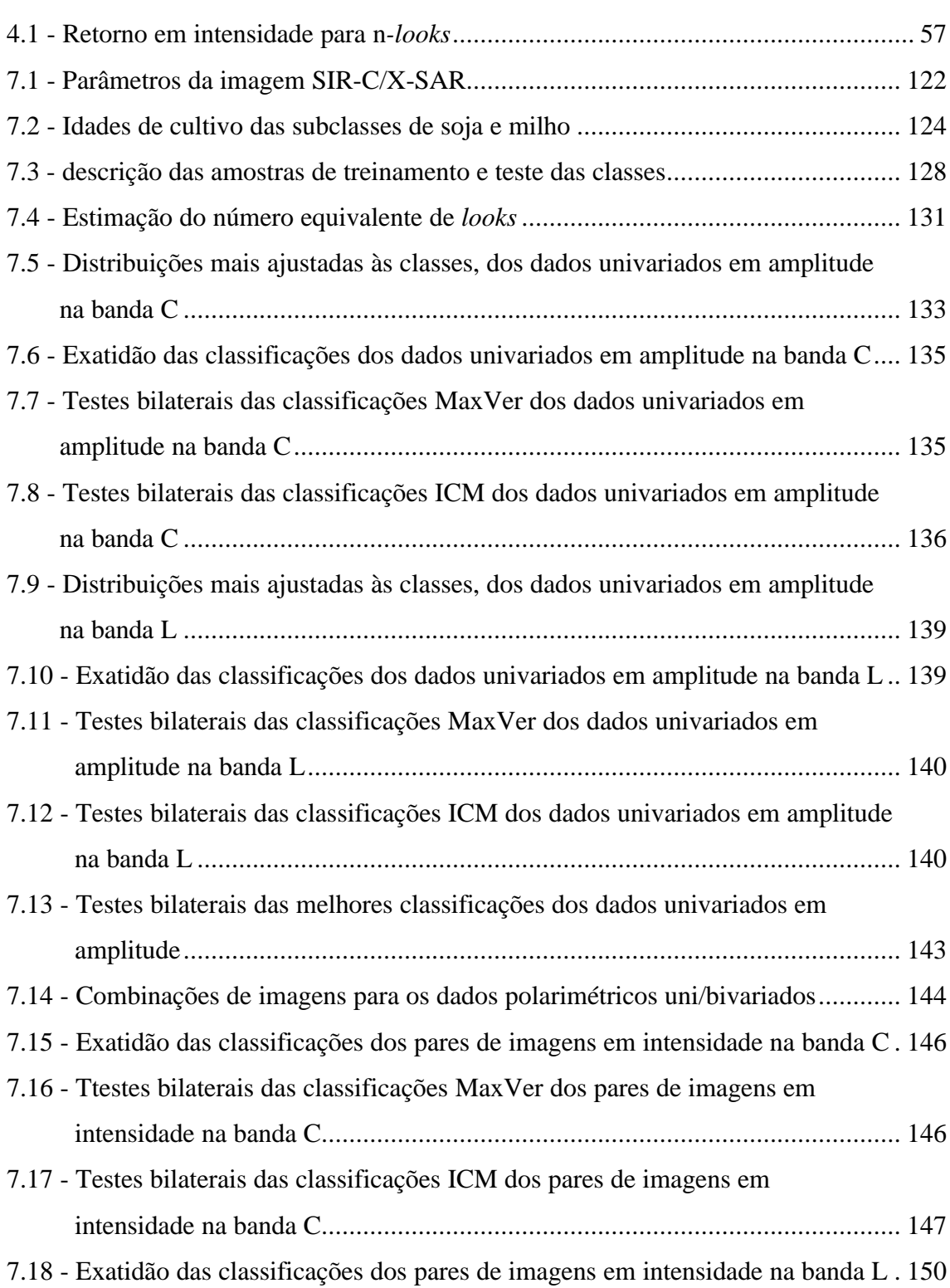

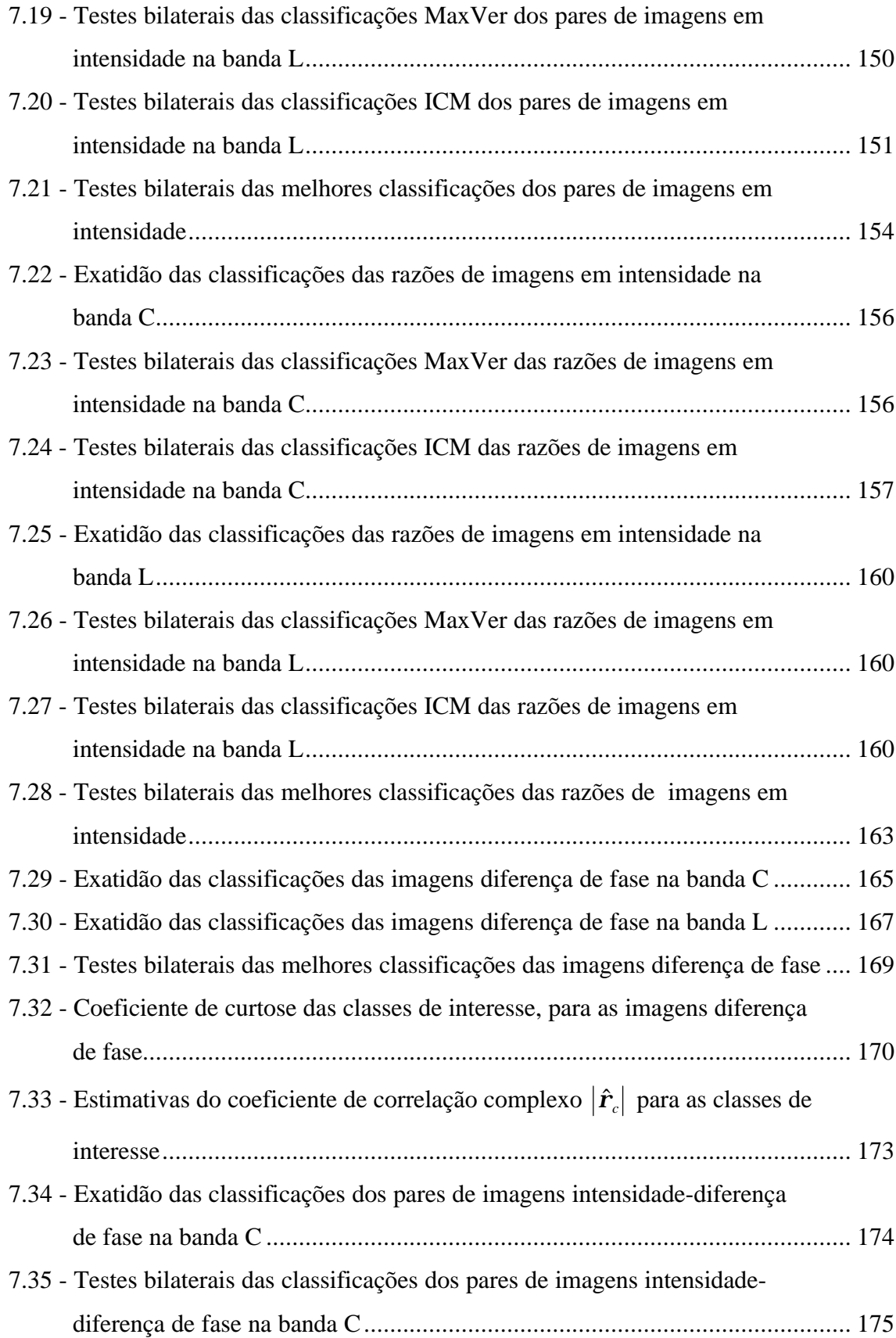

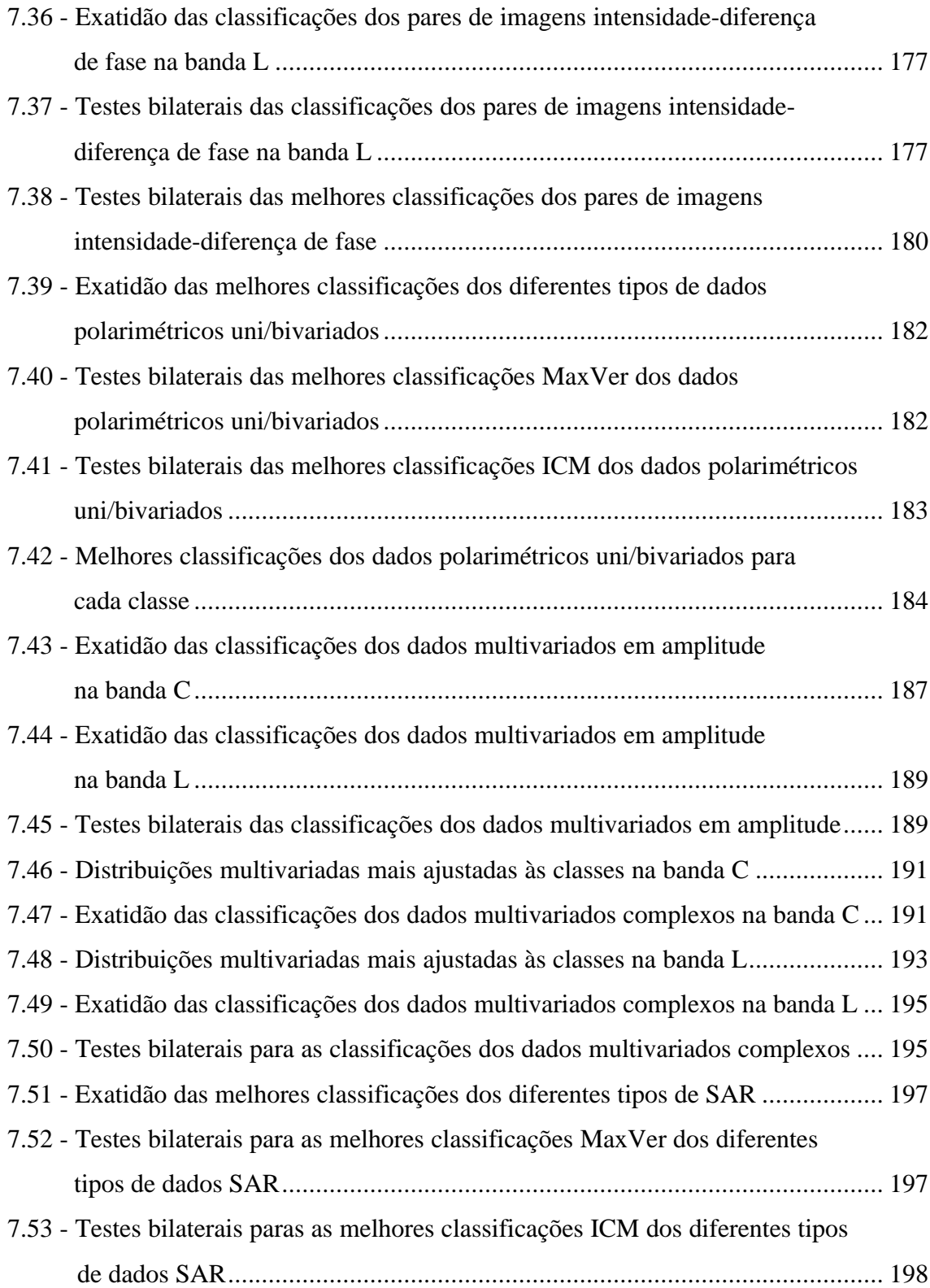

### CAPÍTULO 1

### **INTRODUÇÃO**

<span id="page-32-0"></span>A intensificação de estudos na área de Sensoriamento Remoto voltado para os radares imageadores de abertura sintética (*Sinthetic Aperture Radar* - SAR) tem proporcionado, cada vez mais, o melhor entendimento dos mecanismos de dispersão dos alvos terrestres na faixa de microondas. Desta forma, as aplicações de imagens SAR nos mais variados campos do conhecimento humano (Geologia, Cartografia, etc.) tornam-se mais confiáveis, principalmente em regiões onde a obtenção de imagens geradas por sensores ópticos é muito difícil, devido a fatores climáticos.

Dentre essas aplicações destaca-se a classificação digital de imagens. Devido à atual disponibilidade de dados esta operação é realizada, em sua grande maioria, a partir de imagens SAR monoespectrais, tais como as imagens obtidas pelos sensores ERS-1 (Europeu), JERS-1 (Japonês) e RADARSAT (Canadense), que operam nas bandas C-VV, L-HH e C-HH, respectivamente.

Cada vez mais os algoritmos de classificação para imagens SAR tornam-se mais precisos, quando os resultados por eles obtidos são comparados com verdades terrestres. Essa melhora está diretamente ligada, entre outros fatores, a uma modelagem mais adequada aos dados SAR, como mostrada em Nezry et al. (1996) e Frery et al. (1997).

Em Vieira (1996) isso fica bem evidente, através do uso das distribuições mais apropriadas às observações (radiometria) provindas de diferentes classes, utilizadas na classificação por MáximaVerossimilhança (MaxVer), além da modelagem das classes (informação contextual) através do algoritmo *Iterated Conditional Modes* (ICM). Desta forma, são obtidas classificações de imagens SAR monoespectrais, com valores do coeficiente de concordância kappa muito superiores aos obtidos com os classificadores convencionais, que supõe a independência das classes (não utilizam a informação contextual) e modelam as observações provenientes das classes através da distribuição Gaussiana.

A melhoria dos resultados das classificações de imagens SAR monoespectrais, obtidos com os classificadores que modelam tanto as observações quanto as classes está limitado à quantidade de informação proveniente desse tipo de dados SAR, onde apenas uma única componente (apenas uma polarização) é gerada, diferente dos dados de sensores ópticos que possuem várias componentes (bandas espectrais).

Desta forma, começam a aumentar os estudos voltados para os sistemas SAR polarimétricos, que fornecem uma quantidade bem maior de informação sobre a superfície imageada. Esse aumento da informação é devido ao fato que várias componentes em amplitudes (diferentes polarizações de transmissão e recepção do sinal) são obtidas, bem como a informação de fase do sinal de retorno.

Apesar de no atual estágio de desenvolvimento, não existir nenhum sistema SAR orbital operando com diferentes freqüências e polarizações, a intensificação dos estudos voltados para os SAR polarimétricos se faz necessária, utilizando-se para tal os dados atualmente disponíveis dos sistemas SAR aerotransportados. Nesse sentido, alguns trabalhos mostram que, dependendo do tipo de estudo que se esteja realizando, é necessário utilizar diferentes polarizações e freqüências (Israelsson e Sylvander, 1992; DeGrandi et al., 1992; Lee e Grunes, 1992).

Dentro desse novo campo de pesquisa para os dados SAR, vários estudos foram realizados afim de se verificar a melhor maneira de modelar estatisticamente os dados SAR polarimétricos *single-look* (Kong, 1988; Lim et al., 1989; Yueh et al., 1989; Quegan e Rhodes, 1995). Porém, para dados SAR polarimétricos *multi-look*, que permitem a redução do *speckle* e compressão dos dados, pouco ainda foi realizado. Entretanto, os resultados obtidos demonstram a grande potencialidade desse tipo de dado (Lee e Grunes, 1994; Lee et al., 1995).

Considerando-se que a modelagem disponível atualmente para dados polarimétricos *multi-look* somente seja feita para áreas consideradas homogêneas e heterogêneas, foi desenvolvida neste trabalho uma nova distribuição multivariada, denominada de  $G_c^0$ multivariada, que modela áreas consideradas extremamente heterogêneas, utilizando-se

os dados multivariados complexos *multi-look* (representados pela matriz de covariância dos dados polarimétricos).

Aproveitando-se as possibilidades de pesquisa com dados polarimétricos, este trabalho tem por objetivos investigar, implementar e testar classificadores pontuais e contextuais, que utilizem os dados SAR polarimétricos *multi-look*, afim de verificar se os resultados das classificações com dados polarimétricos são mais significativos que os obtidos com outros tipos de dados SAR. Para alcançar esse objetivos, este trabalho foi dividido em 5 fases:

- 1) Implementação das rotinas de classificação MaxVer para os seguintes dados polarimétricos *multi-look*: univariados (imagem diferença de fase e razão de imagens em intensidade) e bivariados (par de imagens em intensidade e par de imagens intensidade-diferença de fase);
- 2) Implementação das rotinas de classificação MaxVer para os dados multivariados complexos *multi-look* utilizando-se as distribuições multivariadas que melhor modelam áreas homogêneas, heterogêneas e extremamente heterogêneas;
- 3) Inclusão do algoritmo ICM para vizinhança oito, desenvolvido por Vieira (1996), nos classificadores MaxVer implementados;
- 4) Disponibilizar todos os algoritmos de classificação implementados dentro do software ENVI 3.0, com a finalidade de aproveitar os diversos recursos oferecidos pelo software no processamento e análise de imagens SAR;
- 5) Comparação dos resultados obtidos com os diferentes tipos de dados SAR disponíveis (univariados, bivariados e multivariados).

Para apresentar os fundamentos teóricos, formulações utilizadas, detalhes da metodologia a ser utilizada e os resultados obtidos, este trabalho está dividido nos capítulos abaixo descritos.

No Capítulo 2 são apresentadas as notações, convenções e definições básicas iniciais a serem utilizadas no decorrer desta dissertação, incluindo as funções hipergeométricas Gaussiana e Confluente, implementadas nesta dissertação, além da formulação das principais distribuições aplicáveis aos dados SAR monoespectrais *multi-look*.

No Capítulo 3 é apresentado a fundamentação teórica básica sobre sistemas SAR polarimétricos, com ênfase nas principais formas de representá-los matematicamente, que são através da matriz de espalhamento complexa, matriz de covariância e matriz de Mueller.

No Capítulo 4 é apresentada a modelagem estatística aplicada aos dados SAR monoespectrais e polarimétricos, através do modelo multiplicativo. Para os dados SAR monoespectrais é considerada a modelagem para diferentes áreas imageadas. Para os dados SAR polarimétricos são descritas as seguintes distribuições para áreas homogêneas: par de imagens em intensidade, imagem diferença de fase, razão de imagens em intensidade e o par de imagens intensidade-diferença de fase. Na seqüência é descrita a modelagem aplicada para áreas heterogêneas e extremamente heterogêneas, para os dados SAR multivariados complexos *multi-look*.

No Capítulo 5 são apresentados os principais aspectos das classificações supervisionadas pontuais (MaxVer) e contextuais (ICM), bem como o teste das classificações através do coeficiente de concordância Kappa.

No Capítulo 6 é feita uma breve apresentação do software ENVI 3.0, básico para este trabalho, bem como as funções de classificação para imagens SAR monoespectrais introduzidas por Vieira (1996), que serão utilizadas neste trabalho. Além disso, são apresentados os classificadores MaxVer/ICM implementados neste trabalho, para os dados SAR polarimétricos.

 No Capítulo 7 são apresentados os resultados obtidos através dos classificadores implementados. Para tal foram utilizadas imagens da missão SIR-C/X-SAR, através das componentes HH, HV e VV, nas bandas L e C, de onde tentou-se discriminar nove classes de interesse, utilizando-se os seguintes tipos de dados SAR: univariados

34
(polarimétricos e em amplitude), bivariados (polarimétricos) e multivariados (em amplitude e complexos). No final do capítulo é feita uma comparação dos melhores resultados obtidos para cada tipo de dado SAR utilizado.

No Capítulo 8 são apresentadas as conclusões e sugestões resultantes deste trabalho.

No Apêndice A, são apresentados os gráficos e as matrizes de confusão das classificações utilizados para a tentativa de discriminação das diferentes idades de cultivo das classes soja e milho.

Nos Apêndices B e C, são apresentados os ajustes dos dados provenientes das classes com as respectivas densidades do par de imagens em intensidade *multi-look*, para a melhor classificação MaxVer, nas bandas C e L, respectivamente.

Nos Apêndices D e E, são apresentados os ajustes dos dados provenientes das classes com as respectivas densidades da razão de imagens em intensidade *multi-look*, para a melhor classificação MaxVer, nas bandas C e L, respectivamente.

Nos Apêndices F e G são apresentados os ajustes dos dados provenientes das classes com as respectivas densidades da imagem diferença de fase *multi-look*, para a melhor classificação MaxVer, nas bandas C e L, respectivamente.

Nos Apêndices H e I, são apresentados os ajustes dos dados provenientes das classes com as respectivas densidades do par de imagens intensidade-diferença de fase *multilook*, para a melhor classificação MaxVer, nas bandas C e L, respectivamente.

Nos Apêndices J e K, são apresentados os ajustes dos dados multivariados provenientes das classes com as distribuições em intensidade mais apropriadas, nas bandas C e L, respectivamente.

#### CAPÍTULO 2

#### NOTAÇÕES, CONVENÇÕES E DEFINIÇÕES

Neste capítulo serão apresentadas as notações, convenções e as principais definições que irão estar presentes no decorrer desta dissertação.

## **2.1 - NOTAÇÕES E CONVENÇÕES**

As variáveis aleatórias serão denotadas com letras maiúsculas e suas ocorrências em letras minúsculas.

- 1) Os vetores e matrizes serão denotados em negrito e maiúsculos.
- 2) A *transposta* de uma dada matriz A será denotada por  $A<sup>T</sup>$ .
- 3) A *inversa* de uma dada matriz A será denotada por  $A^{-1}$ .
- 4) O *determinante* de uma dada matriz *A* será denotado por *A* .
- 5) O conjunto dos *números reais*, (-∞, +∞), será denotado por ℜ .
- 6) O conjunto dos *números reais positivos*,  $(0, +\infty)$ , será denotado por  $\mathfrak{R}_+$ .
- 7) O conjunto dos *números naturais*, {1, 2, 3,...}, será denotado por *N* .
- 8) O conjunto dos *números complexos* será denotado por *C* .
- 9) A *parte real* de um número complexo *z* será denotada por ℜ[*z*].
- 10) A *parte imaginária* de um número complexo *z* será denotada por  $\Im[z]$ .
- 11) O *conjugado* de *z* será denotado por  $z^* = \Re[z] \Im[z]i$ .
- 12) O *módulo* de *z* será denotado por  $|z|$ .

13) A *forma trigonométrica* de *z* será denotada por  $|z|e^{iq}$ .

- 14) A *esperança* de uma variável aleatória *X* será denotada por *E*[*X* ].
- 15) A *variância* de uma variável aleatória *X* será denotada por *Var*[*X* ].
- 16) A *covariância* das variáveis aleatórias *X* e *Y* será dada por *Cov*[*X* ,*Y*].
- 17) O *traço* de uma matriz *A* será denotado por *Tr*[*A*].

A seguir serão mostradas as definições consideradas imprescindíveis para o entendimento da metodologia empregada nesta dissertação.

#### **2.2 - MOMENTOS**

O *momento* de ordem r  $(r \in \Re)$  de uma variável aleatória *X*, se existe, é definido por (DeGroot, 1975):

$$
E(Xr) = \int_{\Re} xr f(x) dx
$$
 (2.1)

1) *Coeficiente de assimetria* (Yanasse et al., 1995):

$$
\mathbf{g}_1 = \frac{E[(X - E[X])^3]}{Var^3[X]}
$$
 (2.2)

2) *Coeficiente de curtose* (Yanasse et al., 1995):

$$
\mathbf{g}_2 = \frac{E[(X - E[X])^4]}{Var^4[X]}
$$
 (2.3)

3) *Coeficiente de variação* (Yanasse et al., 1995):

$$
C_{\nu} = \frac{Var^{1/2}[X]}{E[X]}
$$
 (2.4)

#### 4) *Quantidades amostrais*:

Seja  $\mathbf{x} = (x_1, \ldots, x_N)$  um vetor de amostras, onde  $N > 1$ . O *momento amostral não centrado* de ordem *r* de *x*, para  $N \ge r$ , denotado por  $\hat{m}_r$  é definido por (Yanasse et al.,1993):

$$
\hat{m}_r[x] = \frac{1}{N} \sum_{j=1}^{N} x_j^r
$$
\n(2.5)

### **2.3 - FUNÇÃO GAMA DE EULER**

Definida para cada *n* > -1, é dada por (DeGroot, 1975):

$$
\Gamma(n+1) = \int_{R_+} t^n \exp(-t) dt
$$
\n(2.6)

# **2.4 - FUNÇÃO MODIFICADA DE BESSEL DE ORDEM** ν

Definida para cada  $\mathbf{n} \in C$  e  $\Re[\mathbf{n} + 1/2] > 0$ , é dada por (Gradshteyn e Ryzhik, 1980):

$$
I_n(z) = \frac{(z/2)^n}{\Gamma(n+1/2)\Gamma(1/2)} \int_0^p \text{ch}(z\cos q) \sin^{2n} q \, dq \tag{2.7}
$$

# **2.5 - FUNÇÃO K**ν **DE BESSEL DE TERCEIRO TIPO E ORDEM** ν

Definida por (Gradshteyn e Ryzhik, 1980):

$$
K_n(x) = \int_{\Re^+} \exp(-x \cosh(t)) \cosh(nt) dt
$$
 (2.8)

Uma forma útil empregada nas densidades das distribuições K-Amplitude e K-Intensidade é a seguinte (Gradshteyn e Ryzhik, 1980):

$$
K_n\left(2\sqrt{\mathbf{bg}}\right) = \frac{1}{2}\left(\frac{\mathbf{g}}{\mathbf{b}}\right)^{n/2} \int_{\Re+} x^{n-1} \exp\left(-\frac{\mathbf{b}}{x} - \mathbf{g}x\right) dx \tag{2.9}
$$

# **2.6 - FUNÇÃO HIPERGEOMÉTRICA GAUSSIANA**

Definida para (*a*,*b*, *c*)∈ℜ e *z* ∈*C* , a função hipergeométrica Gaussiana é dada por (Gradshteyn e Ryzhik, 1980):

$$
{}_{2}F_{1}(a,b;c;z)=1+\frac{ab}{c\cdot 1!}z+\frac{a(a+1)b(b+1)}{c(c+1)\cdot 2!}z^{2} + \frac{a(a+1)(a+2)b(b+1)(b+2)}{c(c+1)(c+2)\cdot 3!}z^{3} + \cdots
$$
\n(2.10)

Esta série converge se  $|z| < 1$ . A função  ${}_2F_1(a,b;c;z)$  é uma das soluções linearmente independentes da seguinte equação diferencial (Abramowitz e Stegun, 1964):

$$
z(1-z)\frac{d^2u}{dz^2} + [c - (a+b+1)z] \frac{du}{dz} - abu = 0
$$
 (2.11)

O algoritmo implementado para o cálculo da função hipergeométrica Gaussiana, descrito em Press et al. (1988), é baseado em métodos numéricos para cálculo de equações diferenciais, de modo que a Equação 2.11 é o principal elemento desse cálculo. Porém, como é ressaltado no próprio livro, para valores de *z* muito próximos de 1, o cálculo da função pode apresentar problemas numéricos. Desta forma, foi utilizado a transformação correspondente a Equação 2.12 (Gradshteyn e Ryzhik, 1980), para contornar este problema.

$$
{}_{2}F_{1}(a,b;c;z) = (1-z)^{-a} {}_{2}F_{1}(a,c-b;c;\frac{z}{z-1})
$$
 (2.12)

# **2.7 - FUNÇÃO HIPERGEOMÉTRICA DEGENERADA**

Definida para (*a*,*b*)∈ℜ e *z* ∈ *C* , a função hipergeométrica degenerada ou confluente é dada por (Abramowitz e Stegun, 1964):

$$
M(a,b,z) = \Phi(a,b;z) = {}_1F_1(a;b;z) = 1 + \frac{a}{b \cdot 1!}z + \frac{a(a+1)}{b(b+1) \cdot 2!}z^2 + \frac{a(a+1)(a+2)}{b(b+1)(b+2) \cdot 3!}z^3 + \cdots
$$
\n(2.13)

Esta série converge se  $|z|$ <1. A função  ${}_1F_1(a;b;z)$  é uma das soluções linearmente independentes da seguinte equação diferencial (Buchholz, 1969):

$$
z\frac{d^2u}{dz^2} + (b - z)\frac{du}{dz} - au = 0
$$
 (2.14)

Como não foi encontrado um algoritmo já pronto para calcular a função hipergeométrica degenerada , fez-se uma adaptação no algoritmo já implementado para a função hipergeométrica Gaussiana, modificando-se a Equação 2.11 pela Equação 2.14. O algoritmo foi testado, de tal modo que os resultados obtidos para esta função estão de acordo com os valores tabelados em Rushton e Lang (1954), exceto para valores de *z* > 20 , quando o algoritmo começa a apresentar problemas numéricos, pois os valores da função começam a aumentar rapidamente. Para esta situação a função é calculada através da própria série, até que a diferença entre dois termos consecutivos seja igual a zero, de acordo com a precisão do computador.

### **2.8 - DISTRIBUIÇÃO GAUSSIANA COMPLEXA MULTIVARIADA**

Seja um vetor *u*, composto por *n* elementos complexos da forma  $u_j = x_j + iy_j$  $(j=1,...,n)$ , com  $E[x_j] = E[y_j] = 0$ ,  $Var[x_j] = Var[y_j] = s^2 e$   $Cov(x_j, y_j) = 0$ ,  $\forall j$ . Para cada elemento do vetor *u*, as partes real e imaginária tem uma distribuição Gaussiana conjunta, dada por (Yanasse, 1991):

$$
f_{(x_j, y_j)}(x, y) = \frac{1}{2\mathbf{p} \, \mathbf{s}^2} \exp\left(-\frac{x^2 + y^2}{2\mathbf{s}^2}\right) \tag{2.15}
$$

Seja *C* = *E*[*uu*<sup>∗*T*</sup>] a matriz de covariância complexa do vetor *u*. A densidade de *u* será dada pela distribuição Gaussiana complexa multivariada, representada por (Goodman, 1963):

$$
f_u(u) = \frac{1}{p^n |C|} \exp(-u^{*T} C^{-1} u)
$$
 (2.16)

### **2.9 - DISTRIBUIÇÃO CONSTANTE**

Diz-se que uma variável aleatória *X* possui uma distribuição degenerada em *k* ∈ℜ , ou Constante igual ao valor *k*, denotada por  $X \sim C(k)$ , se a sua densidade, para todo  $x \in \Re$ , for dada por:

$$
f_X(x) = k \tag{2.17}
$$

### **2.10 - DISTRIBUIÇÃO GAMA**

Diz-se que a variável aleatória *X* possui uma distribuição Gama (Γ) com parâmetros  $(a, I) \in \mathfrak{R}_+$ , denotada por  $X \sim \Gamma(a, I)$ , se a sua densidade, para todo  $x \in \mathfrak{R}$ , for dada por (DeGroot, 1975):

$$
f_X(x; \mathbf{a}, \mathbf{l}) = \frac{\mathbf{l}^{\mathbf{a}}}{\Gamma(\mathbf{a})} x^{\mathbf{a} - 1} \exp(-\mathbf{l} x)
$$
 (2.18)

Tem-se que  $E[X] = a/I$  e  $Var[X] = aI^{-2}$ . Considerando-se uma distribuição Gama com  $E[X] = 1$ , ou seja,  $a = l$ , a sua densidade será dada por:

$$
f_X(x; \mathbf{a}, \mathbf{a}) = \frac{(\mathbf{a}x)^{\mathbf{a}-1}}{\mathbf{a}^{-1}\Gamma(\mathbf{a})} \exp(-\mathbf{a}x)
$$
 (2.19)

Se a variável aleatória *X* possui uma distribuição Gama com parâmetros  $({\bf a}, {\bf l})$ ∈ $\mathfrak{R}_+$ , denotada por *X* ~ Γ(a, l), então, a variável aleatória  $X^{1/2}$  possui uma distribuição Raiz da Gama, denotada por  $X^{1/2} \sim \Gamma^{1/2} (a, I)$  (Vieira, 1996).

### **2.11 - DISTRIBUIÇÃO INVERSA DA GAMA**

Diz-se que a variável aleatória *X* possui uma distribuição Inversa da Gama (Γ<sup>−1</sup>) com parâmetros  $(-a,g) \in \mathfrak{R}_+$ , denotada por *X ~* Γ<sup>-1</sup>(a,g), se a sua densidade, para todo  $x \in \mathfrak{R}$ , for dada por:

$$
f_X(x; \mathbf{a}, \mathbf{g}) = \frac{x^{a-1}}{\mathbf{g}^a \Gamma(-\mathbf{a})} \exp\left(-\frac{\mathbf{g}}{x}\right)
$$
(2.20)

onde,  $E[X] = -g/a$  e  $Var[X] = g^2 (a^2 \Gamma(-a-2) - \Gamma(-a))/(a^2 \Gamma(-a))$ . Considerandose uma distribuição Inversa de Gama com *E*[*X* ] = 1, ou seja, *g* = −*a* , a sua densidade será dada:

$$
f_X(x; \mathbf{a}, -\mathbf{a}) = \frac{x^{\mathbf{a}-1}}{(-\mathbf{a})^{\mathbf{a}} \Gamma(-\mathbf{a})} \exp\left(\frac{\mathbf{a}}{x}\right)
$$
(2.21)

Se a variável aleatória *X* possui uma distribuição Gama com parâmetros  $(a,g) \in \mathfrak{R}_+$ , denotada por *X* ∼ Γ(*a*,*g*), então, a variável aleatória *X*<sup>-1</sup> possui uma distribuição Inversa da Gama, denotada por  $X^{-1} \sim \Gamma^{-1}(-\boldsymbol{a}, \boldsymbol{g}).$ 

### **2.12 - DISTRIBUIÇÃO K-INTENSIDADE**

Diz-se que a variável aleatória *X* possui uma distribuição K-Intensidade ( *K<sup>I</sup>* ) com parâmetros  $(a, b, n) \in \mathcal{R}_+$ , denotada por  $X \sim K_i(a, b, n)$ , se a sua densidade, para todo  $x \in \Re$ , for dada por (Frery, 1993; Yanasse et al., 1993):

$$
f_X(x; \mathbf{a}, \mathbf{b}, n) = \frac{2n\mathbf{a}}{\mathbf{b}\Gamma(\mathbf{a})\Gamma(n)} \left(\frac{\mathbf{a}nx}{\mathbf{b}}\right)^{(\mathbf{a}+n-2)/2} K_{\mathbf{a}-n} \left(2\sqrt{\frac{\mathbf{a}nx}{\mathbf{b}}}\right)
$$
(2.22)

Tem-se que  $E[X] = b$  e  $Var[X] = b^2(a+n+1)/an$ .

### **2.13 - DISTRIBUIÇÃO K-AMPLITUDE**

Diz-se que a variável aleatória *X* possui uma distribuição K-Amplitude ( *K<sup>A</sup>* ) com parâmetros  $(a, b, n) \in \mathcal{R}_+$ , denotada por  $X \sim K_A(a, b, n)$ , se a sua densidade, para todo  $x \in \Re$ , for dada por (Frery, 1993; Yanasse et al., 1993):

$$
f_X(x; \mathbf{a}, \mathbf{b}, n) = \frac{4an x}{\mathbf{b} \Gamma(\mathbf{a}) \Gamma(n)} \sqrt{\left(\frac{an x^2}{\mathbf{b}}\right)^{(\mathbf{a}+n-2)}} K_{\mathbf{a}-n} \left(2x \sqrt{\frac{an}{\mathbf{b}}}\right)
$$
(2.23)

O momento de ordem *r* ∈ℜ é dado por (Frery, 1993; Yanasse et al., 1993):

$$
E(Xr) = \sqrt{\left(\frac{b}{an}\right)^{r}} \frac{\Gamma(r/2 + a)\Gamma(r/2 + n)}{\Gamma(a)\Gamma(n)}
$$
(2.24)

Se a variável aleatória *X* possui uma distribuição K-Amplitude com parâmetros  $(a, b, n)$ ∈  $\mathfrak{R}_+$ , denotada por *X* ~  $K_A(a, b, n)$ , então, a variável aleatória *X*<sup>2</sup> possui uma distribuição K-Intensidade, denotada por  $X^2 \sim K_I(\boldsymbol{a}, \boldsymbol{b}, n)$ .

### **2.14 - DISTRIBUIÇÃO GAUSSIANA INVERSA GENERALIZADA**

Diz-se que a variável aleatória *X* possui uma distribuição Gaussiana Inversa Generalizada, com parâmetros  $a, g \in I$ , denotada por  $X \sim N^{-1}(a, g, I)$ , se a sua densidade, para todo  $x \in \Re$ , for dada por (Frery et al., 1995):

$$
f_X(x; \mathbf{a}, \mathbf{g}, \mathbf{I}) = \frac{\sqrt{(\mathbf{I}/\mathbf{g})^a}}{2K_a \left(2\sqrt{\mathbf{I}\mathbf{g}}\right)} x^{a-1} \exp\left(-\frac{\mathbf{g}}{x} - \mathbf{I}x\right)
$$
(2.25)

O domínio dos parâmetros é dado por (Frery et al., 1995):

$$
\begin{cases}\n\mathbf{g} > 0, \mathbf{l} \ge 0, \text{ se } \mathbf{a} < 0 \\
\mathbf{g} > 0, \mathbf{l} > 0, \text{ se } \mathbf{a} = 0 \\
\mathbf{g} \ge 0, \mathbf{l} > 0, \text{ se } \mathbf{a} > 0\n\end{cases}
$$
\n(2.26)

O momento de ordem  $r \in \Re$  é dado por (Frery et al., 1995):

$$
E(Xr) = \frac{K_{a+r} (2\sqrt{gl})}{K_a (2\sqrt{gl})} \sqrt{\left(\frac{g}{l}\right)^r}
$$
 (2.27)

# **2.15 - DISTRIBUIÇÃO RAIZ DE GAUSSIANA INVERSA GENERALIZADA**

Seja *Y* ∼ *N*<sup>-1</sup> (a, *g*, *l*). Diz-se que a variável aleatória  $X = Y^{1/2}$  possui uma distribuição Raiz de Gaussiana Inversa Generalizada, com parâmetros *a*,*g* e *l* (Equação 2.26), denotada por  $X \sim N^{-1/2} (a, g, l)$ , se a sua densidade, para todo  $x \in \Re$ , for dada por (Frery et al., 1995):

$$
f_X(x; \mathbf{a}, \mathbf{g}, I) = \frac{(I/g)^{a/2}}{K_a \left(2\sqrt{Ig}\right)} x^{2a-1} \exp\left(-\frac{\mathbf{g}}{x^2} - Ix^2\right)
$$
(2.28)

O momento de ordem  $r \in \Re$  é dado por (Frery et al., 1995):

$$
E(Xr) = \frac{K_{a+r/2}(2\sqrt{gl})}{K_a(2\sqrt{gl})} \left(\frac{g}{I}\right)^{r/4}
$$
(2.29)

### **2.16 - DISTRIBUIÇÃO G-INTENSIDADE ZERO**

Diz-se que a variável aleatória *X* possui uma distribuição G-Intensidade Zero ( $G^0_I$ ), com parâmetros *a,* $\boldsymbol{g}$  *e*  $n$  *, denotada por*  $X \sim G_{I}^{0}(\boldsymbol{a}, \boldsymbol{g}, n)$ *, supondo-se*  $\boldsymbol{a} < 0$  *e*  $\boldsymbol{g} > 0$  *, se a sua* densidade, para todo  $x \in \mathcal{R}$ , for dada por:

$$
f_X(x; \mathbf{a}, \mathbf{g}, n) = \frac{n^n \Gamma(n - \mathbf{a}) x^{n-1}}{\mathbf{g}^{\mathbf{a}} \Gamma(n) \Gamma(-\mathbf{a}) (\mathbf{g} + nx)^{n-\mathbf{a}}}
$$
(2.30)

O momento de ordem *r* ∈ℜ é dado por:

$$
E(X^r) = \begin{cases} \frac{\Gamma(-a-r)\Gamma(n+r)}{\Gamma(-a)\Gamma(n)} \left(\frac{g}{n}\right)^r, & \text{se } r < -2a \\ \infty, & \text{em caso contrário} \end{cases} \tag{2.31}
$$

### **2.17 - DISTRIBUIÇÃO G-INTENSIDADE**

Diz-se que a variável aleatória *X* possui uma distribuição G-Intensidade (*G<sup>I</sup>* ), com parâmetros  $a$ , $g$ , *l* e *n*, denotada por *X* ~  $G$ <sub>*l*</sub> $(a, g, l, n)$ , se a sua densidade, para todo  $x \in \Re$ , for dada por (Frery et al., 1995):

$$
f_X(x; \mathbf{a}, \mathbf{g}, \mathbf{I}, n) = \frac{n^n (I/\mathbf{g})^{a/2}}{\Gamma(n)K_a (2\sqrt{I\mathbf{g}})} x^{n-1} \left(\frac{\mathbf{g} + nx}{I}\right)^{(a-n)/2} K_{a-n} (2\sqrt{I(\mathbf{g} + nx)}) \quad (2.32)
$$

O momento de ordem  $r \in \Re$  é dado por (Frery et al., 1995):

$$
E(Xr) = \frac{K_{a+r} \left(2\sqrt{gl}\right) \Gamma(n+r)}{K_a \left(2\sqrt{gl}\right) \Gamma(n)} \left(\frac{1}{n}\sqrt{\frac{g}{I}}\right)^r
$$
 (2.33)

As distribuições Γ,  $K_I$  e  $G_I^0$  são casos particulares da distribuição  $G_I$ . O esquema abaixo mostra a relação entre estas distribuições.

$$
G_{I}(\mathbf{a}, \mathbf{g}, \mathbf{l}, n) \begin{cases} \xrightarrow{D} & K_{I}(\mathbf{a}, \mathbf{l}, n) \xrightarrow{D} & \Gamma(n, n/\mathbf{b}_{1}) \\ \mathbf{g} \to 0 & \mathbf{a}, \mathbf{l} \to \infty \\ \mathbf{a}, \mathbf{l} > 0 \end{cases} \qquad \begin{cases} \mathbf{a}, \mathbf{l} \to \mathbf{a} \\ \mathbf{a} \to \mathbf{b}_{1} \end{cases} \qquad (2.34)
$$
\n
$$
\begin{cases} \mathbf{l} \to 0 & -\mathbf{a}, \mathbf{g} \to \infty \\ \mathbf{a}, \mathbf{g} > 0 \\ \hline \mathbf{b} & \mathbf{b}_{2} \end{cases}
$$

Onde "<sup>*D*</sup>→" denota a convergência em distribuição da variável aleatória associada.

### **2.18 - DISTRIBUIÇÃO G-AMPLITUDE ZERO**

Diz-se que a variável aleatória *X* possui uma distribuição G-Amplitude Zero ( $G_A^0$ ), com parâmetros  $\bm{a}, \bm{g}$  e  $n$  , denotada por  $\,X \sim G^0_A(\bm{a}, \bm{g}, n),$  supondo-se  $\,bm{a} < 0 \,$  e  $\,bm{g} > 0$  , se a sua densidade, para todo  $x \in \Re$ , for dada por (Frery et al., 1997):

$$
f_X(x; \mathbf{a}, \mathbf{g}, n) = \frac{2n^n \Gamma(n - \mathbf{a}) x^{2n - 1}}{\mathbf{g}^{\mathbf{a}} \Gamma(n) \Gamma(-\mathbf{a}) (\mathbf{g} + nx^2)^{n - \mathbf{a}}}
$$
(2.35)

O momento de ordem  $r \in \Re$  é dado por (Frery et al., 1997):

$$
E(Xr) = \begin{cases} \frac{\Gamma(-a - r/2)\Gamma(n + r/2)}{\Gamma(-a)\Gamma(n)} \left(\frac{g}{n}\right)^{r/2}, & \text{se } r < -2a \\ \infty, & \text{em caso contrário} \end{cases}
$$
 (2.36)

Se a variável aleatória *X* possui uma distribuição G-Amplitude Zero com parâmetros  $a, g \in n$ , denotada por  $X \sim G_A^0(a, g, n)$ , supondo-se  $a < 0 \in g > 0$ , então, a variável aleatória <sup>2</sup> *X* possui uma distribuição G-Intensidade Zero, denotada por  $X^2 \sim G_I^0(\bm{a}, \bm{g}, n)$ .

### **2.19 - DISTRIBUIÇÃO G-AMPLITUDE**

Diz-se que a variável aleatória *X* possui uma distribuição G-Amplitude (*G<sup>A</sup>* ), com parâmetros  $a$ ,*g*, *l* e *n*, denotada por *X* ~  $G_A(a,g,1,n)$ , se a sua densidade, para todo  $x \in \Re$ , for dada por (Frery et al., 1995):

$$
f_X(x; \mathbf{a}, \mathbf{g}, \mathbf{I}, n) = \frac{2n^n \sqrt{(\mathbf{I}/\mathbf{g})^a}}{\Gamma(n)K_a \left(2\sqrt{\mathbf{I}\mathbf{g}}\right)} x^{2n-1} \left(\frac{\mathbf{g} + nx^2}{\mathbf{I}}\right)^{\frac{2}{2}} K_{\mathbf{a}-n} \left(2\sqrt{\mathbf{I}\left(\mathbf{g} + nx^2\right)}\right) \tag{2.37}
$$

O momento de ordem  $r \in \Re$  é dado por (Frery et al., 1995):

$$
E(Xr) = \frac{K_{a+r/2} (2\sqrt{gl}) \Gamma(n+r/2)}{K_a (2\sqrt{gl}) \Gamma(n)} \left(\frac{g}{n^2 I}\right)^{r/4}
$$
(2.38)

As distribuições  $\Gamma^{1/2}$ ,  $K_A$  e  $G_A^0$  são casos particulares da distribuição  $G_A$ . O esquema abaixo mostra a relação entre estas distribuições.

$$
G_A(\mathbf{a}, \mathbf{g}, \mathbf{l}, n) \begin{bmatrix} \xrightarrow{D} & K_A(\mathbf{a}, \mathbf{l}, n) & \xrightarrow{D} & \Gamma^{1/2}(n, n/\mathbf{b}_1) \\ \mathbf{g} \to 0 & \mathbf{a}, \mathbf{l} \to \infty \\ \mathbf{a}, \mathbf{l} > 0 & \mathbf{a}/\mathbf{l} \to \mathbf{b}_1 \\ \mathbf{l} \to 0 & -\mathbf{a}, \mathbf{g} \to \infty \\ -\mathbf{a}, \mathbf{g} > 0 & -\mathbf{a}/\mathbf{g} \to \mathbf{b}_2 \\ \xrightarrow{D} & G_A^0(\mathbf{a}, \mathbf{g}, n) & \xrightarrow{D} & \Gamma^{1/2}(n, n\mathbf{b}_2) \end{bmatrix}
$$

#### CAPÍTULO 3

### SISTEMAS SAR POLARIMÉTRICOS

Os radares imageadores convencionais operam com um único canal e com uma única antena de polarização fixa, tanto para a transmissão como para a recepção do sinal de rádio. Nesses sistemas, devido à combinação específica da polarização de transmissão e recepção, para muitos milhares de pontos de uma cena, somente a amplitude ou a intensidade do sinal é medida. Desta forma, a onda dispersa, a qual é uma quantidade vetorial composta pela amplitude e a fase, é representada apenas por uma quantidade escalar (amplitude ou intensidade, dependendo do tipo de detecção empregado). Como conseqüência, qualquer informação adicional sobre a superfície contida na informação de fase dos sinais refletidos é perdida. Para garantir que toda a informação da onda dispersa seja mantida, sua polarização deve ser medida através de uma representação vetorial (Ulaby e Elachi, 1990).

Com a utilização de radares imageadores polarimétricos é possível medir a amplitude e a fase relativa de todas as configurações (componentes) das antenas de transmissão e recepção (HH, VV, VH e HV), para todos os elementos de resolução de uma cena (Ulaby e Elachi, 1990). A primeira e segunda letra de cada componente indicam, respectivamente, a polarização da onda transmitida e recebida pelo radar. Por exemplo, a componente HV significa que o radar transmitiu uma onda polarizada na Horizontal e recebeu a onda polarizada na Vertical, analogamente para as demais componentes.

#### **3.1 - MATRIZ DE ESPALHAMENTO COMPLEXA**

A polarização da onda descreve a forma e a inclinação do vetor campo elétrico ( *E* ) no plano ortogonal à direção de propagação da onda, como uma função do tempo. Em geral, a variação do vetor *E* , tanto em módulo como em direção, descreve a forma de uma elipse, e a onda é chamada de elipticamente polarizada. Sob certas condições (Ulaby e Elachi, 1990), a elipse pode se degenerar em um segmento linear ou em uma circunferência, e a polarização nesses casos é chamada de linear ou circular.

Considerando a configuração espacial da transmissão e recepção dos sinais de rádio por um sistema de radar, podemos expressar as componentes do vetor campo elétrico das ondas recebidas e dispersas pelo alvo de acordo com os sistemas de coordenadas mostrados na Figura 3.1.

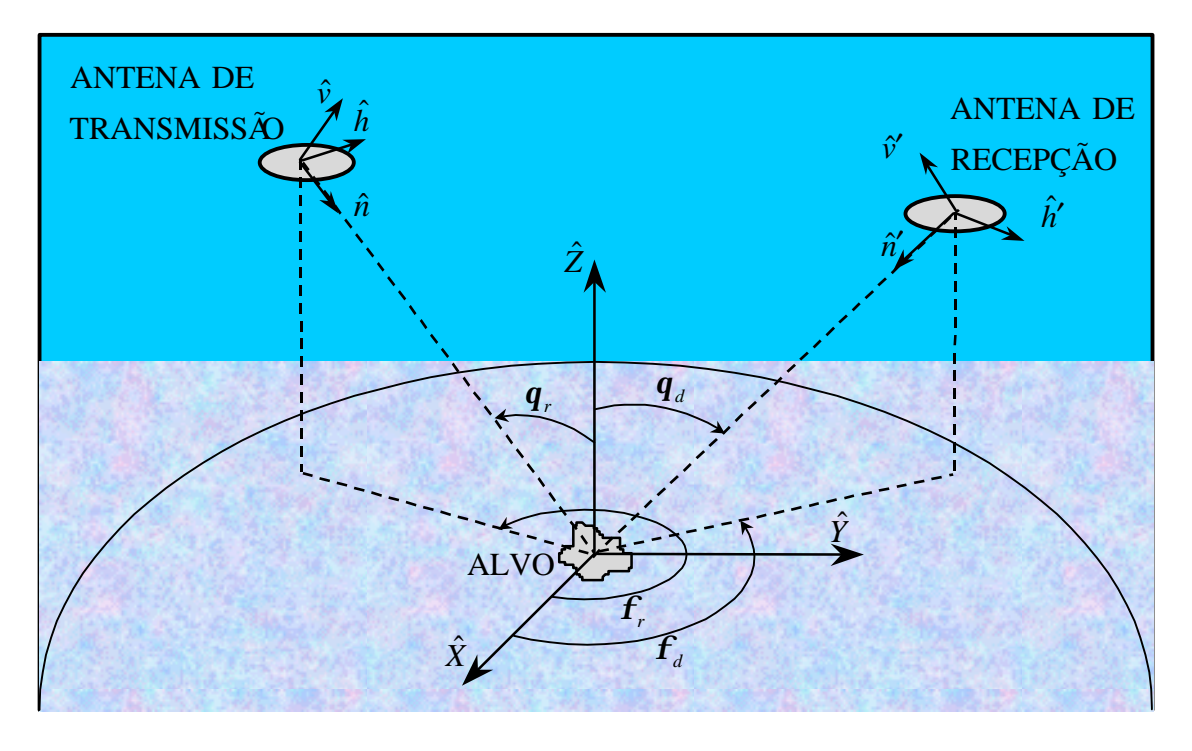

Figura 3.1 - Geometria de dispersão e sistemas de coordenadas locais. FONTE: Van Zyl et al. (1987).

 O sistema de coordenadas globais é representado pelos vetores unitários  $\hat{X}$ ,  $\hat{Y}$  *e*  $\hat{Z}$ , com origem dentro do alvo. A componente transversal do campo elétrico da onda transmitida é expressa em termos de um sistema de coordenadas locais ( $\hat{h}, \hat{v}, \hat{n}$ ) com origem dentro da antena de transmissão. A componente transversal do campo elétrico da onda dissipada pode ser também expressa em termos de um segundo sistema de coordenadas locais ( *h*′, *v*ˆ′, *n*ˆ′ ˆ ) com origem dentro da antena de recepção. Para cada sistema local, *n* representa a direção normal ao plano de polarização do vetor campo elétrico; *h* e *v* representam a direção horizontal e vertical nesse plano, respectivamente.

Para distinguir os sistemas de coordenadas podemos incluir os subscritos *r* e *d ,* onde denotam incidente e disperso, respectivamente. A relação entre as componentes do campo elétrico de incidência (E<sup>r</sup>) e o de dispersão (E<sup>d</sup>) é dada por (Ulaby et al., 1986):

$$
\begin{pmatrix} E_v^d \\ E_h^d \end{pmatrix} = \frac{e^{ikR}}{R} \begin{pmatrix} S_{vv} & S_{vh} \\ S_{hv} & S_{hh} \end{pmatrix} \begin{pmatrix} E_v^r \\ E_h^r \end{pmatrix} \tag{3.1}
$$

ou,

$$
\boldsymbol{E}^d = \frac{e^{ikR}}{R} \mathbf{S} \boldsymbol{E}^r, \qquad (3.2)
$$

onde,

$$
\mathbf{S} = \begin{pmatrix} S_{vv} & S_{vh} \\ S_{hv} & S_{hh} \end{pmatrix}, \mathbf{E}^d = \begin{pmatrix} E_v^d \\ E_h^d \end{pmatrix} \ e \ \ \mathbf{E}^r = \begin{pmatrix} E_v^r \\ E_h^r \end{pmatrix} \tag{3.3}
$$

A matriz *S* é chamada de matriz de espalhamento complexa (*scattering matrix complex*) dos alvos*.* Na Equação 3.2, *R* é a distância entre o alvo e a antena de recepção e *k* é o número de onda da onda incidente sobre o alvo*.* Os termos *S pq* (onde *p*,*q* = *h* ou *v* ) são conhecidos como amplitude de espalhamento complexa (*complex scattering amplitude*), e como mostra Sarabandi (1992), temos:

$$
S_{pq} = |S_{pq}|e^{i f_{pq}} = \sum_{n=1}^{N} |S_{pq}^{n}|e^{i f_{pq}^{n}}, \qquad (3.4)
$$

onde *N* é o número de dispersores de um elemento de resolução, cada um possuindo uma amplitude  $\left|s_{pq}^n\right|$  e uma fase $\textbf{\textit{f}}_{pq}^n$  .

Para medir a matriz de espalhamento complexa, o radar deve transmitir duas polarizações ortogonais para cada freqüência. Consequentemente, uma das polarizações, horizontal ou vertical, é transmitida primeiro e as polarizações vertical e horizontal são recebidas, medindo-se a amplitude e a fase de cada uma. Em seguida, o mesmo

processo é repetido para a outra polarização, obtendo-se assim as componentes HH, HV, VV e VH.

Além da matriz de espalhamento complexa, existem outras maneiras de se representar os dados polarimétricos, que são: matriz de Stokes, matriz de Stokes modificada, matriz de covariância e matriz de Mueller*.* Para o objetivo do trabalho proposto só serão descritas a matriz de covariância e a de Mueller.

O motivo dessa opção é que, segundo Ulaby e Elachi (1990), quanto maior for o número de pixels mais recursos computacionais serão requeridos para a representação através das matrizes de Stokes e de Stokes modificada, quando comparados com as demais*.* Além disso, a matriz de Stokes é mais utilizada em processamentos *single-look* e quando se deseja obter a forma da polarização da elipse, sendo possível recuperar o ângulo de orientação da elipse<sup>1</sup> e o ângulo de elipsidade<sup>2</sup>, propiciando a obtenção das assinaturas polarimétricas, conforme mostram Van Zyl et al. (1987) e Lemoine (1992).

### **3.2 - MATRIZ DE COVARIÂNCIA**

A partir da matriz de espalhamento complexa pode-se deduzir outra matriz de grande importância quando se trata de dados polarimétricos, que é a matriz de covariância, dada por (Van Zyl et al., 1987):

$$
C = \begin{pmatrix} S_{hh} S_{hh}^* & S_{hh} S_{hv}^* & S_{hh} S_{vh}^* & S_{hh} S_{vv}^* \\ S_{hv} S_{hh}^* & S_{hv} S_{hv}^* & S_{hv} S_{vh}^* & S_{hv} S_{vv}^* \\ S_{vh} S_{hh}^* & S_{vh} S_{hv}^* & S_{vh} S_{vh}^* & S_{vh} S_{vv}^* \\ S_{vv} S_{hh}^* & S_{vv} S_{hv}^* & S_{vv} S_{vh}^* & S_{vv} S_{vv}^* \end{pmatrix},
$$
(3.5)

onde,  $S_i S_i^* \in \Reals$ , e  $S_i S_j^* \in C$   $(i = j = hh, hv, vh \in vv)$ . Os elementos  $S_i S_j^*$  são estatisticamente dependentes, ou seja, existe correlação entre eles.

 $\overline{a}$ 

<sup>&</sup>lt;sup>1</sup> Ângulo que o eixo maior da elipse faz com a direção horizontal.

<sup>&</sup>lt;sup>2</sup> Ângulo que indica o quanto está achatada a elipse.

#### **3.3 - MATRIZ DE MUELLER**

Outra forma muita empregada, principalmente em processamentos *multi-look*, para representar os dados polarimétricos é através dada matriz de Mueller, dada por (Sarabandi, 1992):

$$
M = \begin{pmatrix} |S_{vv}|^2 & |S_{vh}|^2 & \Re[S_{vh}^*S_{vv}] & -\Im[S_{vh}^*S_{vv}] \\ |S_{hv}|^2 & |S_{hh}|^2 & \Re[S_{hh}^*S_{hv}] & -\Im[S_{hh}^*S_{hv}] \\ 2\Re[S_{vv}S_{hv}^*] & 2\Re[S_{hv}S_{hh}^*] & \Re[S_{vv}S_{hh}^* + S_{hv}S_{vh}^*] & -\Im[S_{vv}S_{hh}^* - S_{hv}S_{vh}^*] \\ 2\Im[S_{vv}S_{hv}^*] & 2\Im[S_{hv}S_{hh}^*] & \Im[S_{vv}S_{hh}^* + S_{hv}S_{vh}^*] & \Re[S_{vv}S_{hh}^* - S_{hv}S_{vh}^*] \end{pmatrix}
$$
(3.6)

O relacionamento entre a matriz de Mueller e a matriz de covariância é dado por (Ulaby e Elachi, 1990):

$$
M = RCR^{-1},\tag{3.7}
$$

onde,

$$
R = \begin{pmatrix} 1 & 1 & 0 & 0 \\ 1 & -1 & 0 & 0 \\ 0 & 0 & 1 & 1 \\ 0 & 0 & -i & i \end{pmatrix}
$$
 (3.8)

Observando-se a matriz de Mueller (Equação 3.6), pode-se notar que todos os elementos pertencem ao conjunto dos número reais e são estatisticamente independentes. Desta forma, a matriz de Mueller requer menos esforço computacional para representar os dados polarimétricos do que a matriz de covariância. Porém, através da matriz de Mueller não se pode extrair a informação de fase dos dados polarimétricos, enquanto que com a matriz de covariância isto é possível.

#### CAPÍTULO 4

#### MODELAGEM DOS DADOS SAR

O preciso conhecimento das propriedades estatísticas dos dados SAR desempenha uma função central no processamento e entendimento dessas imagens. Desta forma, algum modelo deve ser adotado para que se possa processar e analisar estatisticamente as imagens SAR. Dependendo da aplicação e do tipo de dado que se está trabalhando pode-se utilizar diferentes modelos e, com isso, obter-se-ão resultados bem distintos.

Considerando que os dados obtidos com radiação coerente, como é o caso de imagens SAR, possuem um ruído próprio (*speckle*), o modelo empregado para representar esse tipo de dado SAR deve ser capaz de separar tal ruído do que seria efetivamente a resposta do alvo na direção do sensor (*backscatter*). Desta forma, a maneira mais usual de modelar os dados SAR é através do modelo multiplicativo. Este modelo supõe que, sob certas condições (Tur et al., 1982), o valor observado em cada pixel é a ocorrência de uma variável aleatória *Z* = *XY* , onde *X* é a variável aleatória que modela o *backscatter* e *Y* é a variável aleatória que modela o *speckle*.

O modelo multiplicativo é bastante utilizado tanto para os dados monoespectrais como para os polarimétricos, porém, a forma de modelar *X* e *Y* , em cada um deles, é que varia. Desta forma, são descritas a seguir, as principais distribuições obtidas através do modelo multiplicativo, para dados SAR monoespectrais e polarimétricos. Além disso, é apresentada uma nova distribuição, denominada  $G_C^0$  multivariada, que foi desenvolvida neste trabalho.

#### **4.1 - SAR MONOESPECTRAL**

Para explicar o comportamento estatístico desse tipo de dado SAR, o modelo multiplicativo é bastante empregado, pois tanto o *backscatter* como o *speckle* podem ser modelados de formas diferentes, dependendo do tipo de aplicação (Yanasse, 1991; Yanasse et al., 1995; Vieira, 1996; Frery et al., 1997). Dependendo dos diferentes tipos de detecção, linear (imagem em amplitude) e quadrática (imagem em intensidade), e das

diferentes regiões imageadas, as distribuições associadas a *X* e *Y* variam, produzindo diferentes distribuições para *Z* (Ulaby e Dobson, 1989; Frery et al., 1997).

Para facilitar o entendimento da modelagem aplicada aos dados SAR polarimétricos (Seção 4.2), serão mostradas nesta seção, apenas as distribuições decorrentes do modelo multiplicativo para imagens SAR monoespectrais em intensidade, de modo que as variáveis aleatórias *X* e *Y* , associadas a esse modelo, receberão o subscrito "*I*". A modelagem aplicada para imagens SAR monoespectrais em amplitude e complexos podem ser vistas em Vieira (1996).

Sob certas condições (Ulaby et al, 1986; Goodman, 1963) pode-se supor que o *speckle* possui uma distribuição Γ(*n*,*n*), onde *n* é o número equivalente de *looks<sup>3</sup>* (*nel*). Várias distribuições podem ser utilizadas para o *backscatter*, visando a modelagem para diferentes tipos de classes e seus diferentes graus de homogeneidade. Por exemplo, para alguns parâmetros do sensor (comprimento de onda, ângulo de incidência, polarização, etc.) uma pastagem pode ser mais homogênea que floresta, a qual é mais homogênea que áreas urbanas. Frery et al. (1997) apresenta a modelagem para o caso geral, considerando que o *backscatter* possui uma distribuição Gaussiana Inversa Generalizada. Esta distribuição possui casos especiais mais simples que têm se mostrado úteis na modelagem de áreas com diferentes graus de homogeneidade. A modelagem para esses casos especiais possui a vantagem de tornar mais fácil a estimação dos parâmetros das distribuições.

Na Tabela 4.1 são apresentadas, para dados em intensidade *multi-look* (ou *n-looks*), as possíveis distribuições associadas a regiões com diferentes graus de homogeneidade, denominadas aqui de regiões homogêneas, heterogêneas e extremamente heterogêneas.

Pode-se dizer que o grau de homogeneidade está associado ao parâmetro *a* . Isto pode ser visto pela Equação 2.34, onde, a medida que  $a \rightarrow \infty$ , a distribuição  $K_i(a, l, n)$ 

 $\overline{a}$ 

<sup>&</sup>lt;sup>3</sup> Equivale ao número de pixels que devem ser somados, de modo a se obter a mesma quantidade de informação que a soma dos pixels da imagem original, que apresentam informação redundante. Desta forma, o *nel* é sempre menor ou igual ao número de *looks* de uma imagem e único para toda a imagem.

(áreas heterogêneas) tende para a distribuição  $\Gamma(n, n/\mathbf{b}_1)$  (áreas homogêneas). Entretanto, a medida que −*a* → ∞, a distribuição  $G_l^0(\boldsymbol{a}, \boldsymbol{g}, n)$  (áreas extremamente heterogêneas) tende para a distribuição  $\Gamma(n, nb)$  (áreas homogêneas).

**TABELA 4.1 - RETORNO EM INTENSIDADE PARA** *N-LOOKS*

| <b>REGIÕES</b>            | <b>BACKSCATTER</b>                         | <b>SPECKLE</b> | <b>RETORNO</b>                   |
|---------------------------|--------------------------------------------|----------------|----------------------------------|
|                           | X                                          |                | $Z_i = X_i Y_i$                  |
| <b>CASO GERAL</b>         | $N^{-1}(\mathbf{a},\mathbf{g},\mathbf{l})$ |                | $G_i(a,g,l,n)$                   |
| <b>HOMOGÊNEAS</b>         | $C(\mathbf{b})$                            | $\Gamma(n,n)$  | $\Gamma(n, n/b)$                 |
| <b>HETEROGÊNEAS</b>       | $\Gamma(a, l)$                             |                | $K_i(\mathbf{a},\mathbf{l},n)$   |
| EXTREMAMENTE HETEROGÊNEAS | $\Gamma^{-1}(\mathbf{a},\mathbf{g})$       |                | $G_l^0(\mathbf{a},\mathbf{g},n)$ |

Adaptada de Vieira (1996, p.41).

Na Figura 4.1 é mostrada uma comparação entre as principais distribuições decorrentes do modelo multiplicativo para dados SAR monoespectrais em intensidade, com os respectivos parâmetros de cada distribuição.

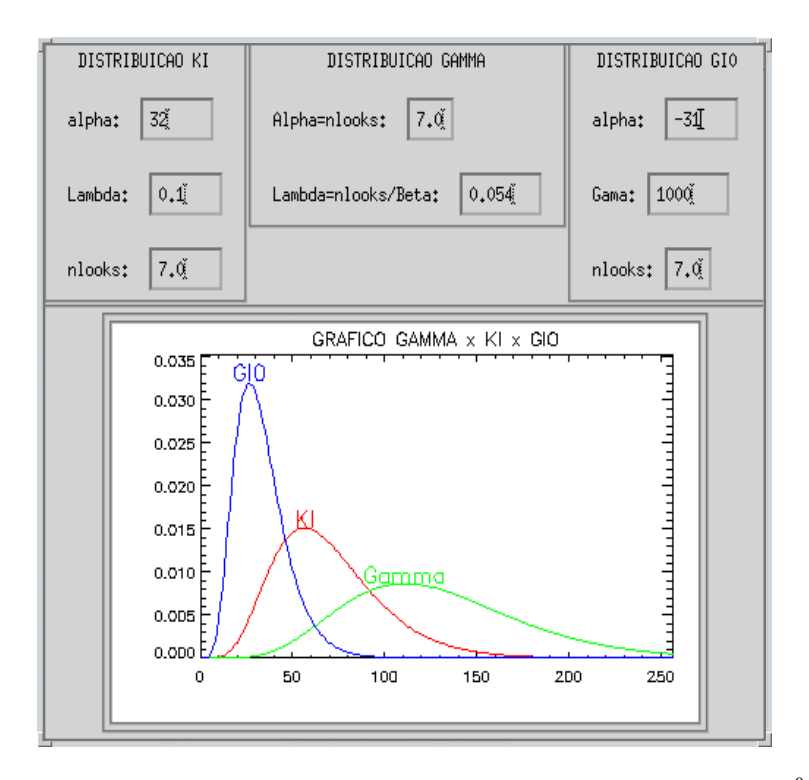

Figura 4.1 - Comparação entre as distribuições Gama,  $K_I$  e  $G_I^0$ .

É importante mencionar que, além destas distribuições existem outras que, embora não decorrentes do modelo multiplicativo, ajustam-se bem a esse tipo de dado SAR (Fung e Chen, 1992; Karam et al., 1992; Vieira, 1996). Como exemplo pode-se citar as distribuições Log-Normal, Beta e Weibull.

#### **4.2 - SAR POLARIMÉTRICO**

Quando se utilizam dados polarimétricos *multi-look*, como é o caso desse trabalho, os poucos estudos realizados (Lee e Grunes, 1992; Du e Lee,1996) mostram que a melhor maneira de modelá-los é a partir da matriz de covariância complexa, que apresenta uma distribuição de Wishart complexa, apresentada na próxima seção. Porém, dependendo da região de estudo, como acontece com os dados monoespectrais, a modelagem do *backscatter* ( *X* ) deverá ser diferente, e consequentemente a distribuição associada ao retorno ( *Z* ) variará. Desta forma, tal abordagem será utilizada neste trabalho e será comentada a seguir.

#### **4.2.1 - Regiões Homogêneas**

Um radar polarimétrico mede a matriz complexa *S* (Seção 3.1) para um dado ângulo de incidência. Como mostrado em Ulaby e Elachi (1990), considerando-se que os satélites, de um modo geral, transmitem e recebem pela mesma antena, ou seja, são monostáticos (caso do *backscatter*), pode-se supor que os termos complexos  $S_{hv}$  e  $S_{vh}$  são iguais. Desta forma, a matriz *S* terá informação redundante, podendo ser resumida a:

$$
\mathbf{Z}_c = \begin{bmatrix} S_1 \\ S_2 \\ S_3 \end{bmatrix},\tag{4.1}
$$

onde  $S_1$ ,  $S_2$  e  $S_3$  denotam os valores de  $S_{hh}$ ,  $S_{hv}$  e  $S_{vv}$  para qualquer ordem e o subscrito "*C*" representa um vetor complexo, sendo esse subscrito também adotado, no decorrer desta seção, para denotar variáveis aleatórias complexas e matrizes complexas.

Considerando que o elemento de resolução do terreno possui um número muito grande de dispersores, o vetor  $\mathbf{Z}_c$  pode ser modelado por uma distribuição Gaussiana complexa multivariada (Seção 2.8) (Lee et al. 1994b). É importante ressaltar que o vetor *ZC* terá essa distribuição, pois o *backscatter* ( *X* ) é modelado através de uma constante; já o *speckle* (*Y<sup>C</sup>* ) é modelado através de uma distribuição Gaussiana complexa multivariada. Desta forma, através do modelo multiplicativo, o retorno ( *Z<sup>C</sup>* ), aqui representado pelo vetor  $\mathbf{Z}_c$ , terá uma outra distribuição Gaussiana complexa multivariada.

Os dados SAR polarimétricos são freqüentemente processados com o incremento do número de *looks*, pois tem como vantagem a redução do *speckle* e a compressão dos dados (Lee e Grunes, 1994). Esse tipo de processamento requer a média de várias matrizes de covariância de 1-*look* independentes. Desta forma, a partir do vetor  $\mathbf{z}_c(k)$ , que representa a *k* -éssima amostra de 1-*look*, podemos obter a matriz de covariância para *n-look*s, dada por (Lee et al., 1995):

$$
\mathbf{Z}_{C}^{(n)} = \frac{1}{n} \sum_{k=1}^{n} \mathbf{Z}_{C}(k) \mathbf{Z}_{C}^{*T}(k)
$$
(4.2)

A vantagem de se trabalhar com a matriz de covariância ao invés da matriz de Mueller é que, apesar da segunda ter vantagem computacional sobre a primeira na síntese de polarização, a matriz  $A_C = nZ_C^{(n)}$ , apresenta uma distribuição de Wishart complexa multivariada, conforme Srivastava (1963). Sendo assim, a densidade da variável aleatória $A_c$ , associada a matriz $A_c$ , quando a dimensão do vetor  $\boldsymbol{z}_c$  for igual a  $q$ , será dada por (Lee et al., 1994b):

$$
p_{A_C}(a) = \frac{|a|^{(n-q)} \exp[-Tr(C_C^{-1}a)]}{K(n,q)|C_C|^n},
$$
\n(4.3)

onde  $K(n,q) = p^{(1/2)q/(q-1)} \Gamma(n) \cdots \Gamma(n-q+1)$ ;  $C_c = E[Z_c Z_c^{rT}]$ ; e  $\Gamma()$  é a função Gama de Euler (Seção 2.3).

Assim, a densidade da variável aleatória  $Z_C^{(n)}$ , associada a matriz  $\mathbf{Z}_C^{(n)}$ , é dada por:

$$
p_{Z_C^{(n)}}(z) = \frac{n^{qn} |z|^{(n-q)} \exp[-nTr(\boldsymbol{C}_C^{-1}z)]}{K(n,q) |\boldsymbol{C}_C|^n}
$$
(4.4)

O estimador do parâmetro  $\bm C_C$ , obtido pelo método dos momentos, é dado por:

$$
\hat{C}_C = \begin{pmatrix} \hat{m}_1 \left[ Z_{hh}^{(n)} \right] & \hat{m}_1 \left[ Z_{hhh}^{(n)} \right] & \hat{m}_1 \left[ Z_{hhvv}^{(n)} \right] \\ \hat{m}_1 \left[ Z_{hhh}^{(n)} \right] & \hat{m}_1 \left[ Z_{hv}^{(n)} \right] & \hat{m}_1 \left[ Z_{hvv}^{(n)} \right] \\ \hat{m}_1 \left[ Z_{hhvv}^{(n)} \right] & \hat{m}_1 \left[ Z_{hvv}^{(n)} \right] & \hat{m}_1 \left[ Z_{vv}^{(n)} \right] \end{pmatrix}, \tag{4.5}
$$

onde, os termos da matriz  $\hat{\bm{C}}_c$  representam os momentos de primeira ordem, para as imagens *n*-looks em intensidade  $Z_i^{(n)}$  e as complexas  $Z_{ij}^{(n)}$  ( $i = j = hh, hv$  e *vv*), onde:

$$
Z_i^{(n)} = \frac{1}{n} \sum_{k=1}^n \left| S_i(k) \right|^2 \tag{4.6}
$$

$$
Z_{ij}^{(n)} = \frac{1}{n} \sum_{k=1}^{n} S_i(k) S_j^*(k)
$$
 (4.7)

A partir da Equação 4.3 é que todas as densidades para dados polarimétricos, considerando o *backscatter* constante, a seguir comentadas, são derivadas (Lee et al., 1994a; Lee et al., 1994b; Lee et al., 1995). É importante ressaltar que segundo Lee et al. (1994a) as densidades das imagens diferença de fase e razão de intensidades *n-looks*, a seguir mostradas, independem da região imageada. Apenas para facilitar a notação, o sobrescrito "(*n*)" será omitido nos termos  $Z_i$  e  $Z_j$ , que continuarão indicando imagens *n-looks* em intensidade e complexa, respectivamente.

#### **4.2.1.1 - Densidade do Par de Imagens em Intensidade n-looks**

Sejam duas imagens em intensidade *n-looks* representadas pelas variáveis aleatórias Z<sub>1</sub> e  $Z_2$ , obtidas a partir de duas componentes  $S_i$  e  $S_j$  da matriz de espalhamento, de acordo com a Equação 4.6. A densidade do par de imagens em intensidade *n-looks*, derivada por Lee et al. (1994b), é dada por:

$$
p_{(Z_1, Z_2)}(z_1, z_2) = \frac{n^{n+1}(z_1 z_2)^{\frac{(n-1)}{2}} \exp\left(-\frac{n(z_1/h_{11} + z_2/h_{22})}{1 - |\mathbf{r}_c|^2}\right)}{(h_{11} h_{22})^{\frac{(n+1)}{2}} \Gamma(n)(1 - |\mathbf{r}_c|^2) |\mathbf{r}_c|^{n-1}} I_{n-1} \left(\frac{2n |\mathbf{r}_c|}{1 - |\mathbf{r}_c|^2} \sqrt{\frac{z_1 z_2}{h_{11} h_{22}}}\right), \quad (4.8)
$$

onde,

$$
h_{11} = E[Z_1] \tag{4.9}
$$

$$
h_{22} = E[Z_2] \tag{4.10}
$$

$$
\boldsymbol{r}_{c} = \frac{E[S_{i}S_{j}^{*}]}{\sqrt{E[|S_{i}|^{2}E[|S_{j}|^{2}]}]} = |\boldsymbol{r}_{c}|e^{i\boldsymbol{q}}, \qquad (4.11)
$$

onde,  $|r_c|$  é dado pela equação (Lee et al., 1994b):

$$
|\mathbf{r}_c|^2 = \mathbf{r}_1 = \frac{E[(Z_1 - h_{11})(Z_2 - h_{22})]}{\sqrt{E[(Z_1 - h_{11})^2]E[(Z_2 - h_{22})^2]}}
$$
(4.12)

Os parâmetros  $|r_c|$  e  $r_I$  representam a magnitude (módulo) dos coeficientes de correlação complexos e em intensidade *n-looks*, respectivamente, e *n*−1 *I* representa a função modificada de Bessel de ordem *n* −1 (Seção 2.3).

Os parâmetros  $h_{11}$ ,  $h_{22}$  e  $|\mathbf{r}_c|$  podem ser estimados através de uma amostra de tamanho *r*, para uma dada classe, de acordo com as equações:

$$
\hat{h}_{11} = \hat{m}_1[Z_1] \tag{4.13}
$$

$$
\hat{h}_{22} = \hat{m}_1[Z_2] \tag{4.14}
$$

$$
\left|\hat{\mathbf{r}}_{c}\right| = \sqrt{\sum_{i=1}^{r} [(Z_{1i} - \hat{h}_{11})(Z_{2i} - \hat{h}_{22})]}
$$
\n
$$
\left|\hat{\mathbf{r}}_{c}\right| = \sqrt{\sum_{i=1}^{r} [(Z_{1i} - \hat{h}_{11})^{2}] \sum_{i=1}^{r} [(Z_{2i} - \hat{h}_{22})^{2}]}
$$
\n(4.15)

Na Figura 4.2, Figura 4.3, Figura 4.4 e Figura 4.5 é mostrado como os parâmetros *n ,*  $r_c$ <sup>|</sup>,  $h_{11}$  e  $h_{22}$ , respectivamente, interferem na forma da densidade do par de imagens em intensidade *n-looks*. Considerando-se que cada uma da três densidades representasse uma determinada classe, pode-se observar que a variação dos parâmetros *n* (Figura 4.2),  $h_{11}$  (Figura 4.4) e  $h_{22}$  (Figura 4.5), permite uma boa separabilidade entre as densidades, acarretando com isso, pouca confusão entre as classes em uma classificação por Máxima Verossimilhança (MaxVer). Entretanto, a diminuição do parâmetro *r<sup>c</sup>* (Figura 4.3) proporcionaria, apenas, um achatamento na densidade, ocasionando uma grande confusão entre as classes em uma classificação MaxVer.

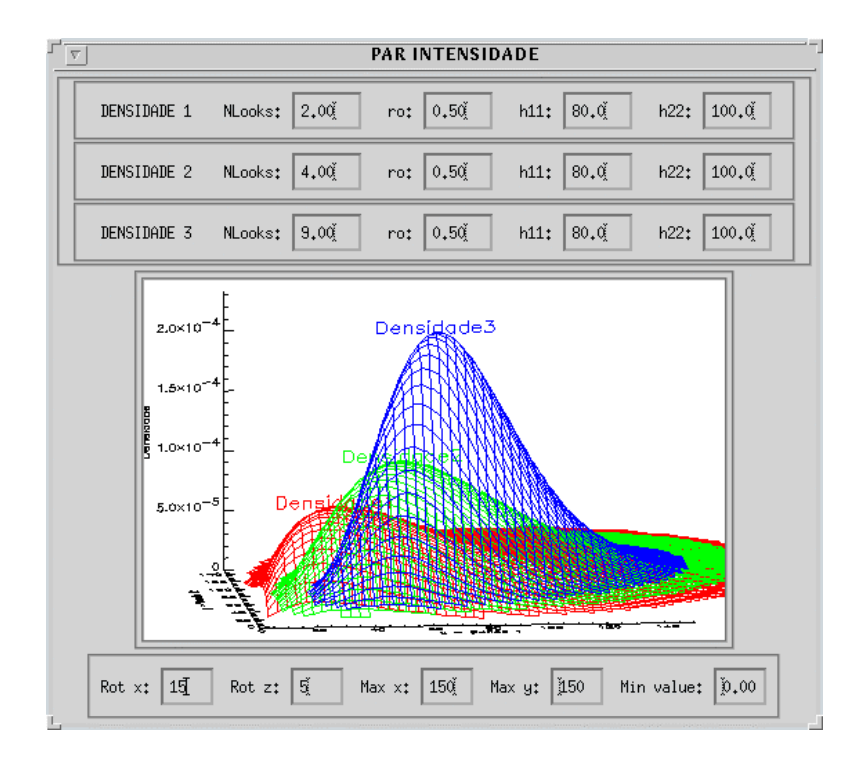

Figura 4.2 - Densidades do par de imagens em intensidade para  $n = 2$ , 4 e 9,  $|r_c| = 0.5$ ,  $h_{11} = 80$  e  $h_{22} = 100$ .

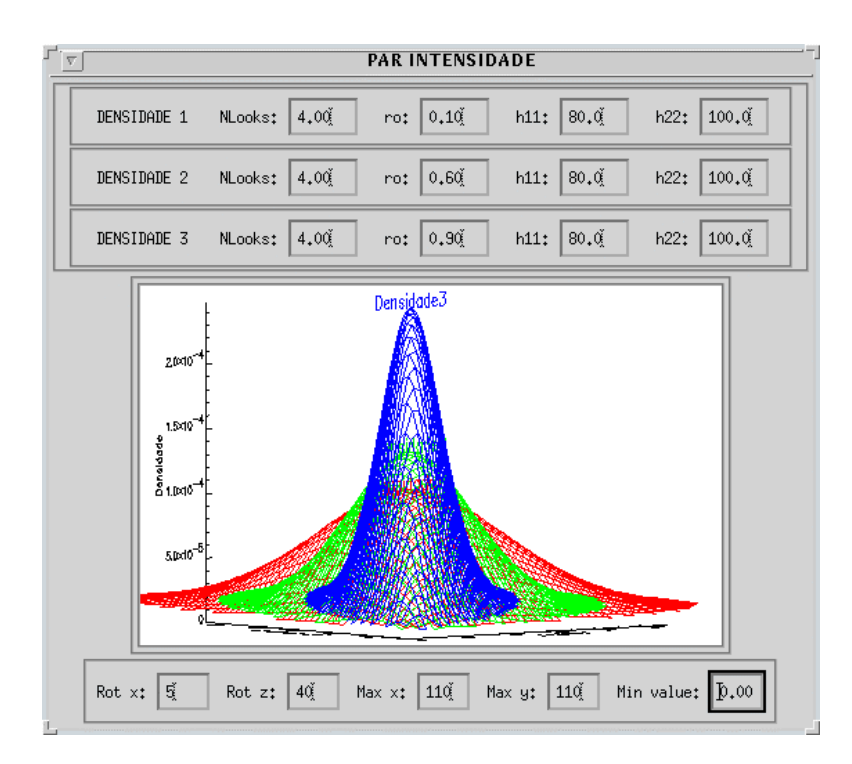

Figura 4.3 - Densidades do par de imagens em intensidade para  $\left| \mathbf{r}_c \right| = 0.1$ , 0.6 e 0.9,  $n = 4$ ,  $h_{11} = 80$  e  $h_{22} = 100$ .

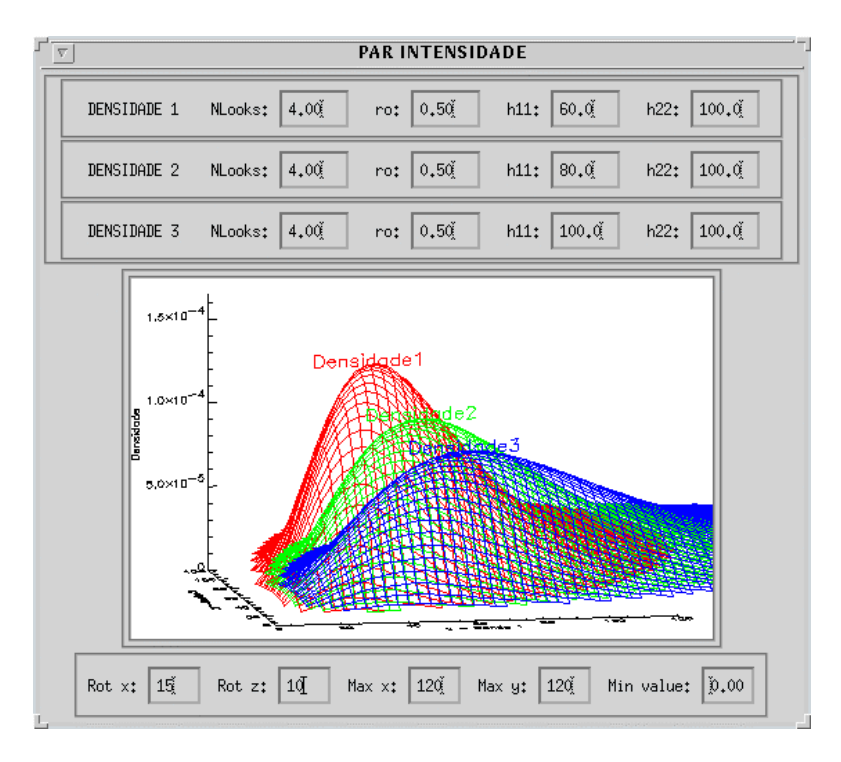

Figura 4.4 - Densidades do par de imagens em intensidade para  $h_{11} = 60$ , 80 e 90,  $n = 4$ ,  $|\mathbf{r}_c| = 0.5$  e  $h_{22} = 100$ .

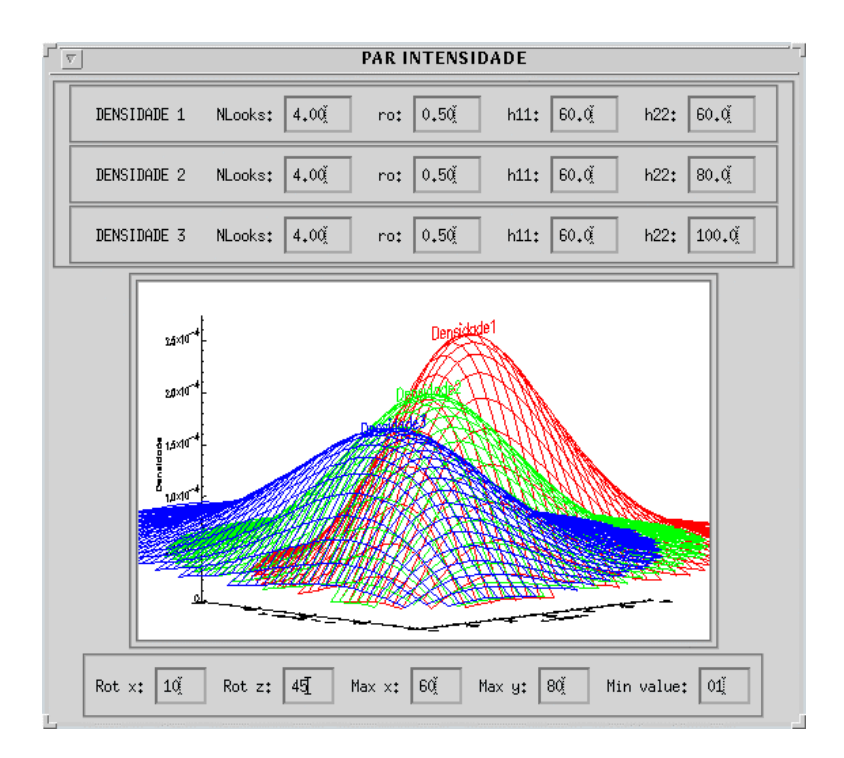

Figura 4.5 - Densidades do par de imagens em intensidade para  $h_{22} = 60$ , 80 e 90,  $n = 4$ ,  $|\mathbf{r}_c| = 0.5$  e  $h_{11} = 60$ .

A grande vantagem da Equação 4.8 é que essa densidade pode ser utilizada em classificações para os sistemas SAR monoespectrais, como por exemplo, ERS-1, JERS-1 e RADARSAT, utilizando-se duas passagens distintas (Lee et al., 1995).

#### **4.2.1.2 - Densidade da Imagem Diferença de Fase n-looks**

Seja uma imagem diferença de fase *n-looks* representada pela variável aleatória Ψ , obtida a partir de duas componentes  $S_i$  e  $S_j$  da matriz de espalhamento, de acordo com a equação (Lee et al., 1994b):

$$
\Psi = \text{Arg}\left|\frac{1}{n}\sum_{k=1}^{n} S_i(k) S_j^*(k)\right| = \tan^{-1}\left[\mathfrak{S}\left[Z_{ij}\right] / \mathfrak{R}\left[Z_{ij}\right]\right]
$$
(4.16)

A densidade de Ψ , derivada por Lee et al. (1994c), é dada por:

$$
p_{\Psi}(\mathbf{y}) = \frac{\Gamma(n+1/2)(1-|\mathbf{r}_c|^2)^n \mathbf{d}}{2\sqrt{\mathbf{p}} \Gamma(n)(1-\mathbf{d}^2)^{n+1/2}} + \frac{(1-|\mathbf{r}_c|^2)^n}{2\mathbf{p}} {}_2F_1(n,1;1/2;\mathbf{d}^2) \, \left(\mathbf{-p} < \mathbf{y} \leq \mathbf{p}\right), \quad (4.17)
$$

onde,  $\mathbf{d} = |\mathbf{r}_c|\cos(\mathbf{y} - \mathbf{q})$ ,  $_2F_1(n,1;1/2;\mathbf{d}^2)$  é a função hipergeométrica gaussiana (Seção 2.6) e *q* é a fase do coeficiente de correlação complexo (Equação 4.11), que pode ser estimada a partir de uma amostra de tamanho *m*, de acordo com a equação:

$$
\hat{\bm{q}} = \tan^{-1} \left[ \sum_{k=1}^{m} \mathfrak{S} \left[ Z_{ij_k} \right] / \sum_{k=1}^{m} \mathfrak{R} \left[ Z_{ij_k} \right] \right]
$$
(4.18)

onde, *k Zij* representa o *k*-ésimo pixel da amostra de tamanho *m* da imagem *Zij* .

Na Figura 4.6, Figura 4.7 e Figura 4.8 é mostrado como os parâmetros  $\left| \bm{r}_{c} \right|$ , *n* e **q**, respectivamente, interferem na forma da densidade da imagem diferença de fase *n-looks.* Considerando-se que cada uma das três densidades representasse uma determinada classe, pode-se notar que, apenas a variação do parâmetro *q* (Figura 4.8) permitiria uma boa separabilidade entre as densidades e por conseqüência, ocasionaria pouca confusão entre as classes em uma classificação MaxVer.

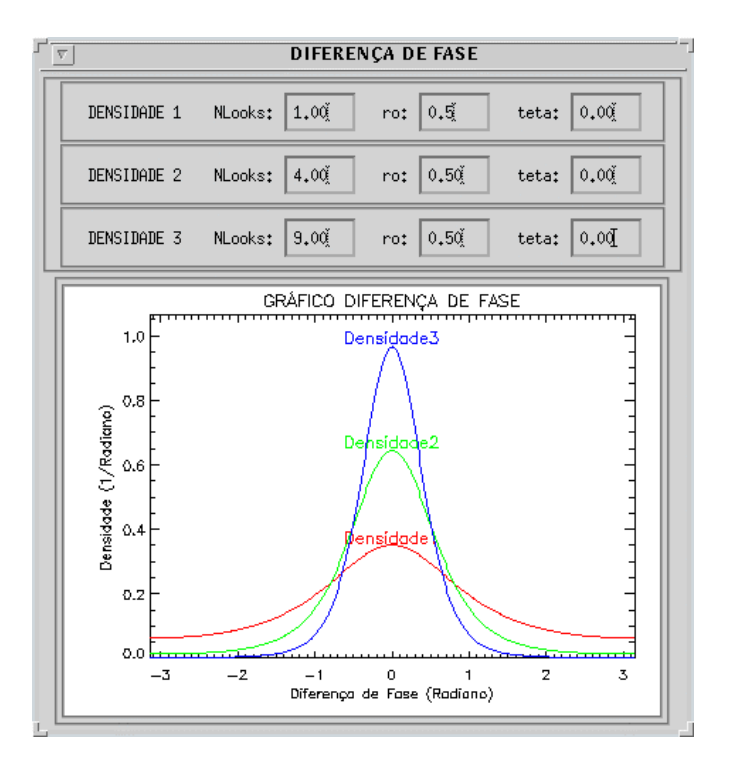

Figura 4.6 - Densidades da imagem diferença de fase para  $n=1$ , 4 e 9,  $|r_c|=0.5$  e  $q = 0.0$ .

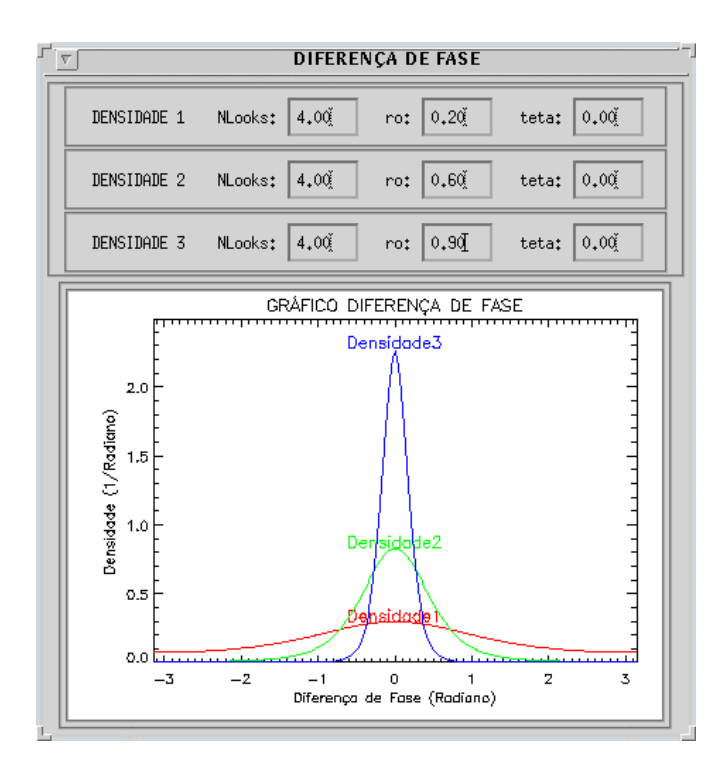

Figura 4.7 - Densidades da imagem diferença de fase para  $|r_c| = 0.2$ , 0.6 e 0.9,  $n = 4$  e  $q = 0.0$ .

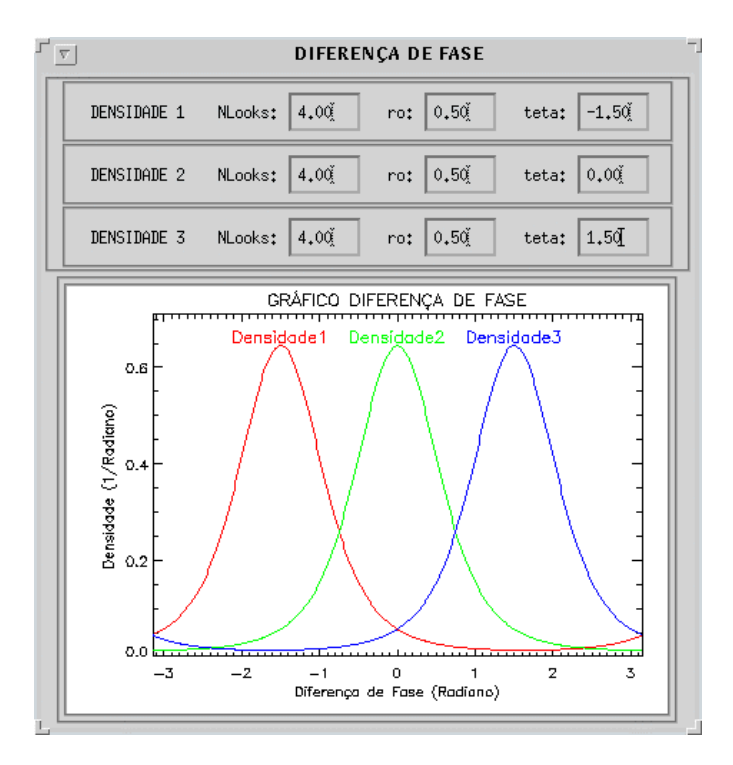

Figura 4.8 - Densidades da imagem diferença de fase para *q* = −1.5 , 0. e 1.5, *n* = 4 e  $|\mathbf{r}_c| = 0.5$ .

A imagem diferença de fase obtida através das componentes co-polarizadas (HH e VV), tem mostrado ser um proveitoso discriminante de alvos terrestres, principalmente nas classificações digitais de imagens SAR (Ribeiro et al., 1996; Ribeiro, 1997).

#### **4.2.1.3 - Densidade da Razão de Imagens em Intensidade n-looks**

A partir de duas imagens em intensidade *n-looks*, representadas pelas variáveis aleatórias  $Z_1$  e  $Z_2$ , a densidade da razão  $W = Z_1/Z_2$  foi derivada por Lee et al. (1994b), e é dada por:

$$
p_{w}(w) = \frac{\mathbf{t}^{n} \Gamma(2n)(1 - |\mathbf{r}_{c}|^{2})^{n} (\mathbf{t} + w) w^{n-1}}{\Gamma^{2}(n)[(\mathbf{t} + w)^{2} - 4\mathbf{t} |\mathbf{r}_{c}|^{2} w]^{(2n+1)/2}},
$$
\n(4.19)

onde,  $t = h_{11}/h_{22}$ .

O parâmetro *t* pode ser estimado pelo método dos momentos, através da seguinte equação:

$$
\hat{\boldsymbol{t}} = \frac{\hat{h}_{11}}{\hat{h}_{22}} = \frac{\hat{m}_1[Z_1]}{\hat{m}_1[Z_2]}
$$
(4.20)

Na Figura 4.9, Figura 4.10 e Figura 4.11 é mostrado como os parâmetros *n , r<sup>c</sup>* e *t* , respectivamente, influem na forma da densidade da razão de imagens em intensidade *nlooks*. Considerando-se que cada uma da três densidades representassem uma determinada classe, pode-se observar que a variação dos parâmetros *n* (Figura 4.9) e  $|\mathbf{r}_c|$  (Figura 4.10), produzem efeitos semelhantes, não permitindo uma boa separabilidade entre as densidades, acarretando com isso, uma grande confusão entre as classes em uma classificação MaxVer. Entretanto, com a variação do parâmetro *t* (Figura 4.11), seria possível obter uma razoável separabilidade entre as densidades, acarretando com isso, pouca confusão entre as classes na classificação MaxVer. Porém, para que essa confusão seja pequena, os valores do parâmetro *t* de cada classe, devem ser bem distintos.

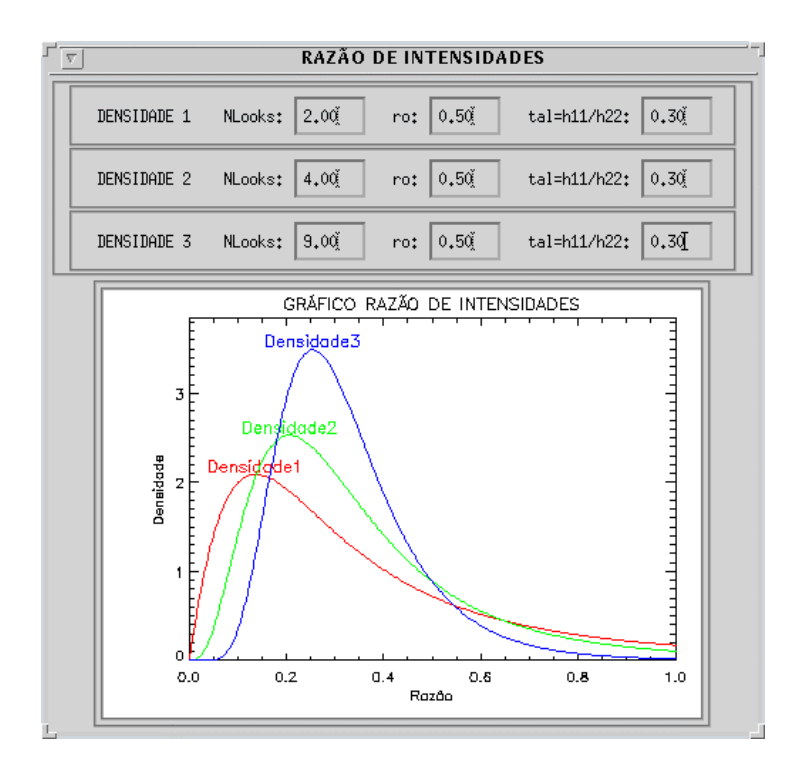

Figura 4.9 - Densidades da razão de imagens em intensidade para *n* = 2 , 4 e 9,  $|\mathbf{r}_c|$  = 0.5 e **t** = 0.30.

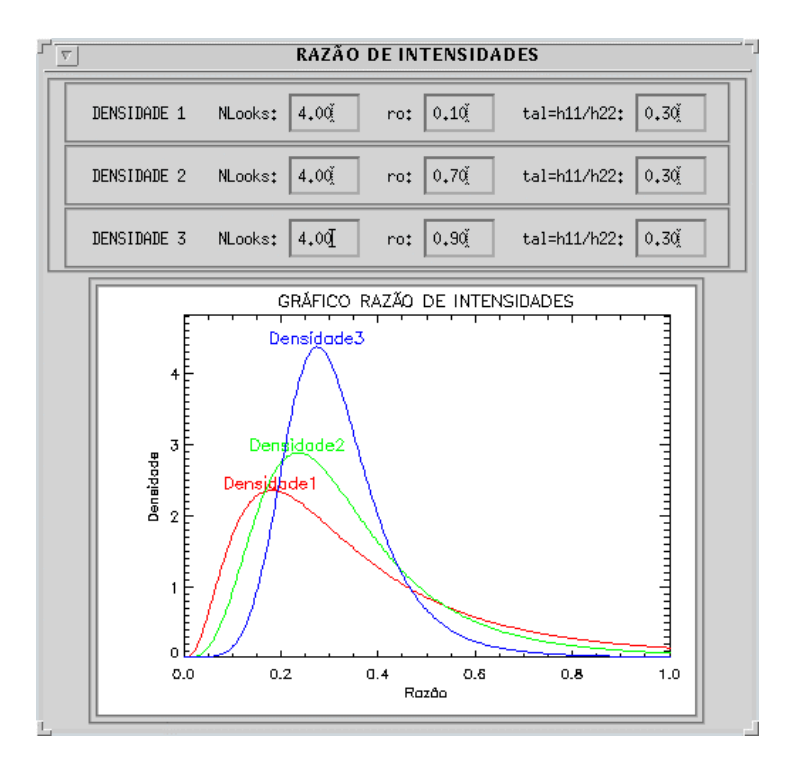

Figura 4.10 - Densidades da razão de imagens em intensidade para  $|r_c|$  = 0.1, 0.7 e 0.9,  $n = 4$  e  $t = 0.30$ .

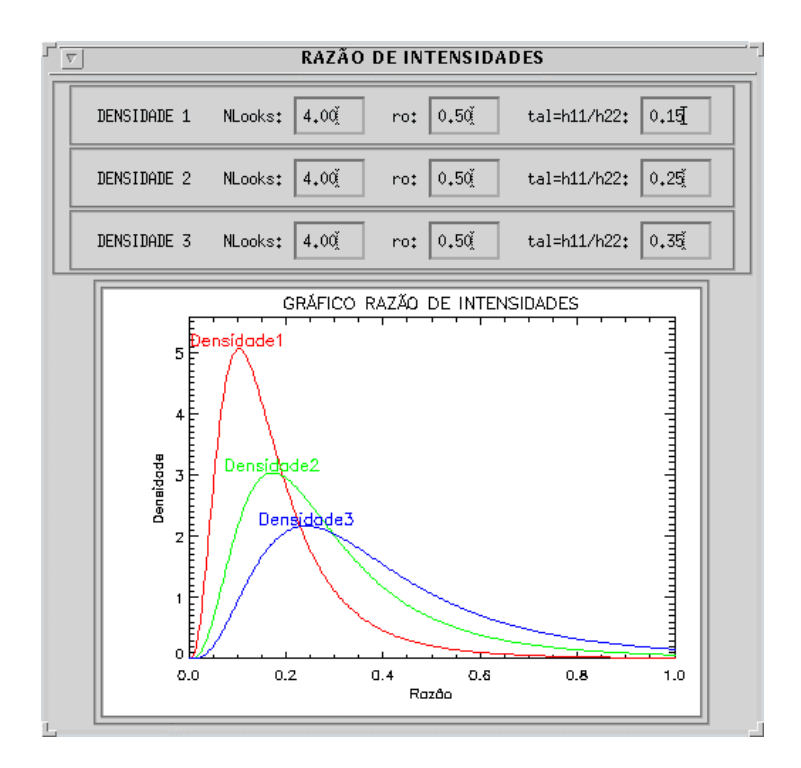

Figura 4.11 - Densidades da razão de imagens em intensidade para *t* = 0.15, 0.25 e 0.35,  $|\mathbf{r}_c| = 0.5 \text{ e } n = 4$ .

A razão de co-polarização (HH/VV) pode ser usada para a estimação da mistura dos solos, e a razão HV/VV para a banda P tem se mostrado uma boa medida de biomassa (Lee et at., 1995).

#### **4.2.1.4 - Densidade do Par de imagens Intensidade-Diferença de Fase n-looks**

Sejam duas imagens *n-looks*, uma em intensidade, representada pela variável aleatória *Z*1 , e uma diferença de fase, representada pela variável aleatória Ψ , obtidas de duas componentes  $S_i$  e  $S_j$  da matriz de espalhamento. Seja uma imagem representada pela variável aleatória  $B_1$ , definida por (Lee et al., 1995):

$$
B_{1} = \frac{nZ_{1}}{h_{11}} = \frac{\sum_{k=1}^{n} |S_{i}(k)|^{2}}{h_{11}}
$$
(4.21)

A densidade conjunta de  $B_1$  e Ψ foi derivada por Lee at al. (1995), e é dada por:

$$
p_{(B_1,\Psi)}(b_1,\mathbf{y}) = \frac{b_1^{n-1} \exp\left(-\frac{b_1}{d}\right)}{2\mathbf{p} \Gamma(n)} F_1\left[1; \frac{1}{2}; \frac{d^2 b_1}{d}\right] + \frac{d b_1^{n-\frac{1}{2}} \exp\left(-\frac{b_1(1-d^2)}{d}\right)}{2\sqrt{\mathbf{p} \Gamma(n)}\sqrt{d}} \tag{4.22}
$$

onde, *d* = 1− $|\mathbf{r}_c|^2$ , o parâmetro *d* vem da Equação 4.17 e <sub>1</sub>F<sub>1</sub>[] é a função hipergeométrica degenerada ou confluente (Seção 2.7) .

Na Figura 4.12, Figura 4.13, Figura 4.14 e Figura 4.15 é mostrado como os parâmetros *n*,  $|r_c|$ ,  $q$  e  $h_{11}$ , respectivamente, interferem na forma da densidade do par de imagens intensidade-diferença de fase. Considerando-se que as densidades representassem classes distintas, nota-se que a variação dos parâmetros *n* (Figura 4.12) e  $\vert \mathbf{r}_c \vert$ (Figura 4.13) não permite a separação entre as densidades, gerando uma grande confusão entre as classes na classificação MaxVer. Porém, a variação dos parâmetros *q* (Figura 4.14) e  $h_{11}$  (Figura 4.15) permite uma boa separação entre as densidades, principalmente, com o parâmetro *q* , gerando pouca confusão na classificação MaxVer.

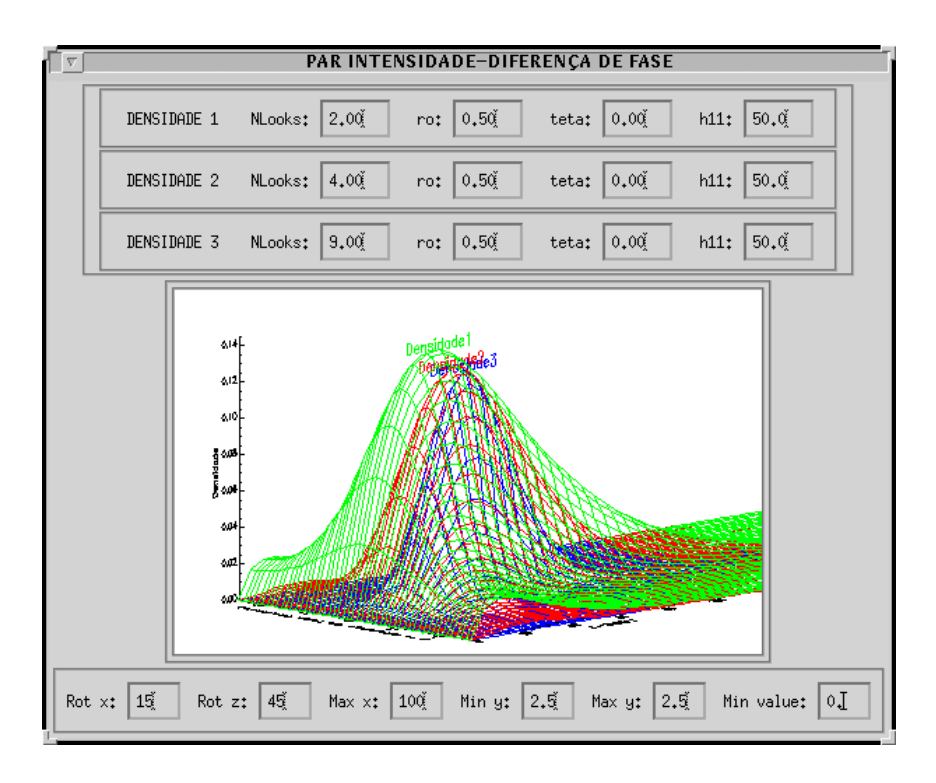

Figura 4.12 - Densidades do par de imagens intensidade-diferença de fase para *n* = 2 , 4 e 9,  $|\mathbf{r}_c| = 0.5$ ,  $\mathbf{q} = 0.0$  e  $h_{11} = 50$ .
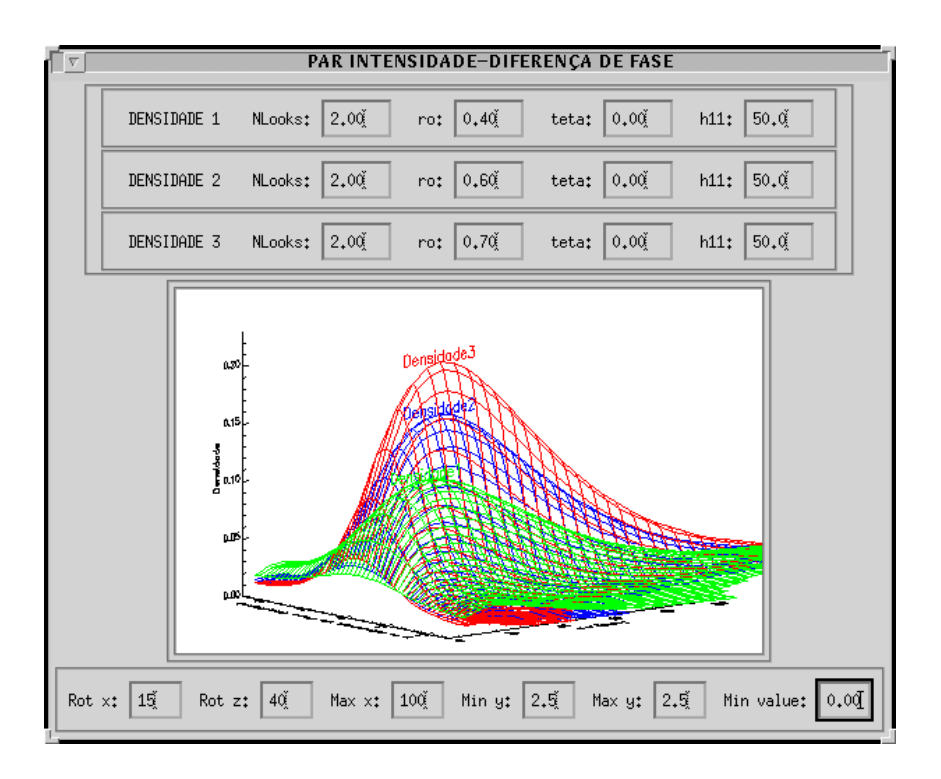

Figura 4.13 - Densidades do par de imagens intensidade-diferença de fase para  $|\mathbf{r}_c|$  = 0.4, 0.6 e 0.7,  $n = 2$ ,  $\mathbf{q} = 0.0$  e  $h_{11} = 50$ .

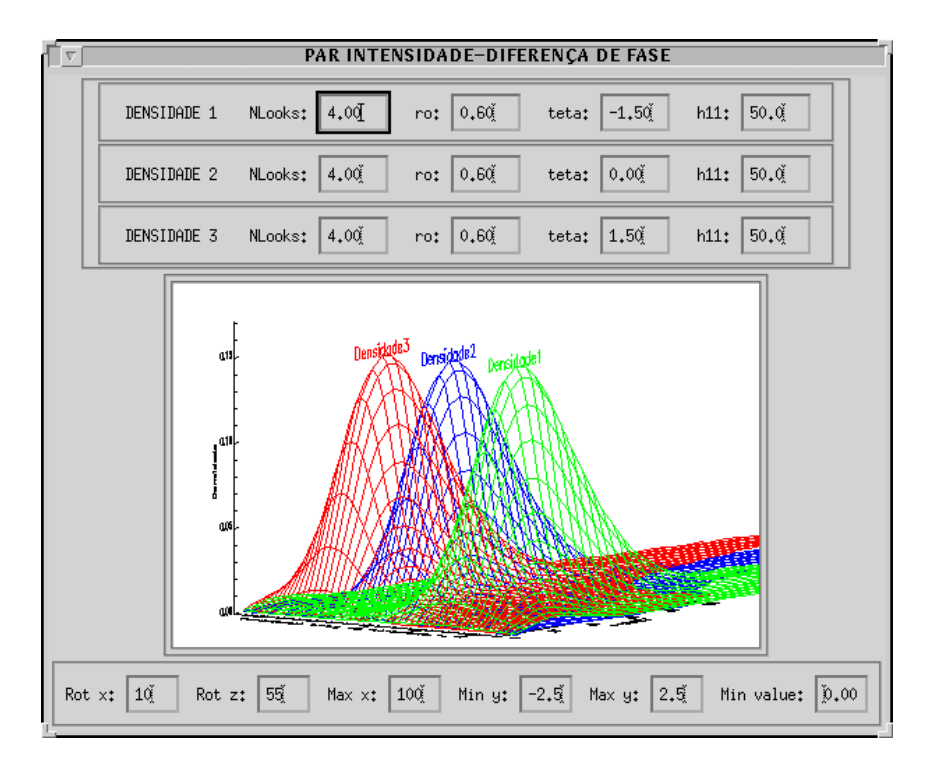

Figura 4.14 - Densidades do par de imagens intensidade-diferença de fase para  $q = -1.5$ , 0.0 e 1.5,  $n = 4$ ,  $|r_c| = 0.6$  e  $h_{11} = 50$ .

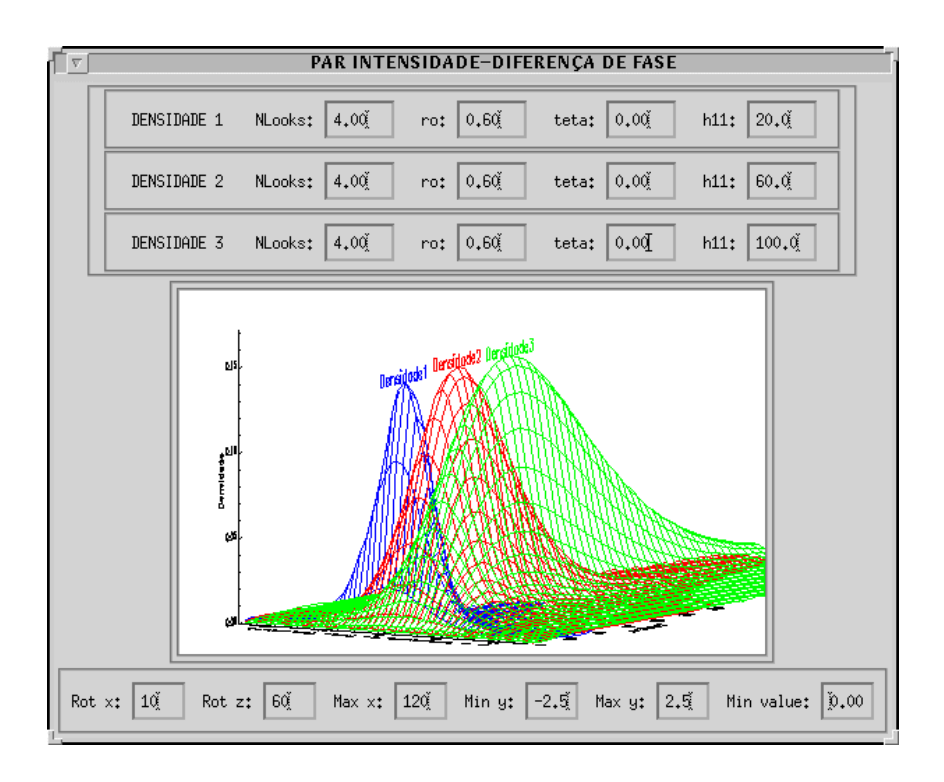

Figura 4.15 - Densidades do par de imagens intensidade-diferença de fase para  $h_{11} = 20$ , 60 e 100,  $n = 4$ ,  $|\mathbf{r}_c| = 0.6$  e  $\mathbf{q} = 0.0$ .

### **4.2.2 - Regiões Heterogêneas**

Como apresentado na Tabela 4.1, a suposição de *backscatter* constante só se aplica bem para regiões homogêneas. Entretanto, quando se trata de regiões heterogênas, para dados monoespectrais em intensidade, esse tipo de modelagem não se aplica bem, sendo o *backscatter* modelado através da distribuição Γ(*a*,*l*) (Jakeman, 1980; Jakeman e Pusey, 1973; Jakeman e Pusey, 1976). Com isso, podemos associar à matriz de covariância (*n*) *Z<sup>C</sup>* (obtida pelo processamento *multi-look* do vetor *Z<sup>C</sup>* , segundo a Equação 4.2) uma distribuição *K<sup>C</sup>* multivariada *multi-look*, sendo que o *speckle* é modelado da mesma forma que em regiões homogêneas. A obtenção dessa distribuição é comentada a seguir.

Considere o vetor  $\mathbf{Z}_c$  como o produto da raiz quadrada de uma variável aleatória  $G$ , com distribuição Gama com média 1 (Seção 2.10), por um vetor complexo,

representado pela variável aleatória  $\boldsymbol{U}_c$ , com distribuição gaussiana complexa multivariada (Seção 2.8), ou seja:

$$
\mathbf{Z}_c = \sqrt{G}\mathbf{U}_c \tag{4.23}
$$

Desta forma, como mostrado em Novak (1989), o vetor  $\boldsymbol{Z}_c$  possui uma distribuição *KC* multivariada 1-*look*, dada por:

$$
p_{Z_C}(z) = \frac{2\mathbf{a}^{\frac{(\mathbf{a}+q)}{2}} K_{q-\mathbf{a}} \left( 2\sqrt{\mathbf{a}(z^{*T}C_C^{-1}z)} \right)}{\mathbf{p}^q | C_C | \Gamma(\mathbf{a}) (z^{*T}C_C^{-1}z)^{\frac{(q-\mathbf{a})}{2}}}
$$
(4.24)

onde ( ) *Kq*−*<sup>a</sup>* é a função de Bessel de terceiro tipo e ordem *q* −*a* (Seção 2.5).

A partir do processamento *multi-look*, de acordo com a Equação 4.2, e considerando que a distribuição associada a *G* não depende do número de *looks*, a distribuição de  $\mathbb{Z}_c^{(n)}$ foi derivada por Lee et al. (1994a) e denominada de *K<sup>C</sup>* multivariada *multi-look*, dada por:

$$
p_{Z_C^{(n)}}(z) = \frac{2|z|^{(n-q)}(n\mathbf{a})^{\frac{1}{2}(\mathbf{a}+qn)} K_{\mathbf{a}-qn}\left(2\sqrt{n\mathbf{a}Tr(C_C^{-1}z)}\right)}{K(n,q)|C_C|^n \Gamma(\mathbf{a})Tr(C_C^{-1}z)} \tag{4.25}
$$

onde *K*α−*qn* ( ) é a função de Bessel de terceiro tipo e ordem *a* − *qn* (Seção 2.5).

Podemos notar que se o número de componentes do vetor  $\boldsymbol{Z}_c$  (e consequentemente de  $\mathbf{Z}_c^{(n)}$ ) for igual a 1, ou seja,  $q=1$  (caso monoespectral), a Equação 4.25 se reduz à distribuição *K<sup>I</sup>* (Seção 2.12).

O parâmetro *C<sup>C</sup>* da distribuição *K<sup>C</sup>* multivariada *multi-look* é estimado através da Equação 4.5, já o parâmetro *a* é estimado do seguinte modo:

1) Estima-se o valor de *a* , para cada componente polarimétrica em intensidade, considerando-se o número de *looks n* conhecido, através da equação (Vieira, 1996):

$$
\left(\hat{\mathbf{a}}_{m}\right)_{i} = \frac{\hat{m}_{1i}^{2}\left(n+1\right)}{n(\hat{m}_{2i}^{2} - \hat{m}_{1i}^{2}) - \hat{m}_{1i}^{2}}, \text{ para } i = \left(hh, hv \text{ e } vv\right)
$$
\n(4.26)

onde,  $\hat{m}_{1i}$  e  $\hat{m}_{2i}$  representam o primeiro e segundo momentos amostrais de *i*, respectivamente

2) O valor do parâmetro  $\boldsymbol{a}$  é obtido através da média dos valores de  $\left(\hat{\boldsymbol{a}}_{\scriptscriptstyle{m}}\right)_{\scriptscriptstyle{i}}$  , ou seja:

$$
\hat{\mathbf{a}} = \frac{(\hat{\mathbf{a}}_m)_{hh} + (\hat{\mathbf{a}}_m)_{hv} + (\hat{\mathbf{a}}_m)_{vv}}{3}
$$
(4.27)

#### **4.2.3 - Regiões Extremamente Heterogêneas**

As distribuições associadas para regiões homogêneas e heterogêneas, anteriormente citadas, já fazem parte da literatura científica. Entretanto, quando necessitamos modelar regiões extremamente heterogêneas (ex: área urbana), onde as distribuições anteriormente comentadas não se ajustam bem aos dados complexos multivariados *multi-look*, não encontramos na literatura científica, trabalhos desenvolvidos para essa modelagem, somente para dados monoespectrais *multi-look* (Frery et al., 1997; Vieira, 1996). Desta forma, nesta dissertação de mestrado foi desenvolvida uma modelagem para dados multivariados complexos *multi-look*, para regiões extremamente heterogêneas, a qual é apresentada em detalhes a seguir.

Como mostrado em Frery et al. (1997), para regiões extremamente heterogêneas, a melhor maneira de modelar o *backscatter,* para dados monoespectrais em intensidade, é através da distribuição inversa da Gama, representada por Γ<sup>-1</sup>(a,g) (Seção 2.11). Desta forma, quando se utilizam dados polarimétricos a mesma modelagem pode ser feita para o *backscatter*. Com isso, podemos associar à matriz  $\mathbf{Z}_c^{(n)}$  uma nova distribuição,

denominada  $G_c^0$  multivariada *multi-look*, sendo que o *speckle* é modelado da mesma forma que em regiões homogêneas. O desenvolvimento dessa nova distribuição é comentado a seguir.

Partindo-se do caso 1-*look*, considera-se que o vetor  $\mathbf{Z}_c$  é o produto da raiz quadrada de uma variável aleatória *G* com distribuição inversa da Gama com média 1 (Seção 2.11), por um vetor complexo, representado pela variável aleatória  $U_c$ , com distribuição Gaussiana complexa multivariada (Seção 2.8), conforme a Equação 4.23. Realizando-se o processamento *multi-look*, obtemos:

$$
\mathbf{Z}_{C}^{(n)} = \frac{1}{n} \sum_{k=1}^{n} \mathbf{Z}_{C}(k) \mathbf{Z}_{C}^{*T}(k) = \frac{1}{n} \sum_{k=1}^{n} G(k) \mathbf{U}_{C}(k) \mathbf{U}_{C}^{*T}(k)
$$
(4.28)

Considerando que a função *G*(*k*) não depende do número de *looks*, podemos retira-lá do somatório, obtendo-se assim:

$$
\mathbf{Z}_{C}^{(n)} = \frac{G}{n} \sum_{k=1}^{n} \mathbf{U}_{C}(k) \mathbf{U}_{C}^{*T}(k) = \mathbf{G} \mathbf{U}_{C}^{(n)}, \qquad (4.29)
$$

onde,  $\boldsymbol{U}_C^{(n)}$  tem uma distribuição de Wishart complexa multivariada, de acordo com a Equação 4.4. Assim, a função densidade de probabilidade da variável aleatória  $Z_c^{(n)}$ , associada à matriz  $\mathbf{Z}_c^{(n)}$ , é obtida aplicando-se:

$$
p_{Z_C^{(n)}}(z) = \int_0^\infty p_{Z_C^{(n)}}(z/g)p_G(g)dg
$$
\n(4.30)

Considerando que:

$$
\mathbf{Z}_{C}^{(n)} = \mathbf{G} \mathbf{U}_{C}^{(n)} = f(\mathbf{U}_{C}^{(n)}) \Rightarrow \mathbf{U}_{C}^{(n)} = \mathbf{Z}_{C}^{(n)} \mathbf{G}^{-1} = f^{-1}(\mathbf{Z}_{C}^{(n)})
$$
(4.31)

temos:

$$
p_{Z_C^{(n)}}(z/g) = \left| \frac{d}{dz} f^{-1}(z) \right| p_{U_C^{(n)}}(f^{-1}(z)) = g^{-q^2} p_{U_C^{(n)}}(g^{-1}z)
$$
(4.32)

Como  $p_{U_C^{(n)}}(u)$  tem uma distribuição de Wishart multivariada (Equação 4.4), temos:

$$
p_{U_C^{(n)}}(u) = \frac{n^{qn} |u|^{(n-q)} \exp[-nTr(C_C u)]}{K(n,q) |C_C|^n}
$$
(4.33)

Substituindo a Equação 4.33 na Equação 4.32, obtemos:

$$
p_{Z_C^{(n)}}(z/g) = g^{-q^2} p_{U_C^{(n)}}(g^{-1}z) = \frac{g^{-q^2} n^{qn} |g^{-1}z|^{(n-q)} \exp[-nTr(C_C^{-1}g^{-1}z)]}{K(n,q) |C_C|^n}
$$
(4.34)

Como  $p_G(g)$  é a densidade de  $\Gamma^{-1}(\boldsymbol{a},\boldsymbol{a})$ , de acordo com a Seção 2.11, temos:

$$
p_G(g) = \frac{g^{a-1}}{(-a)^a \Gamma(-a)} \exp\left(\frac{a}{g}\right)
$$
 (4.35)

Fazendo *n* = −*a* e substituindo as Equações 4.34 e 4.35 na Equação 4.30, obtemos:

$$
p_{Z_c^{(n)}}(z) = \frac{n^{qn} \mathbf{n}^n |z|^{(n-q)}}{\Gamma(\mathbf{n}) K(n,q) |\mathbf{C}_c|^n} \int_0^\infty g^{-(qn+n+1)} \exp\left[ -\frac{1}{g} (n Tr(\mathbf{C}_c^{-1} z) + \mathbf{n}) \right] dg \tag{4.36}
$$

Isolando apenas a integral (Δ) e fazendo a seguinte transformação:

$$
\begin{cases}\nt = \frac{1}{g} \Rightarrow g = \frac{1}{t} \\
dg = -\frac{dt}{t^2}\n\end{cases}
$$
\n(4.37)

obtemos:

$$
\Delta = \int_{0}^{\infty} t^{(qn+n-1)} \exp\left[-t(nTr(\boldsymbol{C}_{C}^{-1}z) + \boldsymbol{n})\right] dt \tag{4.38}
$$

Fazendo uma nova transformação, dada por:

$$
\begin{cases}\n\mathbf{v} = (nTr(\mathbf{C}_C^{-1}z) + \mathbf{n})t \Rightarrow t = \frac{\mathbf{v}}{nTr(\mathbf{C}_C^{-1}z) + \mathbf{n}} \\
d\mathbf{v} = (nTr(\mathbf{C}_C^{-1}z) + \mathbf{n})dt\n\end{cases}
$$
(4.39)

obtemos:

$$
\Delta = \frac{1}{(nTr(\boldsymbol{C}_c^{-1}z) + \boldsymbol{n})^{n+n}} \int_{0}^{\infty} \boldsymbol{V}^{(qn+n-1)} \exp[-\boldsymbol{V}] d\boldsymbol{V}
$$
(4.40)

Segundo Gradshteyn e Ryzhik (1980, p.933, Equação 8.310) temos que:

$$
\Delta' = \int_{0}^{\infty} \mathbf{v}^{(qn+n-1)} \exp[-\mathbf{v}] d\mathbf{v} = \Gamma(qn+n)
$$
 (4.41)

Substituindo a Equação 4.41 na Equação 4.40 e aplicando na Equação 4.36, temos que:

$$
p_{Z_C^{(n)}}(z) = \frac{n^{qn} \mathbf{n}^n |z|^{(n-q)} \Gamma(qn+\mathbf{n})}{\Gamma(\mathbf{n}) K(n,q) |C_C|^n \left[ n \text{Tr}(C_C^{-1} z) + \mathbf{n} \right]^{qn+\mathbf{n}}}
$$
(4.42)

Substituindo *n* = −*a*, obtemos a distribuição  $G_C^0$  multivariada *multi-look*, dada por:

$$
p_{Z_C^{(n)}}(z) = \frac{n^{qn} |z|^{(n-q)} \Gamma(qn - a)}{(-a)^a \Gamma(-a) K(n, q) |C_C|^n [n \Gamma(rC_C^{-1}z) - a]^{n} }
$$
(4.43)

Podemos notar que se o número de componentes do vetor  $\boldsymbol{Z}_c$  for igual a 1 (e consequentemente de  $\mathbb{Z}_c^{(n)}$ , ou seja  $q = 1$  (caso monoespectral), a Equação 4.43 se reduz a distribuição  $G_l^0$  (Seção 2.16).

O parâmetro  $\boldsymbol{C}_c$  da distribuição  $G_c^0$  multivariada *multi-look* é estimado através da Equação 4.5; já o parâmetro *a* é estimado do seguinte modo:

1) Estima-se o valor de *a* , para cada componente polarimétrica em intensidade, considerando-se o número de *looks n* conhecido, através da solução da seguinte equação (Vieira, 1996):

$$
\frac{\Gamma^2\left(-\left(\hat{\mathbf{a}}_m\right)_i - 0.25\right)\Gamma^2\left(n + 0.25\right)}{\Gamma\left(-\left(\hat{\mathbf{a}}_m\right)_i - 0.5\right)\Gamma\left(n + 0.5\right)\Gamma\left(-\left(\hat{\mathbf{a}}_m\right)_i\right)\Gamma(n)} - \frac{\hat{m}^2_{1/4_i}}{\hat{m}_{1/2_i}} = 0, \text{ para } i = (hh, hv \text{ e } vv) \quad (4.44)
$$

onde,  $\hat{m}_{1/2}$ <sub>i</sub> e  $\hat{m}_{1/4}$ <sub>i</sub> representam os momento amostrais de ordem  $1/2$  e  $1/4$  de *i*, respectivamente.

2) O valor do parâmetro  $\boldsymbol{a}$  é obtido através da média dos valores de  $\left(\hat{\boldsymbol{a}}_{_m}\right)_{_i},$  através da Equação 4.27.

Como mostrado em Frery et al. (1997), para imagens SAR monoespectrais em intensidade e amplitude, as distribuições  $G^0_I$  e  $G^0_A$ , respectivamente, produzem uma boa modelagem para áreas consideradas extremamente heterogêneas. Desta forma, espera-se que a nova distribuição  $G_c^0$  multivariada *multi-look*, desenvolvida neste trabalho, produza uma modelagem mais adequada para dados complexos multivariados, acarretando com isso, classificações com resultados melhores em relação aos obtidos com a modelagem clássica, que supõe que os dados provenientes das classes de interesse pertencem a uma distribuição Normal multivariada.

### CAPÍTULO 5

# TEORIA DAS CLASSIFICAÇÕES

Neste capítulo serão descritas as duas técnicas de classificação estatística utilizadas neste trabalho, que são: Máxima Verossimilhança (MaxVer) e o algoritmo ICM, que são classificadores pontuais e contextuais, respectivamente.

# **5.1 - INTRODUÇÃO**

A classificação de imagens é um procedimento pelo qual é gerada uma imagem onde os valores em cada posição são temas de interesse, por exemplo, tipos de vegetação, tipos de cultura etc. Existem várias abordagens possíveis para modelar este procedimento mas, em geral, pode-se dizer que a associação de temas a cada uma das posições de uma imagem é feita em função das características espectrais, contextuais, semânticas etc., dessa posição e, possivelmente, das restantes.

Existem vários métodos, decorrentes de outras tantas abordagens, para se classificar uma imagem, como podem ser vistos em Crosta (1992) e Richards (1986). Em cada um desses métodos, uma determinada modelagem é adotada para obtenção da imagem classificada e, uma vez adotada uma modelagem, faz-se necessária a implementação da técnica associada. Desta maneira, para os objetivos desta dissertação, será importante distinguir entre "metodologia" ou "abordagem" (que é o lado teórico do procedimento) e "implementação" ou "algoritmo" (que é a proposta e criação da ferramenta que, de fato, realizará a classificação).

Neste trabalho, será feita uma modelagem do processo de classificação segundo Bustos e Frery (1992), que seguem uma abordagem Bayesiana, que será útil para descrever o processo de classificação implementado neste trabalho. Esta abordagem particular não é a mais geral possível (não inclui, por exemplo, o problema de classificação sub-pixel), mas levou aos bons resultados apresentados em Vieira (1996), Correia et al. (1998) e Freitas et al. (1998). Por outro lado, sendo esta abordagem de teor formal, é possível, caso seja constatada futuramente a necessidade, generalizá-la para abranger novas situações de interesse.

Para tanto, suponhamos que a escolha particular das classes subjacentes à imagem observada é da alçada da natureza ou de algum outro processo que não está disponível nem é controlável pelo observador.

Desta maneira, o processo de escolha das classes ou do mapa por parte da natureza, pode ser modelado através de uma variável aleatória que tem por contradomínio o conjunto dos mapas possíveis. Essa variável aleatória será aqui denotada  $M : \Omega \to \Xi^s$ , onde  $\Omega$  é o espaço amostral (genérico),  $\Xi = \{x_1, \ldots, x_\ell\}$  é o conjunto das classes possíveis em cada coordenada, e *S* é o conjunto de coordenadas.

Uma vez escolhido pela natureza o mapa  $h = M(w)$ , é gerada pelo imageador a imagem observada **z** = **Z**(*w*) como uma transformação desse mapa. Essa transformação, que modela todo o processo de imageamento, depende de um grande número de fatores: o sensor empregado, as condições do imageamento, etc. Esse processo pode ser modelado de forma genérica pela transformação **z** =*t* (*h*). Em Bustos e Frery (1992) é fornecida uma descrição bastante geral da transformação *t* , útil para a modelagem estatística dos processos de classificação, de segmentação, de filtragem, etc. Essa modelagem inclui transformações locais, pontuais e o acréscimo de ruído.

O processo de classificação consiste em estimar (recuperar) o mapa gerado pela natureza *h* = **M**(*w*) a partir da observação da imagem numérica gerada pelo imageador  $z = Z(w)$ . É desejável incorporar a informação decorrente do conhecimento (ou modelagem) do processo de imageamento, descrita na transformação *t* , pois espera-se que esse conhecimento leve a métodos mais eficazes de classificação.

Se a transformação *t* fosse inversível, a recuperação do mapa verdadeiro *h* consistiria na inversão da transformação de imageamento, isto é,  $h = t^{-1}(z)$ . Bons modelos para a transformação de imageamento *t* incluem componentes intrinsecamente não inversíveis, tais como transformações locais (médias locais, por exemplo) e acréscimo de ruído (soma de ruído Gaussiano, por exemplo).

Quando a transformação **z** =*t* (*h*) não é inversível, e quando há componentes aleatórias nela, pode-se aspirar a ter apenas estimadores do mapa *h* baseados nos dados observados **z**. Denotemos um desses estimadores  $\mathbf{\hat{h}} = \mathbf{\hat{h}}(\mathbf{z})$ . O conhecimento da transformação *t* , a precisão desejada do estimador e os esforços requeridos para deriválo, implementá-lo e obtê-lo computacionalmente influirão na escolha do estimador particular a ser empregado.

A Figura 5.1 ilustra graficamente a referida modelagem apresentada em Bustos e Frery (1992). Os conjuntos  $\Omega$ ,  $\Xi$  e  $\mathbb{R}^p$  denotam, respectivamente, o espaço amostral (arbitrário), o conjunto das classes possíveis e o conjunto das possíveis radiometrias a serem observadas. Para este último é utilizado  $\mathbb{R}^p$  uma vez que neste trabalho considera-se o caso das imagens multiespectrais.

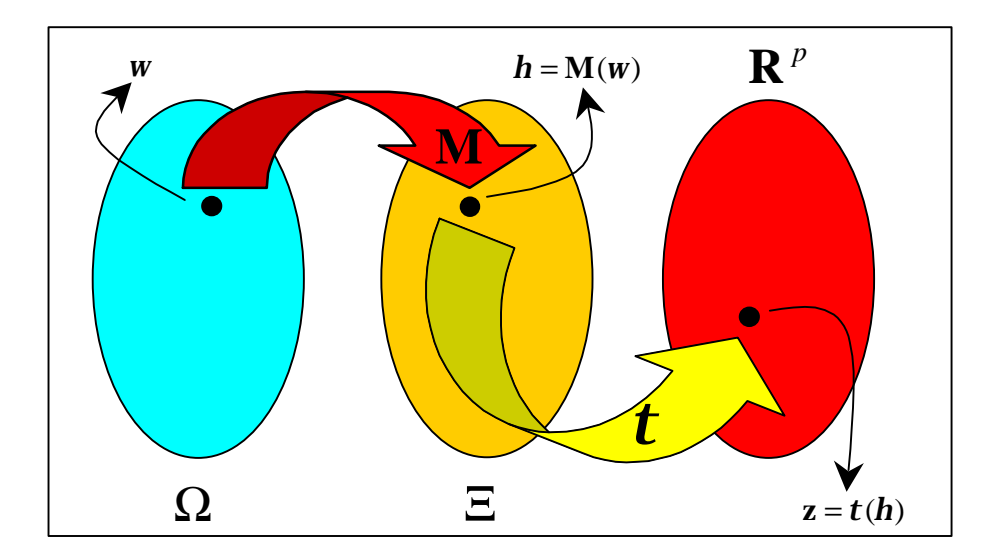

Figura 5.1 - Esquema da modelagem do processo de transformação de um mapa (verdade terrestre) em uma imagem observada.

Para formalizar estas hipóteses, consideremos  $\Xi = \{x_1, \ldots, x_\ell\}$  o conjunto de classes. Um mapa *h* é a escolha de uma destas classes para cada coordenada  $S = \{s_1, \ldots, s_K\}$ , isto é,  $h = \{h_s\}_{s \in S}$ , com  $h_s \in \Xi$  para cada  $s \in S$ . Tal como acima mencionado, esse mapa não está disponível, e o objetivo de uma classificação é obtê-lo ou obter um estimador dele a partir dos dados (e de algum conhecimento a respeito do processo de formação da imagem).

Neste trabalho o problema de classificação será atacado do ponto de vista da estatística Bayesiana. A escolha deste referencial deve-se aos bons resultados já obtidos para imagens SAR (Frery, 1993; Frery e Mascarenhas, 1993; Vieira, 1996), e pela disponibilidade de um sistema que já implementa boa parte das rotinas necessárias.

Devem ser feitas duas modelagens para completar um referencial Bayesiano: a distribuição *a priori*, isto é, a caracterização probabilística da informação anterior à degradação (um modelo probabilístico para a variável aleatória **M** ), e a caracterização probabilística do processo de degradação ou de geração dos dados observáveis, isto é, um modelo para o processo *t* .

Esses modelos probabilísticos serão denotados, por simplicidade, como " Pr ", independentemente do fato de utilizarem densidades ou probabilidades discretas. Assim sendo, Pr(**M**) denota a distribuição *a priori* e Pr(**Z** = **z** | **M**(*w*) =*h*) denota a distribuição *condicional*, isto é, de observarmos a imagem **z** dado que a natureza escolheu o mapa *h* .

Uma vez fornecidas essas distribuições, que dependem do realismo desejado e do custo tolerável, pode-se propor uma série de estimadores do mapa *h* baseados na informação disponível **z** . Dois dos mais importantes estimadores são definidos a seguir:

$$
\hat{\boldsymbol{h}}_{\text{MAP}} = \max_{\boldsymbol{h} \in \Xi^S} \left\{ \Pr(\boldsymbol{h} \mid z) \right\} \tag{5.1}
$$

$$
\hat{\boldsymbol{h}}_{\text{MPM}} = \left\{ \max_{\boldsymbol{h}_s \in \Xi} \left\{ \Pr(\boldsymbol{h}_s \mid z) \right\} \right\}_{s \in S}
$$
 (5.2)

A Equação 5.1 define o estimador de *máximo a posteriori* (MAP), enquanto a Equação 5.2 é a definição do estimador de *máximo (moda) das marginais a posteriori* (*Marginal Posterior Mode -* MPM). Uma discussão a respeito destes e outros estimadores Bayesianos pode ser vista em Frery (1993). Uma vez que eles têm em comum a complexidade de implementação e de execução, além de requererem muito

tempo de processamento, quando algum tipo de informação contextual é incorporado, são utilizados outros algoritmos para estimar o mapa *h* .

Desta forma, será feita a seguir a modelagem estatística da escolha de *h* por parte da natureza, isto é, serão consideradas e interpretadas diferentes distribuições para **M** . Serão derivados dois algoritmos diferentes: o de Máxima Verossimilhança Pontual, que considera apenas as distribuições *condicionais*, e o algoritmo contextual ICM, que incorpora dependência espacial entre classes, através do modelo de Potts-Strauss, bem como as observações, através das variáveis aleatórias cuja distribuição depende da classe observada.

# **5.2 - O ALGORITMO DE MÁXIMA VEROSSIMILHANÇA (MAXVER)**

A classificação por Máxima Verossimilhança (MaxVer) é uma das técnicas de classificação supervisionada mais comumente utilizadas para dados de sensoriamento remoto (Richards, 1986). As principais etapas desta classificação são (Vieira et al., 1996):

- 1) Decidir, dentre os possíveis conjuntos de classes da cobertura terrestre, aqueles que serão utilizados para particionar a imagem a ser classificada;
- 2) associar uma distribuição a cada classe;
- 3) selecionar e retirar amostras de regiões representativas de cada classe;
- 4) estimar os parâmetros das distribuições associadas a cada classe;
- 5) opcionalmente, pode-se testar o ajuste das distribuições associadas a cada classe e, eventualmente, modificar alguma das escolhas realizadas na segunda etapa;
- 6) classificar a imagem, atribuindo cada pixel da imagem à classe com maior verossimilhança.

A escolha clássica, da qual decorre o método de classificação por Máxima Verossimilhança Pontual, consiste em supor eqüiprobabilidade e independência total das classes e ainda supõe-se que as observações, dadas as classes, são independentes. Esta hipótese quer dizer que, para cada coordenada, todas as classes têm a mesma probabilidade de serem observadas e que a escolha da classe, dado que já foram observadas todas as classes das outras coordenadas, não depende desta informação. O estimador de máxima verossimilhançca é definido sob estas condições por:

$$
\boldsymbol{\hat{h}}_{\text{MXY}} = \max_{\boldsymbol{h}\in\Xi} \left\{ \Pr(z \mid \boldsymbol{h}) \right\} = \left\{ \max_{\boldsymbol{h}_s \in \Xi_s} \left\{ \Pr(z_s \mid \boldsymbol{h}_s) \right\} \right\}_{s \in S}
$$
(5.3)

O método consiste em associar para a coordenada *s* a classe *x* que maximiza o valor dado por:

$$
\max_{\mathbf{x} \in \{\mathbf{x}_1, \dots, \mathbf{x}_l\}} \{ \Pr(z_s \mid \mathbf{x}) \} \tag{5.4}
$$

As verossimilhanças MaxVer nas classes correspondem às densidades calculadas no valor *s z* (radiometria observada) em cada uma das distribuições associadas às classes na classificação MaxVer. É conveniente notar que grande parte da comunidade de usuários de sensoriamento remoto associa "classificação MaxVer" a este método sob a restrição adicional das distribuições serem Gaussianas. Esta associação deve-se ao fato da grande maioria dos sistemas de processamento de imagens (SITIM, SPRING, ERDAS, para citar alguns exemplos) fazerem essa suposição e não frisá-la na hora de descrever o procedimento. O nome preciso desta técnica é "Classificação de Máxima Verossimilhança Gaussiana para classes equiprováveis". Neste trabalho não será imposta a restrição de Gaussianidade das observações.

A grande vantagem da classificação MaxVer é decorrente do seu baixo custo computacional de implementação e de execução. Estamos interessados em melhorar os resultados obtidos com o MaxVer, que é notadamente inadequado quando a informação contextual é relevante, como é o caso das imagens SAR ou das imagens ópticas de alta resolução. Na simplicidade de implementação e baixo custo de execução deste método reside a sua fraqueza: a impossibilidade de incorporar a dependência espacial entre as classes, além da equiprobabilidade das classes. A incorporação de modelos *a priori* mais realistas inviabiliza o uso do MaxVer mas, em compensação, há suficientes

evidências na literatura de que os ganhos obtidos ao utilizá-los são significativos. Desta forma, modelos que utilizam distribuições *a priori* não triviais para os mapas devam ser utilizados, como é o caso do modelo de Potts-Strauss, descrito a seguir.

### **5.3 - O MODELO DE POTTS-STRAUSS**

O modelo de Potts-Strauss consiste em supor que a distribuição *a priori* para os mapas é dada por:

$$
\Pr(\boldsymbol{M} = \boldsymbol{h}) = \frac{1}{D} \exp\left(\boldsymbol{b} \sum_{\langle s,t \rangle} 1_{\{h_t\}}(\boldsymbol{h}_s)\right),\tag{5.5}
$$

onde **b** é um número real (positivo para a grande maioria das nossas aplicações),  $\langle s,t \rangle$ denota que as coordenadas *s*,*t* ∈ *S* são distintas e vizinhas em algum sentido (nas nossas aplicações elas estão a uma distância menor ou igual a  $\sqrt{2}$ ) e 1<sub>(*h*, 1</sub>(*h<sub>s</sub>*) é a função que vale a unidade quando *h<sup>s</sup>* =*h<sup>t</sup>* e zero caso contrário. A constante *D* , chamada *função de partição*, tem por único objetivo fazer com que a expressão acima seja uma probabilidade, isto é, que o somatório sobre todos os eventos possíveis (os elementos de Ξ ) seja igual a unidade.

Essa distribuição, para *b* > 0 , favorece a ocorrência de aglomerados de classes, sendo os mapas mais prováveis aqueles que exibem uma única classe. Essa é uma propriedade relevante, pois serão mais desejáveis aqueles mapas mais suaves, isto é, aqueles que exibem menos pontos de classes isoladas.

Outra propriedade muito importante do modelo de Potts-Strauss é que as distribuições condicionais decorrentes da Equação 5.5 são fáceis de derivar e tratáveis tanto analiticamente quanto computacionalmente. Estas distribuições são dadas por:

$$
Pr(\boldsymbol{h}_s | \boldsymbol{h}_{S\backslash\{s\}}) = Pr(\boldsymbol{h}_s | \boldsymbol{h}_{\partial_s}) \propto \exp(\boldsymbol{b} \# \{t \in \partial_s : \boldsymbol{h}_s = \boldsymbol{h}_t\}),
$$
(5.6)

onde, *s* ∂ é o conjunto de coordenadas vizinhas à coordenada *s* . Essas distribuições são chamadas *características locais do modelo*. O teorema de Hammersley-Clifford, que pode ser visto em Frery (1993), prova, com muita generalidade, a equivalência entre a distribuição conjunta dada na Equação 5.5 e o conjunto de características locais apresentado na Equação 5.6. Para os propósitos deste trabalho, a utilidade da Equação 5.5 é a sua interpretação dada acima. São as características locais apresentadas na Equação 5.6 que estarão envolvidas no cômputo das classificações contextuais.

### **5.4 - O ALGORITMO ICM**

Tal como mencionado anteriormente, o critério de Máxima Verossimilhança é o de maximizar uma função que depende da radiometria e do modelo (distribuição) escolhido para cada classe. Esse critério não leva em consideração a informação contextual, já que supõe que as radiometrias são eventos provindos de variáveis aleatórias independentes, dadas as classes.

Alguns algoritmos têm sido propostos para utilizar a informação contextual das imagens de sensoriamento remoto em classificações digitais (Gong, 1992; Vieira, 1996; Frery e Mascarenhas, 1993; Erthal e Frery, 1993). Por sua vez, esses algoritmos, quando comparados com os usuais (por exemplo MaxVer), requerem um aumento no tempo computacional, além de serem bem mais complexos, em termos de formulação e implementação. Por esse motivo, um dos algoritmos mais utilizado é o ICM (*Iterated Conditional Modes*), pois uma de suas vantagens mais interessantes, em relação aos estimadores MAP e MPM, além do tempo computacional menor, é o fato de permitir uma implementação amigável para o usuário. Essa implementação pode não precisar de maiores conhecimentos do que os requeridos para utilizar o método de segmentação MaxVer pontual, que é de uso corrente.

Supondo que as classes podem ser descritas pelo modelo de Potts-Strauss, o problema da classificação consiste em encontrar um estimador do mapa *h* , a partir dos dados. Pode-se considerar que a distribuição das classes proveniente das observações é conhecida, após a fase de treinamento requerido pelo algoritmo MaxVer.

O algoritmo ICM é determinístico, isto é, a unicidade de sua solução é garantida pela sua definição, além de ser um método iterativo de refinamento de classificações, do tipo *spin-flip*, que consiste em substituir a classe associada a cada coordenada por aquela classe que maximiza um certo critério. Esse critério é a distribuição *a posteriori* da classe, dadas a radiometria (componente MaxVer) e as classes vizinhas (componente contexto). A influência das classes vizinhas é quantificada por um parâmetro real, que é estimado iterativamente supondo um modelo para a distribuição espacial das classes. Essa influência é geralmente computada para quatro ou oito vizinhos.

O método consiste em substituir, na iteração *t*, a classe  $\hat{x}_s(t)$  da coordenada *s* pela classe  $x \in \Xi$  que maximiza a expressão:

$$
L(\mathbf{x}) = f_{\mathbf{x}}(z_s) \exp\bigl(\mathbf{b} \# \{t \in \partial_s : \mathbf{x}_t = \mathbf{x}\}\bigr),\tag{5.7}
$$

onde ( )*<sup>s</sup> f z <sup>x</sup>* é a densidade associada a classe *x* , cujo valor na coordenada *s* é igual a *s z* . Se *b* = 0 , o algoritmo ICM se reduz à classificação MaxVer e quando *b* → ∞ , o algoritmo ICM se reduz ao filtro da moda. Neste trabalho, será utilizado o algoritmo ICM, para vizinhança oito, descrito com detalhes e implementado em Vieira (1996).

# **5.5 - TESTE DAS CLASSIFICAÇÕES**

Comparando-se a imagem classificada com amostras de teste específicas ou com imagens verdade que estejam co-registradas, pode-se obter uma matriz de confusão, onde são apresentadas as quantidades e/ou percentagens de pixels classificados correta e incorretamente em cada classe.

Alguns métodos tem sido propostos para a determinação da exatidão da classificação utilizando-se matrizes de confusão (Bishop et al., 1975; Campbell, 1987; Ma e Redmond, 1995). Neste trabalho será utilizado o *Coeficiente de Concordância Kappa*, descrito em Hudson e Ramm (1987), para realizar o teste da classificação, bem como os testes de hipóteses bilaterais, descritos em Vieira (1996), para comparação das matrizes de confusão das classificações obtidas.

#### CAPÍTULO 6

#### DESCRIÇÃO DO SISTEMA DESENVOLVIDO

Neste capítulo é apresentada uma breve descrição do software *ENvironment for Visualizing Images* (ENVI), ferramenta principal desse trabalho, passando-se em seguida para uma descrição detalhada dos algoritmos de classificação MaxVer/ICM, para imagens SAR monoespectrais e polarimétricas, implementados nesse software através da linguagem de programação *Interactive Data Language* (IDL).

### **6.1 - DESCRIÇÃO DO SOFTWARE ENVI 3.0**

O ENVI é um sistema para processamento de imagens desenvolvido para a visualização e análise de dados de sensoriamento remoto de satélites e aeronaves. O ENVI providencia um ambiente extremamente poderoso e amigável para o usuário, que permite exibir e analisar imagens de vários tamanhos e formatos (ENVI, 1997).

O ENVI possui uma série completa de funções comuns para processamento de imagens acessadas através de Interfaces Gráficas ponto-e-click interativas com o usuário (*GUI*). Em adição, o software ENVI incorpora processamentos avançados multiespectrais e hiperespectrais bem como outros especializados, incluindo a capacidade de analisar dados SAR tanto monoespectrais (ERS-1 e ERS-2, JERS-1 e RADARSAT) como polarimétricos (JPL AIRSAR e SIR-C).

Uma das vantagens do software é a possibilidade do próprio usuário implementar novas rotinas para determinadas aplicações (ex.: Classificação, Segmentação, Filtragem, etc.). Isto é possível pois o ENVI é escrito inteiramente em IDL, que é uma poderosa linguagem de programação, estruturada e baseada em vetores que combina processamento integrado de imagens com a capacidade de exibir com facilidade conjuntos de ferramentas para o uso das *GUI*.

Apesar do software ENVI 3.0 ser dotado de inúmeras funções, no que diz respeito a classificação de imagens SAR, as opções disponíveis na versão original não são

adequadas, pois o seu principal classificador supervisionado, o MaxVer, supõe a normalidade dos dados, além de não existir nenhum classificador contextual.

Com a finalidade de aprimorar o software e aproveitar as várias funções auxiliares para a classificação supervisionada de imagens (leitura de imagens, seleção de áreas de treinamento, etc.) e as de processamento de dados SAR (filtragem, correções geométricas, etc.), as rotinas de classificação MaxVer/ICM para dados polarimétricos foram introduzidas no ENVI 3.0, utilizando-se funções do próprio software com os recursos disponíveis na linguagem IDL, sendo as mesmas descritas a seguir.

Porém, antes de comentar cada uma das funções implementadas neste trabalho faz-se necessário uma descrição das rotinas de classificação MaxVer/ICM para dados SAR monoespectrais, baseadas em distribuições apropriadas a dados SAR, desenvolvidas por Vieira (1996), que foram introduzidas no ENVI 3.0, pelo próprio, ao término de sua dissertação de mestrado. É importante comentar que tais funções serão aqui descritas porque foram amplamente utilizadas no decorrer deste trabalho, além do fato de que necessitam ser documentadas para servirem de referência para qualquer usuário, em trabalhos futuros.

#### **Notação para este capítulo:**

As opções e subopções de menu, utilizadas no programa, serão denotadas em itálico, assim como os termos em inglês que forem empregados.

De um modo geral as *GUIs*, que permitem a seleção de operações aplicáveis aos dados, possuem as opções:

- *Ok* ou *Done*: botão para finalizar as operações indicadas para execução ou já executadas em memória.
- *Cancel*: botão para cancelar as operações indicadas para execução ou já executadas em memória e fechar a *GUI*.

# **6.2 - ENTRADA DOS DADOS**

Como todas as opções implementadas, tanto para imagens SAR monoespectrais como polarimétricos, possuem a mesma seqüência inicial de *GUIs* para a entrada dos dados que serão utilizados na classificação MaxVer/ICM, o procedimento será descrito, a seguir, de forma única.

Ao escolher uma das opções implementadas, será ativada a *GUI* correspondente à Figura 6.1, onde, no alto, aparece a especificação da imagem que deverá ser escolhida (amplitude, intensidade ou complexa), com:

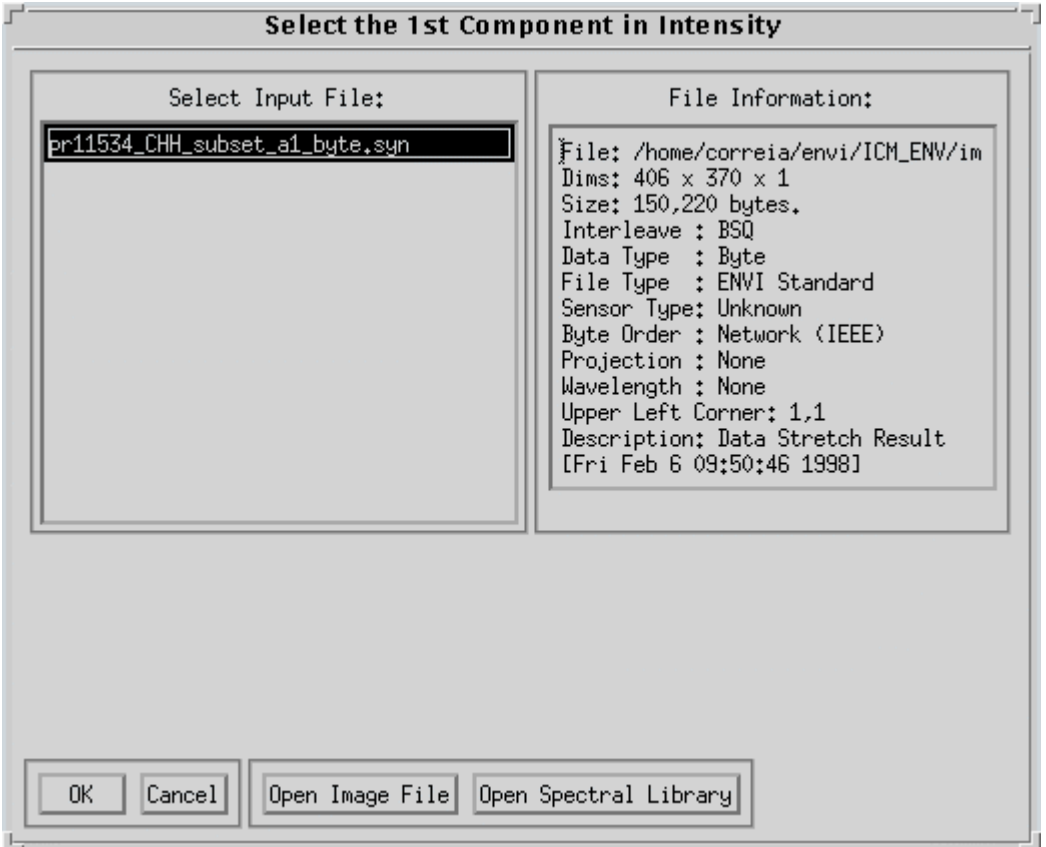

Figura 6.1 - Interface para seleção das imagens de entrada.

• *Open image file*: botão que ativa a *GUI* correspondente à Figura 6.2 para seleção de uma imagem;

• *Open Spectral Library*: botão para selecionar uma biblioteca espectral (esta opção é padrão do ENVI e não tem utilidade para as rotinas de classificação implementadas).

A imagem selecionada na *GUI* da Figura 6.2 será incluída no lado esquerdo da Figura 6.1, no campo *Select Input File*, ao mesmo tempo que aparecerá no lado direito, no campo *File Information,* as informações contidas no arquivo de *header* (no formato do ENVI, com extensão **\*.hdr**) dessa imagem.

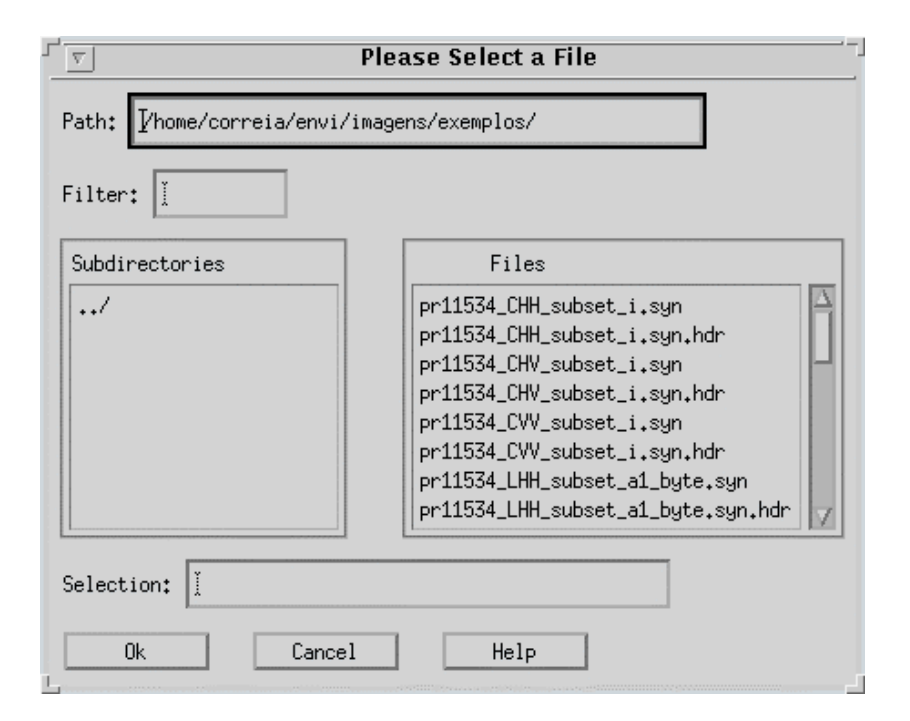

Figura 6.2 - Interface para seleção do arquivo de entrada.

Em seguida, deve-se clicar sobre a imagem escolhida, no campo *Select Input File*, iluminando-a, e com o botão *Ok*, confirmar a sua escolha. Este procedimento deverá ser repetido para todas as imagens de entrada, de modo que o número e o tipo de imagens a serem selecionadas dependerão da opção implementada. Caso uma imagem selecionada não possua o arquivo com extensão **\*.hdr**, será ativada a *GUI* correspondente à Figura 6.3, para que o usuário entre com os dados da imagem (linha, coluna, tipo de dado, etc.) e, com isso, o seu respectivo arquivo **\*.hdr** possa ser criado, permitindo assim, que a imagem de entrada possa ser visualizada através do ENVI.

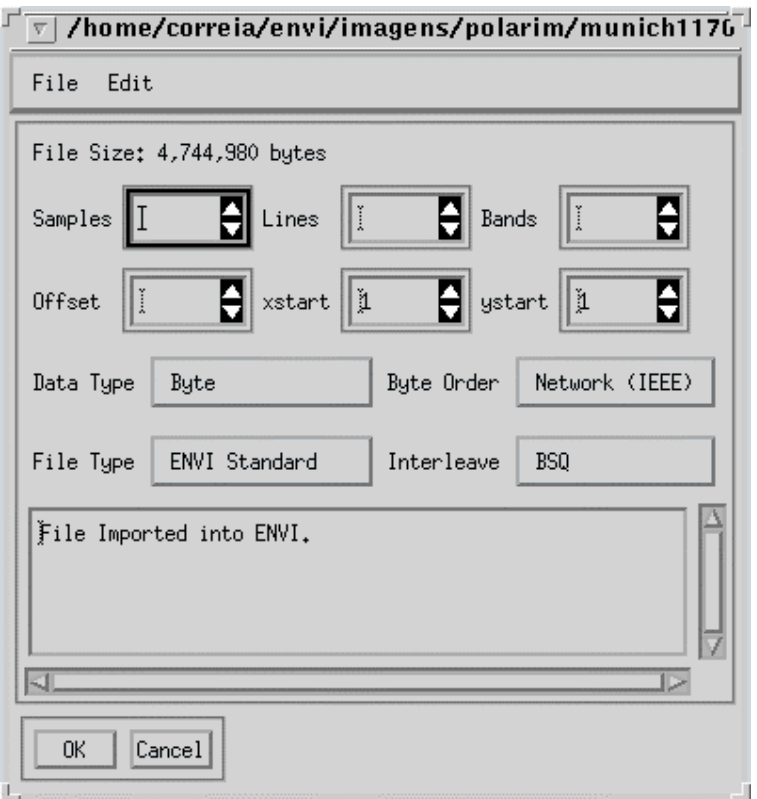

Figura 6.3 - Interface para criar o *header* da imagem

Caso uma imagem já selecionada seja escolhida novamente, por engano, o sistema informará o erro ativando a *GUI* correspondente à Figura 6.4.

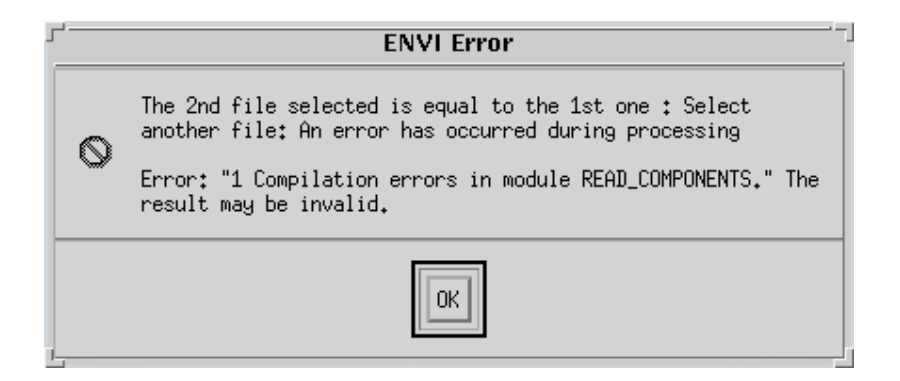

Figura 6.4 - Interface para acusar erro na seleção das imagens.

Após a seleção das imagens de entrada o sistema ativará a *GUI* correspondente à Figura 6.5, para seleção do arquivo de *ROI's* (*Region-Of-Interest* = amostras de treinamento, com extensão **\*.roi**) a ser utilizado na classificação MaxVer.

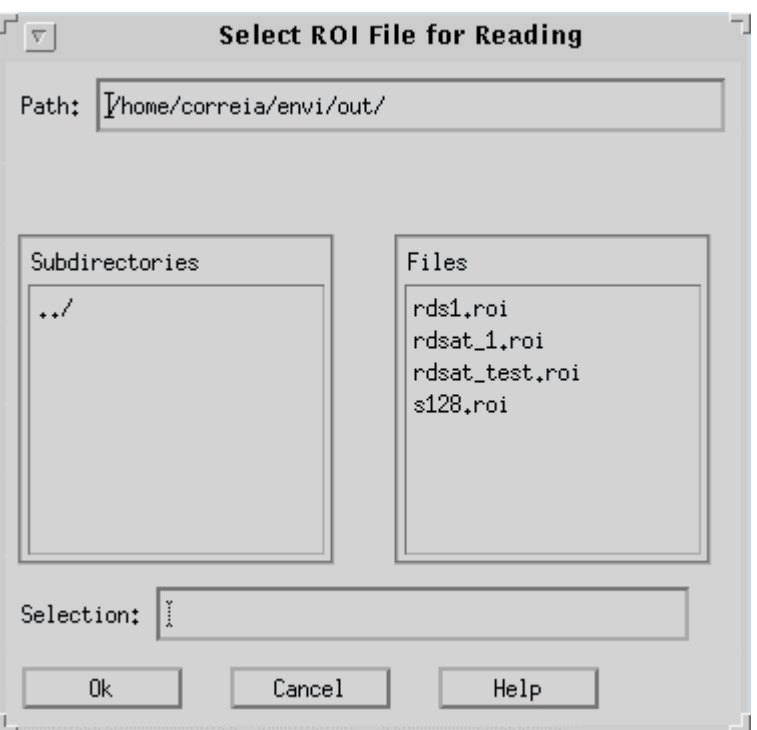

Figura 6.5 - Interface para seleção do arquivo de *ROI's*.

É importante observar que o arquivo de *ROI's* deverá ser criado antes da execução de cada uma das opções implementadas, através da subopção *Region Of Interest* pertencente a opção principal *Basic Tools.* Uma vez selecionado o arquivo de *ROI's*, o sistema ativará a GUI correspondente à Figura 6.6, com as características das amostras de cada uma das classes de interesse.

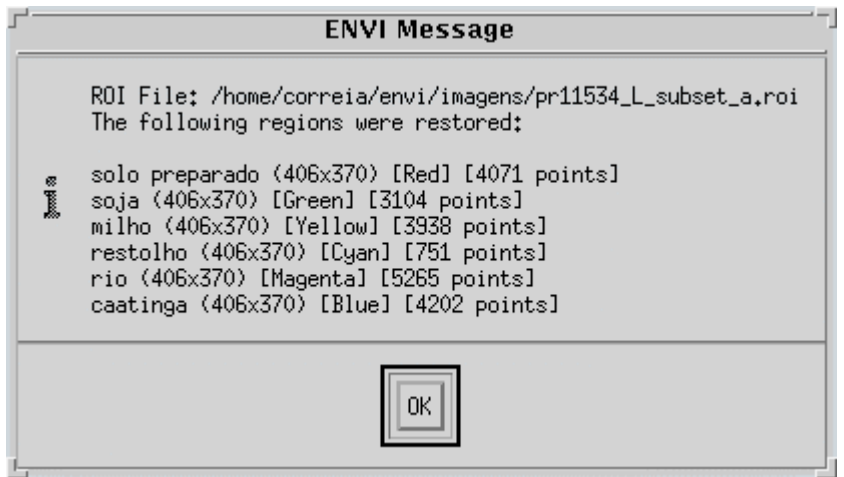

Figura 6.6 - Interface com as características do arquivo de *ROI's*.

E finalmente, será ativada a GUI correspondente à Figura 6.7 com a opção:

• *Enter with Equivalent number of looks*: campo numérico para o número equivalente de *looks* (*nel*), que deverá ser estimado previamente.

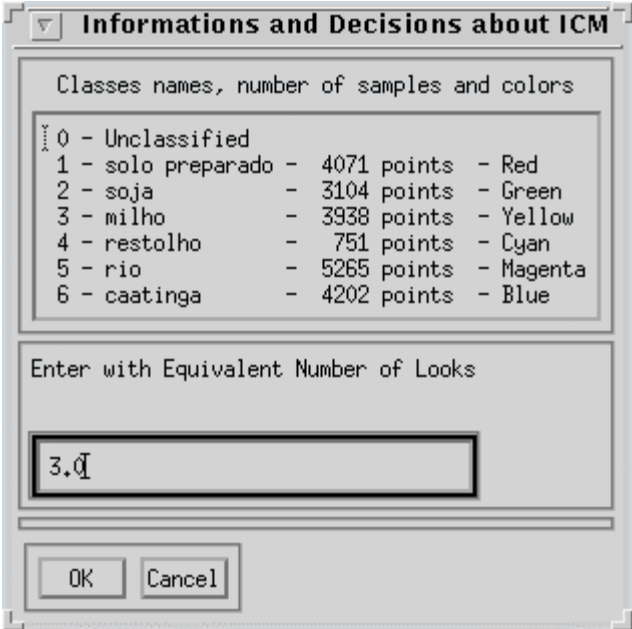

Figura 6.7 - Interface para entrada do *nel.*

# **6.3 - ROTINAS ICM MONOESPECTRAL MULTI-LOOK**

Nesta seção serão descritas as rotinas de classificação MaxVer/ICM para dados SAR monoesepctrais em amplitude *multi-look* desenvolvidas por Vieira (1996), que foram introduzidas no ENVI 3.0, pelo próprio, ao término de sua dissertação de mestrado.

### **6.3.1 - Number of Looks Estimation**

Rotina implementada dentro da opção *Radar Tools* que estima o número equivalente de *looks* (*nel*), de uma imagem SAR em amplitude, baseada em regiões homogêneas (*backscatter* constante). Deve ser, em geral, utilizada antes de uma classificação com dados SAR *multi-look*, pois o *nel* é um dos parâmetros das distribuições provenientes do modelo multiplicativo, podendo ser estimado uma única vez para toda a imagem. A estimação do *nel* inicia com a *GUI* correspondente à Figura 6.8 com:

| <b>N</b> Looks Estimation<br>₩                                        |                     |         |              |                 |                                                 |  |  |  |  |  |
|-----------------------------------------------------------------------|---------------------|---------|--------------|-----------------|-------------------------------------------------|--|--|--|--|--|
| $\triangle 1$ %<br>$\diamond$ 5% $\diamond$ 10%<br>Significance Level |                     |         |              |                 |                                                 |  |  |  |  |  |
| $\mathbf{1}$                                                          | Sampling            |         |              |                 |                                                 |  |  |  |  |  |
| Image Zoom                                                            | N Looks est 2.67133 |         |              |                 |                                                 |  |  |  |  |  |
|                                                                       |                     |         |              |                 | Decorrelation to be applied on Qui-square Test: |  |  |  |  |  |
| $\Diamond$ User define lags $\ \ \Diamond$ Calculate ACF              |                     |         |              |                 |                                                 |  |  |  |  |  |
| Ô<br>Û                                                                |                     |         |              |                 |                                                 |  |  |  |  |  |
|                                                                       |                     |         |              |                 |                                                 |  |  |  |  |  |
| lag Morizontal                                                        |                     |         | tag Vantical |                 |                                                 |  |  |  |  |  |
| Sample                                                                | Size                | N Looks |              | $P-Value * 100$ |                                                 |  |  |  |  |  |
| $\mathbf{1}$                                                          | 144                 | 2.14782 |              | 79,7493         |                                                 |  |  |  |  |  |
| 2                                                                     | $109 -$             | 2.64973 |              | 40,2406         |                                                 |  |  |  |  |  |
| 3                                                                     | $-91$               | 3,96075 |              | 10.5148         |                                                 |  |  |  |  |  |
| $\overline{4}$                                                        | $130 -$             | 2,31995 |              | 39,4580         |                                                 |  |  |  |  |  |
| 5                                                                     | 117                 | 2.27839 |              | 28,4730         |                                                 |  |  |  |  |  |
| Sample Discard                                                        |                     |         |              | Done            |                                                 |  |  |  |  |  |
|                                                                       |                     |         |              |                 |                                                 |  |  |  |  |  |

Figura 6.8 - Interface para estimação do *nel*.

- *Significance Level*: botão tipo exclusivo para selecionar o nível de significância que será usado no teste c<sup>2</sup>, que é realizado para verificar a exatidão do ajuste das amostras escolhidas a uma distribuição Raiz da Gama;
- *Image Zoom*: botão tipo barra de rolamento para definir o *zoom* a ser aplicado na imagem escolhida, facilitando a escolha das amostras para a estimação do *nel*;
- *Decorrelation to be applied on Chi-square Test:* opção que permite ao usuário realizar a decorrelação das amostras $^4$  a partir de uma das seguintes opções:
	- ⇒ *Calculate ACF*: botão tipo exclusivo que faz o sistema calcular a Função de Autocorrelação (*Autocorrelation Function – ACF*), através da qual são

 $\overline{a}$ 

<sup>4</sup> Obter uma nova amostra com pixels não correlacionados, a partir da amostra inicial e da distância (*lag*) entre os pixels, a partir da qual, a informação de cada um deles não tenha influência dos seus vizinhos.

definidos os *lags* nas direções horizontal e vertical, a serem aplicados na decorrelação das amostras.

- ⇒ *User define lags*: ativa os botões tipo barra de rolamento, *lag horizontal* e *lag vertical*, para que o usuário defina os *lags* em linha e coluna, respectivamente, que serão aplicados na decorrelação das amostras, antes da estimação do nel. Essa decorrelação é importante, pois é uma condição necessária para que os dados decorrelacionados possam ser supostos independentes no teste  $c<sup>2</sup>$ .
- *Sampling*: botão que ativa as *GUIs* constante da Figura 6.9, para que sejam selecionadas as amostras (à direita) para estimação do *nel*, com as opções:

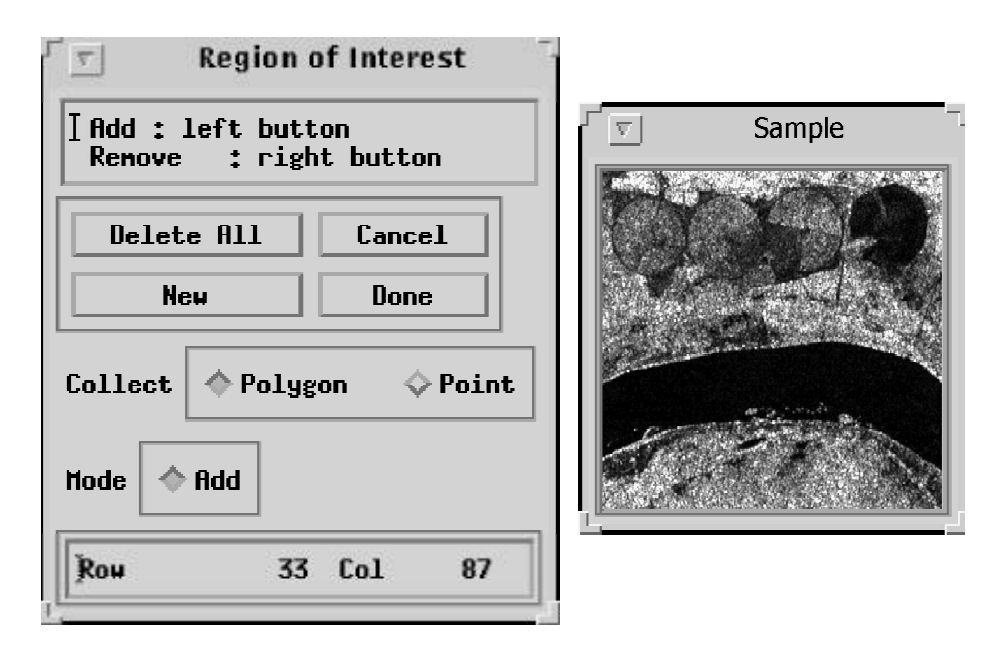

Figura 6.9 - Interface para coleta das amostras utilizadas na estimação do *nel*.

- ⇒ *New*: botão para iniciar a coleta de uma nova amostra;
- ⇒ *Delete All*: botão para deletar todo o conjunto de amostras coletadas;
- ⇒ *Collect*: botão do tipo exclusivo, para coleta de amostras por polígono (*polygon*) ou por pontos (*points*);
- ⇒ *Mode*: botão para a seleção do modo de adição de pontos.

Após a seleção de cada amostra será ativada a *GUI* correspondente à Figura 6.10, para o usuário acompanhar o andamento do cálculo da *ACF* (no caso de escolha pelo usuário)*,* onde ao seu término, será ativada a *GUI* correspondente à Figura 6.11, onde é mostrado o gráfico da *ACF* na direção das linhas (*lag* horizontal) e colunas (*lag* vertical).

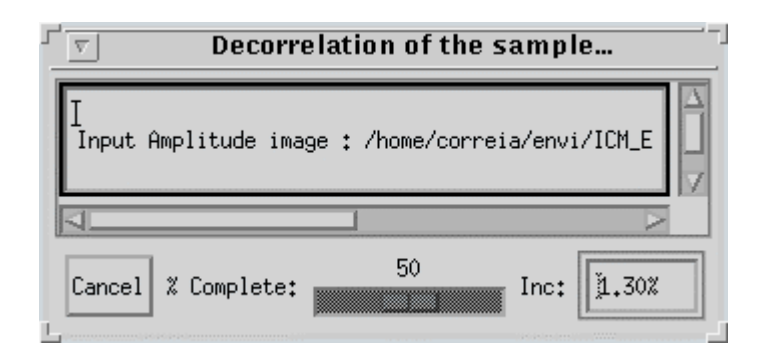

Figura 6.10 - Interface para visualização do andamento do cálculo da *ACF.*

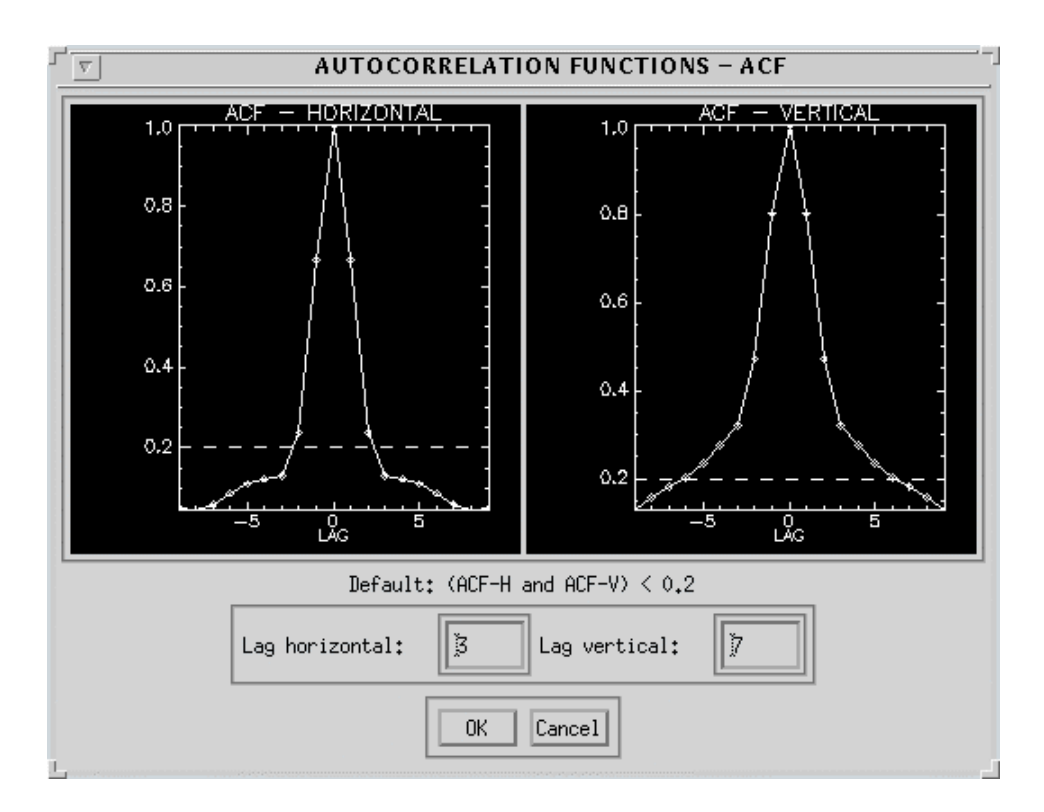

Figura 6.11 - Interface com o gráfico da Função de Autocorrelação, para a direção horizontal e vertical, de uma dada amostra.

Como mostrado na Figura 6.11, foi definido que para valores da *ACF* menores que 0.2, tanto no *lag* horizontal como no vertical, a autocorrelação entre os pixels das amostras pode ser considerada muito baixa. Desta forma, o sistema mostrará nos campos editáveis *Lag horizontal* e *Lag vertical*, o menor *lag* que fornece um valor da *ACF* menor que 0.2; caso o usuário não queira utilizar esses valores pode alterá-los.

Após a seleção das amostras e da decorrelação das mesma (quando selecionada), o sistema ativará (através do botão *Done*) a *GUI* correspondente à Figura 6.12, onde é apresentado o resultado do teste  $c^2$ , aceito (*accept*) ou rejeitado (*reject*), além da análise descritiva, o *p-valor* e o *nel* estimado da amostra. A modelagem utilizada se refere ao modelo multiplicativo e, portanto, as amostras escolhidas para estimar o *nel* deverão pertencer a áreas homogêneas, conforme Vieira (1996).

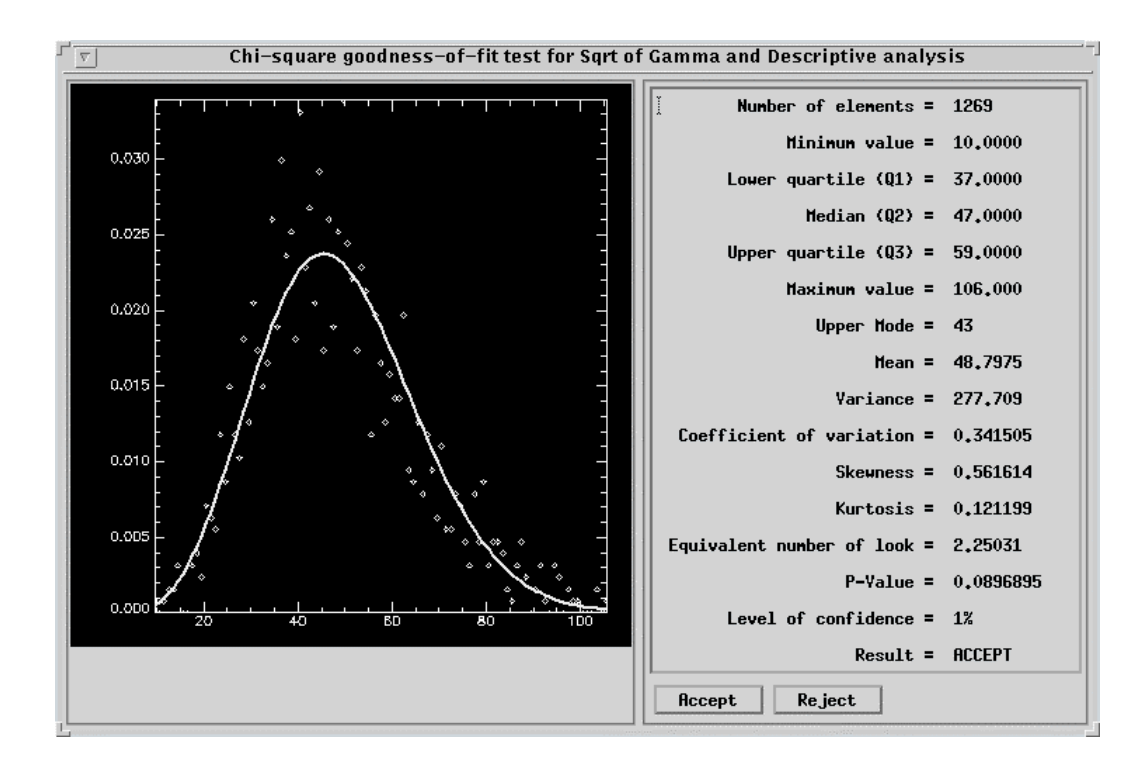

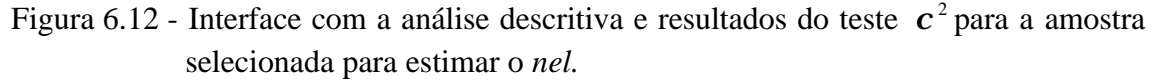

- *N Looks Est* (Figura 6.8): campo texto editável, onde é mostrada a média dos *nel* das amostras da lista, sendo esta média, portanto, a estimativa do *nel;*
- *Sample Discard* (Figura 6.8): botão para deletar uma amostra que apresente um *p-valor* considerado baixo.

### **6.3.2 - ICM Monospectral SAR Amplitude**

Esta rotina foi implementada dentro da opção *Radar Tools*. A grande diferença desse classificador em relação as opções disponíveis na versão original do ENVI 3.0 é que este utiliza as distribuições apropriadas, para as observações das classes, na classificação MaxVer de imagens SAR monoespectrais em amplitude, sendo possível escolher as que melhor se ajustaram dentre as distribuições disponíveis. Além disso, a informação contextual obtida pelo algoritmo ICM também é utilizada na classificação.

Inicialmente, deverá ser escolhida uma imagem em amplitude, o arquivo de *ROI's*, além da entrada do *nel* (já estimado), como descrito na Seção 6.2, sendo que, no lugar da *GUI* correspondente à Figura 6.7 será ativada a *GUI* correspondente à Figura 6.13, com:

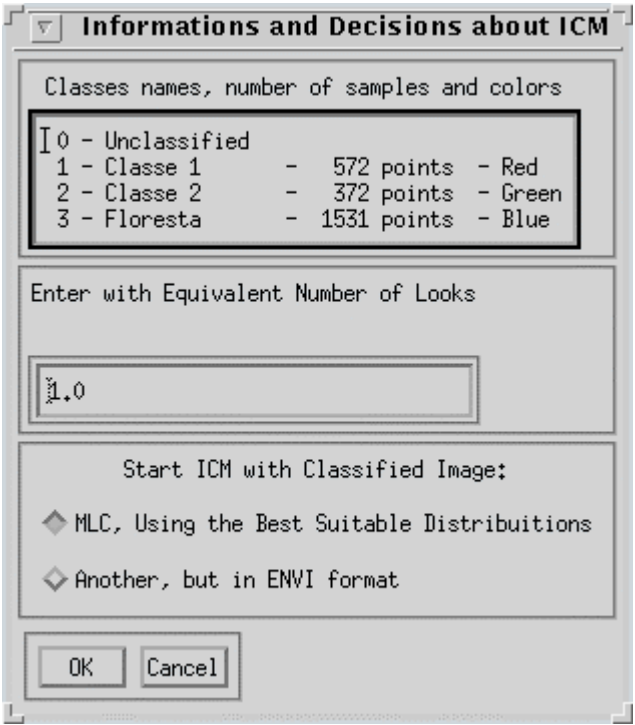

Figura 6.13 - Interface para entrada do *nel* e escolha do tipo de classificação MaxVer.

- *Start ICM with classified image*: opção composta pelos botões tipo exclusivo:
	- ⇒ *MLC, Using the Best Suitable Distributions*: executa a classificação MaxVer da imagem de entrada, utilizando-se as distribuições mais apropriadas às

observações das classes, e em seguida, sobre a imagem classificada, executa o algoritmo ICM.

⇒ *Another, but in ENVI format*: permite ao usuário utilizar o algoritmo ICM a partir de uma imagem (no formato do ENVI) que não tenha sido classificada pelo MaxVer baseado nas distribuições mais apropriadas as classes. Esta imagem classificada deve ter as mesmas dimensões da imagem de entrada .

Após a *GUI* correspondente à Figura 6.13 ter sido fechada o sistema ativará a *GUI* correspondente à Figura 6.14, com a finalidade de se escolher a distribuição mais apropriada para cada classe, com as opções:

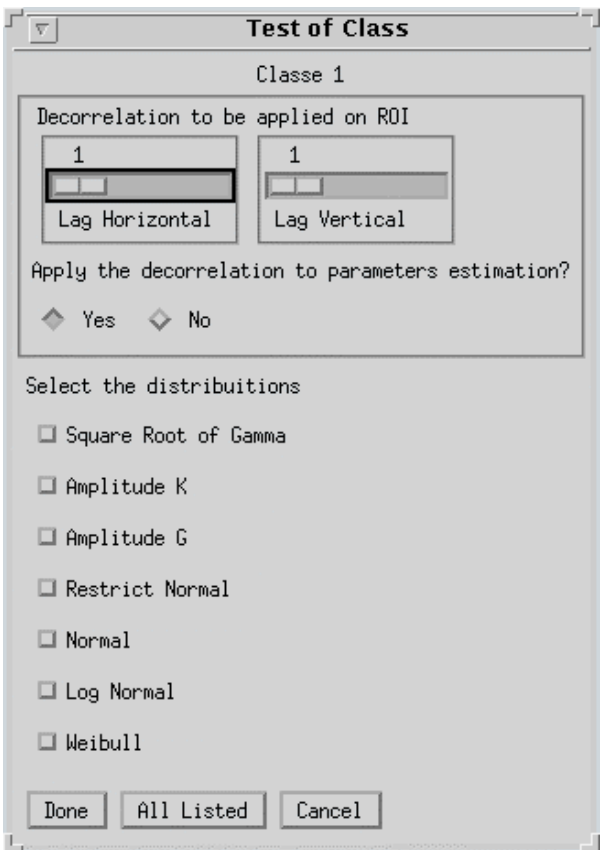

Figura 6.14 - Interface para decorrelação das *ROI's* e escolha das distribuições que serão testadas para cada classe.

• *Decorrelation to be applied on ROI:* opção ativada pelo do botão tipo exclusivo *Yes*, para definição dos *lags* em linha e coluna, respectivamente, utilizados na decorrelação das amostras, antes da estimação dos parâmetros. Essa decorrelação é importante, pois no teste c<sup>2</sup>, utilizado para verificar o ajuste das amostras de uma classe a uma determinada distribuição, pode-se supor que os dados decorrelacionados são independentes;

- *Select the distributions*: botão tipo não-exclusivo para selecionar as distribuições que serão testadas para uma dada classe;
- *All Listed*: botão para selecionar todas as distribuições listadas.

Após a seleção das distribuições de uma dada classe o sistema ativará a *GUI* correspondente à Figura 6.15, onde são mostrados os histogramas, as densidades ajustadas, seus respectivos parâmetros e a análise descritiva para uma dada classe.

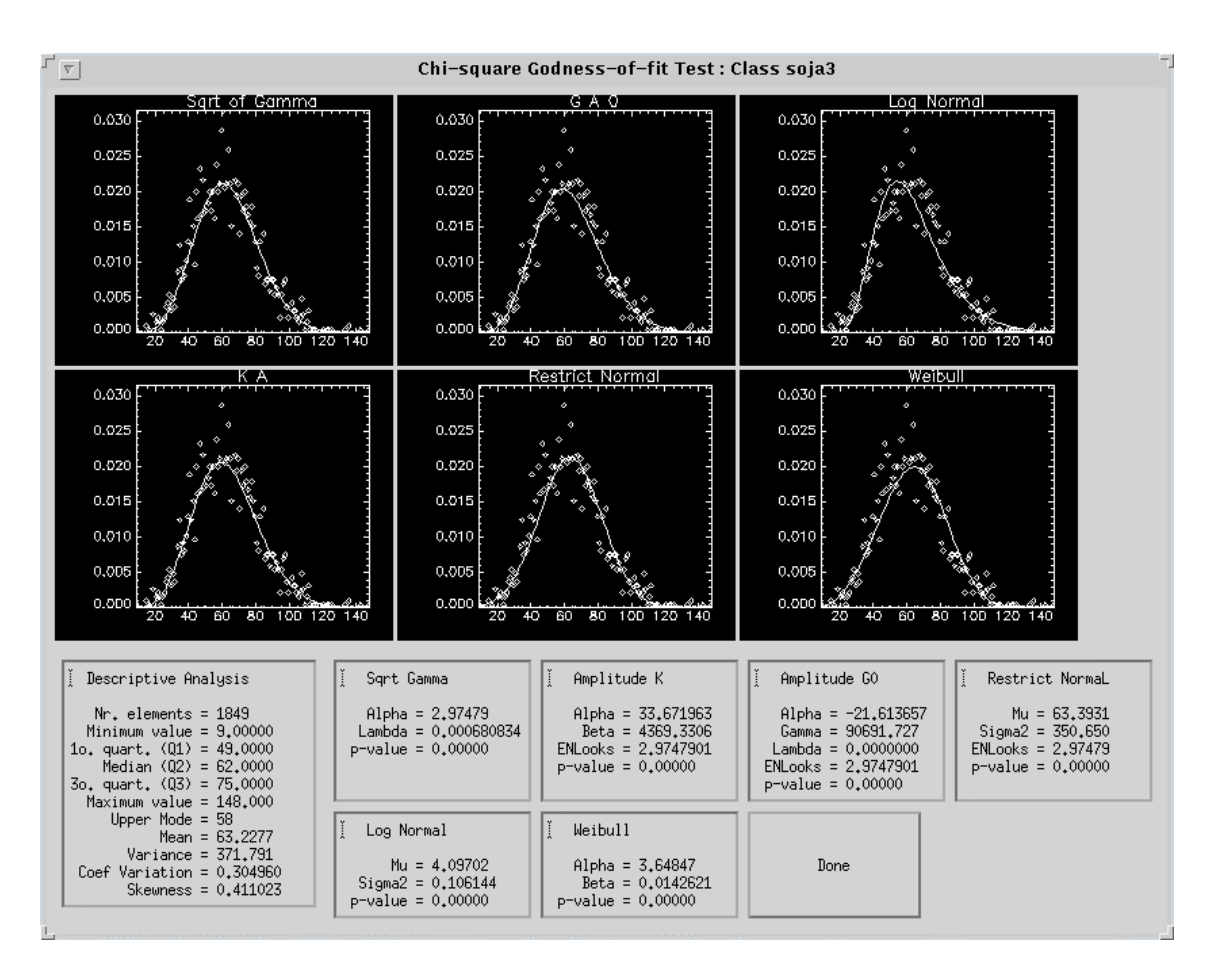

Figura 6.15 - Interface com a análise descritiva das amostras relativas as classes.

Após a análise para todas as classes ou, caso o botão *Cancel* (Figura 6.14) tenha sido pressionado, o sistema ativará a *GUI* correspondente à Figura 6.16, onde, através de botões tipo exclusivo, são mostradas as distribuições que melhor se ajustaram às amostras de cada classe.

Caso o usuário não queira utilizar as distribuições mais ajustadas, o sistema permite a escolha da distribuição, de acordo com as listadas na Figura 6.16, que lhe seja mais conveniente. É importante comentar que são consideradas como melhores distribuições aquelas com menores *p*-valores no teste  $c^2$ .

| 부호<br>Modeling                                                                                                    |              |   |   |                |   |   |                |   |   |   |  |
|----------------------------------------------------------------------------------------------------|--------------|---|---|----------------|---|---|----------------|---|---|---|--|
| $[0 -$ Unclassified<br>$1 - r$ io<br>$\overline{c}$<br>- caatinga<br>3<br>- solo preparado<br>$-$ soja3<br>4<br>- restolho<br>5<br>$6 -$ milho1<br>$-$ soja $1$<br>7<br>$8 - soja2$<br>$9 -$ milho2<br>$\triangleright$<br>41 |              |   |   |                |   |   |                |   |   |   |  |
|                                                                                                    | Class        |   |   |                |   |   |                |   |   |   |  |
| Distribuitions                                                                                                    | $\mathbf{1}$ | 2 | 3 | $\overline{4}$ | 5 | 6 | $\overline{7}$ | 8 | 9 |   |  |
| 0ff                                                                                                    |              |   |   |                |   |   |                |   |   |   |  |
| Sqrt of Gamma                                                                                                    |              |   |   |                |   |   |                |   |   |   |  |
| Amplitude K                                                                                                    |              |   |   |                |   |   |                |   |   |   |  |
| Amplitude G                                                                                                    |              |   |   |                |   |   |                |   |   |   |  |
| Restrict Normal                                                                                                    |              |   |   |                |   |   |                |   |   |   |  |
| Normal                                                                                                    |              |   |   |                |   |   |                |   |   |   |  |
| Log Normal                                                                                                    |              |   |   |                |   |   |                |   |   |   |  |
| Weibull                                                                                                    |              |   |   |                |   |   |                |   |   |   |  |
| Cancel<br>0K<br>J.                                                                                                    |              |   |   |                |   |   |                |   |   | П |  |

Figura 6.16 - Interface que apresenta a melhor distribuição para cada classe.

Em seguida o sistema ativará a *GUI* correspondente à Figura 6.17, onde é mostrado o nome da imagem de entrada, além da seguinte opção:

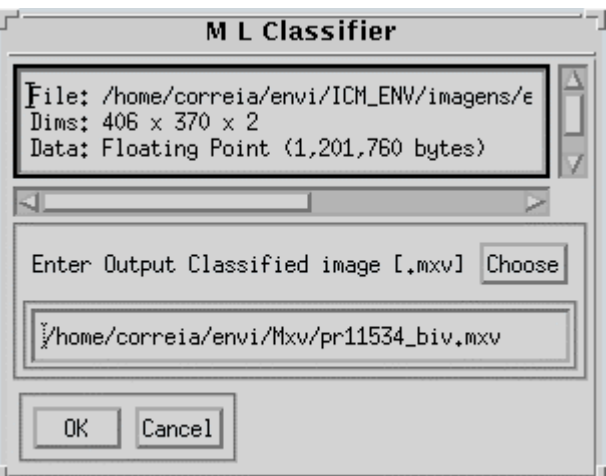

Figura 6.17 - Interface para aplicação do algoritmo MaxVer.

• *Choose*: botão que ativa a *GUI* correspondente à Figura 6.2, para seleção do arquivo que conterá a imagem classificada pelo algoritmo MaxVer.

Após a seleção da imagem de saída, o sistema dará início a classificação MaxVer que ao seu término, ativará a *GUI* correspondente à Figura 6.18, onde são mostradas, por exemplo, para três classes, as respectivas distribuições selecionadas na Figura 6.16.

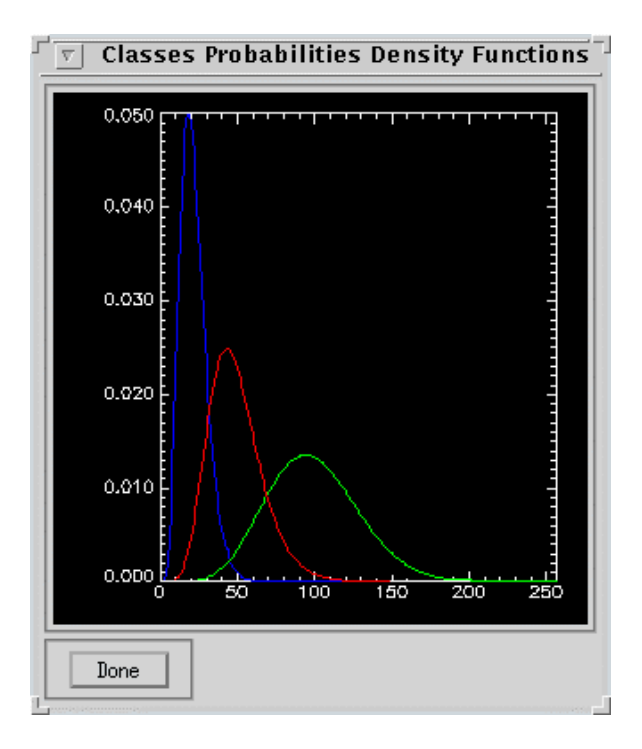

Figura 6.18 - Interface para visualização das densidades de cada classe.

Em seguida, sobre a imagem gerada pelo algoritmo MaxVer é aplicado o algoritmo ICM, onde o sistema ativará a *GUI* correspondente à Figura 6.19, onde é mostrado o nome da imagem de entrada e a classificada (MaxVer), além das opções:

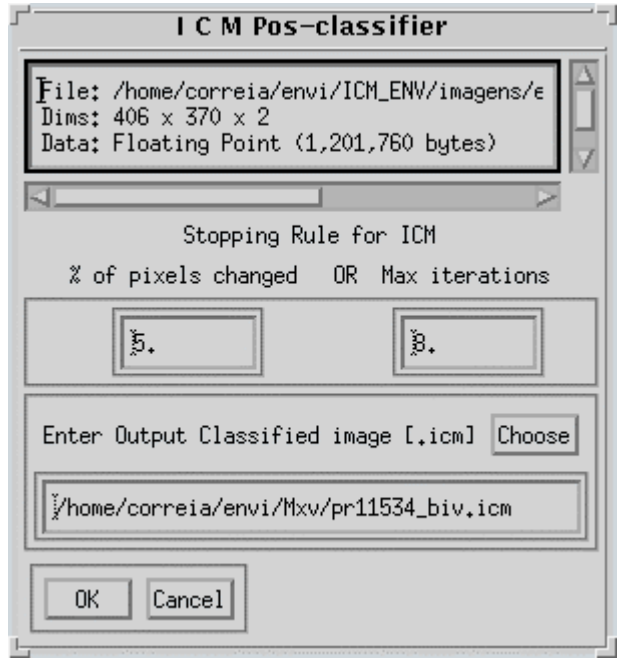

Figura 6.19 - Interface para aplicação do algoritmo ICM.

- *Stopping Rule for ICM*: opção para definir os parâmetros de parada do algoritmo ICM, de tal forma que o algoritmo irá parar quando um deles for atingido primeiro (*OR*).
	- ⇒ *% of pixels changed*: porcentagem de mudanças dos pixels reclassificados de uma iteração para outra para determinar o instante de parada do algoritmo;
	- ⇒ *Max iterations*: número máximo de iterações do algoritmo;
- *Choose*: botão que ativa a *GUI* correspondente à Figura 6.2, para seleção do arquivo (**\*.icm)** que conterá a imagem classificada pelo algoritmo ICM.

Uma vez selecionada a imagem de saída, o sistema dará início a execução do algoritmo ICM, mostrando para cada iteração, a *GUI* correspondente à Figura 6.20, que indica a

estimação do parâmetro *b* e, em seguida, a *GUI* correspondente à Figura 6.21, que representa o cálculo da função ICM (Equação 5.7), além de mostrar o percentual de mudanças das classes, de uma iteração para outra, e o valor de *b* (anteriormente estimado).

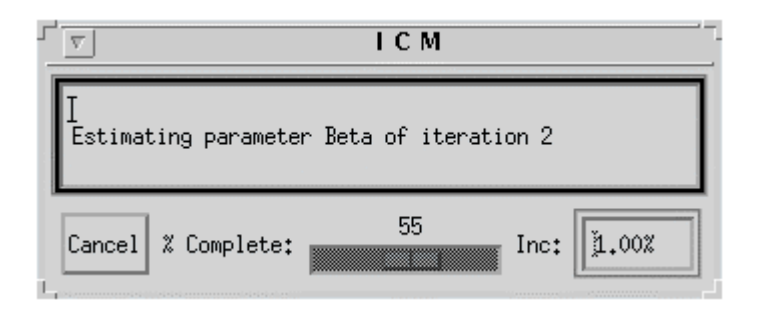

Figura 6.20 - Interface para estimação do parâmetro *b* do algoritmo ICM.

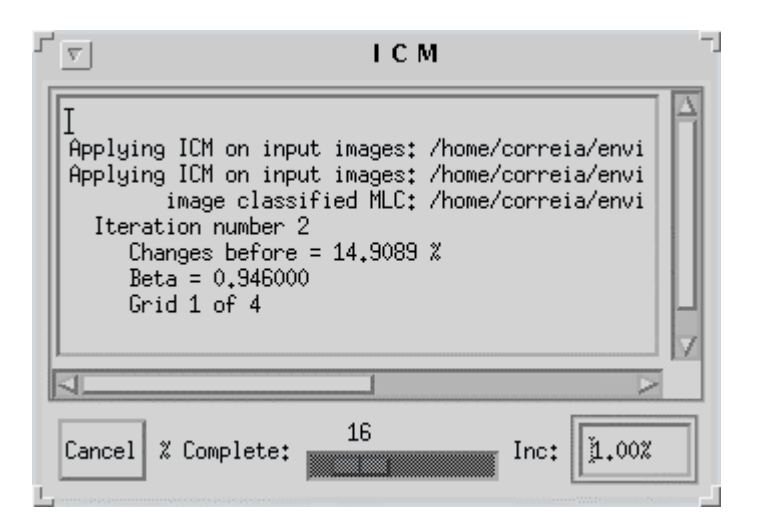

Figura 6.21 - Interface para o cálculo da função do algoritmo ICM.

Ao término do algoritmo ICM, tanto a imagem classificada pelo algoritmo MaxVer como pelo ICM estarão disponíveis para que possam ser visualizadas através da opção *Available Bands List* (já aberta na tela).

## **6.4 - ERRORS MATRIX**

Esta rotina foi implementada dentro da subopção *User functions,* contida na opção *Utilities*, que permite ao usuário obter a matriz de confusão de uma imagem
classificada. Escolhida a imagem classificada a ser testada e o arquivo de *ROI's* (que poderá ser uma imagem temática considera como verdade terrestre), conforme descrito na Seção 6.2, o sistema ativará a *GUI* correspondente à Figura 6.22 onde é mostrada a matriz de confusão da classificação, além de fornecer a estimativa do coeficiente de concordância Kappa e de sua variância. O usuário tem a possibilidade de salvar os resultados apresentados (*Output Result*), em um arquivo (*File*), selecionando o nome do arquivo de saída (*Enter Output Filename-Choose*), ou em memória (*Memory*).

| 그고<br><b>Errors Matrix</b> |                                                                                     |                   |                                |              |             |
|----------------------------|-------------------------------------------------------------------------------------|-------------------|--------------------------------|--------------|-------------|
|                            | Image: /home/correia/s128<br>ROIs: /home/radar7/usuario/ronalt/ICM_ENV/out/s128.roi |                   |                                |              |             |
| Člass ∖ C                  | Unclassif                                                                           | Člasse 1          | Člasse 2                       | ≸loresta     | Row's Sum   |
| Unclassif                  | Ó<br>0 %                                                                            | Ď<br>0 %          | Ö.<br>0 %                      | Ö.<br>0 %    | Ó           |
| Člasse 1                   | Ď<br>0 %                                                                            | 501<br>88 %       | $\overline{71}$<br>$12 \times$ | Ö.<br>0 %    | ຸ້§72       |
| Člasse 2                   | Ó<br>0 %                                                                            | 35<br>$9\%$       | 215<br>58 %                    | į̃22<br>33 % | 372         |
| ≸loresta                   | Ď<br>0 %                                                                            | žо.<br>$1 \times$ | 397<br>26 %                    | 1114<br>73 % | <b>1531</b> |
| į̃Column s                 | Ď                                                                                   | ≸56               | į̃683                          | <b>1236</b>  | 2475        |
|                            | ≹арра : 0.563975<br>Variance of Kappa : 0.000377885                                 |                   |                                |              |             |
|                            | Output Result to ◆ File ◆ Memory                                                    |                   |                                |              |             |
|                            | Enter Output Filename<br>Choose                                                     |                   |                                |              |             |
|                            | /home/correia/s128.mat                                                              |                   |                                |              |             |
| 0K<br>Cancel               |                                                                                     |                   |                                |              |             |

Figura 6.22 - Interface para visualização da matriz de confusão.

### **6.5 - ITERATED CONDITIONAL MODES MULTISPECTRAL**

Esta rotina foi implementada dentro da subopção *Supervised*, da opção *Classification*, que executa o algoritmo ICM (anteriormente descrito), sobre uma imagem classificada de entrada e um *MetaFile* (criado através da opção *Utilities / File Utilities / Create New*) que contém as bandas (em amplitude) que irão fornecer a radiometria para o cálculo da função ICM, sobre a suposição que as observações das classes pertencem a uma distribuição Normal Multivariada.

Escolhida o *MetaFile* e o arquivo de *ROI's*, conforme descrito na Seção 6.2, o sistema ativará a *GUI* correspondente à Figura 6.1 para a entrada de uma imagem, previamente classificada, por qualquer método. Na sequência será ativada uma *GUI* semelhante à Figura 6.10 para o cálculo dos parâmetros da distribuição Normal Multivariada, de cada classe. Na sequência o sistema ativará a *GUI* da Figura 6.19 dando início a classificação ICM, como descrito na Seção 6.3.2.

# **6.6 - ROTINAS ICM POLARIMÉTRICO MULTI-LOOK**

Todas as opções implementadas, descritas a seguir, foram introduzidas dentro da subopção *ICM SAR polarimetric*, criada neste trabalho, pertencente a opção *Radar Tools* do menu principal.

#### **6.6.1 - ICM Bivariate Intensity SAR**

Opção que executa a classificação MaxVer/ICM baseada em duas imagens em intensidade *n-looks* (Z<sub>1</sub> e Z<sub>2</sub>), utilizando-se a distribuição descrita na Seção 4.2.1.1. Inicialmente, deverão ser escolhidas duas imagens em intensidade e o arquivo de *ROI's*, além da entrada do *nel*, como descrito na Seção 6.2, de modo que, logo após a *GUI* correspondente à Figura 6.7 for fechada será ativada, para cada classe, a *GUI* correspondente à Figura 6.23, com:

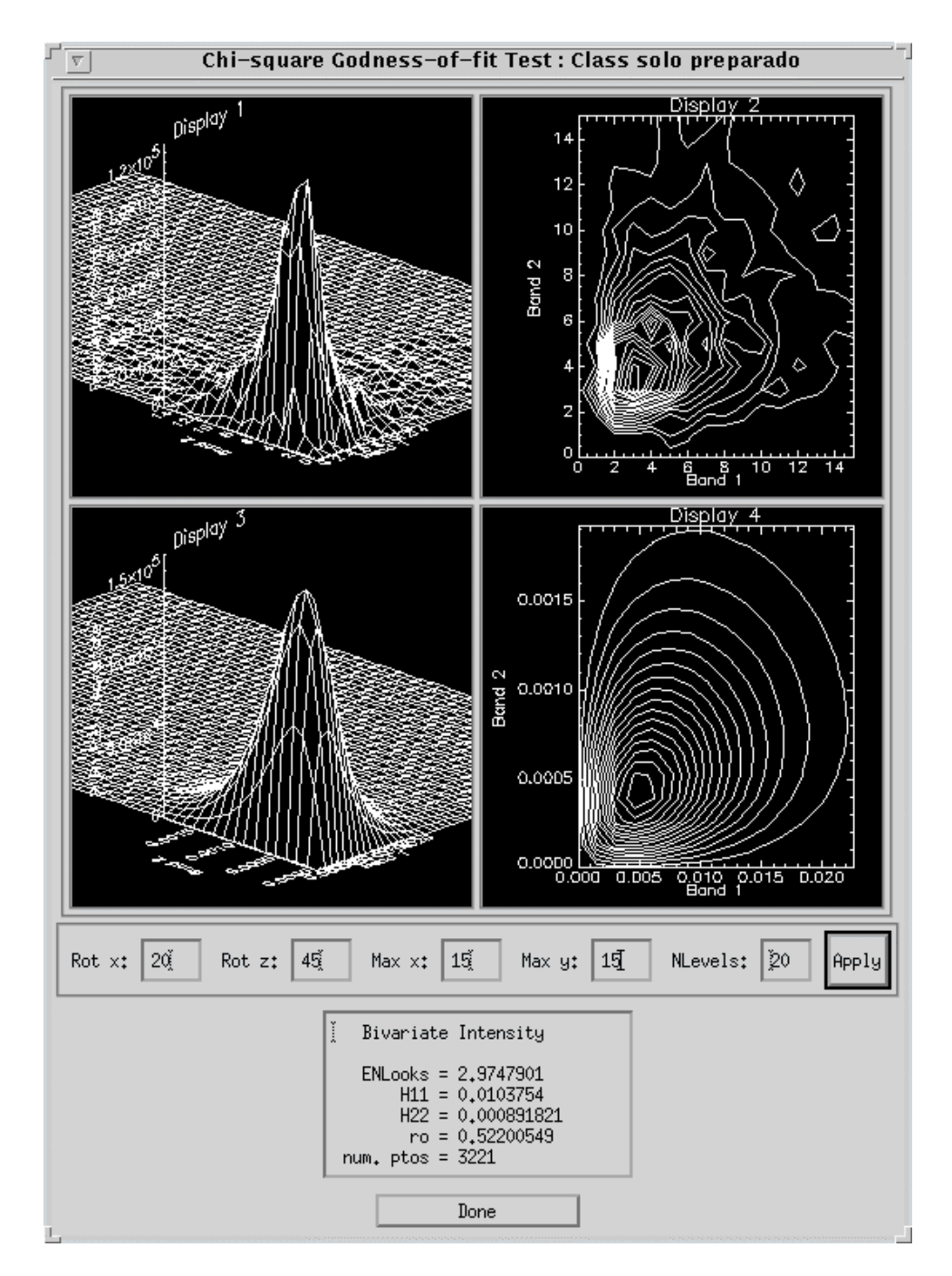

Figura 6.23 - Interface para visualização do histograma e densidade do par de imagens em intensidade *n-looks*, com os respectivos parâmetros de uma classe.

- *Display 1*: histograma bidimensional da amostra selecionada;
- *Display 2*: curvas de nível do histograma bidimensional;
- *Display 3*: distribuição bidimensional ajustada (Equação (4.8));
- *Display 4*: curvas de nível das distribuição bidimensional ajustada;
- *Max x*: campo numérico para a entrada do valor máximo de x (*Band 1*), referente ao *Display 1*, para visualização dos 4 *displays*;
- *Max y*: campo numérico para a entrada do valor máximo de y (*Band 2*), referente ao *Display 1*; para visualização dos 4 *displays*;
- *Rot x*: campo numérico para a escolha do valor de rotação (em graus), dos gráficos do *display* 1 e 2, em torno de x;
- *Rot z*: campo numérico para a escolha do valor de rotação (em graus) dos gráficos do *display* 1 e 2, em torno de z;
- *Nlevels*: campo numérico para a escolha do número de curvas de nível que serão visualizadas no *Display 3* e *Display 4*;
- *Apply*: botão para aplicar os valores dos campos numéricos acima mencionados;
- *Bivariate intensity*: valores das estimativas dos parâmetros da distribuição conjunta de intensidade *n-looks*.

Por ser tratar de uma distribuição bidimensional fica difícil a sua visualização, em um mesmo gráfico, com o histograma bidimensional, para uma dada classe. Desta forma, optou-se por mostrar cada gráfico num *display* separado, além da representação em curvas de nível de cada um deles, permitindo assim uma melhor comparação entre ambos. Além disso, para que essa comparação fosse facilitada, foram incluídas as opções acima mencionadas para que os gráficos, principalmente os tridimensionais, pudessem ser analisados em diferentes faixas de valores nos eixos x e y, bem como vários pontos de vista, através das rotações em z e x.

Como o interesse é a comparação entre o histograma e a distribuição conjunta de uma dada classe, ambos os gráficos foram conectados, de forma que ao se definir um conjunto de valores para as opções acima mencionadas, sempre para o *Display 1*, automaticamente, o gráfico do *Display 3* também é alterado para valores proporcionais aos definidos no *Display 1*, facilitando assim a comparação entre ambos.

Após a visualização da Figura 6.23 para cada classe, o sistema ativará a *GUI* correspondente à Figura 6.17, para seleção do arquivo (\*.**mxv**) que conterá a imagem classificada pelo algoritmo MaxVer. Em seguida, é iniciada a classificação MaxVer, ativando-se a *GUI* correspondente à Figura 6.24, que permite ao usuário acompanhar o andamento da classificação. O classificador MaxVer será baseado na Equação 4.8, onde os parâmetros  $h_{11}$ ,  $h_{22}$  e  $\left|\boldsymbol{r}_c\right|$  são estimados para cada classe, a partir das áreas de treinamento (*ROI's*), utilizando-se as Equações 4.13, 4.14 e 4.15, respectivamente.

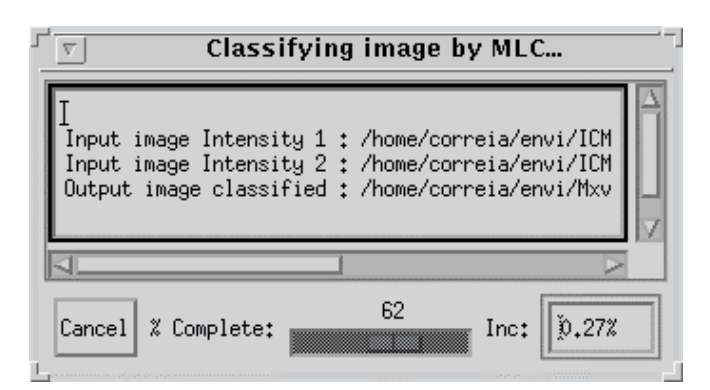

Figura 6.24 - Interface para visualizar o andamento da classificação MaxVer.

Terminada a classificação MaxVer o sistema ativará a *GUI* correspondente à Figura 6.25, com:

- *Display 1*: distribuição bidimensional de uma ou várias classes juntas;
- *Display 2*: representação em curvas de nível das distribuições do *Display 1*;
- *Max X, Max Y, Rot X, Rot Y, Nlevels e Apply*: idem à Figura 6.23;
- *Max Z*: campo numérico para a entrada do valor máximo de z (*Display 1*);
- *Select class for plot*: botões tipo não-exclusivo para selecão de uma ou várias classes para visualização;
- *All class plots*: botão que permite selecionar todas as classes;
- *Clear*: botão para desativar as classes que estiverem selecionadas;
- *New plots*: botão para visualizar um novo gráfico das classes selecionadas;

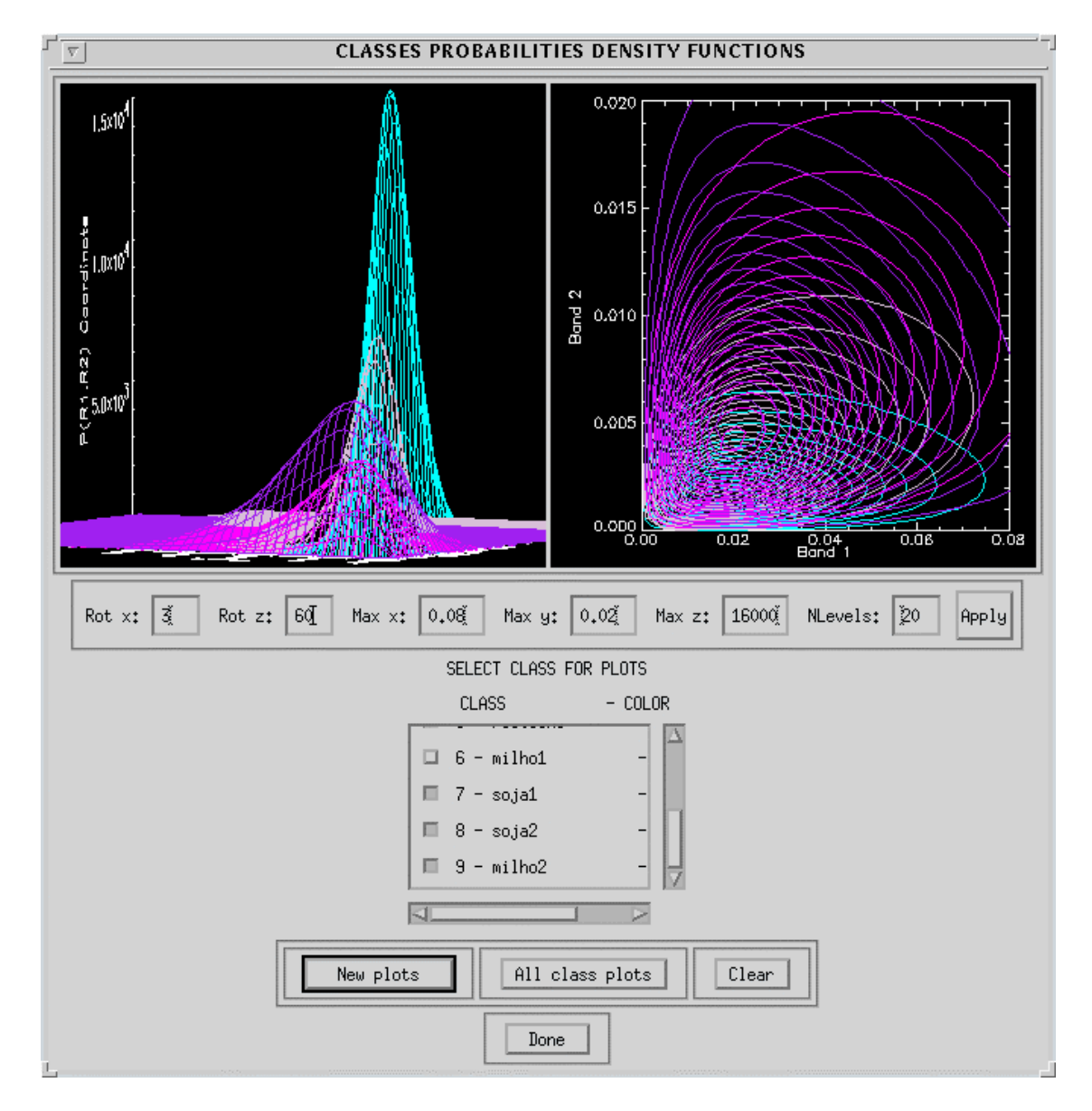

Figura 6.25 - Interface que apresenta as distribuições conjuntas de cada classe.

Sobre a imagem gerada pelo algoritmo MaxVer é aplicado o algoritmo ICM, conforme descrito na Seção 6.3.2.

### **6.6.2 - ICM Phase Difference SAR**

Opção que executa a classificação MaxVer/ICM para uma imagem diferença de fase *nlooks* ( Ψ ), utilizando a distribuição descrita na Seção 4.2.1.2. Inicialmente, deverão ser escolhidas duas imagens em intensidade *n-looks* ( $Z_1$  e  $Z_2$ ), a imagem complexa correspondente ( *Z*<sup>12</sup> ) e o arquivo de *ROI's*, além da entrada do *nel*, como descrito na Seção 6.2, de modo que a imagem diferença de fase será criada a partir da imagem complexa, utilizando-se a Equação 4.15.

Após a *GUI* correspondente à Figura 6.7 ser fechada o sistema ativará a *GUI* correspondente à Figura 6.26, onde é mostrado, para cada classe, o histograma das amostras da classe, a distribuição e os seus respectivos parâmetros.

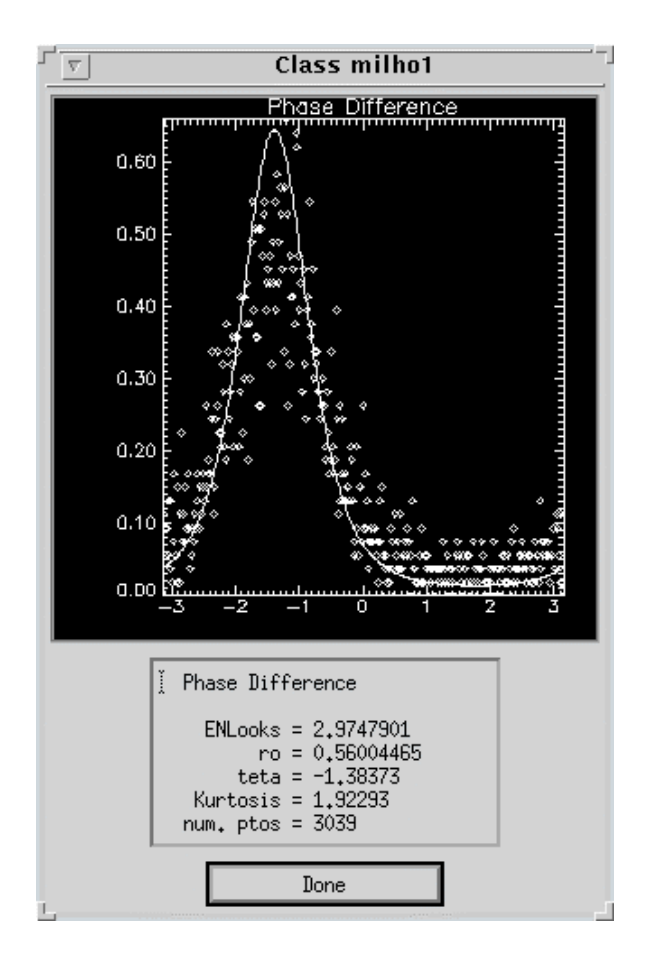

Figura 6.26 - Interface para visualização do histograma e da densidade da imagem diferença de fase *n-looks*, com as estimativas dos parâmetros de uma dada classe.

Em seguida, serão ativadas as *GUIs* correspondentes às Figura 6.17 e Figura 6.24, iniciando a classificação MaxVer, baseada na Equação 4.17, onde os parâmetros  $|\bm{r}_c|$  e *q* são estimados para cada classe, a partir das áreas de treinamento, através das Equações 4.15 e 4.18, respectivamente.

Terminada a classificação MaxVer o sistema ativará a *GUI* correspondente à Figura 6.27, onde são mostradas as densidades da imagem diferença de fase *n-looks*, de todas as classes. Em seguida, sobre a imagem gerada pelo algoritmo MaxVer, será aplicado o algoritmo ICM, conforme a Seção 6.3.2.

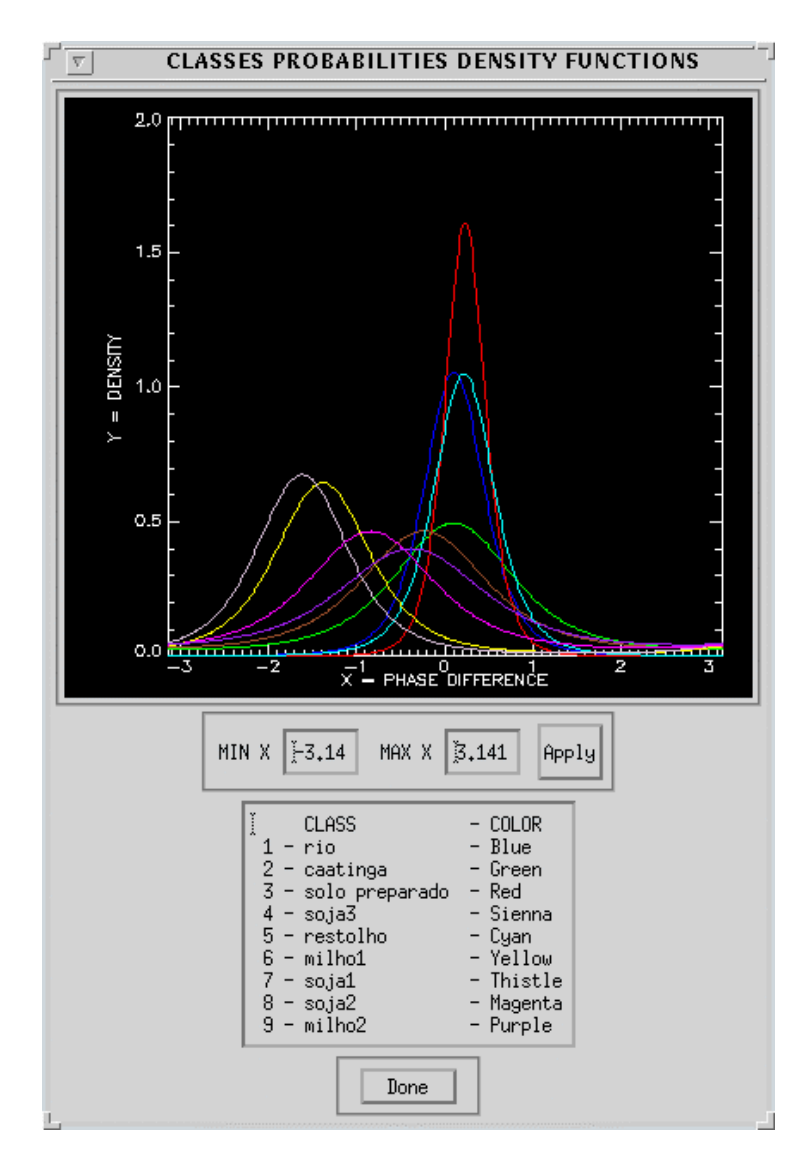

Figura 6.27 - Interface com as densidades da imagem diferença de fase para as classes.

### **6.6.3 - ICM Intensity Ratio SAR**

Opção que executa a classificação MaxVer/ICM baseada na razão de imagens em intensidade *n-looks* (*W* ). Inicialmente, deverão ser escolhidas duas imagens em intensidade n*looks* ( *Z*<sup>1</sup> e *Z*<sup>2</sup> ), e o arquivo de *ROI's*, além da entrada do *nel*, como descrito na Seção 6.3.2, de modo que a imagem razão criada será da forma  $W = Z_1/Z_2$ . É importante mencionar que o sistema verificará se existem pixels da imagem  $Z_2$  iguais a zero, de modo que para esses pixels o resultado da razão será zero.

Após a *GUI* correspondente à Figura 6.7 ser fechada o sistema ativará a *GUI* correspondente à Figura 6.28, onde é mostrado, para cada classe, o histograma da amostra da classe, a densidade da razão de imagens em intensidade e os valores das estimativas dos seus respectivos parâmetros, além das opções *Min x*, *Max x* e *Apply*, que permitem ao usuário melhorar a visualização do gráfico no eixo x.

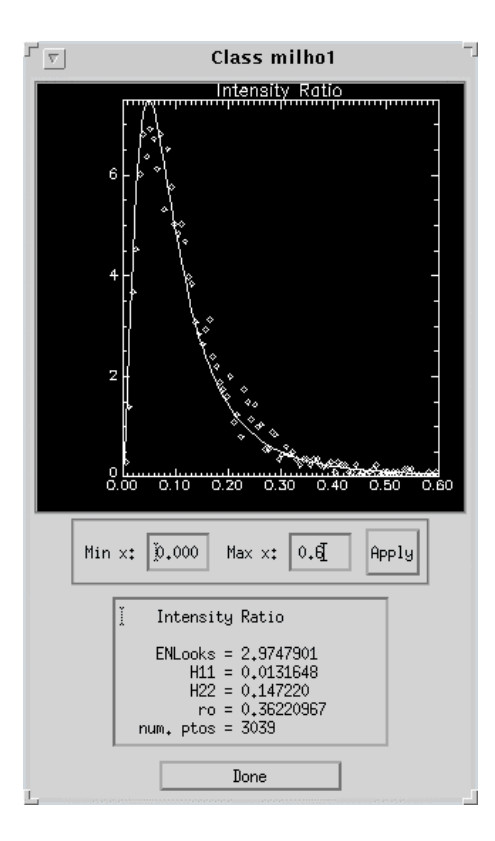

Figura 6.28 - Interface para visualização do histograma e a densidade da razão de imagens em intensidade *n-looks*, com as estimativas dos parâmetros de uma dada classe.

Após a visualização da *GUI* da Figura 6.28 para cada uma das classes, o sistema ativará as *GUIs* correspondentes às Figura 6.17 e Figura 6.24, iniciando a classificação MaxVer, baseada na Equação 4.19, onde  $|r_{c}|$  e  $t$  são estimados para cada classe, a partir das áreas de treinamento, através das Equações 4.15 e 4.20, respectivamente. Terminada a classificação MaxVer o sistema ativará a *GUI* correspondente à Figura 6.27, onde é mostrado a distribuição da razão de intensidades *n-looks* de todas as classes. Em seguida, sobre a imagem gerada pelo algoritmo MaxVer, será aplicado o algoritmo ICM, conforme a Seção 6.3.2.

### **6.6.4 - ICM Intensity and Phase Difference SAR**

Opção que executa a classificação MaxVer/ICM baseada em uma imagem em intensidade *n-looks*  $(Z_1)$  e em uma imagem diferença de fase  $(\Psi)$ . Inicialmente, deverão ser escolhidas duas imagens em intensidade *n-looks* (Z<sub>1</sub> e Z<sub>2</sub>), a imagem complexa correspondente ( *Z*<sup>12</sup> ) e o arquivo de *ROI's*, além da entrada do *nel,* como descrito na Seção 6.2, sendo que a imagem diferença de fase será criada a partir da imagem complexa, utilizando-se a Equação 4.16. A imagem em intensidade a ser utilizada na classificação será a primeira que foi escolhida.

Os passos seguintes à seleção das imagens até o resultado final (imagem classificada pelo algoritmo ICM), são idênticos aos descritos na Seção 6.6.1, sendo o classificador MaxVer baseado nas Equações 4.21 e 4.22, onde os parâmetros  $h_{11}$ ,  $|\boldsymbol{r}_c|$ , e  $\boldsymbol{q}$  são estimados para cada classe, a partir das áreas de treinamento, utilizando-se as Equações 4.13, 4.15 e 4.18, respectivamente.

#### **6.6.5 - ICM Best Distribution Polarimetric SAR**

Opção que executa a classificação MaxVer/ICM baseada na distribuição mais ajustada às observações de cada da classe, utilizando-se os dados multivariados complexos *nlooks*, conforme a teoria descrita na Seção 4.2. Inicialmente, deverão ser escolhidas as imagens em intensidade  $(Z_{hh}, Z_{hv} e Z_{vv})$ , as imagem complexas correspondentes

( *Zhhhv Zvvhh Zhvvv* , e ) e o arquivo de *ROI's*, além da entrada do *nel,* como descrito na Seção 6.2.

Após a *GUI* correspondente à Figura 6.7 ser fechada o sistema ativará a *GUI* correspondente à Figura 6.29, com as mesmas opções descritas na Figura 6.14.

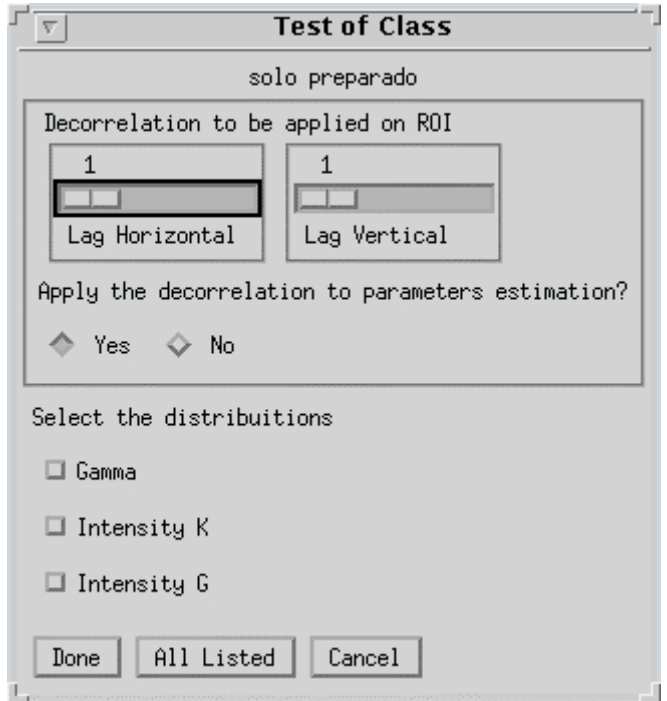

Figura 6.29 - Interface para decorrelação das *ROI's* e seleção das distribuições a serem testadas para cada classe.

Após a seleção das distribuições a serem testadas para as classes (Figura 6.29), será ativada a *GUI* correspondente à Figura 6.30, onde são mostrados, para as componentes em intensidade HH, HV e VV, os histogramas dos dados, as densidades com as estimativas dos respectivos parâmetros e o resultado do teste  $c^2$  (*p-valor* e valor da estatística do teste  $c^2$ ) para cada distribuição selecionada, além das opções:

- *Display for change range*: botão tipo lista exclusivo para seleção do *display* que se deseja alterar a faixa de valores no eixo x para melhor visualização;
- *Min x, Max x, Apply*: idem a Seção 6.6.3.

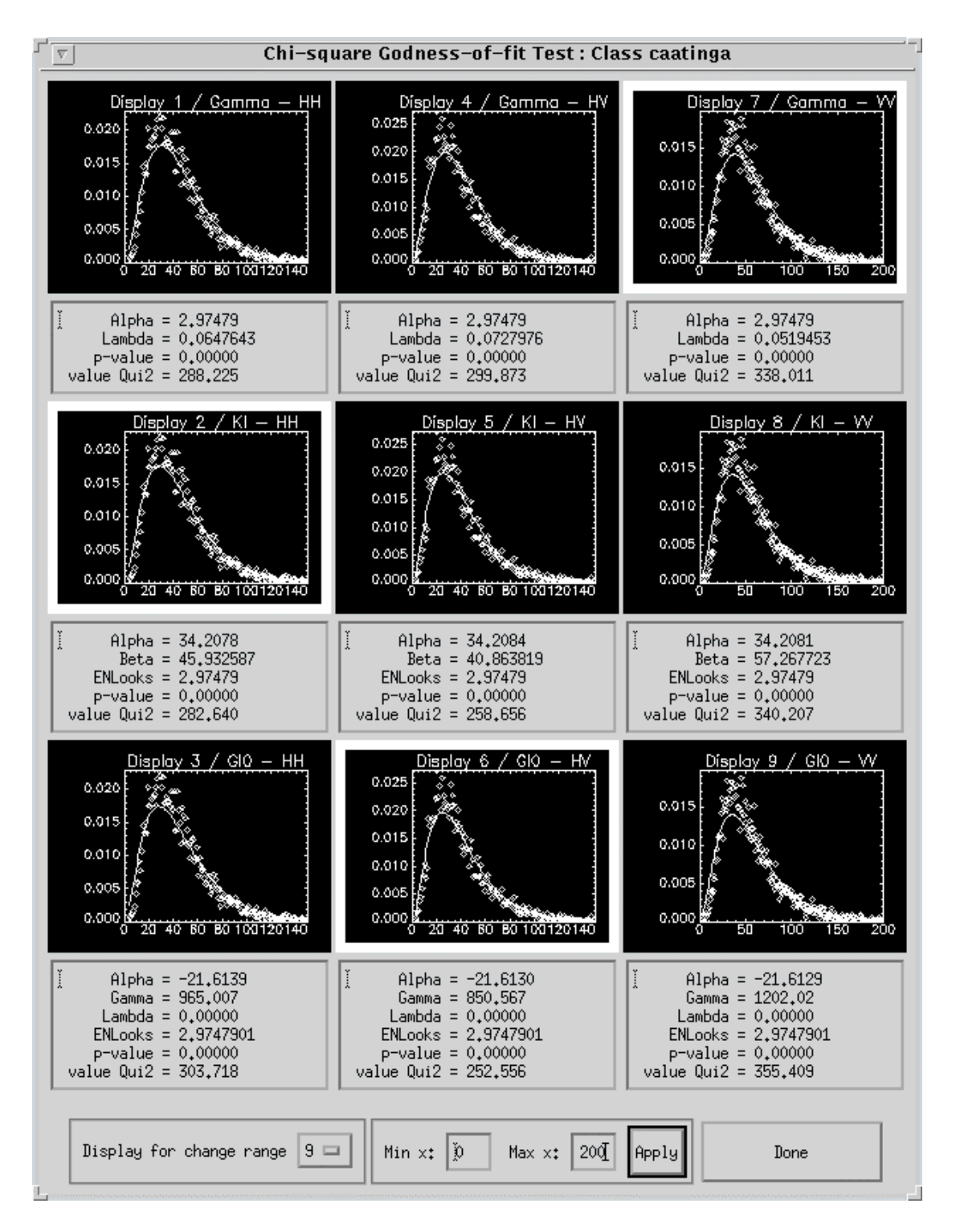

Figura 6.30 - Interface com os ajustes das distribuições selecionadas de uma classe, com os dados de cada componente em intensidade (HH, HV e VV).

As distribuições (Gama, KI e GI0) apresentadas na Figura 6.30 são casos particulares das distribuições multivariadas descritas na Seção 4.2, onde *q* = 1.

Para cada componente polarimétrica é selecionada a distribuição que apresente o melhor ajuste ao teste  $c^2$  (menor valor da estatística do teste  $c^2$ ), sendo a mesma destacada com um quadro branco no seu respectivo gráfico. A melhor distribuição de uma dada classe será aquela que possuir melhor ajuste na maioria (2 ou 3) das componentes polarimétricas. No caso em que cada distribuição seja a melhor em uma componente, ou seja, não aconteça a maioria, será escolhida aquela que apresentar a menor média entre os valores da estatística do teste  $c<sup>2</sup>$  das componentes polarimétricas.

Após a análise para todas as classes ou, caso o botão *Cancel* (Figura 6.29), seja pressionado, é ativada a *GUI* correspondente à Figura 6.31, onde são mostradas as distribuições que melhor se ajustaram às observações de cada classe, tendo o usuário a opção de escolha da distribuição que lhe seja mais conveniente.

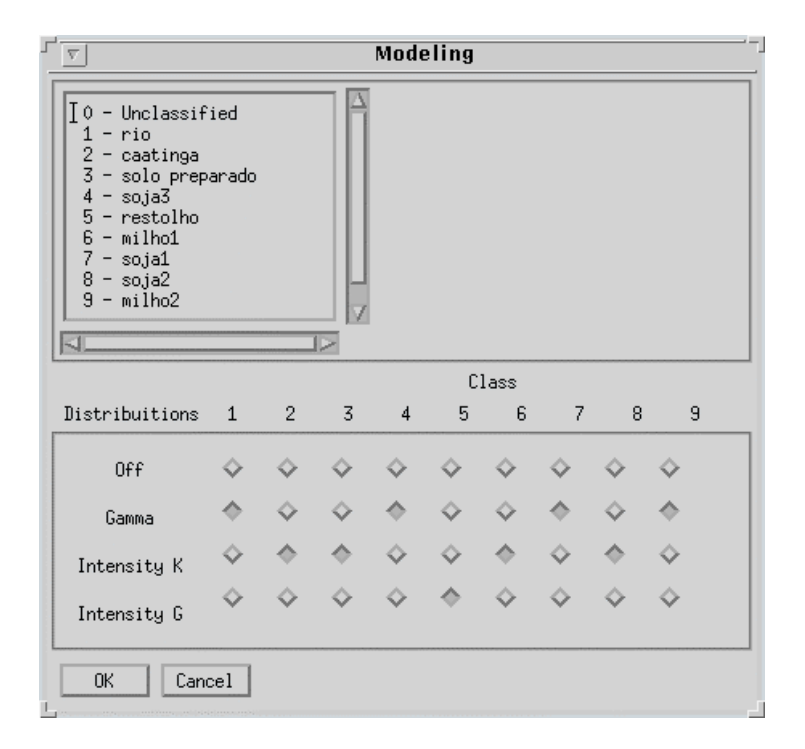

Figura 6.31 - Interface que apresenta a melhor distribuição para cada classe.

Uma vez selecionadas as distribuições das classes, serão ativadas as *GUIs* correspondentes à Figura 6.17 e Figura 6.24, iniciando a classificação MaxVer, baseada nas Equações 4.4, 4.25 e 4.43, de acordo com as distribuições selecionadas. Em seguida, é aplicado o algoritmo ICM, conforme descrito na Seção 6.3.2.

### CAPÍTULO 7

### METODOLOGIA E RESULTADOS

Neste Capítulo são apresentados os resultados das classificações de diferentes tipos de imagens SAR, usando os classificadores MaxVer e ICM descritos no Capítulo 6, bem como a metodologia empregada para alcançá-los.

Em todo processo de classificação, tal como mencionado no Capítulo 5, devem ser respeitadas as seguintes etapas: identificação do número de classes, seleção das áreas de treinamento, seleção das áreas de teste (se disponíveis), modelagem e execução.

A primeira etapa, a identificação do número de classes, merece uma atenção especial neste trabalho devido ao fato que a informação de campo disponível não é totalmente compatível com a análise visual das imagens utilizadas neste trabalho.

As áreas de treinamento e de teste serão selecionadas uma vez determinado o número de classes. A modelagem dos dados polarimétricos já foi apresentada no Capítulo 4. Essa modelagem inclui a estimação do *nel*, descrita na Seção 6.3.1, e a escolha da distribuição que melhor se ajusta aos dados.

Essa procura da distribuição que melhor ajusta aos dados, tal como apresentado no Capítulo 4, é realizada apenas sobre os dados multivariados complexos *multi-look* utilizando-se o teste de aderência <sup>2</sup> *c* . Já quando os dados considerados estão em algum dos quatro formatos reduzidos (par de intensidades, par intensidade-diferença de fase, razão de intensidades ou diferença de fase) só é considerada uma distribuição para cada formato, não havendo necessidade do teste de aderência  $c<sup>2</sup>$  para escolher a melhor distribuição para cada classe.

Um dos objetivos centrais deste trabalho é avaliar quantitativamente o ganho de qualidade das classificações obtidas com dados polarimétricos sob diferentes modelagens estatísticas. Para tanto, serão utilizados dados provindos da mesma área em distintos formatos: univariados (uma componente: amplitude, diferença de fase e razão de intensidades), bivariados (duas componentes: par de intensidades e par intensidadediferença de fase), multivariados em amplitude (três componentes) e multivariados complexos (três componentes em intensidade e três componentes complexas). Neste cenário de possibilidades, são avaliadas as bandas L e C para cada um dos diferentes tipos de dados SAR, anteriormente descritos.

Os resultados obtidos para cada modelagem e cada tipo de dado (formato e banda) são comparados quantitativamente através do coeficiente de concordância Kappa.

# **7.1 - DESCRIÇÃO DAS IMAGENS UTILIZADAS**

Foram utilizadas neste trabalho as imagens da missão SIR-C/X-SAR (Soares, 1996) por ser a única que disponibilizou imagens polarimétricas sobre um número reduzido de regiões do Brasil. Desta forma, optou-se em trabalhar com uma região que tivesse sido estudada na época do imageamento, para que os dados de campos pudessem ser aproveitados. Para tal, foram escolhidas as imagens referente à região de Bebedouro-PE, cujo principais parâmetros encontram-se na Tabela 7.1.

| Data de aquisição                | 14/04/1994                                                                                                    |
|----------------------------------|----------------------------------------------------------------------------------------------------|
| Localização da área de<br>estudo | Projeto de Irrigação de Bebedouro, situado na região do<br>Sub-médio São Francisco (09°07' S, 40°18' W), cerca de<br>40 Km à nordeste do município de Petrolina-PE. |
| Tamanho da imagem                | $407x370$ pixels                                                                                                    |
| Frequência                       | Banda L - 1.254 GHz / Banda C - 5.304 GHz                                                                                                    |
| Polarização                      | HH, HV e VV                                                                                                    |
| Ângulo de incidência             | $49.496^{\circ}$                                                                                                    |
| Altitude da plataforma           | 216.14 Km                                                                                                    |
| Direção da órbita                | Descendente                                                                                                    |
| Tipo do produto                  | Multi-look Complexo (MLC)                                                                                                    |
| Número de <i>looks</i> nominal   | 4.7854018                                                                                                    |
| Representação geométrica         | Ground range                                                                                                    |
| Espaçamento do pixel             | $range = 12.5m / azimute = 12.5m$                                                                                                    |

**TABELA 7.1 - PARÂMETROS DA IMAGEM SIR-C/X-SAR**

Na Figura 7.1 é apresentada a composição colorida com as componentes HH (R), HV (G) e VV (B), na banda L, da imagem SIR-C/X-SAR de Bebedouro.

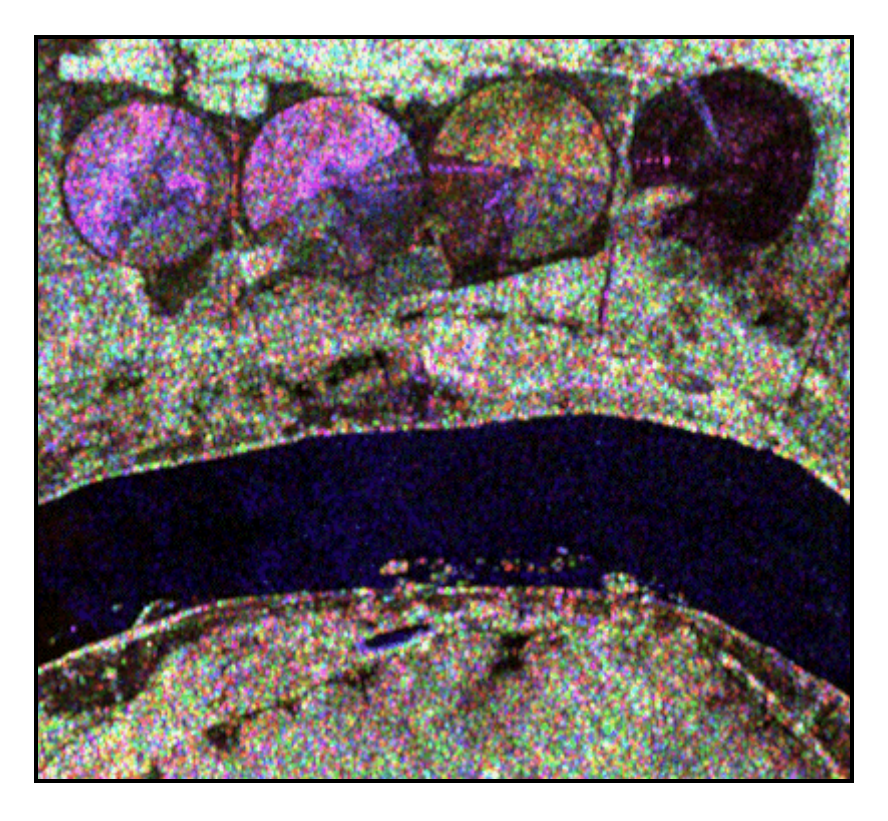

Figura 7.1 - Imagem de SIR-C de Bebedouro, com as componentes HH (R), HV (G) e VV (B), na banda L.

# **7.2 - DETERMINAÇÃO DO NÚMERO DE CLASSES**

O primeiro passo antes de se realizar uma classificação é identificar o número de classes de interesse existente em uma imagem. Essa etapa merece uma atenção especial neste trabalho, haja visto que a discriminação de diversas classes e/ou diferentes estágios de cultivo por um determinado classificador indica o bom desempenho do mesmo.

Na área de estudo, as informações de campo apontam para a existência de seis classes principais: solo preparado, caatinga, restolho, rio, soja e milho. Entretanto, as classes soja e milho aparecem em diferentes idades de cultivo na data de passagem do sensor, quatro e seis, respectivamente. Surge, assim, a questão do número de subclasses a serem definidas para estas culturas, pois não se pode prever se os classificadores

implementados poderiam discriminar todas essas idades diferentes para cada classe. Na Figura 7.2 são mostrados as áreas relativas as diferentes idades de cultivo de soja e milho dentro de cada pivô, e na Tabela 7.2 é mostrado as respectivas idades.

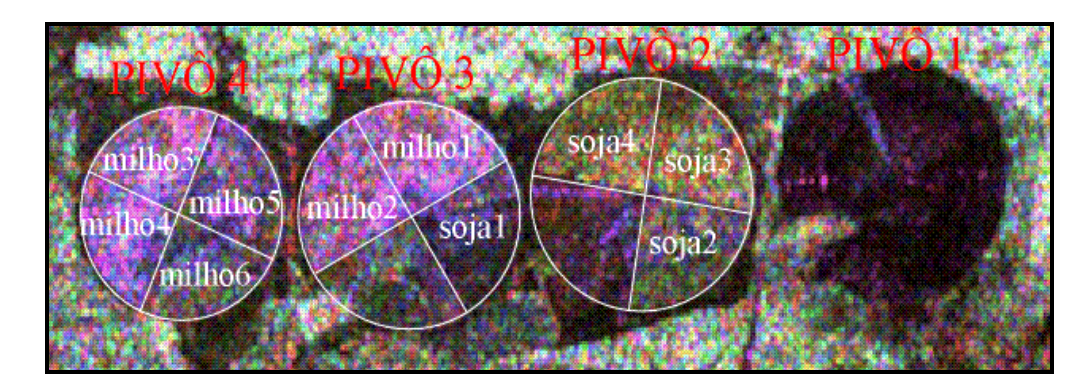

Figura 7.2 - Áreas das subclasses de soja e milho dentro de cada pivô.

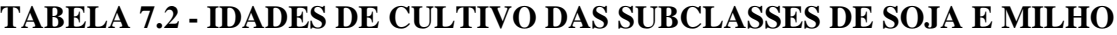

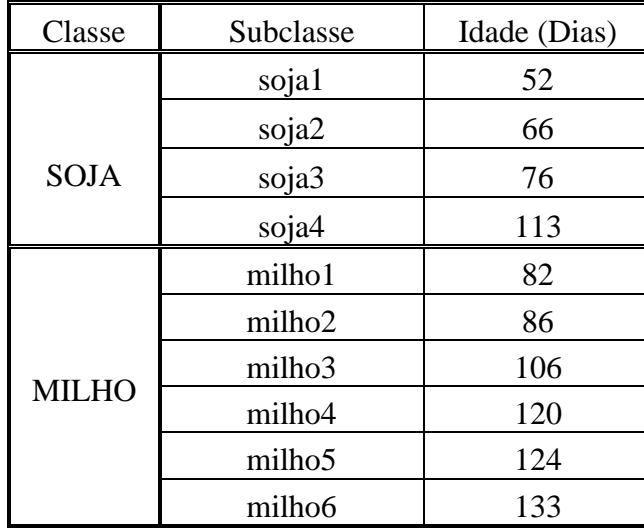

Com base na Tabela 7.2 e na literatura existente, poderíamos tentar separar as idades da culturas de acordo com os seus estágios de crescimento. Entretanto, devido a diversidade das espécies existentes, a localização do plantio, condições climáticas diferentes e datas de plantio, se torna muito difícil dizer com precisão que uma determinada idade de cultivo pertence a um estágio específico, de acordo com as nomenclaturas e períodos especificados na literatura (Hanaway, 1963 e Fehr et al., 1971). Portanto, será feita a discriminação das subclasses apenas pelas idades.

Uma tentativa preliminar para a separabilidade das diferentes idades de cultivo, seria a análise visual das imagens, através da composição colorida mostrada na Figura 7.2. Contudo, tal como se verifica na Figura 7.2, os dados SIR-C/X-SAR apenas permitem:

- 1) Para a classe soja, uma separação visual em duas classes: soja1 e soja2=soja3=soja4;
- 2) Para a classe milho, uma separação visual em duas classes: milho1=milho2=milho3=milho4=milho5 e milho6.

O passo seguinte foi a elaboração de gráficos que mostrassem o *Backscatter* médio e o seu desvio-padrão, para cada componente em intensidade, das bandas L e C, em relação as diferentes idades de cultivo, tanto para a classe soja como para a classe milho, conforme a Figura 7.3 e Figura 7.4, que se referem a componente HH, na banda L (Os demais podem ser visto no Apêndice A).

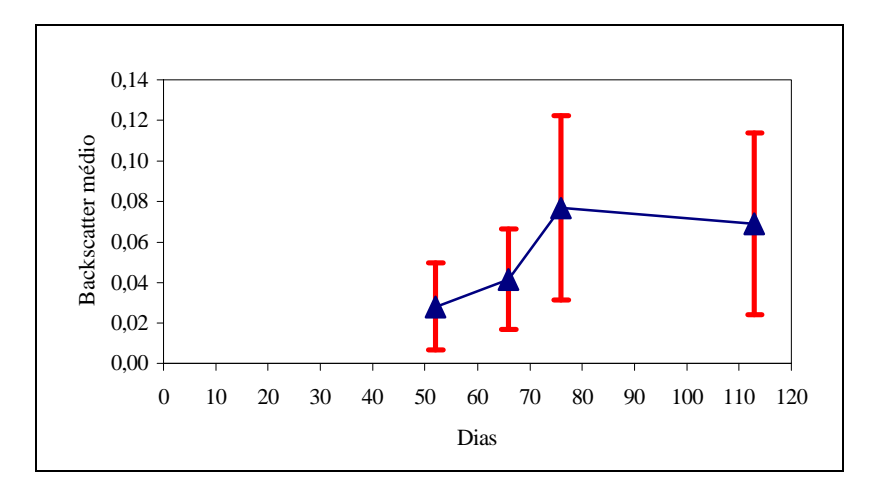

Figura 7.3 - *Backscatter* médio e desvios padrões das subclasses de soja, para a componente L-HH.

Na Figura 7.3, correspondente a classe soja, pode-se observar que o *backscatter* médio amostral da primeira e segunda idades são muito parecidos, e que o mesmo acontece entre a terceira e quarta idades. Desta maneira, é razoável esperar que os dados empregados permitam apenas a separação de duas classes: a correspondente às primeira e segunda idades, por um lado, contra as terceira e quarta idades por outro. Esse

comportamento também foi verificado na componente L-HV (Figura A.1); já para a componente L-VV (Figura A.2), bem como todas as componentes na banda C, essa comportamento não é observado (Figura A.3, Figura A.4 e Figura A.5).

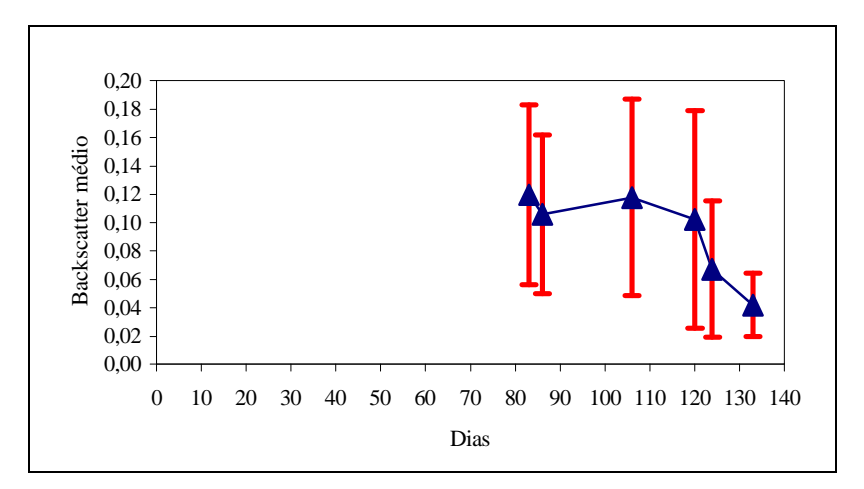

Figura 7.4 - *Backscatter* médio e desvios padrões das subclasses de milho, para a componente L-HH.

Na Figura 7.4, correspondente a classe milho, pode-se observar que o *backscatter* médio amostral da primeira, segunda, terceira, quarta e quinta idades são muito parecidos, e diferentes da sexta idade. Desta maneira, é razoável esperar que os dados empregados permitam apenas a separação de duas classes: a correspondente às primeira, segunda, terceira, quarta e quinta idades, por um lado, contra a sexta idade, por outro. Esse comportamento também foi verificado na componente L-HV (Figura A.6); já para a componente L-VV (Figura A.7), bem como todas as componentes na banda C, esse comportamento não é observado (Figura A.8, Figura A.9 e Figura A.10).

Desta forma, para a classe milho a análise visual está de acordo com o comportamento estatístico acima mencionado. Entretanto, para a classe soja, existe uma dúvida em separá-la em duas ou três classes. Afim de solucionar esse conflito foram realizadas duas classificações com dados multivariados complexos na banda L (Seção 6.6.5), onde na primeira utilizou-se uma imagem que englobava somente as áreas dos pivôs dois e três, com as idades de cultivo de soja representando as classes de interesse; na segunda classificação foi utilizada uma imagem considerando-se apenas as áreas dos pivôs três e quatro, com as idades do cultivo de milho representando as classes de interesse.

A escolha desse tipo de dado se justifica por ser o que potencialmente carrega mais informação (dados em intensidade e complexos). Além disso, para definição das classes de interesse será utilizado o método de classificação ICM, pois os seus resultados são no mínimo melhores que os obtidos pelo método de Máxima Verossimilhança (MaxVer). Convém lembrar que o objetivo desta discussão é apenas o de definir o número mais adequado de classes de soja e milho a serem empregadas neste trabalho, e que os resultados aqui obtidos não serão necessariamente repetidos ao se considerar as outras classes presentes na imagem (rio, caatinga, restolho, etc.).

Os resultados das classificações ICM das idades da soja e do milho podem ser vistos na Figura 7.5(a) e Figura 7.6(a), respectivamente. Na Figura 7.5(b) e Figura 7.6(b), são mostrados os resultados teóricos das classificações (ideal) das idades de soja e milho, respectivamente, afim de facilitar a análise dos resultados.

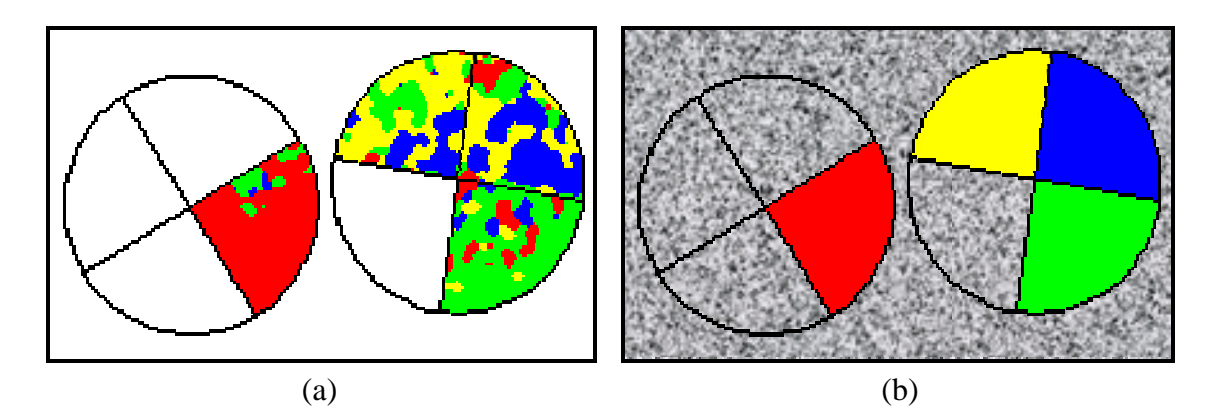

Figura 7.5 - Classificações dos pivôs 2 e 3, na banda L, para as subclasses de soja: (a) ICM e (b) Ideal.

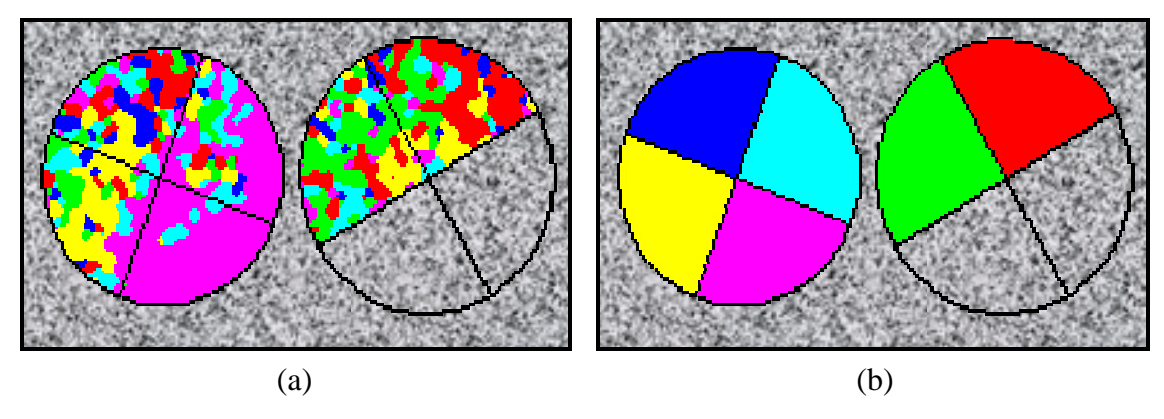

Figura 7.6 - Classificações dos pivôs 3 e 4, na banda L, para as subclasses de milho: (a) ICM e (b) Ideal.

A partir dos resultados acima mencionados e utilizando as próprias amostras de treinamento (que consideravam todo o quadrante de cada idade) foram obtidas as matrizes de confusão das classificações das idades de soja e milho, que podem ser vistas na Figura A.11 e Figura A.12, respectivamente.

Da análise da Figura 7.5, Figura 7.6 e das matrizes de confusão (Figura A.11 e Figura A.12) pode-se concluir que:

- 1) Para a classe soja é possível uma boa discriminação entre 3 classes, que são: soja1, soja2 e soja3=soja4;
- 2) Para a classe milho é possível uma ótima discriminação entre 2 classes, que são: milho1=milho2=milho3=milho4=milho5 e milho6.

Com base nos resultados acima mencionados, foram utilizadas no decorrer deste trabalho, as classes descritas na Tabela 7.3, cujas amostras de treinamento e de teste de cada classe, a serem utilizadas nas classificações, podem ser vistas na Figura 7.7 e Figura 7.8, respectivamente. Na Tabela 7.3 a classe milho1 refere-se aos cinco primeiros estágios de cultivo de milho e a classe milho2 ao sexto estágio; já a classe soja3 refere-se aos dois últimos estágios de cultivo de soja.

|                    |     | Amostras de treinamento    |                                | Amostras de teste          |                                |
|--------------------|-----|----------------------------|--------------------------------|----------------------------|--------------------------------|
| Classes            | Cor | $N^{\circ}$ de<br>amostras | $N^{\circ}$ total de<br>pixels | $N^{\circ}$ de<br>amostras | $N^{\circ}$ total de<br>pixels |
| rio                |     | $\overline{2}$             | 4949                           | 2                          | 3844                           |
| caatinga           |     | 5                          | 5177                           | 5                          | 3585                           |
| solo preparado     |     |                            | 3221                           |                            | 2101                           |
| soja3              |     | $\overline{2}$             | 1849                           | 2                          | 1086                           |
| restolho           |     |                            | 934                            |                            | 530                            |
| milho1             |     | $\overline{2}$             | 3039                           | 2                          | 1645                           |
| soja1              |     |                            | 961                            |                            | 436                            |
| soja2              |     |                            | 914                            |                            | 550                            |
| milho <sub>2</sub> |     |                            | 847                            |                            | 378                            |

**TABELA 7.3 – DESCRIÇÃO DAS AMOSTRAS DE TREINAMENTO E TESTE DAS CLASSES**

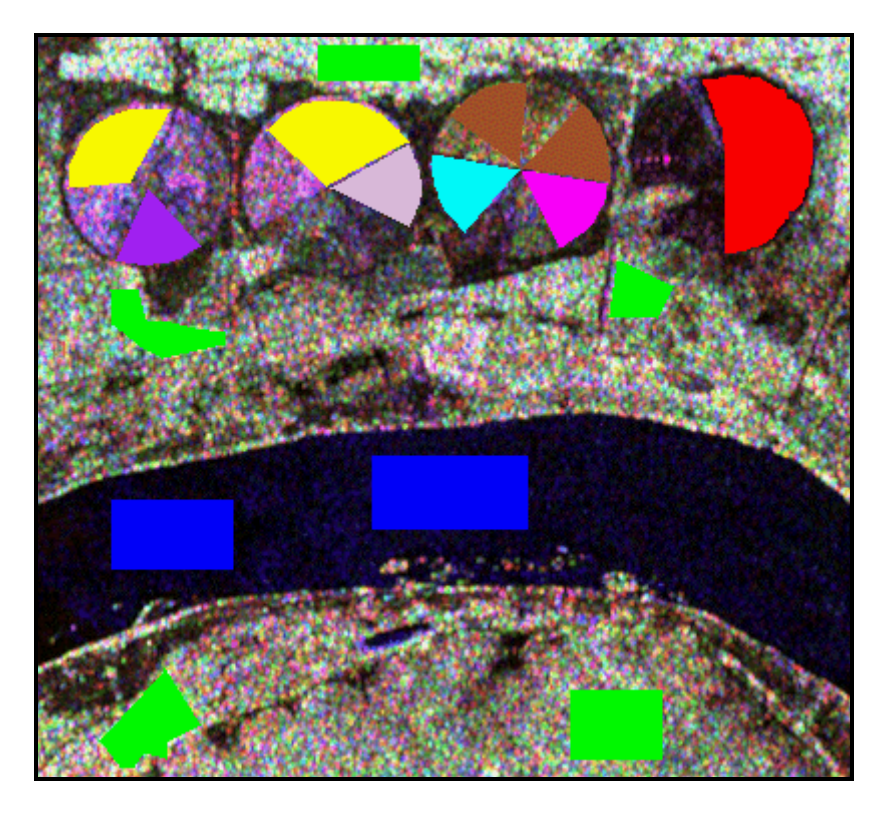

Figura 7.7 - Imagem de Bebedouro com as amostras de treinamento das classes.

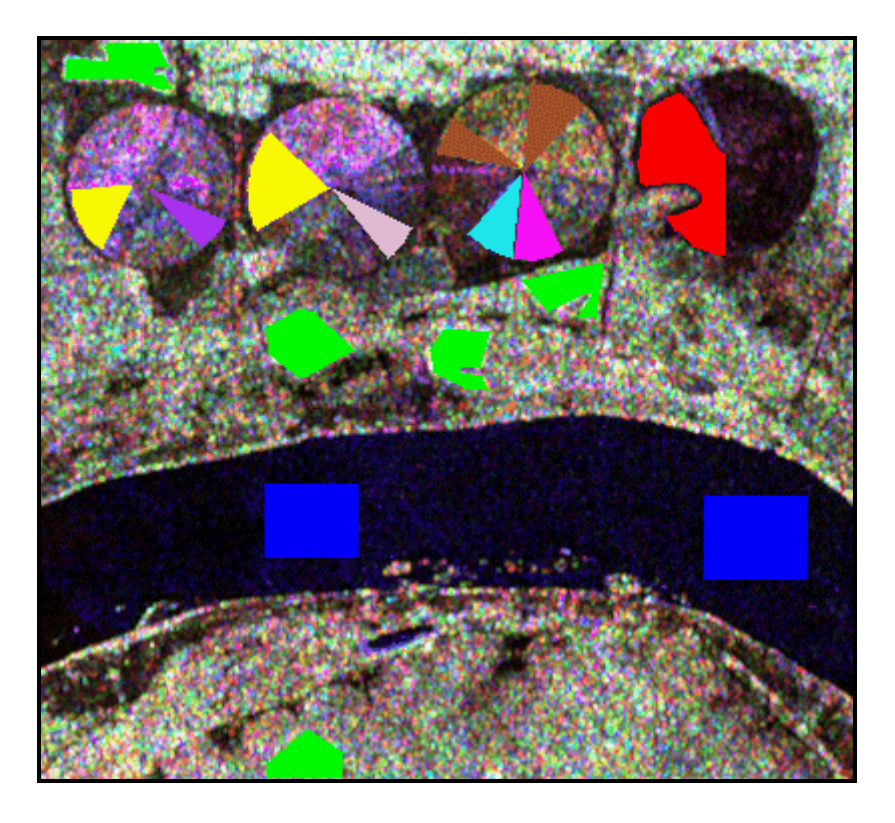

Figura 7.8 - Imagem de Bebedouro com as amostras de teste das classes.

# **7.3 - ESTIMAÇÃO DO NÚMERO EQUIVALENTE DE LOOKS**

Uma vez definido o número de classes a serem identificadas nos dados disponíveis com os classificadores aqui propostos, o próximo passo é a modelagem estatística dos dados provenientes de cada uma dessas classes. Tal como mencionado no Capítulo 4 os modelos estatísticos a serem empregados nesse trabalho são os decorrentes da utilização do modelo multiplicativo.

As distribuições associadas ao modelo multiplicativo para os dados polarimétricos *multi-look*, descritas na Seção 4.2, têm um parâmetro em comum: *n* , o número equivalente de *looks* (*nel*). Isso se deve ao fato desse parâmetro depender somente do tipo de processamento ao qual os dados brutos são submetidos. Dessa maneira, o número equivalente de *looks* é comum a todas as distribuições associadas às classes presentes na imagem.

Embora seja frequente (e desejável) receber o número nominal de *looks* do fornecedor da imagem, esse valor é tipicamente maior do que o observado na prática. Assim sendo faz-se necessário estimar esse parâmetro. Em Vieira (1996) é apresentada a metodologia aqui aplicada para realizar esta estimação.

Para estimação do *nel*, devem ser coletadas amostras em áreas homogêneas, com um grande número de pixels, para posterior decorrelação, feita a partir do cálculo da função de autocorrelação, que define os *lags* horizontais e verticais a serem aplicados as amostras coletadas (Seção 6.3.1).

Uma vez coletadas as amostras, as mesmas foram aprovadas no teste  $c<sup>2</sup>$  de ajuste ao nível de significância de 1% (um por cento), com *p* -valores bem superiores ao mínimo exigido, para cada componente em amplitude, para as bandas L e C, como pode ser visto nas *GUI's* correspondentes à Figura 7.9 e Figura 7.10.

Na Tabela 7.4 são mostrados para cada componente em amplitude, os valores médios obtidos para o *nel*, bem como o valor da média geral.

|                   | NÚMERO EQUIVALENTE DE LOOKS |                |  |
|-------------------|-----------------------------|----------------|--|
| <b>COMPONENTE</b> | <b>BANDAL</b>               | <b>BANDA C</b> |  |
| <b>HH</b>         | 2.6688                      | 2.67133        |  |
| HV                | 3.18357                     | 2.97230        |  |
| VV                | 3.53396                     | 2.81879        |  |
| MÉDIA GERAL       | 2.97479                     |                |  |

**TABELA 7.4 – ESTIMAÇÃO DO NÚMERO EQUIVALENTE DE LOOKS**

Convém frisar que, tal como antecipado, o *nel* é inferior ao número nominal de *looks* (Tabela 7.1). Esse fenômeno tem sido largamente reportado na literatura (Yanasse et al., 1995; Frery et at., 1997; Vieira, 1996). Em Lee et al. (1994b) é feita uma observação que para se obter um bom ajuste do histograma com a respectiva distribuição associada aos dados é necessário que se utilize um valor fracionário para o número de *looks*, valor esse que nada mais é que o *nel.*

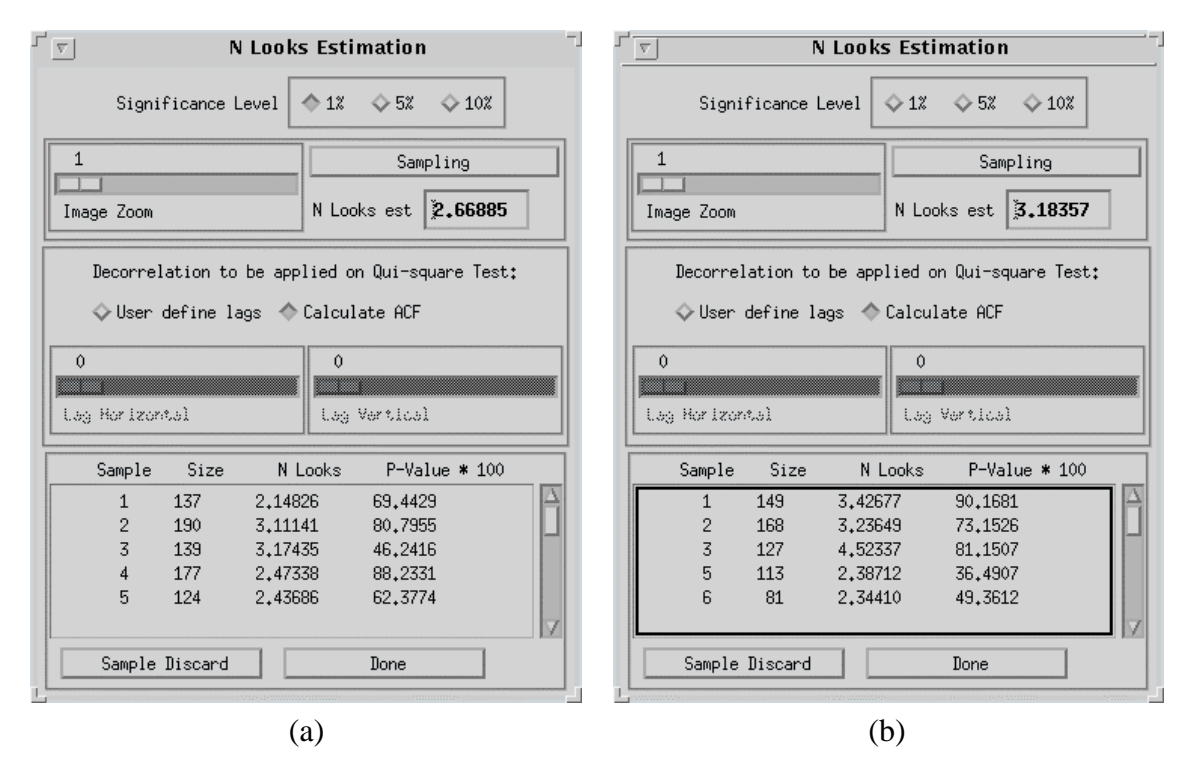

Figura 7.9 - Estimação do número equivalente de *looks* para as componentes: (a) L-HH e (b) L-HV.

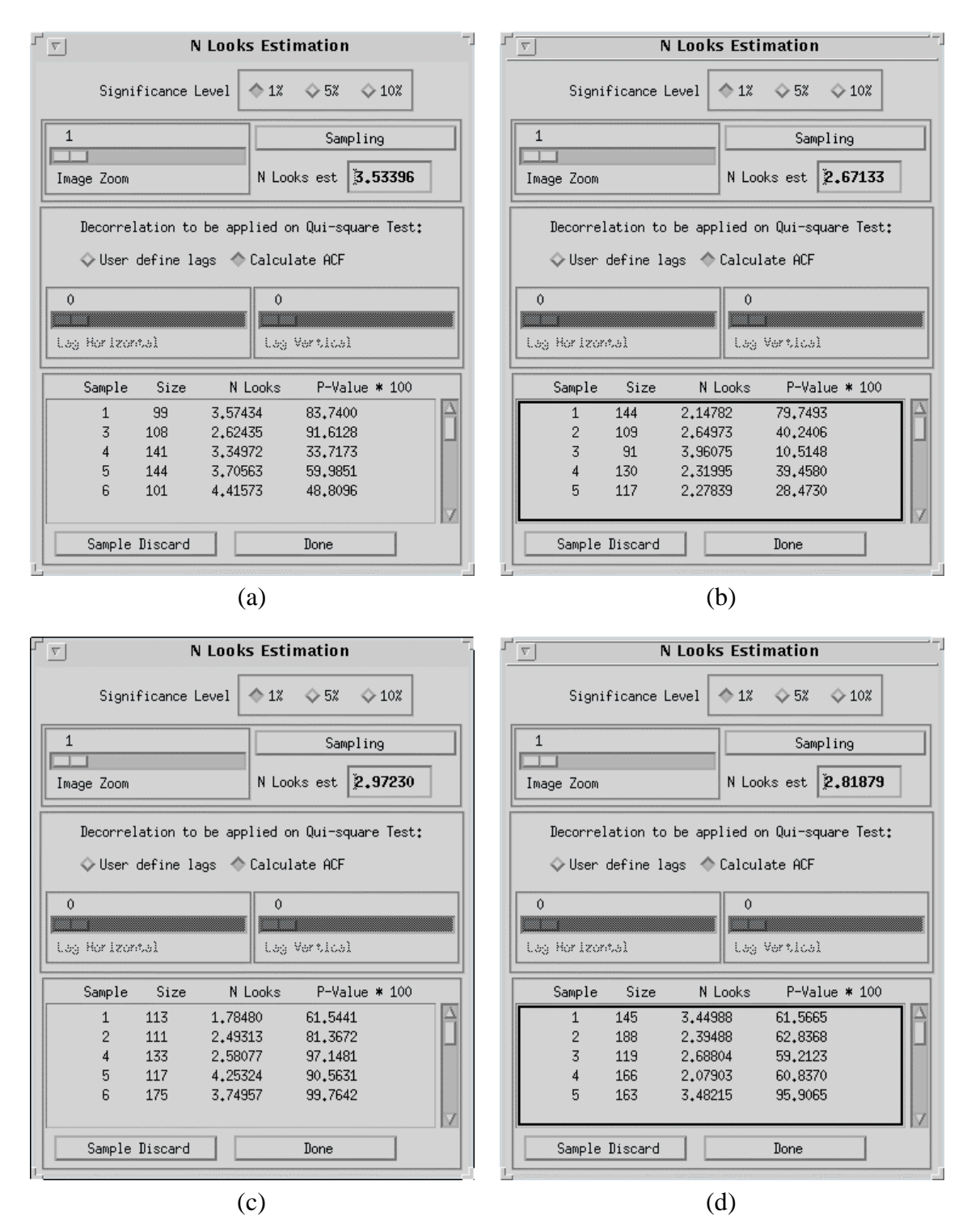

Figura 7.10 - Estimação do número equivalente de *looks* para as componentes: (a) L-VV, (b) C-HH, (c) C-HV e (d) C-VV.

## **7.4 - CLASSIFICAÇÃO MAXVER/ICM DOS DADOS UNIVARIADOS EM AMPLITUDE**

Com a finalidade de avaliar os resultados obtidos com os classificadores MaxVer/ICM implementados, para os dados polarimétricos, utilizou-se como uma das bases de comparação os resultados das classificações para os dados univariados (monoespectrais) em amplitude, através do uso das distribuições mais ajustadas (Seção 6.3.2). O motivo dessa comparação se deve ao fato que os resultados obtidos em Vieira (1996), através das distribuições mais ajustadas juntamente com o algoritmo ICM, foram bastante significativos e demonstraram um grande avanço no campo das classificações digitais de imagens SAR. A seguir serão descritos os resultados obtidos com as bandas L e C.

### **7.4.1 - Resultados com a Banda C**

De posse das amostras de treinamento (Tabela 7.3) e do *nel* = 2.97479 , foi realizada a classificação MaxVer para as componentes em amplitude HH, HV e VV, na banda C, cujas distribuições mais ajustadas para cada classe podem ser vistas na Tabela 7.5 e as respectivas densidades são mostradas na Figura 7.11. Em seguida foi realizada a classificação ICM, com critérios de parada de 5% de trocas de uma iteração para outra e máximo de 8 iterações.

|                    | DISTRIBUIÇÕES MAIS AJUSTADAS |            |                 |  |
|--------------------|------------------------------|------------|-----------------|--|
| <b>CLASSE</b>      | <b>HH</b>                    | <b>HV</b>  | VV              |  |
| rio                | GA <sub>0</sub>              | KA         | KA              |  |
| caatinga           | Log Normal                   | Log Normal | Raiz da Gama    |  |
| solo preparado     | KA                           | Log Normal | GA <sub>0</sub> |  |
| soja3              | Log Normal                   | Log Normal | KA              |  |
| restolho           | Log Normal                   | Normal     | KA              |  |
| milho1             | Log Normal                   | Log Normal | Log Normal      |  |
| soja1              | Log Normal                   | Log Normal | Log Normal      |  |
| soja2              | Log Normal                   | Log Normal | Raiz da Gama    |  |
| milho <sub>2</sub> | Log Normal                   | Log Normal | Log Normal      |  |

**TABELA 7.5 - DISTRIBUIÇÕES MAIS AJUSTADAS ÀS CLASSES, DOS DADOS UNIVARIADOS EM AMPLITUDE NA BANDA C**

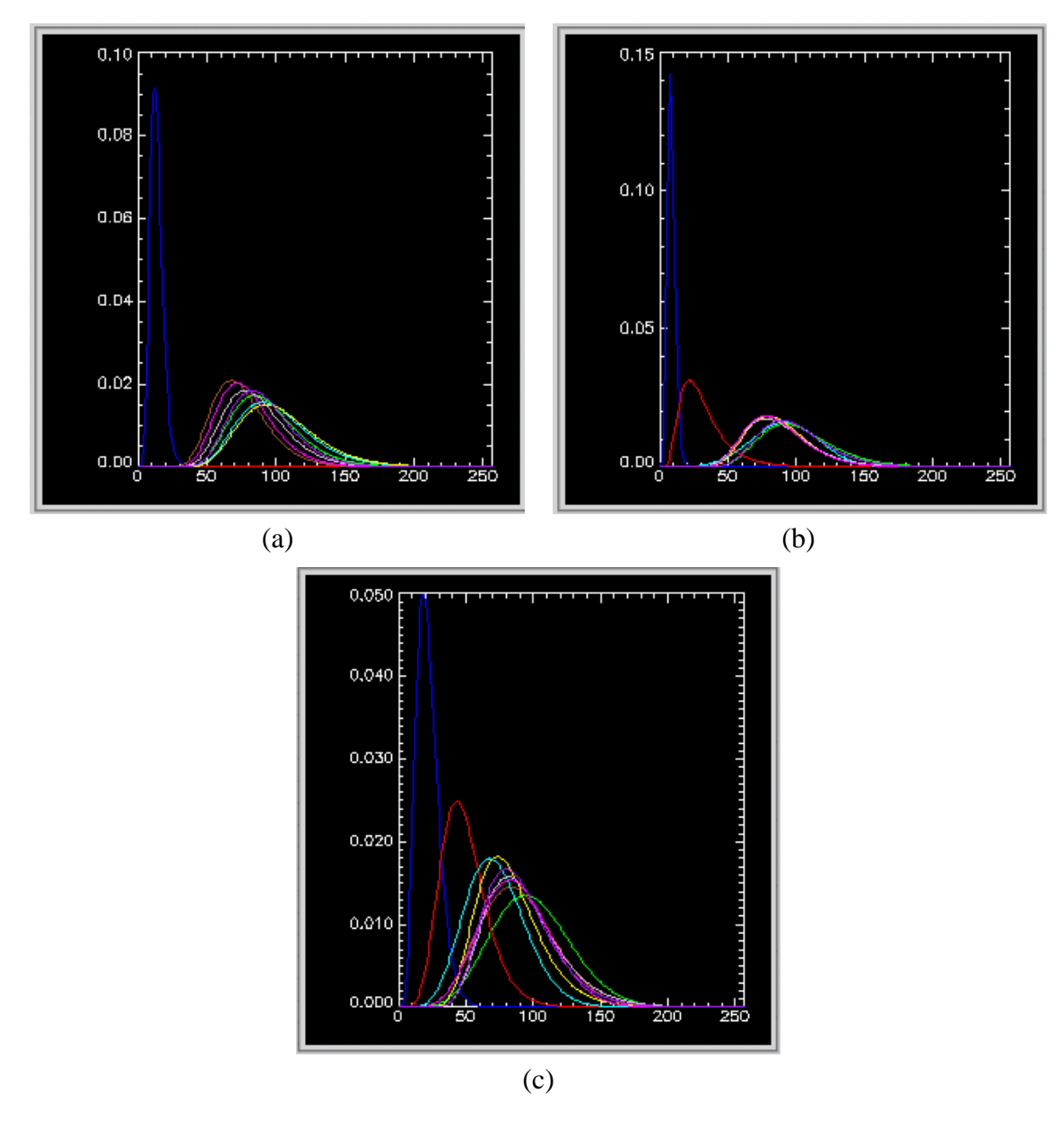

Figura 7.11 - Densidades das classes para as imagens: (a) C-HH, (b) C-HV e (c) C-VV.

A partir das classificações MaxVer e ICM das componentes em amplitude na banda C, disponíveis no CD-ROM anexo, foram obtidas as respectivas matrizes de confusão, através das amostras de teste (Tabela 7.3), utilizando-se a opção descrita na Seção 6.4, cujas matrizes de confusão também podem ser vistas no CD-ROM anexo. Na Tabela 7.6 são apresentados os valores estimados do coeficiente de concordância Kappa  $(\hat k)$ , as respectivas variâncias ( $\hat{\boldsymbol{s}}_{\hat{k}}^2$ ) e os conceitos obtidos segundo Landis e Koch (1977), para as classificações MaxVer e ICM dos dados univariados em amplitude na banda C.

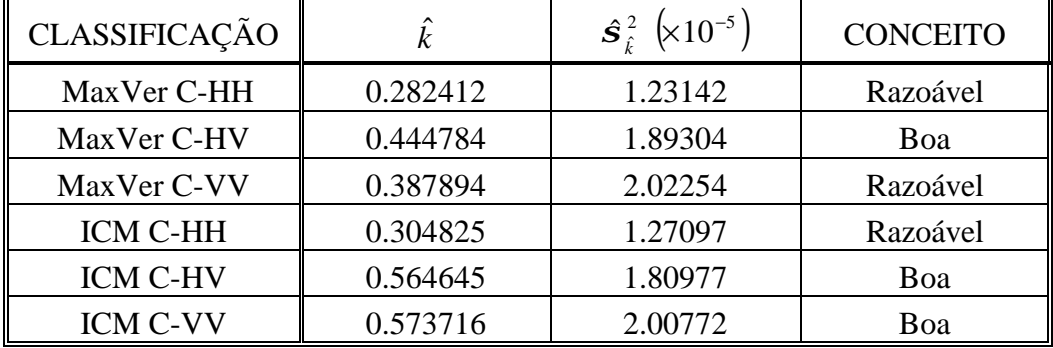

# **TABELA 7.6 - EXATIDÃO DAS CLASSIFICAÇÕES DOS DADOS UNIVARIADOS EM AMPLITUDE NA BANDA C**

Utilizando-se os valores de  $\hat{k}$  e  $\hat{s}_{\hat{k}}^2$  constantes da Tabela 7.6 foi aplicado o teste de hipótese bilateral para verificar a igualdade das matrizes de confusão, das classificações MaxVer e ICM, onde os resultados dos testes podem ser vistos na Tabela 7.7 e Tabela 7.8, respectivamente.

# **TABELA 7.7 - TESTES BILATERAIS DAS CLASSIFICAÇÕES MAXVER DOS DADOS UNIVARIADOS EM AMPLITUDE NA BANDA C**

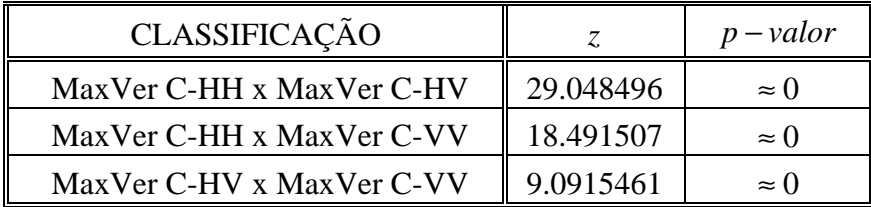

Dos resultados apresentados na Tabela 7.7 pode-se concluir que:

- 1) As matrizes de confusão das classificações MaxVer são diferentes, aos níveis de significância utilizados na prática;
- 2) Para a imagem considerada na banda C, a classificação MaxVer C-HV, por possuir um coeficiente de concordância  $\hat{k}$  superior, apresenta um resultado 57.49% e 14.66% melhor, aos níveis de significância utilizados na prática, quando comparado com os obtidos com as classificações MaxVer C-HH e C-VV, respectivamente;

### **TABELA 7.8 - TESTES BILATERAIS DAS CLASSIFICAÇÕES ICM DOS DADOS UNIVARIADOS EM AMPLITUDE NA BANDA C**

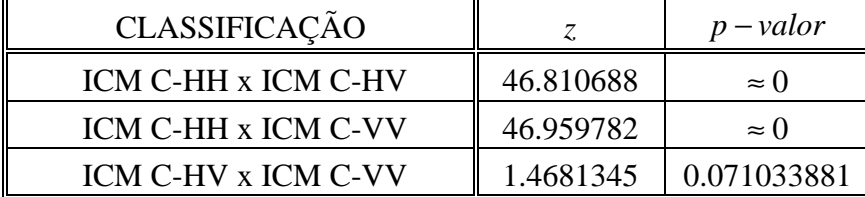

Dos resultados apresentados na Tabela 7.8 pode-se concluir que:

- 1) As matrizes de confusão das classificações ICM C-HV e C-VV são diferentes, aos níveis de significância superiores a 7.10%. Logo, a classificação ICM C-VV, por possuir um coeficiente de concordância  $\hat{k}$  superior, apresenta um resultado de melhor qualidade, aos níveis de significância superiores a 7.10%, quando comparada com a classificação ICM C-HV;
- 2) A matriz de confusão da classificação ICM C-HH é diferente das demais, aos níveis de significância utilizados na prática. Logo, a classificação ICM C-VV, por possuir um valor de  $\hat{k}$  superior, apresenta um resultado 88.21% e 1.60% melhor, aos níveis de significância utilizados na prática e superiores a 7.10%, em relação as classificações ICM C-HH e C-HV, respectivamente.

Dos resultados obtidos com os testes bilaterais pode-se concluir que:

- 1) A classificação MaxVer C-HV foi, em média, 36.07% melhor que as demais;
- 2) A classificação ICM C-VV foi, em média, 44.90% melhor que as demais;
- 3) A classificação ICM C-VV foi 28.98% melhor que a MaxVer C-HV.

Na Figura 7.12 e Figura 7.13 são mostradas as classificações MaxVer C-HV e ICM C-VV, respectivamente. Pode-se notar nestas figuras que apenas as classes solo preparado, caatinga e rio (em ambas as figuras) e soja2 (na Figura 7.12) foram bem discriminadas, de acordo com as densidades apresentadas na Figura 7.11. Com a classificação ICM C-HH (no CD-ROM anexo) foi possível discriminar apenas a classe soja3.

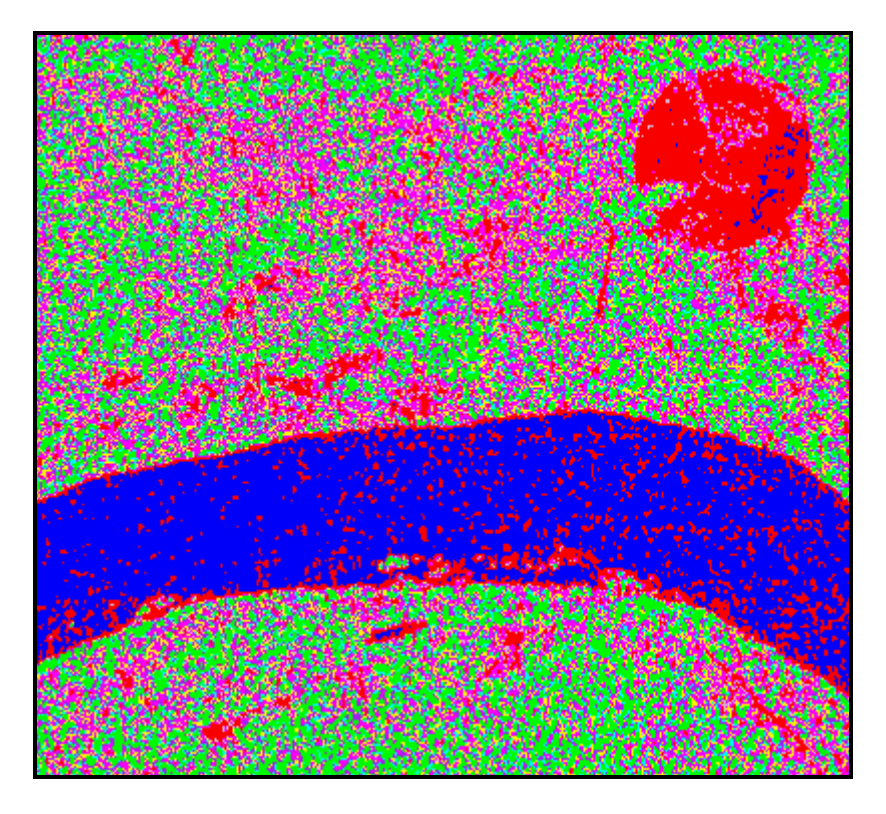

Figura 7.12 - Classificação MaxVer da componente em amplitude C-HV.

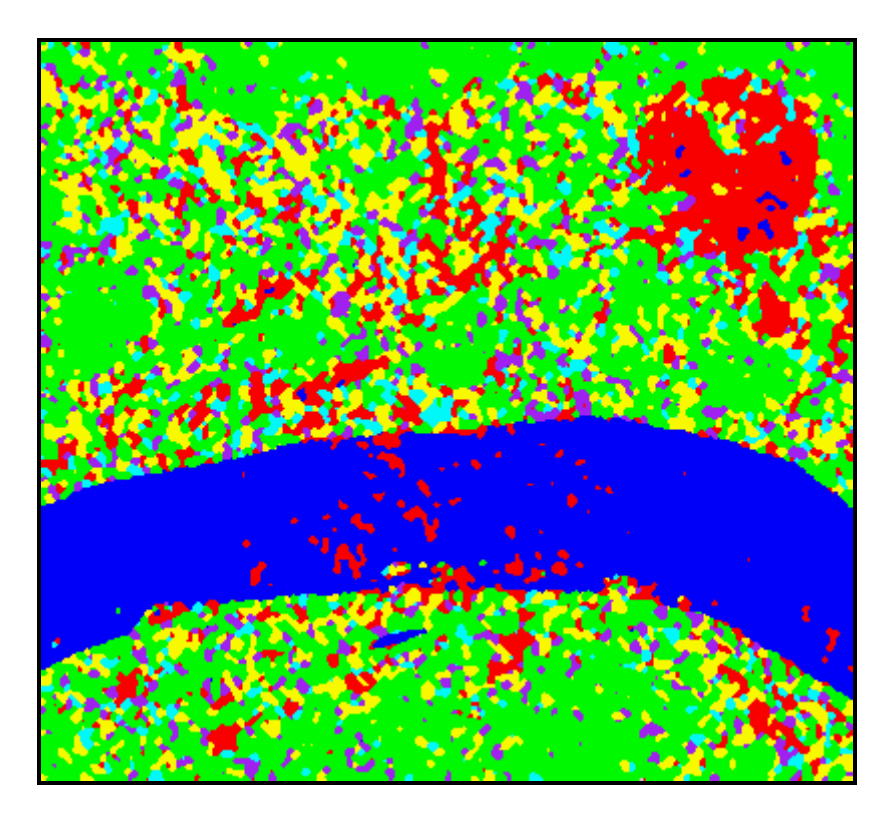

Figura 7.13 - Classificação ICM da componente em amplitude C-VV.

### **7.4.2 - Resultados com a Banda L**

Através das amostras de treinamento (Tabela 7.3) e do *nel* = 2.97479 , foram obtidas as classificações MaxVer para as componentes em amplitude HH, HV e VV, na banda L, cujas distribuições mais ajustadas para cada classe podem ser vistas na Tabela 7.9 e as respectivas densidades são mostradas na Figura 7.14. Em seguida foi realizada a classificação ICM, com os mesmos critérios de parada descritos na Seção 7.4.1.

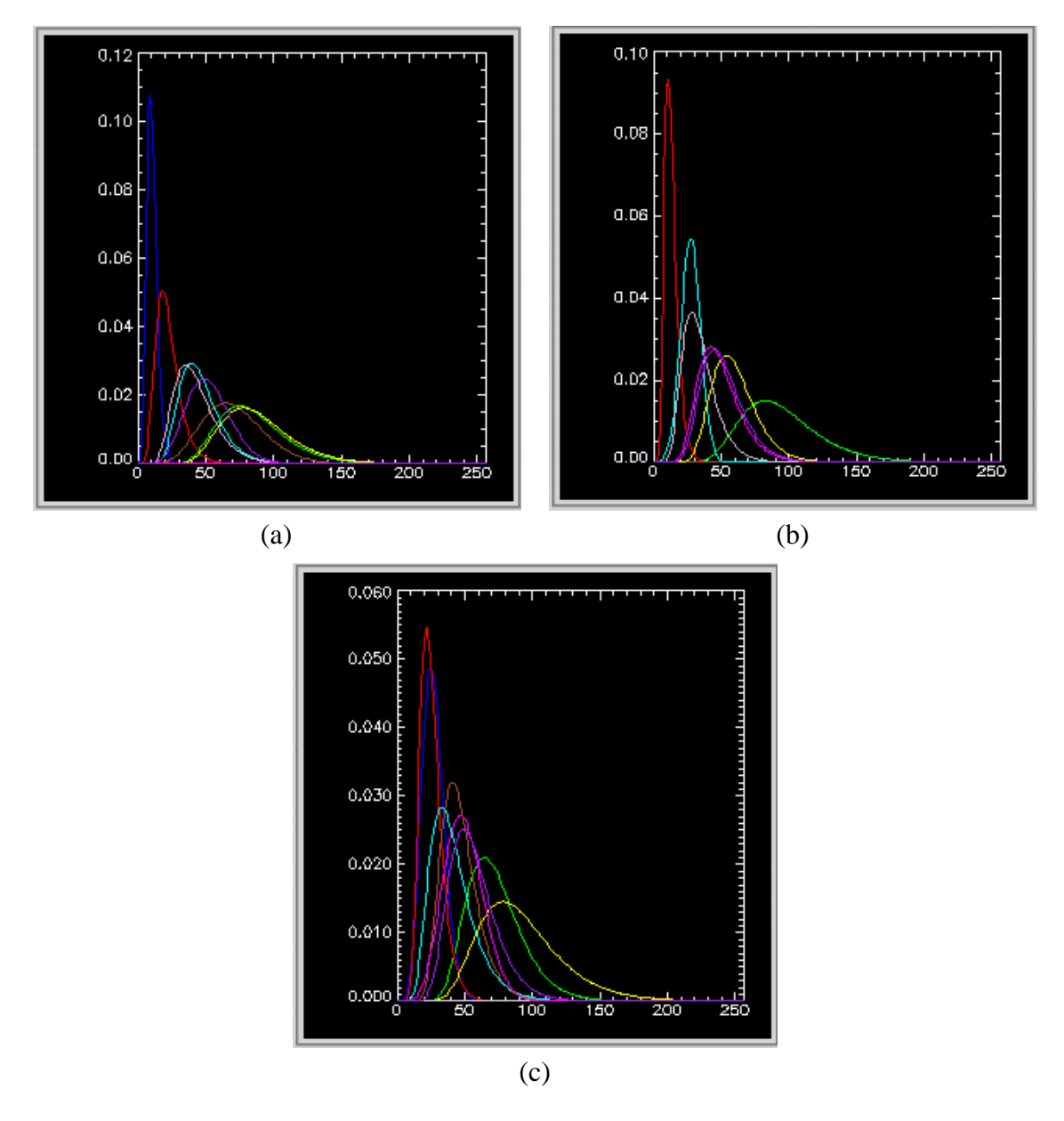

Figura 7.14 - Densidades das classes para as imagens:(a) L-HH, (b) L-HV e (c) L-VV.

| <b>CLASSE</b>      | DISTRIBUIÇÕES MAIS AJUSTADAS |            |            |  |
|--------------------|------------------------------|------------|------------|--|
|                    | <b>HH</b>                    | <b>HV</b>  | VV         |  |
| rio                | KA                           | KA         | KA         |  |
| caatinga           | Log Normal                   | Log Normal | Log Normal |  |
| solo preparado     | GA <sub>0</sub>              | Log Normal | Log Normal |  |
| soja3              | KA                           | KA         | Log Normal |  |
| restolho           | Log Normal                   | Normal     | LogNormal  |  |
| milho1             | LogNormal                    | Log Normal | LogNormal  |  |
| soja1              | LogNormal                    | LogNormal  | KA         |  |
| soja2              | KA                           | LogNormal  | Sqrt Gamma |  |
| milho <sub>2</sub> | KA                           | Log Normal | LogNormal  |  |

**TABELA 7.9 - DISTRIBUIÇÕES MAIS AJUSTADAS ÀS CLASSES, DOS DADOS UNIVARIADOS EM AMPLITUDE NA BANDA L**

A partir das classificações MaxVer e ICM para cada componente em amplitude na banda L, disponíveis no CD-ROM anexo, foram geradas as matrizes de confusão dessas classificações, através das amostras de teste (Tabela 7.3), utilizando-se a opção descrita na Seção 6.4, cujas matrizes de confusão também podem ser vistas no CD-ROM anexo. Na Tabela 7.10 são apresentados os valores estimados do coeficiente de concordância Kappa ( $\hat{k}$ ), as respectivas variâncias ( $\hat{s}_{\hat{k}}^2$ ) e os conceitos obtidos segundo Landis e Koch (1977), para as classificações MaxVer e ICM dos dados univariados em amplitude na banda L.

CLASSIFICAÇÃO *k*  $\hat{k}$  $\hat{\bm{s}}_{\hat{k}}^2 \; \left[ \times 10^{-5} \, \right]$ **CONCEITO** MaxVer L-HH | 0.355440 | 1.95387 | Razoável MaxVer L-HV | 0.277742 | 1.59115 | Razoável MaxVer L-VV | 0.261447 | 2.09647 | Razoável ICM L-HH 0.458947 1.91670 Boa ICM L-HV 0.365011 1.73094 Razoável ICM L-VV | 0.350647 | 2.27953 | Razoável

**TABELA 7.10 - EXATIDÃO DAS CLASSIFICAÇÕES DOS DADOS UNIVARIADOS EM AMPLITUDE NA BANDA L**

Utilizando-se os valores de  $\hat{k}$  e  $\hat{s}_{\hat{k}}^2$  constantes da Tabela 7.10 foi aplicado o teste de hipótese bilateral para verificar a igualdade das matrizes de confusão, das classificações MaxVer e ICM, onde os resultados dos testes podem ser vistos na Tabela 7.11 e Tabela 7.12, respectivamente.

## **TABELA 7.11 - TESTES BILATERAIS DAS CLASSIFICAÇÕES MAXVER DOS DADOS UNIVARIADOS EM AMPLITUDE NA BANDA L**

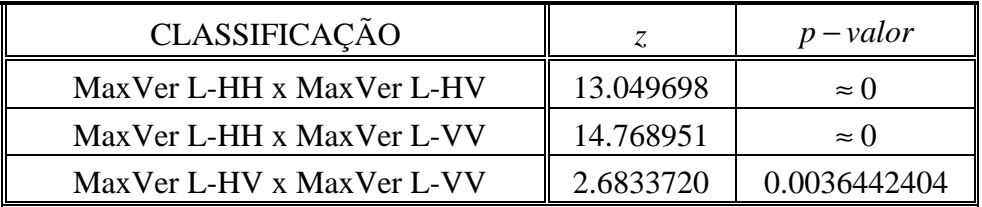

Dos resultados apresentados na Tabela 7.11 pode-se concluir que:

- 1) As matrizes de confusão das classificações MaxVer são diferentes, aos níveis de significância utilizados na prática;
- 2) Para a imagem considerada na banda L, a classificação MaxVer L-HH, por possuir um coeficiente de concordância  $\hat{k}$  superior, apresenta um resultado 27.97% e 35.95% melhor, aos níveis de significância utilizados na prática, quando comparado com os obtidos com as classificações MaxVer L-HV e L-VV, respectivamente.

**TABELA 7.12 - TESTES BILATERAIS DAS CLASSIFICAÇÕES ICM DOS DADOS UNIVARIADOS EM AMPLITUDE NA BANDA L**

| CLASSIFICAÇÃO       |           | $p$ – valor  |
|---------------------|-----------|--------------|
| ICM L-HH x ICM L-HV | 15.553427 | $\approx$ () |
| ICM L-HH x ICM L-VV | 16.718557 | $\approx$ () |
| ICM L-HV x ICM L-VV | 2.2681818 | 0.011659029  |

Dos resultados apresentados na Tabela 7.12 pode-se concluir que:

- 1) As matrizes de confusão das classificações ICM L-HV e L-VV são diferentes, aos níveis de significância superiores a 1.16%;
- 2) A matriz de confusão da classificação ICM L-HH, quando comparada com as demais classificações ICM, é diferente aos níveis de significância utilizados na prática. Com isso, pode-se afirmar que, para a imagem considerada na banda L, a classificação ICM L-HH, por possuir um coeficiente de concordância  $\hat{k}$ superior, apresenta um resultado de melhor qualidade, aos níveis de significância utilizados na prática, quando comparada com as demais classificações ICM, para os dados univariados em amplitude;
- 3) Houve uma melhora de 25.73% e 30.88%, para o valor de  $\hat{k}$  da classificação ICM L-HH quando comparado com os obtidos com as classificações ICM L-HV e L-VV, respectivamente.

Dos resultados obtidos com os testes bilaterais pode-se concluir que:

- 1) A classificação MaxVer L-HH foi, em média, 31.96% melhor que as demais;
- 2) A classificação ICM L-HH foi, em média, 28.30% melhor que as demais;
- 3) A classificação ICM L-HH foi 29.12% melhor que a MaxVer L-HH.

Na Figura 7.15 e Figura 7.16 são mostradas as classificações MaxVer L-HH e ICM L-HH, respectivamente. Analisando-se as Figura 7.15 e Figura 7.16 pode-se observar que foi possível uma boa discriminação das classes solo preparado, rio, milho1 e milho2, enquanto que as demais classes foram confundidas, principalmente, com a classe milho1, além da classe milho2, de acordo com as densidades mostradas na Figura 7.14.

É importante comentar que as classes caatinga e soja3 puderam ser discriminadas na classificação L-VV (no CD-ROM anexo), enquanto que a classe restolho foi discriminada na classificação L-HV (no CD-ROM anexo). As classes soja1 e soja2 não puderam ser discriminadas em nenhuma das classificações com a Banda L.

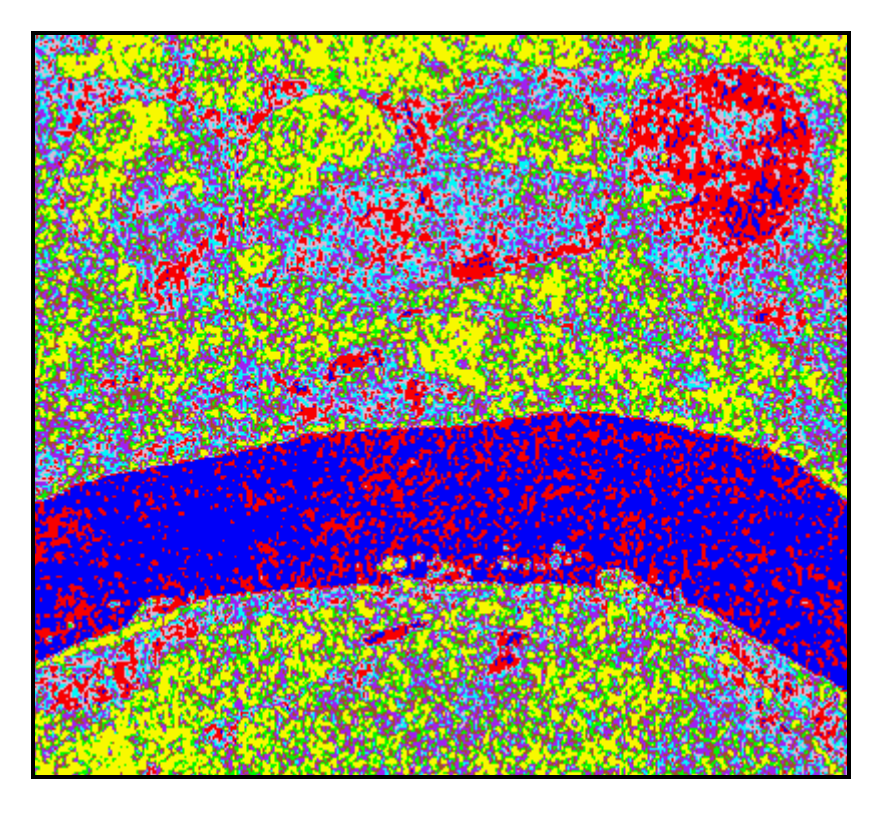

Figura 7.15 - Classificação MaxVer da componente em amplitude L-HH.

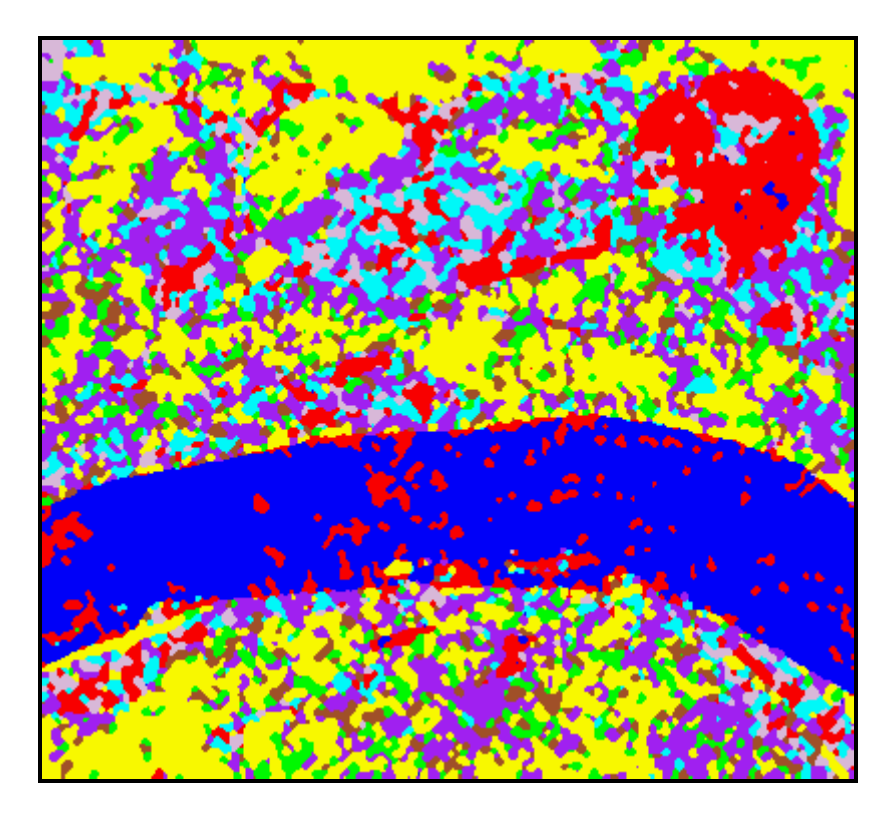

Figura 7.16 - Classificação ICM da componente em amplitude L-HH.
### **7.4.3 - Comparação do desempenho das classificações dos dados univariados em amplitude**

Utilizando-se os valores de  $\hat{k}$  e  $\hat{s}_{\hat{k}}^2$  das melhores classificações MaxVer e ICM dos dados univariados em amplitude, para as bandas L e C, anteriormente mencionados, foi aplicado novamente o teste de hipótese bilateral, para comparação das matrizes de confusão dessas classificações, onde os resultados dos testes podem ser vistos na Tabela 7.13.

## **TABELA 7.13 - TESTES BILATERAIS DAS MELHORES CLASSIFICAÇÕES DOS DADOS UNIVARIADOS EM AMPLITUDE**

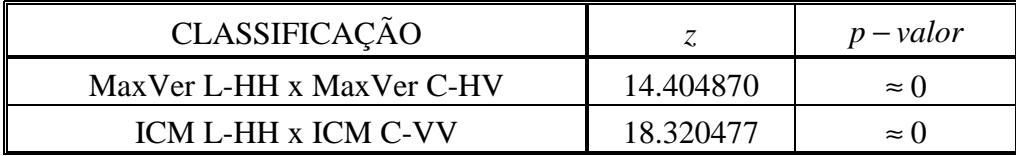

Dos resultados mostrados na Tabela 7.13 pode-se concluir que:

- 1) As matrizes de confusão das classificações MaxVer L-HH e C-HV são diferentes, aos níveis de significância utilizados na prática. Logo, a classificação MaxVer C-HV, por possuir um coeficiente de concordância  $\hat{k}$  superior, apresenta um resultado 25.13% melhor, aos níveis de significância utilizados na prática, quando comparada com a classificação MaxVer L-HH;
- 2) As matrizes de confusão das classificações ICM L-HH e C-VV são diferentes, aos níveis de significância utilizados na prática. Com isso, pode-se afirmar que, para a imagem considerada, a classificação ICM C-VV, por possuir um coeficiente de concordância  $\hat{k}$  superior, apresenta um resultado 25.00% melhor, aos níveis de significância utilizados na prática, quando comparada com a classificação ICM L-HH.

Analisando as classificações MaxVer e ICM para os dados univariados em amplitude era de se esperar que os resultados obtidos com a Banda L fossem melhores que os da Banda C, uma vez que a utilização da Banda L proporcionou a discriminação de um

número maior de classes. Entretanto, pelo que foi exposto acima isso não ocorre pois, as classes rio, caatinga e solo preparado, que possuem os maiores números de pixels nas amostras de teste, são justamente as classes que foram melhor classificadas com a imagem C-VV, influenciando o valor de  $\hat{k}$ .

Fica claro com os resultados apresentados para os dados univariados em amplitude que, apesar de se conseguir valores de *k* ˆ considerados Bons, não é possível a discriminação de mais do que cinco classes, com a Banda C, e mais do que sete classes com a Banda L, para a imagem utilizada, considerando-se classificações diferentes. Além disso, determinadas classes, como foi o caso da soja1, não conseguem ser discriminadas, independentemente da componente e banda utilizadas.

## **7.5 - CLASSIFICAÇÃO MAXVER/ICM DOS DADOS POLARIMÉTRICOS UNI/BIVARIADOS**

A fim de investigar as potencialidades dos algoritmos de classificação MaxVer/ICM para dados polarimétricos univariados e bivariados, foram utilizadas para cada opção implementada, todas as combinações possíveis de imagens, para as bandas L e C, de acordo com a Tabela 7.14.

| OPÇÃO IMPLEMENTADA                     | <b>CONJUNTO DE IMAGENS</b><br>(BANDAS L e C)                 |                                      |
|----------------------------------------|--------------------------------------------------------------|--------------------------------------|
| <b>ICM</b> bivariate intensity SAR     | $(Z_{HH}, Z_{HV})$ , $(Z_{HH}, Z_{VV})$ e $(Z_{HV}, Z_{VV})$ |                                      |
| ICM phase difference SAR               | $\Psi_{HHW}$ , $\Psi_{HHVV}$ e $\Psi_{HVVV}$                 |                                      |
| <b>ICM</b> intensity ratio SAR         | $W_{HHHV}$ , $W_{HHVV}$ e $W_{HVVV}$                         |                                      |
|                                        | Intensidade                                                  | Diferença de Fase                    |
| ICM intensity and phase difference SAR | $Z_{HH}$                                                     |                                      |
|                                        | $Z_{\scriptscriptstyle VV}$                                  | $\Psi_{\rm \scriptscriptstyle HHVV}$ |

**TABELA 7.14 - COMBINAÇÕES DE IMAGENS PARA OS DADOS POLARIMÉTRICOS UNI/BIVARIADOS**

É importante comentar que para a opção *ICM intensity and phase difference SAR* não foram realizadas as classificações que envolviam a componente HV, uma vez que a imagem diferença de fase dessa componente com as demais (HH e VV) não forneceu qualquer informação sobre as classes de interesse, como será mostrado com mais detalhes na seção 7.6.3.

Para cada uma das opções implementadas foi feita uma descrição dos resultados obtidos com as bandas L e C, de modo que os resultados da classificação MaxVer foram comparados entre si, através do teste bilateral com as matrizes de confusão. O mesmo procedimento foi efetuado para as classificações ICM. Não foi realizado o teste unilateral para comparação entre as matrizes de confusão das classificações MaxVer e ICM, uma vez que as classificações ICM são, no mínimo, melhores que a MaxVer, conforme Vieira (1996). Ao final, foi realizada uma comparação dos principais resultados obtidos para cada opção.

Devido ao volume de dados gerados, apenas a melhores classificações MaxVer e ICM, para cada opção implementada serão detalhadas, de modo que todos os demais resultados, sejam as imagens classificadas bem como as matrizes de confusão, estão disponíveis no CD-ROM anexo.

#### **7.5.1 - ICM Bivariate intensity SAR**

A partir das combinações descritas na Tabela 7.14, das amostras de treinamento das classes (Tabela 7.3) e do *nel* = 2.97479 , foram geradas as classificações MaxVer e ICM dos pares de imagens em intensidade *n-looks*, de acordo com a Seção 6.6.1, utilizando-se como critério de parada do algoritmo ICM os mesmos descritos na Seção 7.4.1. Os resultados obtidos para as bandas L e C são descritos a seguir.

#### **7.5.1.1 - Resultados com a Banda C**

De posse das classificações MaxVer e ICM para a banda C, disponíveis no CD-ROM anexo, foram obtidas as respectivas matrizes de confusão (também disponíveis no CD-ROM anexo) dessas classificações, através das amostras de teste (Tabela 7.3). Na

Tabela 7.15 são mostrados as estimativas do coeficiente de concordância Kappa  $(\hat{k})$ , as respectivas variâncias ( $\hat{\boldsymbol{s}}_{\hat{k}}^2$ ) e os conceitos obtidos segundo Landis e Koch (1977), das classificações MaxVer e ICM dos pares de imagens em intensidade na banda C.

**TABELA 7.15 – EXATIDÃO DAS CLASSIFICAÇÕES DOS PARES DE IMAGENS EM INTENSIDADE NA BANDA C**

| CLASSIFICAÇÃO     | $\boldsymbol{k}$ | $\hat{\bm{S}}_{\hat{\iota}}^2$ (×10 <sup>-5</sup> ) | <b>CONCEITO</b> |
|-------------------|------------------|-----------------------------------------------------|-----------------|
| Maxver C-HHHV     | 0.439813         | 1.70094                                             | Boa             |
| Maxver C-HHVV     | 0.447352         | 1.91336                                             | Boa             |
| Maxver C-HVVV     | 0.550581         | 2.03259                                             | Boa             |
| ICM C-HHHV        | 0.450434         | 1.60698                                             | Boa             |
| <b>ICM C-HHVV</b> | 0.540211         | 1.84776                                             | Boa             |
| <b>ICM C-HVVV</b> | 0.582368         | 1.98768                                             | Boa             |

Utilizando-se os valores de  $\hat{k}$  e  $\hat{s}_{\hat{k}}^2$  constantes da Tabela 7.15 foi aplicado o teste de hipótese bilateral, para verificar a igualdade das matrizes de confusão das classificações MaxVer e ICM, onde os resultados dos testes podem ser vistos na Tabela 7.16 e Tabela 7.17, respectivamente.

**TABELA 7.16 - TESTES BILATERAIS DAS CLASSIFICAÇÕES MAXVER DOS PARES DE IMAGENS EM INTENSIDADE NA BANDA C**

| <b>CLASSIFICAÇÃO</b>          | Z.        | $p$ – valor  |
|-------------------------------|-----------|--------------|
| MaxVer C-HHHV x MaxVer C-HHVV | 1.2540126 | 0.10491878   |
| MaxVer C-HHHV x MaxVer C-HVVV | 18.128189 | $\approx$ () |
| MaxVer C-HHVV x MaxVer C-HVVV | 16.433340 | $\approx$ () |

Dos resultados mostrados na Tabela 7.16 pode-se concluir que:

1) A matriz de confusão da classificação MaxVer C-HVVV, quando comparada com as demais classificações, é diferente aos níveis de significância utilizados na prática. Com isso, pode-se afirmar que, para a imagem considerada na banda C, a classificação MaxVer C-HVVV, por possuir um coeficiente de

concordância *k* ˆ superior as demais, apresenta um resultado de melhor qualidade, aos níveis de significância utilizados na prática, quando comparada as demais classificações MaxVer do par de imagens em intensidade na banda C;

- 2) As matrizes de confusão das classificações MaxVer C-HHHV e C-HHVV são diferentes, aos níveis de significância superiores a 10.49%. Logo, pelos níveis de significância usados na prática, ambas as classificações são consideradas iguais;
- 3) Houve uma melhora de 25.18% e 23.07%, para o valor de  $\hat{k}$  da classificação MaxVer C-HVVV quando comparado com os obtidos com a as classificações MaxVer C-HHHV e C-HHVV, respectivamente.

### **TABELA 7.17 - TESTES BILATERAIS DAS CLASSIFICAÇÕES ICM DOS PARES DE IMAGENS EM INTENSIDADE NA BANDA C**

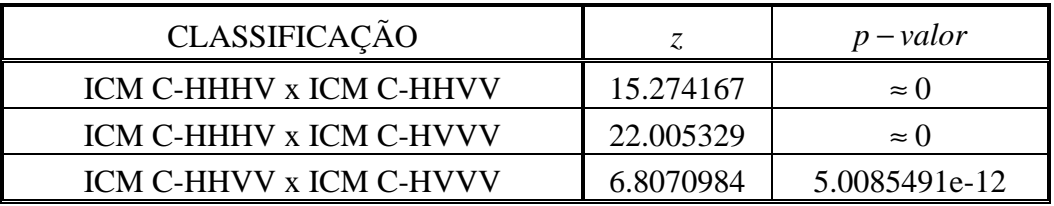

Dos resultados mostrados na Tabela 7.17 pode-se concluir que:

- 1) As matrizes de confusão das classificações ICM são diferentes, aos níveis de significância utilizados na prática;
- 2) Pode-se afirmar que, a classificação ICM C-HVVV, por possuir um coeficiente de concordância  $\hat{k}$  superior, apresenta um resultado 29.29% e 7.80% melhor, aos níveis de significância utilizados na prática, quando comparado com os obtidos com as classificações ICM C-HHHV e C-HHVV, respectivamente.

Dos resultados obtidos com os testes bilaterais pode-se concluir que:

- 1) A classificação MaxVer C-HVVV foi, em média, 24.12% melhor que as demais;
- 2) A classificação ICM C-HVVV foi, em média, 18.54% melhor que as demais;

### 3) A classificação ICM C-HVVV foi 5.77% melhor que a MaxVer C-HVVV.

No Apêndice B pode-se observar nas *GUI's* apresentadas, como se comportam o histograma e a densidade do par de imagens em intensidade, com seus respectivos parâmetros, para as classes de interesse (Figura B.3 à Figura B.5), bem como a separabilidade entre as densidades (Figura B.1 e Figura B.2), utilizando-se as componentes C-HV e C-VV, que forneceram a melhor classificação MaxVer para esse tipo de dado polarimétrico.

Na Figura 7.17 e Figura 7.18 são mostradas as classificações MaxVer C-HVVV e ICM C-HVVV, respectivamente. Pode-se observar nestas imagens que apenas as classes solo preparado, caatinga e rio foram bem classificadas, enquanto que as demais classes foram totalmente confundidas com a classe caatinga. Com a classificação C-HHVV conseguiu-se uma boa discriminação da classe soja2, porém, com as classes soja1 e soja3 sendo confundidas com esta classe. As demais classes não puderam ser discriminadas com as classificações dos pares de imagens em intensidade na banda C.

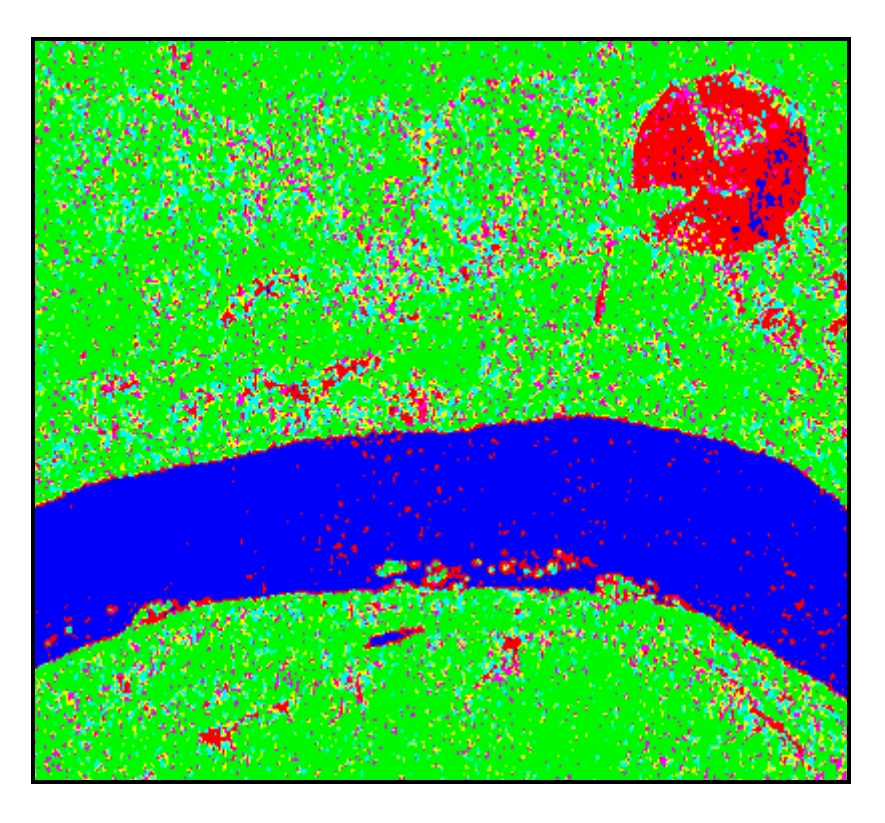

Figura 7.17 - Classificação MaxVer do par de imagens em intensidade C-HVVV.

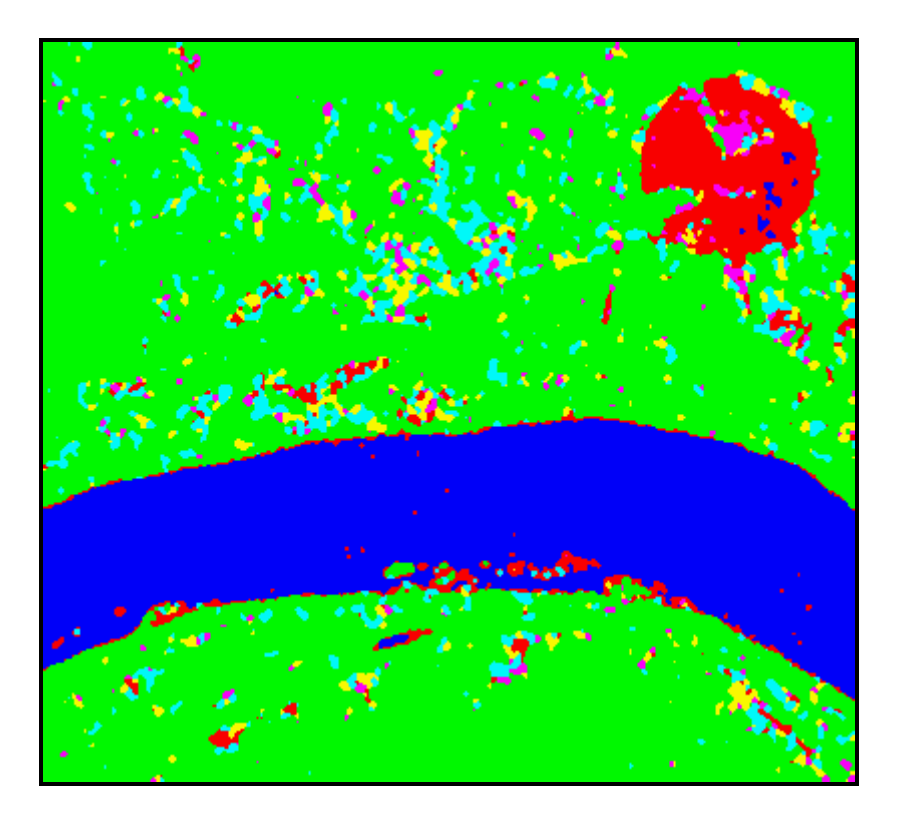

Figura 7.18 - Classificação ICM do par de imagens em intensidade C-HVVV.

### **7.5.1.2 - Resultados com a Banda L**

A partir das classificações MaxVer e ICM para a banda L, disponíveis no CD-ROM anexo, foram obtidas as respectivas matrizes de confusão (também disponíveis no CD-ROM anexo) dessas classificações, através das amostras de teste (Tabela 7.3). Na Tabela 7.18 são apresentados os valores estimados do coeficiente de concordância Kappa ( $\hat{k}$ ), as respectivas variâncias ( $\hat{\mathcal{S}}_{\hat{k}}^2$ ) e os conceitos obtidos segundo Landis e Koch (1977), das classificações MaxVer e ICM dos pares de imagens em intensidade na banda L

Utilizando-se os valores de  $\hat{k}$  e  $\hat{s}_{\hat{k}}^2$  constantes da Tabela 7.18 foi aplicado o teste de hipótese bilateral, para verificar a igualdade das matrizes de confusão das classificações MaxVer e ICM, onde os resultados dos testes podem ser vistos na Tabela 7.19 e Tabela 7.20, respectivamente.

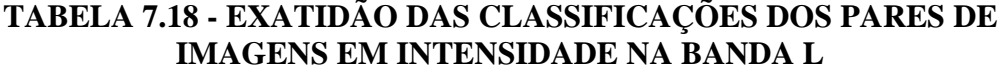

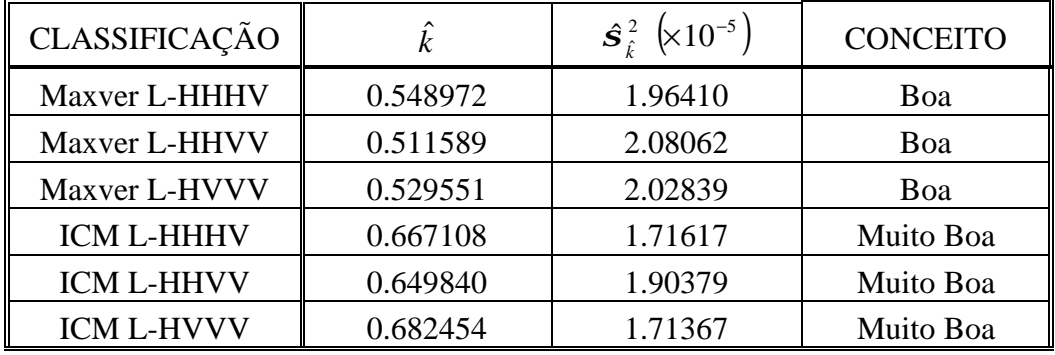

### **TABELA 7.19 - TESTES BILATERAIS DAS CLASSIFICAÇÕES MAXVER DOS PARES DE IMAGENS EM INTENSIDADE NA BANDA L**

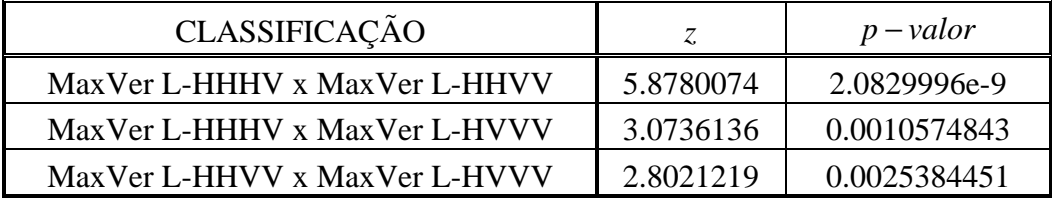

Dos resultados mostrados na Tabela 7.19 pode-se concluir que:

- 1) As matrizes de confusão das classificações MaxVer L-HHHV e L-HHVV são diferentes, aos níveis de significância utilizados na prática;
- 2) As matrizes de confusão das classificações MaxVer L-HHHV e L-HVVV são diferentes, aos níveis de significância superiores a 0.10%. Logo, pelo níveis de significância utilizados na prática ambas as classificações são diferentes;
- 3) As matrizes de confusão das classificações MaxVer L-HHVV e L-HVVV são diferentes, aos níveis de significância superiores a 0.25%. Logo, pelo níveis de significância utilizados na prática ambas as classificações são consideradas diferentes;
- 4) Para a imagem considerada na banda L, a classificação MaxVer L-HHHV, por possuir um coeficiente de concordância  $\hat{k}$  superior as demais, apresenta um

resultado de melhor qualidade, aos níveis de significância utilizados na prática, quando comparada as demais classificações MaxVer do par de imagens em intensidade na banda L;

5) Houve uma melhora de 7.30% e 3.66%, para o valor de  $\hat{k}$  da classificação MaxVer L-HHHV quando comparado com os obtidos com as classificações MaxVer L-HHVV e L-HVVV, respectivamente.

### **TABELA 7.20 - TESTES BILATERAIS DAS CLASSIFICAÇÕES ICM DOS PARES DE IMAGENS EM INTENSIDADE NA BANDA L**

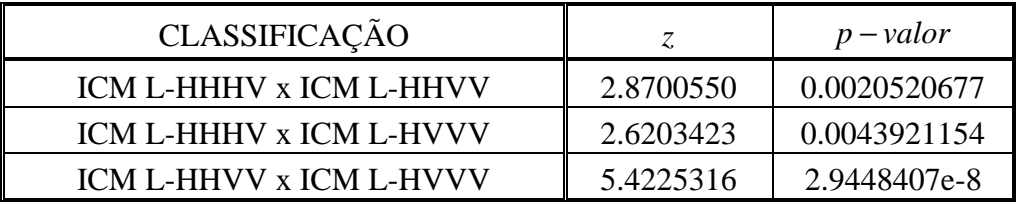

Dos resultados mostrados na Tabela 7.20 pode-se concluir que:

- 1) As matrizes de confusão das classificações ICM L-HHHV e L-HHVV são diferentes, aos níveis de significância superiores a 0.20%. Logo, pelo níveis de significância utilizados na prática ambas as classificações são consideradas diferentes;
- 2) As matrizes de confusão das classificações ICM L-HHHV e L-HVVV são diferentes, aos níveis de significância superiores a 0.43%. Logo, pelo níveis de significância utilizados na prática ambas as classificações são consideradas diferentes;
- 3) As matrizes de confusão das classificações ICM L-HHVV e L-HVVV são diferentes aos níveis de significância utilizados na prática;
- 4) Para a imagem considerada na banda L, a classificação ICM L-HVVV, por possuir um coeficiente de concordância  $\hat{k}$  superior as demais, apresenta um resultado de melhor qualidade, aos níveis de significância utilizados na prática,

quando comparada com as demais classificações ICM do par de imagens em intensidade na banda L;

5) Houve uma melhora de 2.30% e 5.01%, para o valor de  $\hat{k}$  da classificação ICM L-HVVV quando comparado com os obtidos com as classificações ICM L-HHHV e L-HHVV, respectivamente.

Dos resultados obtidos com os testes bilaterais pode-se concluir que:

- 1) A classificação MaxVer L-HHHV foi, em média, 5.48% melhor que as demais;
- 2) A classificação ICM L-HVVV foi, em média, 3.65% melhor que as demais;
- 3) A classificação ICM L-HVVV foi 24.31% melhor que a MaxVer L-HHHV.

No Apêndice C pode-se observar nas *GUI's* apresentadas, como se comportam o histograma e a densidade do par de imagens em intensidade, com seus respectivos parâmetros, para as classes de interesse (Figura C.4 à Figura C.6), utilizando-se as imagens L-HH e L-HV, que forneceram o melhor resultado da classificação MaxVer, na banda L, para esse tipo de dado polarimétrico. No Apêndice C pode-se observar ainda a separabilidade entre as densidades de cada classe (Figura C.1 à Figura C.3), utilizadas na classificação MaxVer L-HHHV.

Na Figura 7.19 e Figura 7.20 são mostradas as classificações MaxVer L-HHHV e ICM L-HVVV, respectivamente. Pode-se observar na Figura 7.19 que as classes milho1, milho2, restolho, solo preparado, rio e caatinga foram bem classificadas, enquanto que as classes soja1, soja2 e soja3 foram confundidas, principalmente, com a classe milho2. Na Figura 7.20 observa-se que as classes rio, solo preparado, milho1, caatinga, restolho e soja2 foram bem discriminadas, enquanto que as demais se confundiram com a classe soja2. Além disso, a utilização da classificação ICM L-HHVV possibilitou uma boa discriminação da classe soja3.

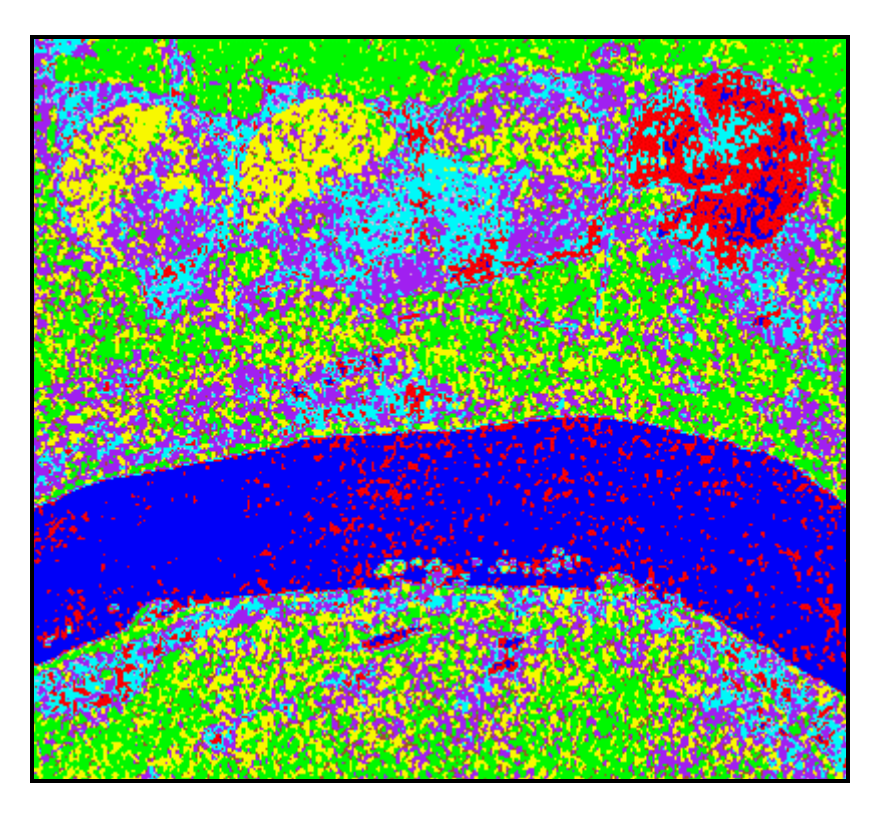

Figura 7.19 - Classificação MaxVer do par de imagens em intensidade L-HHHV.

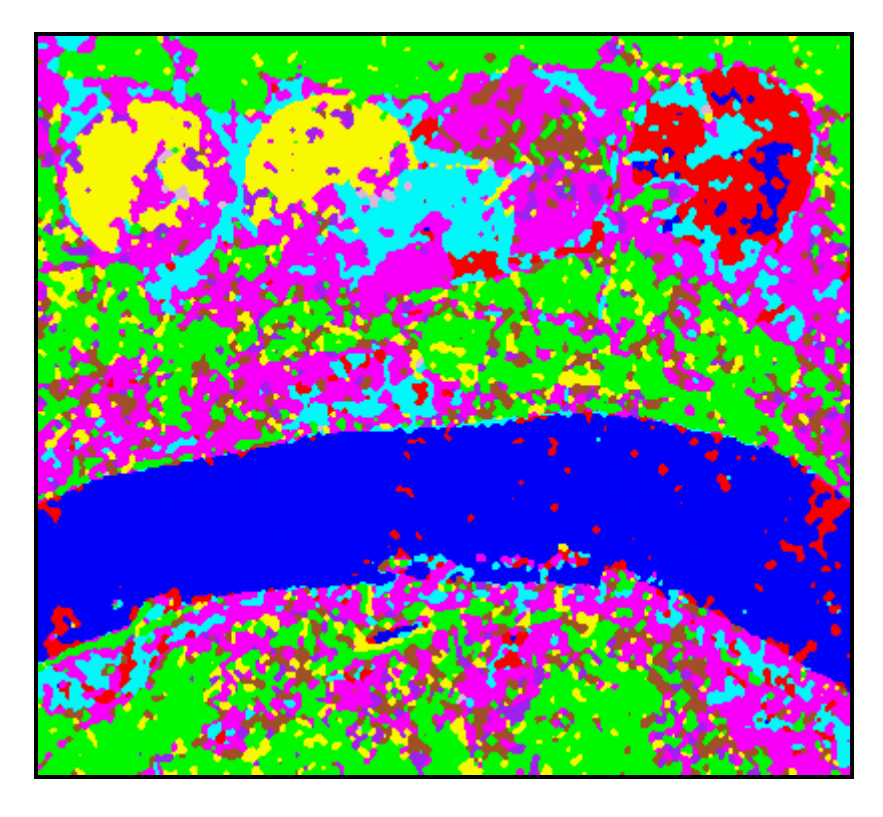

Figura 7.20 - Classificação ICM do par de imagens em intensidade L-HVVV.

## **7.5.1.3 - Comparação do desempenho das classificações dos pares de imagens em intensidade**

Uma vez selecionadas as melhores classificações MaxVer e ICM dos pares de imagens em intensidade, para as bandas L e C, anteriormente mencionados, procedeu-se novamente a aplicação do teste de hipótese bilateral, para comparação das matrizes de confusão das melhores classificações, utilizando-se os respectivos valores de  $\hat{k}$  e  $\hat{s}_{\hat{k}}^2$ , onde os resultados dos testes podem ser vistos na Tabela 7.21.

## **TABELA 7.21 - TESTES BILATERAIS DAS MELHORES CLASSIFICAÇÕES DOS PARES DE IMAGENS EM INTENSIDADE**

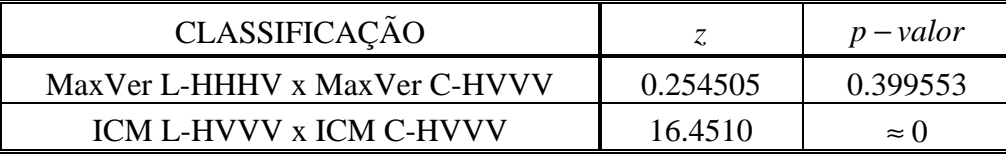

Dos resultados mostrados na Tabela 7.21 pode-se concluir que:

- 1) As matrizes de confusão das classificações MaxVer L-HHHV e C-HVVV são diferentes, aos níveis de significância superiores a 39.95%. Logo, pelo níveis de significância utilizados na prática ambas as classificações são consideradas iguais;
- 2) As matrizes de confusão das classificações ICM L-HVVV e C-HVVV são diferentes, aos níveis de significância utilizados na prática. Com isso, pode-se afirmar que, para a imagem considerada, a classificação ICM L-HVVV, por possuir um coeficiente de concordância  $\hat{k}$  superior, apresenta um resultado 17.18% melhor, aos níveis de significância utilizados na prática, quando comparada com a classificação ICM C-HVVV.

Como os desempenhos obtidos por cada tipo de classificador serão comparados através dos seus melhores resultados, será considerada a imagem L-HHHV como a de melhor resultado obtido na classificação MaxVer com par de imagens em intensidade, levandose em conta o aspecto visual dessa classificação.

Dos resultados obtidos para as classificações dos pares de imagens em intensidade, verificamos que para a banda C as classificações MaxVer e ICM apresentaram valores de *k* ˆ considerados Bons, enquanto que para a banda L, as classificações MaxVer apresentaram valores de *k* ˆ considerados Bons e as classificações ICM apresentaram valores de  $\hat{k}$  considerados Muito Bons. O motivo da proximidade dos valores de  $\hat{k}$  das classificações das bandas L e C, é devido ao fato que, as classes majoritárias em número de pixels nas amostras de teste (rio, caatinga e solo preparado), foram melhor classificadas com a banda C, como aconteceu com os dados univariados em amplitude.

Apesar dos bons resultados obtidos para a banda C, apenas quatro classes (rio, caatinga, solo preparado e soja2) foram bem classificadas, porém, em classificações diferentes. Já para a banda L, conseguiu-se discriminar oito classes (rio, solo preparado, milho1, milho2, caatinga, restolho, soja2 e soja3), também em diferentes classificações. É importante ressaltar que a classe soja1 não foi discriminada em nenhuma das classificações dos pares de imagens em intensidade.

#### **7.5.2 - ICM Ratio intensity SAR**

A partir das combinações descritas na Tabela 7.14, das amostras de treinamento das classes (Tabela 7.3) e do *nel* = 2.97479 , foram geradas as classificações MaxVer e ICM para a razão de imagens em intensidade *n-looks*, de acordo com a Seção 6.6.3, utilizando-se como critério de parada do algoritmo ICM os mesmos descritos na seção 7.4.1. Os resultados obtidos para as bandas L e C são descritos a seguir.

#### **7.5.2.1 - Resultados com a Banda C**

De posse das classificações MaxVer e ICM para a banda C, disponíveis no CD-ROM anexo, foram geradas as respectivas matrizes de confusão (também disponíveis no CD-ROM anexo) dessas classificações, através das amostras de teste (Tabela 7.3). Na Tabela 7.22 são apresentadas as estimativas do coeficiente de concordância Kappa ( $\hat{k}$ ), as respectivas variâncias  $(\hat{\mathcal{S}}_{\hat{k}}^2)$  e os conceitos obtidos segundo Landis e Koch (1977), das classificações MaxVer e ICM das razões de imagens em intensidade na banda C.

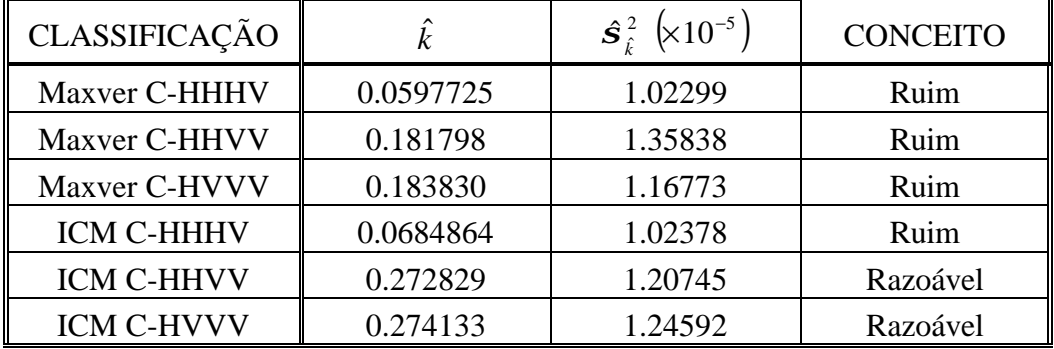

## **TABELA 7.22 - EXATIDÃO DAS CLASSIFICAÇÕES DAS RAZÕES DE IMAGENS EM INTENSIDADE NA BANDA C**

Utilizando-se os valores de  $\hat{k}$  e  $\hat{s}_{\hat{k}}^2$  constantes da Tabela 7.22 foi aplicado o teste de hipótese bilateral, para verificar a igualdade das matrizes de confusão das classificações MaxVer e ICM, onde os resultados dos testes podem ser vistos na Tabela 7.23 e Tabela 7.23, respectivamente.

## **TABELA 7.23 - TESTES BILATERAIS DAS CLASSIFICAÇÕES MAXVER DAS RAZÕES DE IMAGENS EM INTENSIDADE NA BANDA C**

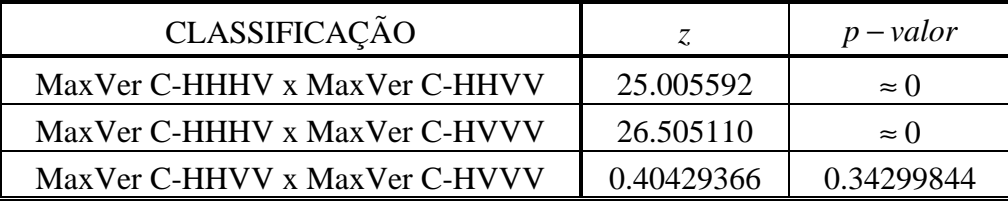

Dos resultados mostrados na Tabela 7.23 pode-se concluir que:

- 1) As matrizes de confusão das classificações MaxVer C-HHVV e C-HVVV são diferentes, aos níveis de significância superiores a 34.29%. Logo, pelo níveis de significância utilizados na prática ambas as classificações são consideradas iguais;
- 2) A matriz de confusão da classificação MaxVer C-HHHV, quando comparada com as demais classificações, é diferente aos níveis de significância utilizados na prática. Com isso, pode-se afirmar que, para a imagem considerada na banda C, as classificações MaxVer C-HHVV e C-HVVV, por possuírem coeficientes

de concordância *k* ˆ superiores a classificação ICM C-HHHV, apresentam resultados de melhor qualidade, aos níveis de significância utilizados na prática;

3) Houve uma melhora de 204.15% e 207.55%, para os valores de  $\hat{k}$  das classificações MaxVer C-HHVV e C-HVVV, respectivamente, quando comparados com o obtido com a classificação MaxVer C-HHHV.

## **TABELA 7.24 - TESTES BILATERAIS DAS CLASSIFICAÇÕES ICM DAS RAZÕES DE IMAGENS EM INTENSIDADE NA BANDA C**

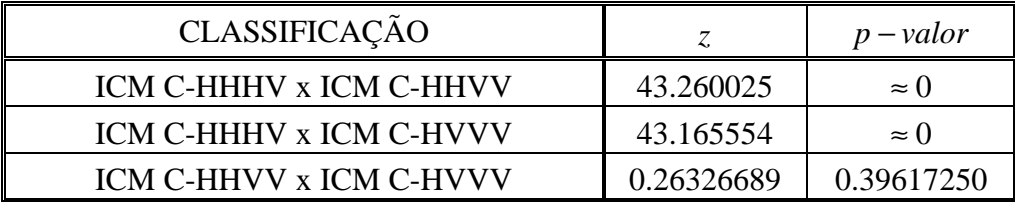

Dos resultados mostrados na Tabela 7.24 pode-se concluir que:

- 1) As matrizes de confusão das classificações ICM C-HHVV e C-HVVV são diferentes, aos níveis de significância superiores a 39.61%. Logo, pelo níveis de significância utilizados na prática ambas as classificações são iguais;
- 2) A matriz de confusão da classificação ICM C-HHHV, quando comparada com as demais classificações, é diferente aos níveis de significância utilizados na prática. Com isso, pode-se afirmar que, para a imagem considerada na banda C, as classificações ICM C-HHVV e C-HVVV, por possuírem coeficientes de concordância  $\hat{k}$  superiores a classificação ICM C-HHHV, apresentam resultados de melhor qualidade, aos níveis de significância utilizados na prática;
- 3) Houve uma melhora de 298.37% e 300.27%, para os valores de  $\hat{k}$  das classificações ICM C-HHVV e C-HVVV, respectivamente, quando comparados com o obtido com a classificação ICM C-HHHV.

Como os desempenhos obtidos por cada tipo de classificador serão comparados através dos seus melhores resultados, serão consideradas as classificações MaxVer C-HVVV e

ICM C-HVVV, como as de melhores resultados obtidos com a banda C, para a razão de imagens em intensidade, levando-se em conta o aspecto visual dessas classificações. Desta forma, considerando-se os resultados obtidos com os testes bilaterais pode-se concluir que a classificação ICM C-HVVV foi 49.12% melhor que a classificação MaxVer C-HVVV.

No Apêndice D pode-se observar como se comportam o histograma e a densidade da razão de imagens em intensidade, com seus respectivos parâmetros, para as classes de interesse (Figura D.2), bem como a separabilidade entre as densidades (Figura D.1), utilizando-se as componentes C-HV e C-VV, que forneceram a melhor classificação MaxVer para esse tipo de dado polarimétrico.

Na Figura 7.21 e Figura 7.22 são mostradas as classificações MaxVer C-HVVV e ICM C-HVVV, respectivamente. Pode-se observar nestas figuras que apenas as classes rio, restolho e solo preparado foram bem discriminadas, enquanto que as demais classes foram confundidas, principalmente, com a classe restolho.

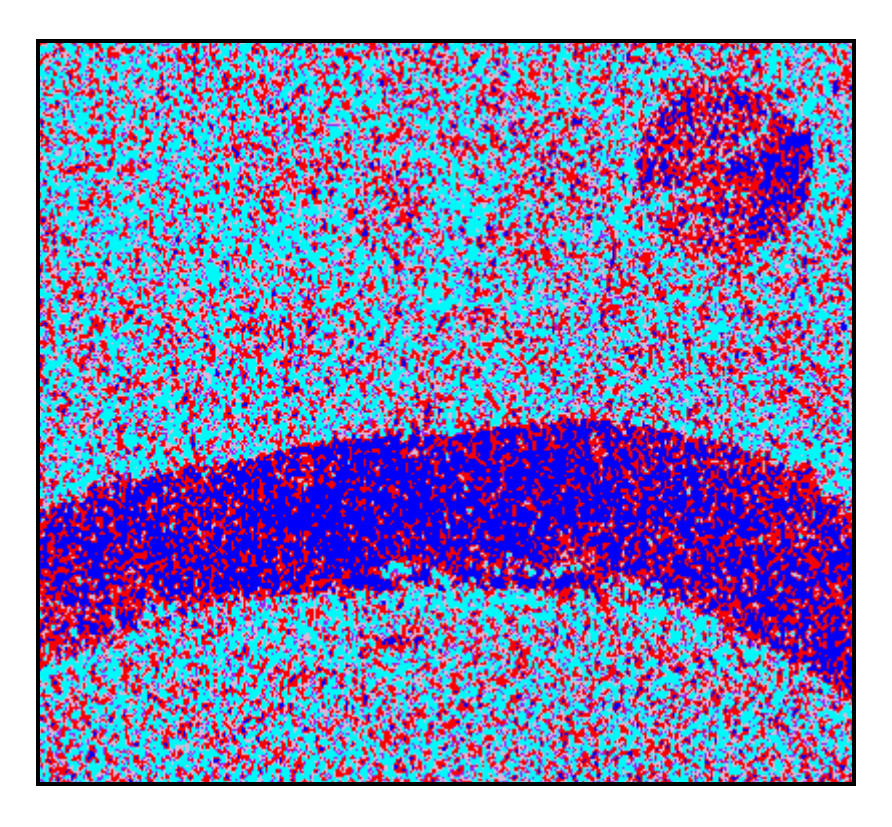

Figura 7.21 - Classificação MaxVer da razão de imagens em intensidade C-HVVV.

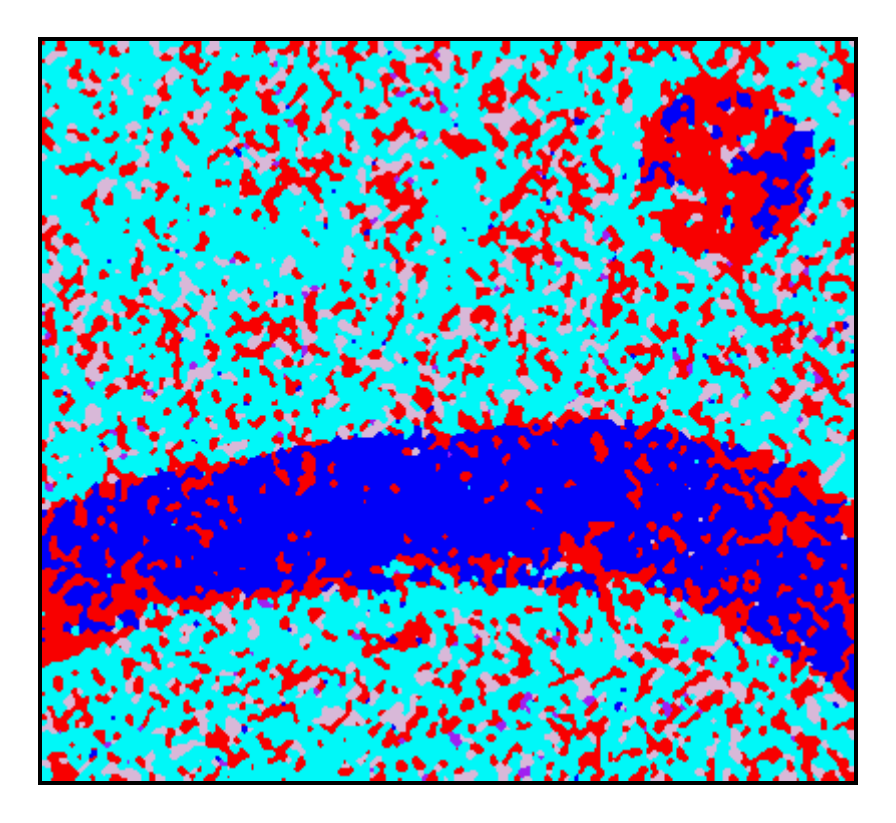

Figura 7.22 - Classificação ICM da razão de imagens em intensidade C-HVVV.

### **7.5.2.2 - Resultados com a Banda L**

A partir das classificações MaxVer e ICM para a banda L, disponíveis no CD-ROM anexo, foram obtidas as respectivas matrizes de confusão (também disponíveis no CD-ROM anexo) dessas classificações, através das amostras de teste (Tabela 7.3). Na Tabela 7.25 são apresentados os valores estimados do coeficiente de concordância Kappa ( $\hat{k}$ ), as respectivas variâncias ( $\hat{\mathcal{S}}_{\hat{k}}^2$ ) e os conceitos obtidos segundo Landis e Koch (1977), das classificações MaxVer e ICM das razões de imagens em intensidade na banda L.

Utilizando-se os valores de  $\hat{k}$  e  $\hat{s}_{\hat{k}}^2$  constantes da Tabela 7.25 foi aplicado o teste de hipótese bilateral, para verificar a igualdade das matrizes de confusão das classificações MaxVer e ICM, onde os resultados dos testes podem ser vistos na Tabela 7.26 e Tabela 7.27, respectivamente.

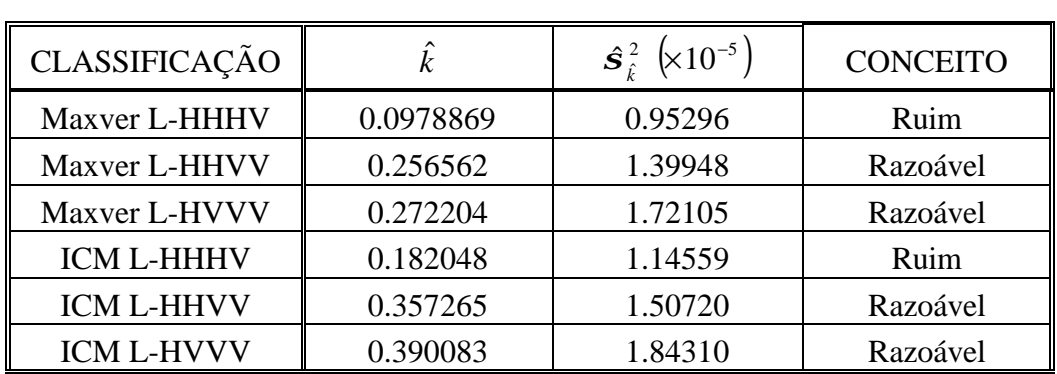

## **TABELA 7.25 - EXATIDÃO DAS CLASSIFICAÇÕES DAS RAZÕES DE IMAGENS EM INTENSIDADE NA BANDA L**

## **TABELA 7.26 - TESTES BILATERAIS DAS CLASSIFICAÇÕES MAXVER DAS RAZÕES DE IMAGENS EM INTENSIDADE NA BANDA L**

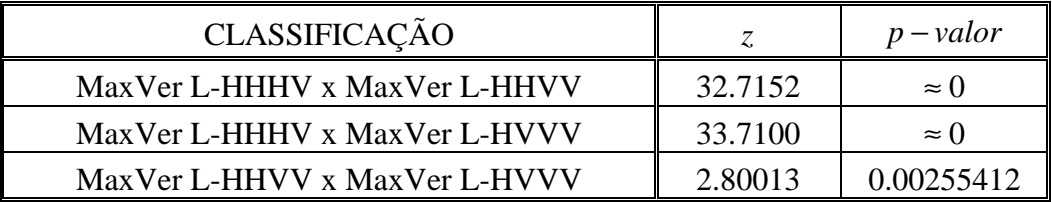

Dos resultados mostrados na Tabela 7.26 pode-se concluir que:

- 1) As matrizes de confusão das classificações MaxVer são diferentes, aos níveis de significância utilizados na práticas.
- 2) A classificação MaxVer L-HVVV, por possuir um coeficiente de concordância  $\hat{k}$  superior, apresenta um resultado 178.08% e 6.09% melhor, aos níveis de significância usados na prática, quando comparado com os obtidos com as classificações MaxVer L-HHHV e HHVV, respectivamente.

## **TABELA 7.27 - TESTES BILATERAIS DAS CLASSIFICAÇÕES ICM DAS RAZÕES DE IMAGENS EM INTENSIDADE NA BANDA L**

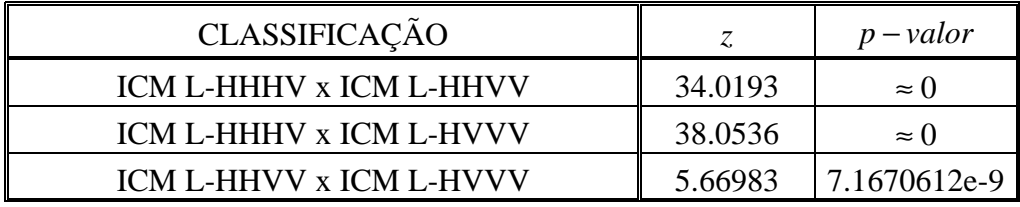

Dos resultados mostrados na Tabela 7.27 pode-se concluir que:

- 1) As matrizes de confusão das classificações ICM são diferentes, aos níveis de significância utilizados na prática.
- 2) Para a imagem considerada na banda L, a classificação ICM L-HVVV, por possuir um coeficiente de concordância  $\hat{k}$  superior, apresenta um resultado 114.27% e 9.18% melhor, aos níveis de significância utilizados na prática, quando comparado com os obtidos com as classificações ICM L-HHHV e L-HHVV, respectivamente.

Dos resultados obtidos com os testes bilaterais pode-se concluir que:

- 1) A classificação MaxVer L-HVVV foi, em média, 92.08% melhor que as demais;
- 2) A classificação ICM L-HVVV foi, em média, 61.72% melhor que as demais;
- 3) A classificação ICM L-HVVV foi 43.30% melhor que a MaxVer L-HVVV.

No Apêndice E pode-se observar nas *GUI's* apresentadas, como se comportam o histograma e a densidade da razão de imagens em intensidade, com seus respectivos parâmetros, para as classes de interesse (Figura E.2), utilizando as imagens L-HV e L-VV, que forneceram o melhor resultado da classificação MaxVer, na banda L, para esse tipo de dado polarimétrico. No Apêndice E, pode-se observar ainda a separabilidade entre as densidades de cada classe (Figura E.1), utilizadas na classificação MaxVer L-HVVV.

Na Figura 7.23 e Figura 7.24 são mostradas as classificações MaxVer L-HVVV e ICM L-HVVV, respectivamente. Pode-se observar nestas figuras que apenas as classes caatinga e rio foram bem classificadas, enquanto que as demais foram confundidas, principalmente, com as classes soja1, solo preparado e caatinga. Utilizando-se a classificação ICM L-HHVV (no CD-ROM anexo) foi possível uma boa discriminação da classe soja3, enquanto que a classificação ICM L-HHHV (no CD-ROM anexo) possibilitou uma boa discriminação da classe solo preparado.

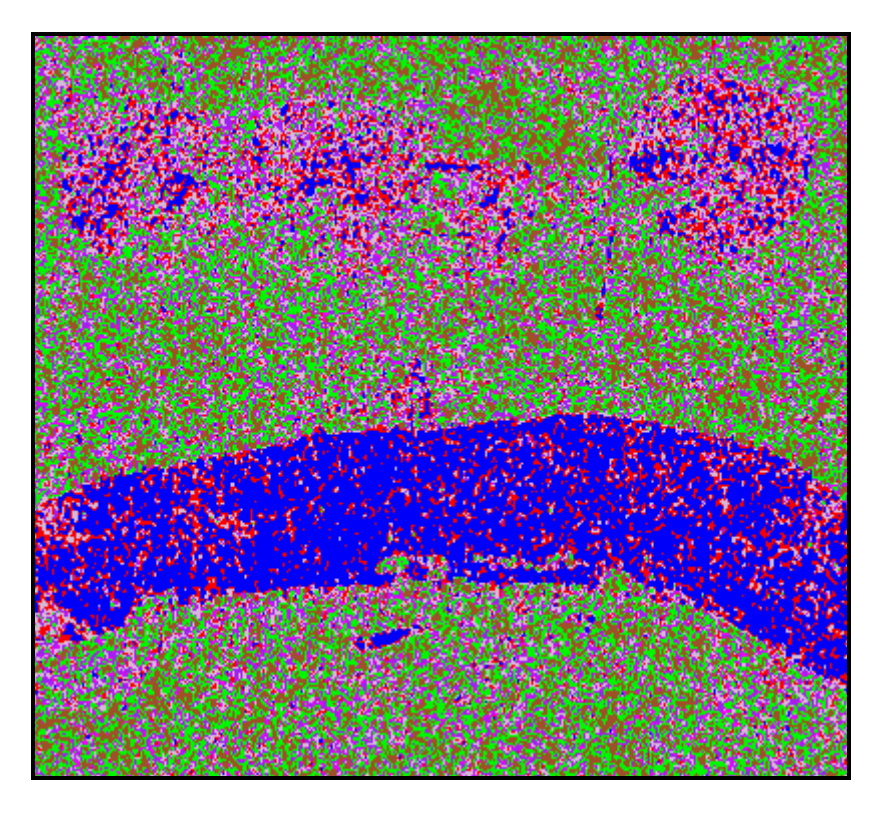

Figura 7.23 - Classificação MaxVer da razão de imagens em intensidade L-HVVV.

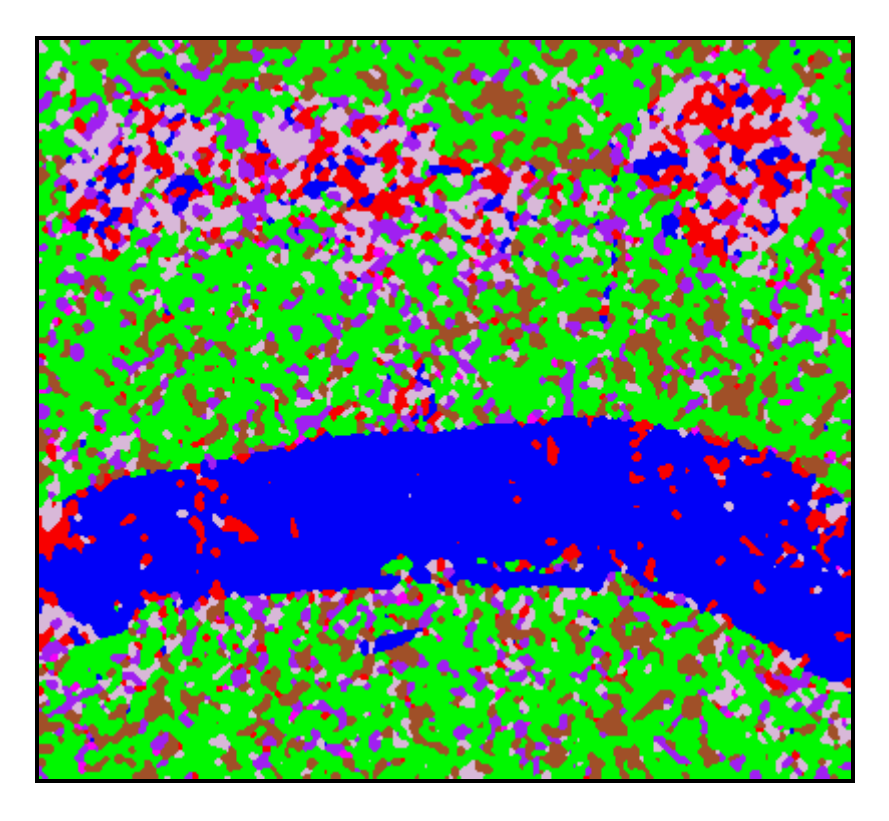

Figura 7.24 - Classificação ICM da razão de imagens em intensidade L-HVVV.

## **7.5.2.3 - Comparação do desempenho das classificações das razões de imagens em intensidade**

Uma vez selecionadas as melhores classificações MaxVer e ICM da razão de imagens em intensidade, para as bandas L e C, anteriormente mencionados, procedeu-se novamente a aplicação do teste de hipótese bilateral, para comparação das matrizes de confusão das melhores classificações, utilizando-se os respectivos valores de  $\hat{k}$  e  $\hat{s}_{\hat{k}}^2$ , onde os resultados dos testes podem ser vistos na Tabela 7.28.

## **TABELA 7.28 - TESTES BILATERAIS DAS MELHORES CLASSIFICAÇÕES DAS RAZÕES DE IMAGENS EM INTENSIDADE**

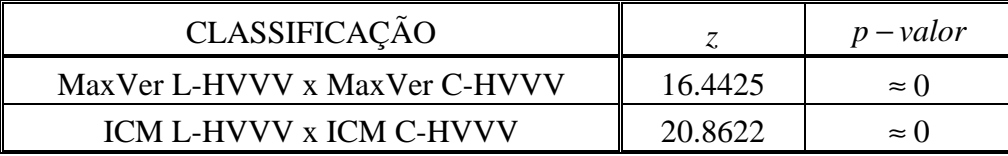

Dos resultados mostrados na Tabela 7.28 pode-se concluir que:

- 1) As matrizes de confusão das classificações MaxVer L-HVVV e C-HVVV são diferentes, aos níveis de significância utilizados na prática. Com isso, pode-se afirmar que, para a imagem considerada, a classificação MaxVer L-HVVV, por possuir um coeficiente de concordância  $\hat{k}$  superior, apresenta um resultado 48.07% melhor, aos níveis de significância utilizados na prática, quando comparada com a classificação MaxVer C-HVVV;
- 2) As matrizes de confusão das classificações ICM L-HVVV e C-HVVV são diferentes, aos níveis de significância utilizados na prática. Com isso, pode-se afirmar que, para a imagem considerada, a classificação ICM L-HVVV, por possuir um coeficiente de concordância  $\hat{k}$  superior, apresenta um resultado 42.29% melhor, aos níveis de significância utilizados na prática, quando comparada com a classificação ICM C-HVVV.

Dos resultados obtidos, verificamos que para a banda C, as classificações MaxVer e ICM apresentaram, respectivamente, valores de  $\hat{k}$  considerados Ruins e Razoáveis,

com exceção da classificação ICM L-HVVV que apresentou um valor de  $\hat{k}$  considerado Ruim. Para a Banda L, as classificações MaxVer e ICM apresentaram valores de  $\hat{k}$ considerados Razoáveis, com exceção das classificações MaxVer L-HVVV e ICM L-HVVV que apresentaram valores de  $\hat{k}$  considerados Ruins.

É importante ressaltar que apesar de se ter conseguido valores de  $\hat{k}$  considerados razoáveis, em ambas as bandas, pode-se verificar que a utilização da razão de imagens em intensidade possibilitou uma boa discriminação de apenas três classes (rio, solo preparado e restolho) com a banda C e quatro classes (rio, caatinga, solo preparado e soja3), com a banda L, em diferentes classificações.

#### **7.5.3 - ICM Phase difference SAR**

A partir das combinações descritas na Tabela 7.14, das amostras de treinamento das classes (Tabela 7.3) e do *nel* = 2.97479 , foram geradas as classificações MaxVer e ICM para a imagem diferença de fase *n-looks*, de acordo com a Seção 6.6.2, utilizandose como critério de parada do algoritmo ICM os mesmos descritos na Seção 7.4.1. Os resultados obtidos para as bandas L e C são descritos a seguir.

#### **7.5.3.1 - Resultados com a Banda C**

De posse das classificações MaxVer e ICM para a banda C, disponíveis no CD-ROM anexo, foram geradas as respectivas matrizes de confusão (também disponíveis no CD-ROM anexo) dessas classificações, através das amostras de teste (Tabela 7.3). Na Tabela 7.29 são apresentados as estimativas do coeficiente de concordância Kappa ( $\hat{k}$ ), as respectivas variâncias  $(\hat{\mathcal{S}}_{\hat{k}}^2)$  e os conceitos obtidos segundo Landis e Koch (1977), das classificações MaxVer e ICM das imagens diferença de fase na banda C.

Analisando os valores de  $\hat{k}$  constantes da Tabela 7.29 pode-se concluir que os resultados das classificações MaxVer e ICM obtidas com as imagens C-HHHV e C-HVVV não produziram qualquer tipo de informação sobre a cena imageada. Este fato pode ser verificado através dos respectivos valores de  $\hat{k}$  extremamente baixos, inclusive

com  $\hat{k}$  < 0 (classificação ICM C-HVVV), além da análise visual dessas classificações (disponíveis no CD-ROM anexo). Pode-se observar ainda que, apenas as classificações MaxVer e ICM da imagem diferença de fase C-HHVV produziram algum tipo de informação, apesar dos valores de  $\hat{k}$  considerados Ruins.

Desta forma, não havendo a necessidade da realização do teste bilateral para comparar os resultados das classificações MaxVer e ICM das imagens diferença de fase, podemos concluir que a classificação ICM C-HHVV foi 76.60% melhor que a MaxVer C-HHVV.

| CLASSIFICAÇÃO     |               | $\hat{\bm{S}}_{\hat{\iota}}^2$ (×10 <sup>-5</sup> ) | <b>CONCEITO</b> |
|-------------------|---------------|-----------------------------------------------------|-----------------|
| Maxver C-HHHV     | 0.00207387    | 0.65543                                             | Ruim            |
| Maxver C-HHVV     | 0.0804814     | 1.08855                                             | Ruim            |
| Maxver C-HVVV     | 0.000886265   | 0.68667                                             | Ruim            |
| ICM C-HHHV        | 0.0151302     | 0.64105                                             | Ruim            |
| <b>ICM C-HHVV</b> | 0.142132      | 1.08944                                             | Ruim            |
| <b>ICM C-HVVV</b> | $-0.00654673$ | 0.62464                                             | Péssima         |

**TABELA 7.29 - EXATIDÃO DAS CLASSIFICAÇÕES DAS IMAGENS DIFERENÇA DE FASE NA BANDA C**

Na Figura 7.25 e Figura 7.26 são mostradas as classificações MaxVer C-HHVV e ICM C-HHVV, respectivamente. Analisando-se estas figuras pode-se notar que apenas as classes solo preparado e milho1 foram discriminadas, enquanto que as demais foram totalmente confundidas com essas duas classes. Convém observar que em nenhuma das classificação anteriormente mostradas com a Banda C, conseguiu-se uma razoável discriminação da classe milho1.

No Apêndice F pode-se observar como se comportam o histograma e a densidade da imagem diferença de fase, com seus respectivos parâmetros, para as classes de interesse (Figura F.2), bem como a separabilidade entre as densidades (Figura F.1), utilizando-se as imagens C-HH e C-VV, que forneceram o melhor resultado da classificação MaxVer na banda C, para esse tipo de dado polarimétrico.

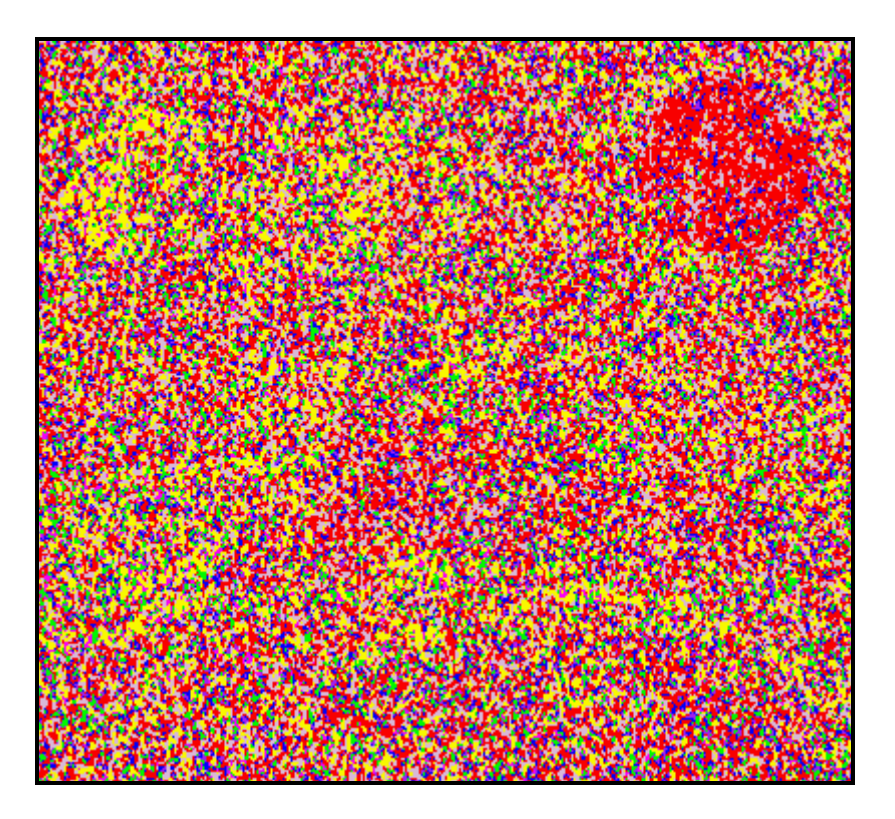

Figura 7.25 - Classificação MaxVer da imagem diferença de fase C-HHVV.

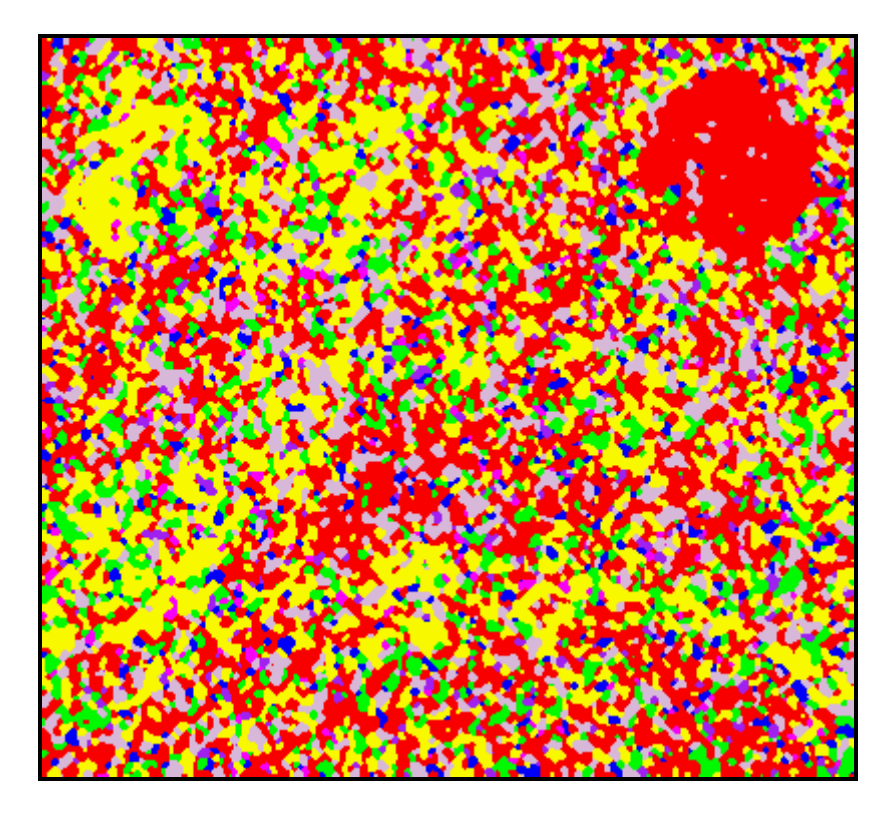

Figura 7.26 - Classificação ICM da imagem diferença de fase C-HHVV.

#### **7.5.3.2 - Resultados com a Banda L**

A partir das classificações MaxVer e ICM para a banda L, disponíveis no CD-ROM anexo, foram obtidas as respectivas matrizes de confusão (também disponíveis no CD-ROM anexo) dessas classificações através das amostras de teste (Tabela 7.3). Na Tabela 7.30 são mostradas as estimativas do coeficiente de concordância Kappa  $(\hat{k})$ , as respectivas variâncias ( $\hat{\boldsymbol{s}}_{\hat{k}}^2$ ) e os conceitos obtidos segundo Landis e Koch (1977), das classificações MaxVer e ICM das imagens diferença de fase na banda L.

| CLASSIFICAÇÃO     |            | $\hat{\bm{S}}_{\hat{\iota}}^2$ (×10 <sup>-5</sup> ) | <b>CONCEITO</b> |
|-------------------|------------|-----------------------------------------------------|-----------------|
| Maxver L-HHHV     | 0.0114572  | 0.59974                                             | Ruim            |
| Maxver L-HHVV     | 0.136382   | 1.55004                                             | Ruim            |
| Maxver L-HVVV     | 0.00692561 | 0.71482                                             | Ruim            |
| <b>ICM L-HHHV</b> | 0.0153473  | 0.49859                                             | Ruim            |
| <b>ICM L-HHVV</b> | 0.252559   | 1.80344                                             | Razoável        |
| <b>ICM L-HVVV</b> | 0.0192301  | 0.47414                                             | Ruim            |

**TABELA 7.30 - EXATIDÃO DAS CLASSIFICAÇÕES DAS IMAGENS DIFERENÇA DE FASE NA BANDA L**

Analisando a Tabela 7.30 verifica-se que, da mesma forma com que aconteceu com a banda C, os valores de  $\hat{k}$  das classificações MaxVer e ICM, obtidas com as imagens L-HHHV e L-HVVV, são extremamente baixos indicando, nestas imagens, a não existência de informação sobre a cena imageada. Este fato pode ser observado através da análise visual dessas classificações (disponíveis no CD-ROM anexo). Pode-se observar ainda que, apenas as classificações MaxVer e ICM da imagem diferença de fase L-HHVV produziram algum tipo de informação obtendo-se inclusive, para a classificação ICM L-HHVV, um valor de  $\hat{k}$  considerado Razoável.

Desta forma, não sendo necessário realizar o teste bilateral para verificar quais foram as melhores classificações MaxVer e ICM , pode-se concluir que a classificação ICM L-HHVV foi 85.18% melhor que a MaxVer L-HHVV. Na Figura 7.27 e Figura 7.28 são mostradas as classificações MaxVer L-HHVV e ICM L-HHVV, respectivamente.

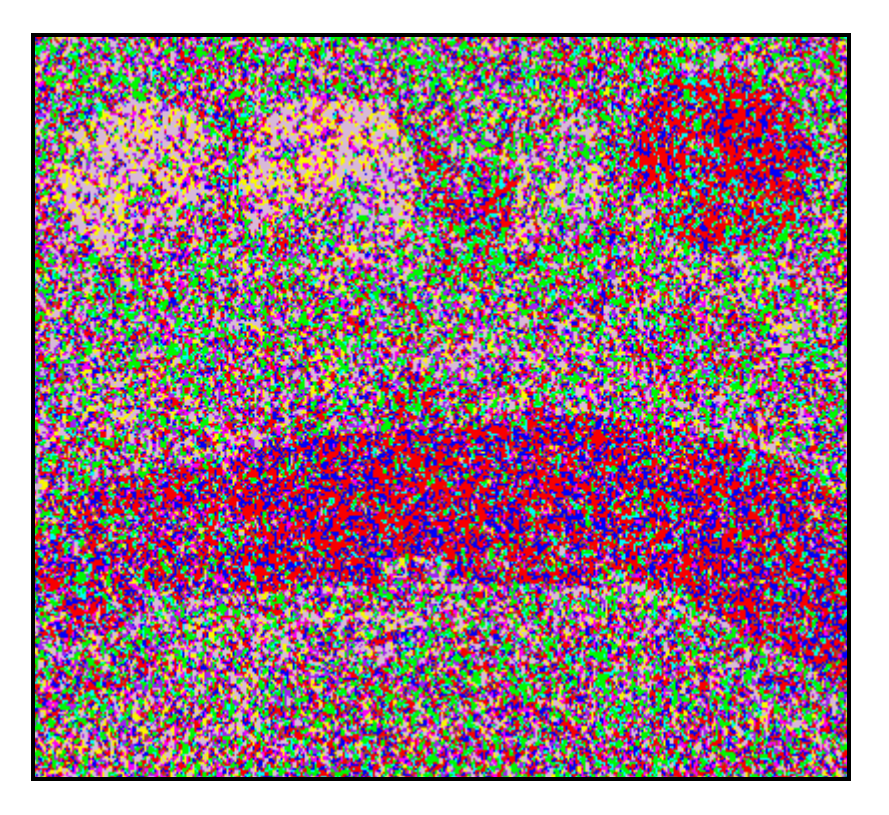

Figura 7.27 - Classificação MaxVer da imagem diferença de fase L-HHVV.

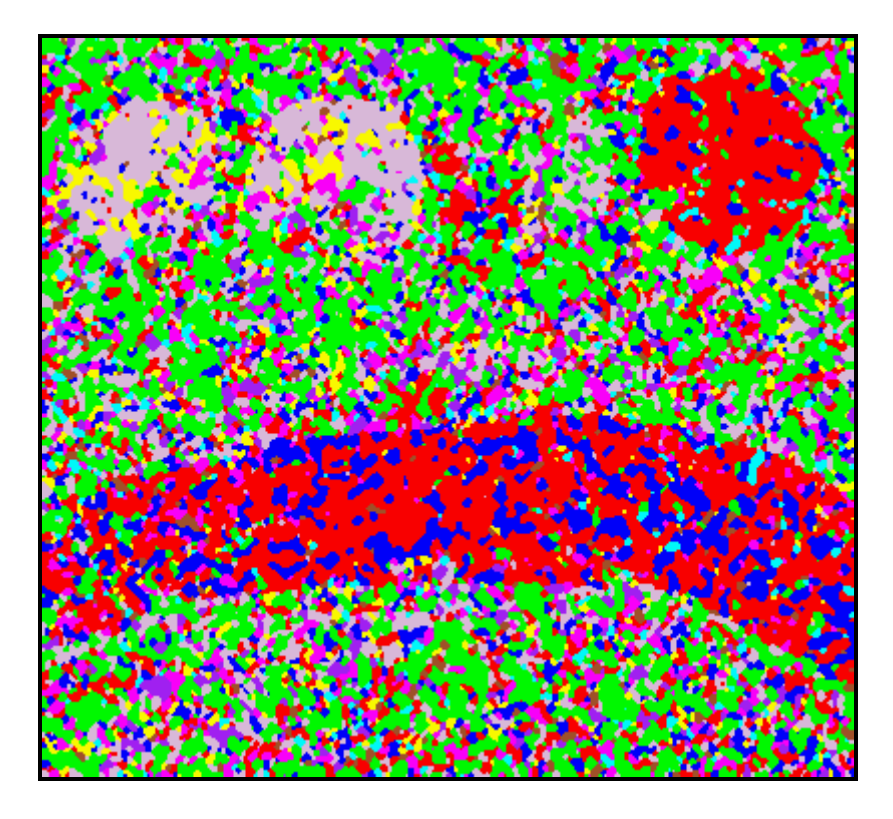

Figura 7.28 - Classificação ICM da imagem diferença de fase L-HHVV.

Analisando-se a Figura 7.27 e Figura 7.28 verifica-se que apenas as classes solo preparado, caatinga e soja1 foram bem discriminadas. Este resultado é interessante uma vez que em nenhuma das classificações anteriormente mostradas, para ambas as bandas, a classe soja1 havia sido discriminada.

No Apêndice G pode-se observar o histograma, a densidade da imagem diferença de fase L-HHVV, com seus respectivos parâmetros, para as classes de interesse (Figura G.2), bem como a separação entre as densidades (Figura G.1).

## **7.5.3.3 - Comparação do desempenho das classificações das imagens diferença de fase**

A partir das classificações MaxVer e ICM das imagens diferença de fase C-HHVV e L-HHVV, foi aplicado o teste de hipótese bilateral, para comparação das matrizes de confusão dessas classificões, utilizando-se os respectivos valores de  $\hat{k}$  e  $\hat{s}^2_{\hat{k}}$ , onde os resultados dos testes podem ser vistos na Tabela 7.31.

## **TABELA 7.31 - TESTES BILATERAIS DAS MELHORES CLASSIFICAÇÕES DAS IMAGENS DIFERENÇA DE FASE**

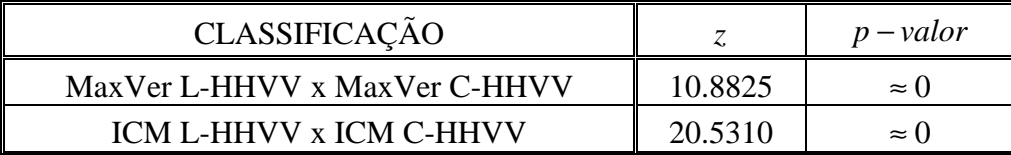

Dos resultados mostrados na Tabela 7.31 pode-se concluir que:

- 1) As matrizes de confusão das classificações MaxVer L-HHVV e C-HHVV são diferentes, aos níveis de significância utilizados na prática. Logo, a classificação MaxVer L-HHVV, por possuir um coeficiente de concordância  $\hat{k}$  superior, apresenta um resultado 69.45% melhor, aos níveis de significância utilizados na prática, quando comparada com a classificação MaxVer C-HHVV;
- 2) As matrizes de confusão das classificações ICM L-HHVV e C-HHVV são diferentes, aos níveis de significância utilizados na prática. Logo, a classificação

ICM L-HHVV, por possuir um coeficiente de concordância  $\hat{k}$  superior, apresenta um resultado 77.69% melhor, aos níveis de significância utilizados na prática, quando comparada com a classificação ICM C-HHVV.

Pode-se observar que, a classificação ICM da diferença de fase L-HHVV conseguiu identificar a estrutura de três pivôs, enquanto que com a classificação ICM da razão C-HVVV (Figura 7.22), que apresentou um valor de  $\hat{k}$  superior, apenas um pivô foi identificado. Com isso, conclui-se que, o valor de  $\hat{k}$ , além de ser altamente influenciado pelas classes majoritárias da imagem, não incorpora a informação estrutural das classes.

É importante observar que os resultados das classificações para as imagens diferença de fase que envolviam a componente HV, não mostraram qualquer informação proveniente da cena imageada, apesar da formulação teórica permitir a utilização dessas imagens diferença de fase. Com base numa análise detalhada das observações provenientes das classes é possível compreender esse fenômeno, como mostrado a seguir.

A partir das amostras de cada classe, para as bandas L e C, foram calculados os respectivos valores do coeficiente de curtose (Seção 2.2), que indica o grau de achatamento dos dados, que podem ser vistos na Tabela 7.32.

| <b>BANDAL</b>      |                                   | <b>BANDA C</b> |               |                                   |                                      |               |
|--------------------|-----------------------------------|----------------|---------------|-----------------------------------|--------------------------------------|---------------|
| CLASSE             | $\Psi_{\scriptscriptstyle{HHHV}}$ | $\Psi_{HHVV}$  | $\Psi_{HVVV}$ | $\Psi_{\scriptscriptstyle{HHHV}}$ | $\Psi_{\rm \scriptscriptstyle HHVV}$ | $\Psi_{HVVV}$ |
| rio                | $-0.979646$                       | 3.97365        | $-1.12230$    | $-1.16902$                        | 0.580003                             | $-1.24741$    |
| caatinga           | $-1.26929$                        | $-0.338042$    | $-1.24476$    | $-1.23120$                        | 0.798263                             | $-1.20010$    |
| solo               | $-1.07571$                        | 4.94907        | $-1.22077$    | $-1.16199$                        | 7.23347                              | $-1.13233$    |
| soja3              | $-0.461714$                       | $-0.827607$    | $-1.39804$    | $-1.33570$                        | 1.25320                              | $-1.34727$    |
| restolho           | $-0.954516$                       | 1.75831        | $-1.10166$    | $-1.18288$                        | 0.0075376                            | $-1.08619$    |
| milho1             | $-1.32360$                        | 1.92293        | $-0.904774$   | $-1.26638$                        | $-0.425746$                          | $-1.12869$    |
| soja1              | $-1.14282$                        | $-0.303150$    | $-1.06196$    | $-1.35739$                        | 0.957271                             | $-1.33436$    |
| soja2              | $-1.34720$                        | $-1.08210$     | $-1.07539$    | $-1.21460$                        | 0.869465                             | $-1.33452$    |
| milho <sub>2</sub> | $-1.05628$                        | $-0.286469$    | $-1.17133$    | $-1.20906$                        | $-0.337773$                          | 1.16843       |

**TABELA 7.32 - COEFICIENTE DE CURTOSE DAS CLASSES DE INTERESSE, PARA AS IMAGENS DIFERENÇA DE FASE**

Dos resultados apresentados na Tabela 7.32 podemos concluir que:

- 1) Para as imagens  $\Psi$ <sub>*HHHV</sub>* e  $\Psi$ <sub>*HVVV</sub>*, nas bandas L e C, os valores do coeficiente de</sub></sub> curtose para as classes de interesse são, com exceção principalmente da classe soja3, próximos de –1.2, que é o valor do coeficiente de curtose para uma distribuição uniforme, conforme Quegan et al. (1994). Com isso, é esperado que nenhuma informação seja obtida dessas imagens;
- 2) Para as imagens Ψ*HHVV* , nas bandas L e C, os valores do coeficiente de curtose para as classes de interesse, são bem diferentes de –1.2, indicando que para cada classe é possível associar uma distribuição, com formatos diferentes para cada uma, e por conseqüência, algum tipo de informação pode ser extraída.

A partir dos resultados apresentados, verificamos que as densidades da imagem diferença de fase (Equação 4.16) associada as classes de interesse, para as imagens Ψ*HHHV* e Ψ*HVVV* , nas banda L e C, deveriam ter um formato "achatado", semelhante a uma distribuição uniforme. Entretanto, esse fato não se observa na prática, como pode ser visto na Figura 7.29, onde é mostrado o histograma e a densidade estimada da diferença de fase, das classes de interesse, da imagem Ψ*HHHV* na banda L.

De acordo com os parâmetros existentes para a densidade da imagem diferença de fase, apenas o parâmetro  $\left|\boldsymbol{r}_c\right|$ , assumindo valores baixos, poderia "achatar" a densidade associada a esses dados, conforme mostra a Figura 4.7. Entretanto, os valores de  $|\hat{\bm{r}}_c|$  de cada classe, paras as imagens Ψ<sub>HHHV</sub> e Ψ<sub>HVVV</sub>, nas bandas L e C, não podem ser considerados baixos, de acordo com a Tabela 7.33,.

Por outro lado, analisando-se as *GUI's* apresentadas no Apêndice G, verifica-se que as distribuições associadas para as classes rio, caatinga, milho1 e milho2 (Figura G.2 (a), (b), (f) e (i), respectivamente) produziram um bom ajuste em relação aos respectivos histogramas, fato esse que não ocorreu para as demais classes.

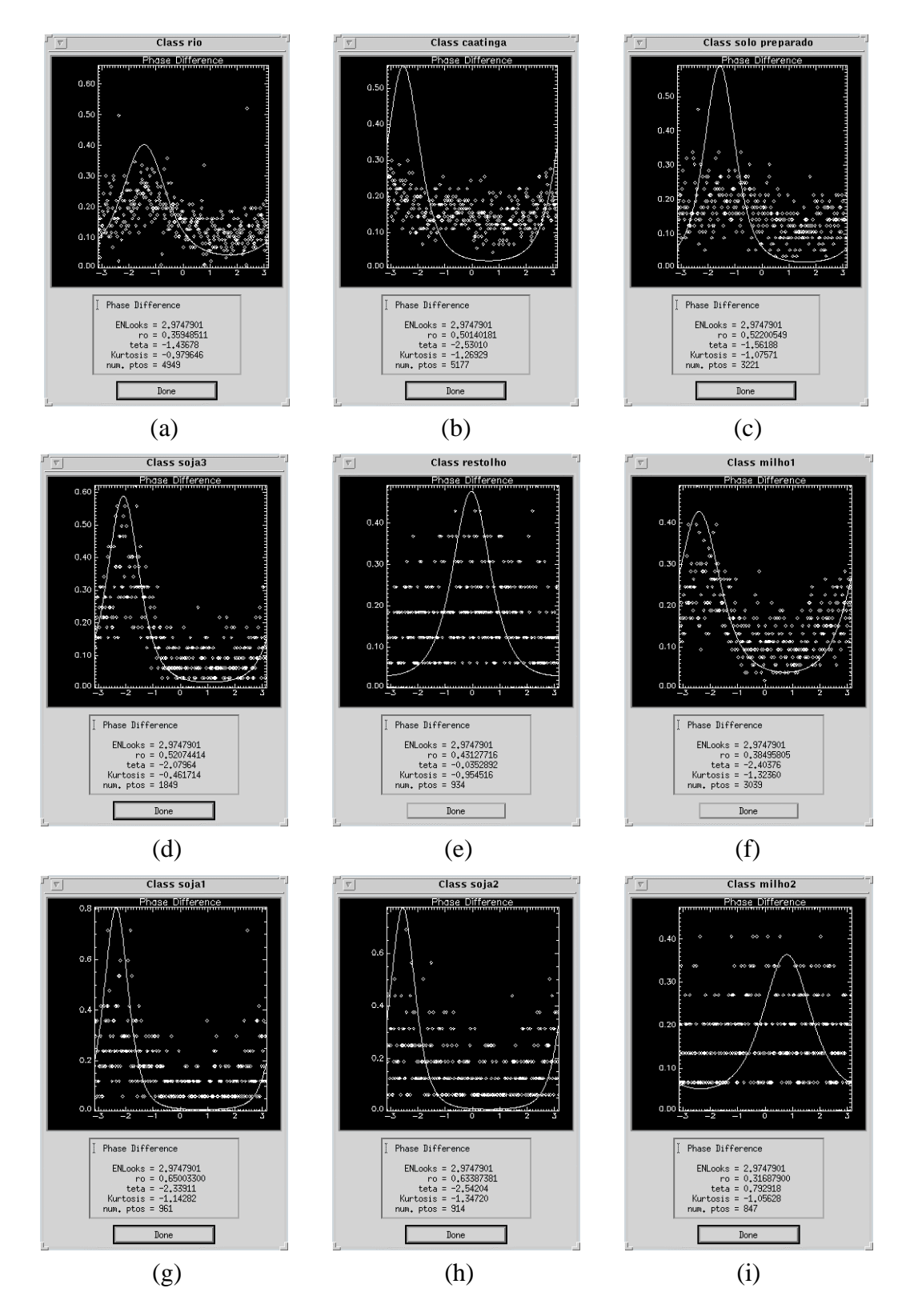

Figura 7.29 - Ajuste da densidade da imagem diferença de fase *n-looks* L-HHHV, para as classes: (a) rio; (b) caatinga; (c) solo preparado; (d) soja3; (e) restolho; (f) milho1; (g) soja1; (h) soja2 e (i) milho2.

# **TABELA 7.33 – ESTIMATIVAS DO COEFICIENTE DE CORRELAÇÃO COMPLEXO** *r<sup>c</sup>* **ˆ PARA AS CLASSES DE INTERESSE**

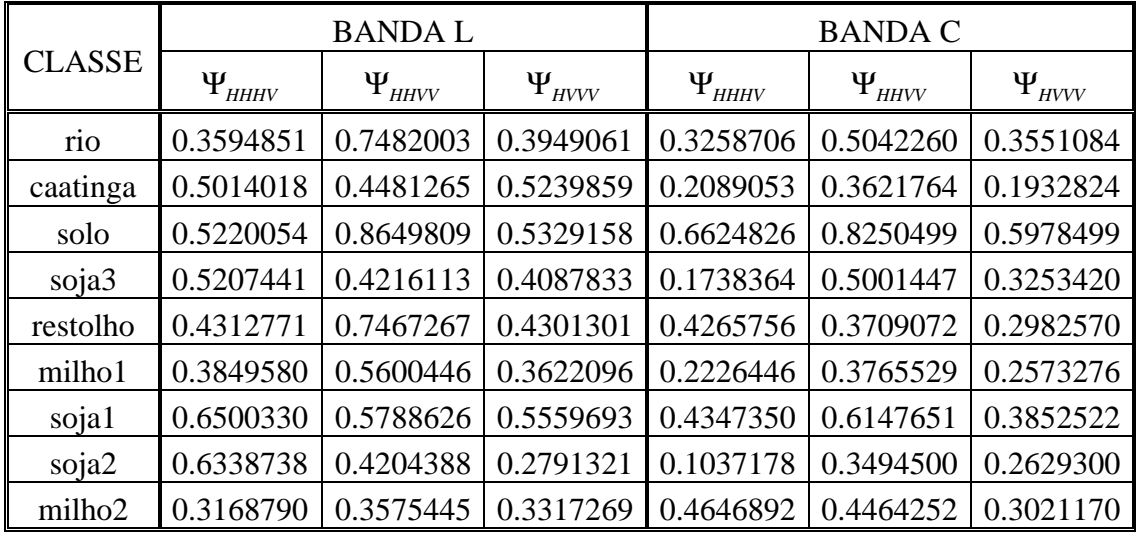

Dos resultados apresentados na Tabela 7.33 juntamente com o que foi anteriormente descrito, podemos concluir que:

- 1) O estimador  $\left|\hat{\boldsymbol{r}}_{c}\right|$  (Equação 4.14), baseado em duas imagens em intensidade *n-looks* não é um bom estimador para o parâmetro  $|r_c|$  ;
- 2) O estimador  $|\hat{\boldsymbol{r}}_c|$  só apresenta bons resultados para determinadas áreas, que provavelmente possam ser consideradas como homogêneas, e para outras, está superestimando o valor do parâmetro  $|r_c|$ , como pode ser visto na **Figura G.2** (c), (d), (e), (g) e (h);
- 3) Quando  $|\hat{\boldsymbol{r}}_c|$  é pequeno, o viés do estimador utilizado pode ser grande (talvez como ocorre com o estimador de Máxima Verossimilhança descrito em Silva et al. (1998)), podendo fornecer valores de  $|\hat{r}_c|$  < 0, como aconteceu para a classe soja2, na imagem C-HVVV (Figura D.2 (h)), sendo utilizado o seu módulo para não gerar erros na classificação.

Tudo isso acima mencionado, tem repercussão nas demais opções implementadas, pois o coeficiente de correlação complexa  $\left|\bm{r}_{c}\right|$  é o principal parâmetro das distribuições associadas aos dados polarimétricos. Esse problema deve ser solucionado, entretanto pelo tempo de execução desse trabalho bem como pelos seus objetivos principais, a melhoria do estimador  $\left|\hat{\boldsymbol{r}}_{c}\right|$  fica para um trabalho futuro.

#### **7.5.4 - ICM Intensity and phase difference SAR**

A partir das combinações descritas na Tabela 7.14, das amostras de treinamento das classes (Tabela 7.3) e do *nel* = 2.97479 , foram geradas as classificações MaxVer e ICM dos pares de imagens intensidade-diferença de fase *n-looks*, de acordo com a Seção 6.6.4, utilizando-se como critério de parada do algoritmo ICM os mesmos descritos na Seção 7.4.1. Os resultados obtidos para as bandas L e C são descritos a seguir.

#### **7.5.4.1 - Resultados com a Banda C**

De posse das classificações MaxVer e ICM, na banda C, disponíveis no CD-ROM anexo, foram obtidas as respectivas matrizes de confusão (também disponíveis no CD-ROM anexo) dessas classificações, através das amostras de teste (Tabela 7.3). Na Tabela 7.34 são mostrados os valores estimados do coeficiente de concordância Kappa  $(\hat{k})$ , as respectivas variâncias  $(\hat{s}_{\hat{k}}^2)$  e os conceitos obtidos segundo Landis e Koch (1977), das classificações MaxVer e ICM dos pares de imagens intensidade-diferença de fase na banda C.

| CLASSIFICAÇÃO     |          | $\hat{\bm{S}}_{\hat{\epsilon}}^2$ (×10 <sup>-5</sup> ) | <b>CONCEITO</b> |
|-------------------|----------|--------------------------------------------------------|-----------------|
| Maxver C-HHVV     | 0.349094 | 1.62252                                                | Razoável        |
| Maxver C-VVHH     | 0.331506 | 1.85243                                                | Razoável        |
| <b>ICM C-HHVV</b> | 0.432092 | 1.61850                                                | Boa             |
| <b>ICM C-VVHH</b> | 0.451704 | 1.90546                                                | Boa             |

**TABELA 7.34 - EXATIDÃO DAS CLASSIFICAÇÕES DOS PARES DE IMAGENS INTENSIDADE-DIFERENÇA DE FASE NA BANDA C**

Utilizando-se os valores de  $\hat{k}$  e  $\hat{s}_{\hat{k}}^2$  constantes da Tabela 7.34 foi aplicado o teste de hipótese bilateral, para verificar a igualdade das matrizes de confusão das classificações MaxVer e ICM, onde os resultados dos testes podem ser vistos na Tabela 7.35.

## **TABELA 7.35 - TESTES BILATERAIS DAS CLASSIFICAÇÕES DOS PARES DE IMAGENS INTENSIDADE-DIFERENÇA DE FASE NA BANDA C**

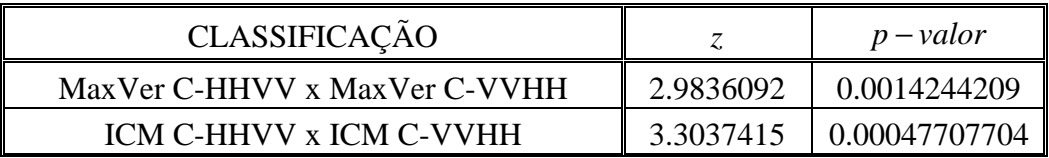

Dos resultados mostrados na Tabela 7.35 pode-se concluir que:

- 1) As matrizes de confusão das classificações MaxVer C-HHVV e C-VVHH são diferentes, aos níveis de significância utilizados na prática. Com isso, pode-se afirmar que, a classificação MaxVer C-HHVV, por possuir um coeficiente de concordância *k* ˆ superior, apresenta um resultado 5.30% melhor que a classificação MaxVer C-VVHH, aos níveis de significância utilizados na prática;
- 2) As matrizes de confusão das classificações ICM C-HHVV e C-VVHH são diferentes, aos níveis de significância utilizados na prática. Com isso, pode-se afirmar que, a classificação ICM C-VVHH, por possuir um coeficiente de concordância *k* ˆ superior, apresenta um resultado 4.54% melhor que a classificação ICM C-HHVV, aos níveis de significância utilizados na prática;
- 3) A classificação ICM C-VVHH foi 29.39% melhor que a MaxVer C-HHVV.

Na Figura 7.30 e Figura 7.31 são mostradas as classificações MaxVer C-HHVV e ICM C-VVHH, respectivamente. Na Figura 7.30 pode-se observar que apenas as classes solo preparado, milho1 e rio foram bem classificadas, enquanto que na Figura 7.31 apenas as classes solo preparado e rio foram bem classificadas. É importante destacar a melhora na classificação da classe milho1 em relação a classificação ICM da imagem diferença de fase C-HHVV, que tinha sido, de todos as classificações anteriormente apresentadas com a banda C, a única que possibilitou a discriminação da classe milho1.

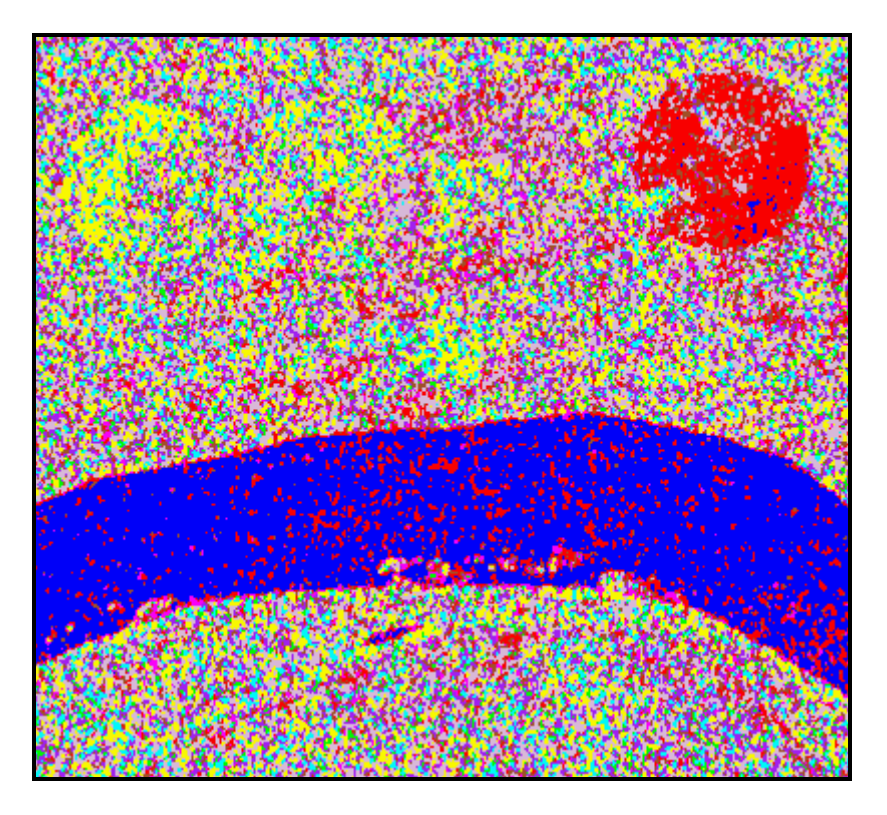

Figura 7.30 - Classificação MaxVer do par intensidade-diferença de fase C-HHVV.

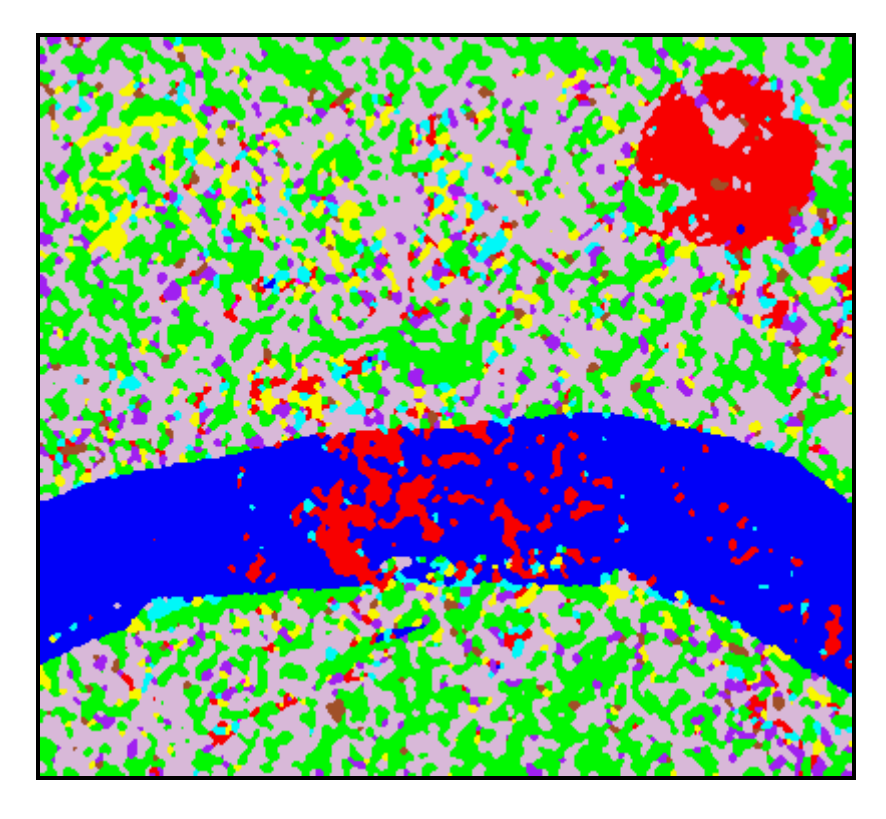

Figura 7.31 - Classificação ICM do par intensidade-diferença de fase C-VVHH.

No Apêndice H são mostrados o histograma e a densidade do par de imagens intensidade-diferença de fase, com seus respectivos parâmetros, para cada classe (Figura H.3 à Figura H.5), bem como a separabilidade entre as densidades (Figura H.1 e Figura H.2), utilizando-se as imagens C-HH e C-VV, que forneceram o melhor resultado da classificação MaxVer na banda C, para esse tipo de dado polarimétrico.

#### **7.5.4.2 - Resultados com a Banda L**

A partir das classificações MaxVer e ICM para a banda L, disponíveis no CD-ROM anexo, foram obtidas as respectivas matrizes de confusão (também disponíveis no CD-ROM anexo) dessas classificações, através das amostras de teste (Tabela 7.3). A Tabela 7.36 apresenta a estimativa do coeficiente Kappa  $(\hat{k})$ , as respectivas variâncias  $(\hat{\bm{s}}_{\hat{k}}^2)$  e os conceitos obtidos segundo Landis e Koch (1977), das classificações MaxVer e ICM dos pares de imagens intensidade-diferença de fase na banda L.

**TABELA 7.36 - EXATIDÃO DAS CLASSIFICAÇÕES DOS PARES DE IMAGENS INTENSIDADE-DIFERENÇA DE FASE NA BANDA L**

| CLASSIFICAÇÃO     |          | $\hat{\bm{S}}^2$ , $\times 10^{-5}$ | <b>CONCEITO</b> |
|-------------------|----------|-------------------------------------|-----------------|
| Maxver L-HHVV     | 0.443152 | 2.16538                             | Boa             |
| Maxver L-VVHH     | 0.289344 | 1.93895                             | Razoável        |
| <b>ICM L-HHVV</b> | 0.606191 | 1.99887                             | Muito Boa       |
| <b>ICM L-VVHH</b> | 0.406254 | 2.01375                             | Boa             |

Utilizando-se os valores de  $\hat{k}$  e  $\hat{s}_{\hat{k}}^2$  constantes da Tabela 7.36 foi aplicado o teste de hipótese bilateral, para verificar a igualdade das matrizes de confusão das classificações MaxVer e ICM, onde os resultados dos testes podem ser vistos na Tabela 7.37.

## **TABELA 7.37 - TESTES BILATERAIS DAS CLASSIFICAÇÕES DOS PARES DE IMAGENS INTENSIDADE-DIFERENÇA DE FASE NA BANDA L**

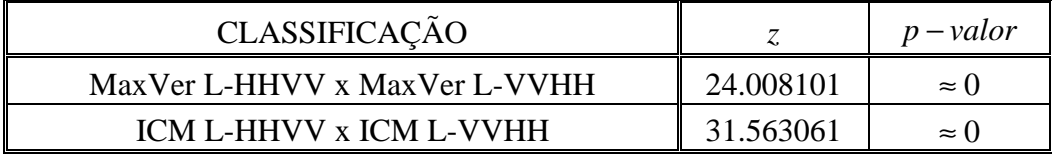

Dos resultados mostrados na Tabela 7.37 pode-se concluir que:

- 1) As matrizes de confusão das classificações MaxVer L-HHVV e L-VVHH são diferentes, aos níveis de significância utilizados na prática. Com isso, pode-se afirmar que, para a imagem considerada na banda L, a classificação MaxVer L-HHVV, por possuir um coeficiente de concordância  $\hat{k}$  superior, apresenta um resultado 53,15% melhor que a classificação MaxVer L-VVHH, aos níveis de significância utilizados na prática;
- 2) As matrizes de confusão das classificações ICM L-HHVV e L-VVHH são diferentes, aos níveis de significância utilizados na prática. Com isso, pode-se afirmar que, para a imagem considerada na banda L, a classificação ICM L-HHVV, por possuir um coeficiente de concordância  $\hat{k}$  superior, apresenta um resultado 49,21% melhor que a classificação ICM L-VVHH, aos níveis de significância utilizados na prática;
- 3) A classificação ICM L-HHVV foi 36,79% melhor que a MaxVer L-HHVV.

No Apêndice I pode-se observar nas *GUI's* apresentadas, como se comportam o histograma e a densidade do par de imagens intensidade-diferença de fase *n-looks*, com seus respectivos parâmetros, para as classes de interesse (Figura I.3 à Figura I.5), utilizando as imagens L-HH e L-VV, que forneceram o melhor resultado da classificação MaxVer, na banda L, para esse tipo de dado polarimétrico. No Apêndice K, pode-se observar ainda a separabilidade entre as densidades de cada classe (Figura I.1 e Figura I.2), utilizadas na classificação MaxVer L-HHVV.

Na Figura 7.32 e Figura 7.33 são mostradas as classificações MaxVer L-HHVV e ICM L-HHVV, respectivamente. Analisando essas imagens pode-se notar que, com exceção das classes milho2, soja2 e soja3, as demais foram bem classificadas. Outro aspecto importante a se destacar destas classificações é com relação a classe soja1, que foi melhor classificada em relação a classificação ICM da imagem diferença de fase L-HHVV, que tinha sido, de todas as classificações anteriormente apresentadas com as bandas C e L, a única que possibilitou a discriminação da classe soja1.
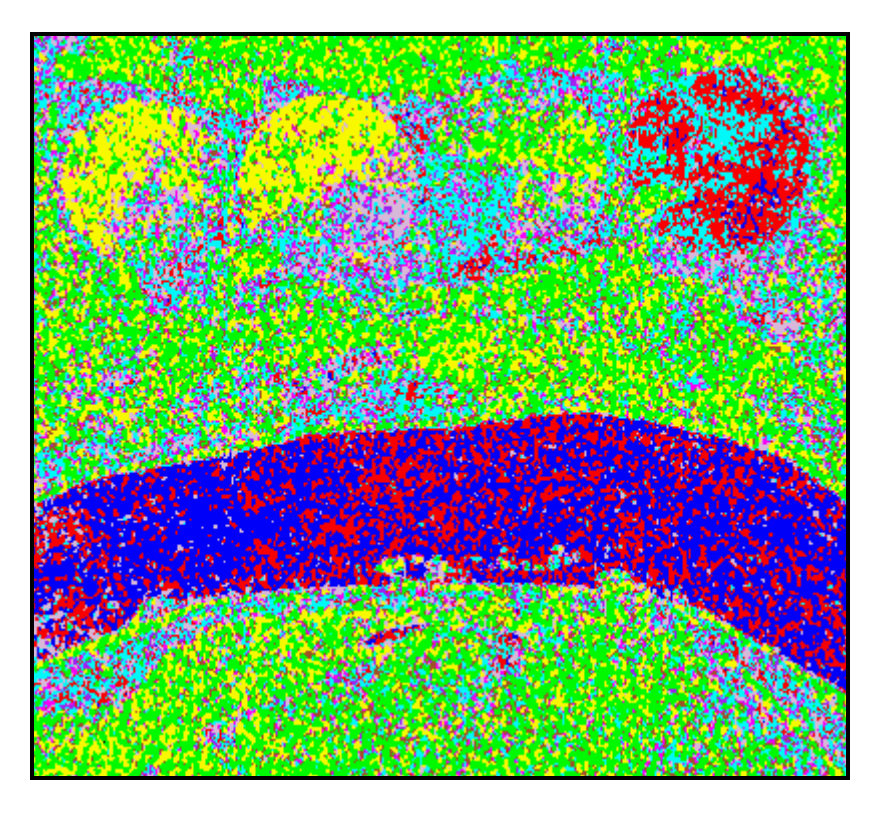

Figura 7.32 - Classificação MaxVer do par intensidade-diferença de fase L-HHVV.

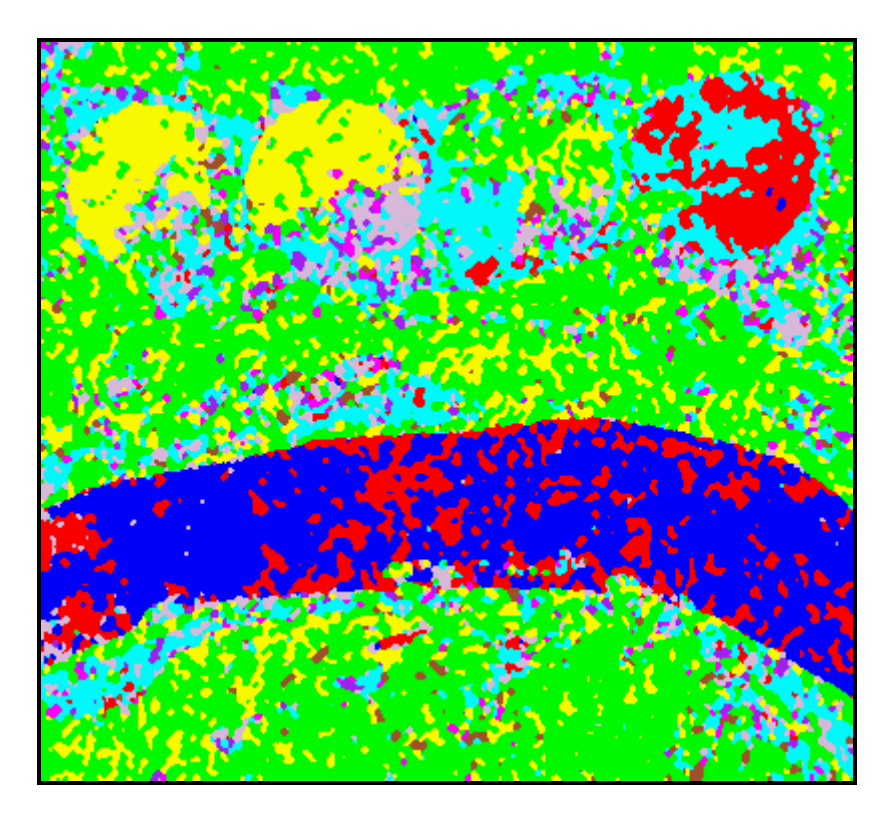

Figura 7.33 - Classificação ICM do par intensidade-diferença de fase L-HHVV.

#### **7.5.4.3 - Comparação do desempenho das classificações dos pares de imagens intensidade-diferença de fase**

Uma vez selecionadas as melhores classificações MaxVer e ICM dos pares de imagens intensidade-diferença de fase, para as bandas L e C, anteriormente mencionados, procedeu-se novamente a aplicação do teste de hipótese bilateral, para comparação das matrizes de confusão das melhores classificações, utilizando-se os respectivos valores de  $\hat{k}$  e  $\hat{\mathbf{s}}_{\hat{k}}^2$ , onde os resultados dos testes podem ser vistos na Tabela 7.38.

### **TABELA 7.38 - TESTES BILATERAIS DAS MELHORES CLASSIFICAÇÕES DOS PARES DE IMAGENS INTENSIDADE-DIFERENÇA DE FASE**

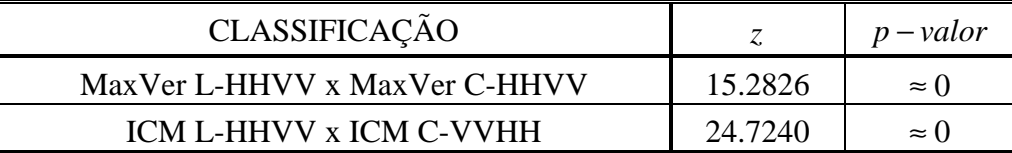

Dos resultados mostrados na Tabela 7.38 pode-se concluir que:

- 1) As matrizes de confusão das classificações MaxVer L-HHVV e C-HHVV são diferentes, aos níveis de significância utilizados na prática. Logo, a classificação MaxVer L-HHVV, por possuir um coeficiente de concordância  $\hat{k}$  superior, apresenta um resultado 26.94% melhor, aos níveis de significância utilizados na prática, quando comparada com a classificação MaxVer C-HHVV;
- 2) As matrizes de confusão das classificações ICM L-HHVV e C-VVHH são diferentes, aos níveis de significância utilizados na prática. Logo, a classificação ICM L-HHVV, por possuir um coeficiente de concordância  $\hat{k}$  superior, apresenta um resultado 34.20% melhor, aos níveis de significância utilizados na prática, quando comparada com a classificação ICM C-VVHH.

Dos resultados obtidos, verificamos que para a banda C, as classificações MaxVer e ICM apresentaram, respectivamente, valores de *k* ˆ considerados Razoáveis e Bons. Para a Banda L, as classificações MaxVer apresentaram valores de  $\hat{k}$  considerados

Razoáveis e Bons, enquanto que as classificações ICM apresentaram valores de  $\hat{k}$ considerados Bons e Muito Bons.

O aspecto mais importante da utilização dos pares de imagens intensidade-diferença de fase foi o de possibilitar, dependendo da banda utilizada, que determinadas classes, anteriormente discriminadas apenas pelas classificações das imagens diferença de fase, fossem melhor classificadas, como foi o caso das classes milho1 e soja1, em relação as bandas C e L, respectivamente. Isto quer dizer que, apesar da classe milho1 ter sido melhor classificada com a banda L, na hipótese de existirem apenas imagens na banda C sobre a área utilizada neste trabalho, seria possível uma boa discriminação dessa classe através da classificação ICM do par de imagens em intensidade-diferença C-HHVV; no caso da classe soja1 apenas com a banda L é possível sua discriminação.

É importante ressaltar também que, através da classificação do par de imagens intensidade-diferença de fase C-VVHH, a classe solo preparado obteve a sua melhor classificação, em relação a todas as classificações anteriormente apresentadas.

Desta forma, dependendo da aplicação e da banda disponível para se trabalhar, o uso da informação de fase associada com dados em intensidade possibilita uma boa discriminação de determinadas classes que com os outros tipos de dados polarimétricos uni/bivariados não é possível.

### **7.5.5 - Comparação do desempenho das classificações dos dados polarimétricos univariados e bivariados**

Com o objetivo de selecionar as melhores classificações MaxVer e ICM dos dados polarimétricos uni/bivariados para posterior comparação com as classificações obtidas pelos demais tipos de dado SAR, realizou-se o teste de hipotése bilateral entre as melhores classificações MaxVer e ICM dos diferentes tipos de dados SAR polarimétricos uni/bivariados, utilizando-se os respectivos valores de  $\hat{k}$  e  $\hat{s}_{\hat{k}}^2$ apresentados na Tabela 7.39. Os resultados dos testes bilaterais das classificações MaxVer e ICM podem ser vistos na Tabela 7.40 e Tabela 7.41, respectivamente.

Para facilitar a identificação de cada tipo de dado polarimétrico uni/bivariado, nas comparações a seguir realizadas, serão adotadas as seguintes convenções:

- 1) Os pares de imagens em intensidade serão denotados por "*Par-Intensidade*";
- 2) As imagens razão de intensidades serão denotadas por "*Razão*";
- 3) As imagens diferença de fase serão denotadas por "*Fase*";
- 4) Os pares de imagens intensidade-diferença de fase serão denotadas por "*Intensidade-Fase*".

### **TABELA 7.39 - EXATIDÃO DAS MELHORES CLASSIFICAÇÕES DOS DIFERENTES TIPOS DE DADOS POLARIMÉTRICOS UNI/BIVARIADOS**

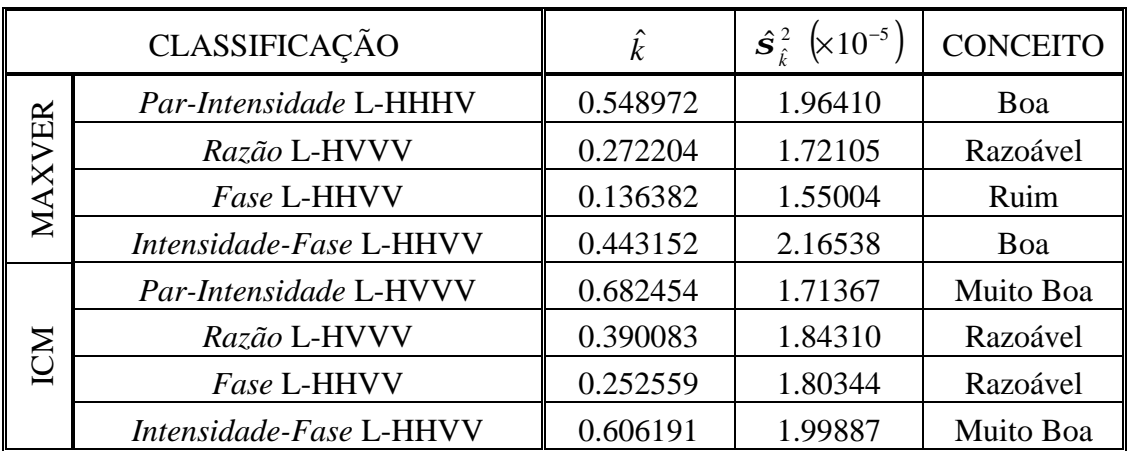

### **TABELA 7.40 - TESTES BILATERAIS DAS MELHORES CLASSIFICAÇÕES MAXVER DOS DADOS POLARIMÉTRICOS UNI/BIVARIADOS**

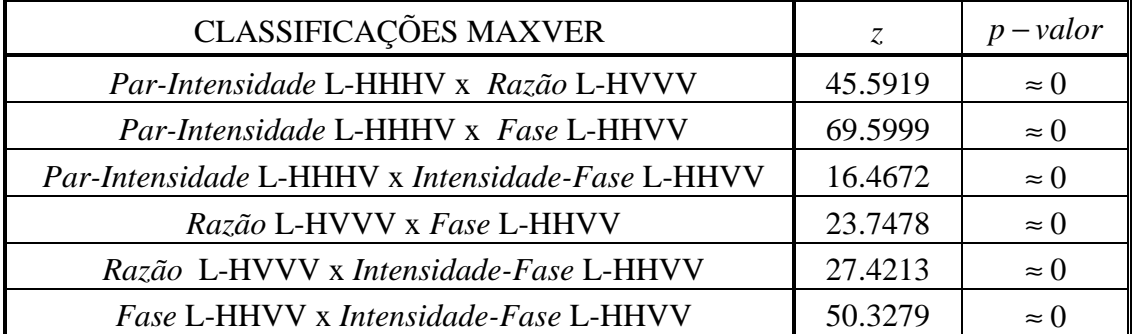

Dos resultados mostrados na Tabela 7.40 pode-se concluir que:

- 1) As matrizes de confusão das melhores classificações MaxVer, dos dados SAR polarimétrico uni/bivariados utilizados, são diferentes aos níveis de significância utilizados na prática;
- 2) Para a imagem considerada, a classificação MaxVer *Par-Intensidade* L-HHHV, por possuir um coeficiente de concordância  $\hat{k}$  superior, apresenta um resultado 101.67%, 302.52% e 23.87% melhor, aos níveis de significância utilizados na prática, quando comparada com as classificações MaxVer *Razão* L-HVVV, *Fase* L-HHVV e *Intensidade-Fase* L-HHVV, respectivamente.

**TABELA 7.41 - TESTES BILATERAIS DAS MELHORES CLASSIFICAÇÕES ICM DOS DADOS POLARIMÉTRICOS UNI/BIVARIADOS**

| CLASSIFICAÇÕES ICM                               | Z.      | $p$ – valor  |
|--------------------------------------------------|---------|--------------|
| Par-Intensidade L-HVVV x Razão L-HVVV            | 49.0237 | $\approx$ () |
| Par-Intensidade L-HVVV x Fase L-HHVV             | 72.4885 | $\approx 0$  |
| Par-Intensidade L-HVVV x Intensidade-Fase L-HHVV | 12.5163 | $\approx$ () |
| Razão L-HVVV x Fase L-HHVV                       | 22.7739 | $\approx$ () |
| Razão L-HVVV x Intensidade-Fase L-HHVV           | 34.8653 | $\approx 0$  |
| Fase L-HHVV x Intensidade-Fase L-HHVV            | 57.3492 | $\approx$ () |

Dos resultados mostrados na Tabela 7.41 pode-se concluir que:

- 1) As matrizes de confusão das melhores classificações ICM dos dados SAR polarimétrico uni/bivariados utilizados, são diferentes aos níveis de significância utilizados na prática;
- 2) Pode-se afirmar que, para a imagem considerada, a classificação ICM *Par-Intensidade* L-HVVV, por possuir um coeficiente de concordância  $\hat{k}$  superior, apresenta um resultado 74.95%, 170.21% e 12.58%, melhor, aos níveis de significância utilizados na prática, quando comparada com as classificações ICM *Razão* L-HVVV, *Fase* L-HHVV e *Intensidade-Fase* L-HHVV, respectivamente.

Dos resultados obtidos com os testes bilaterais pode-se concluir que:

- 1) A classificação MaxVer *Par-Intensidade* L-HHHV foi, em média, 142.68% melhor que as demais;
- 2) A classificação ICM *Par-Intensidade* L-HVVV foi, em média, 85.91% melhor que as demais;
- 3) A classificação ICM *Par-Intensidade* L-HVVV foi 24.31% melhor que a MaxVer *Par-Intensidade* L-HHHV.

Analisando os resultados apresentados para os dados polarimétricos uni/bivariados pode-se observar que a classificação ICM *Par-Intensidade* L-HVVV, apesar de ter sido a de melhor resultado com a estatística  $\hat{k}$ , não forneceu a melhor classificação para todas as classes de interesse. Este fato pode ser visto na Tabela 7.42 onde são mostradas as classificações que melhor discriminaram cada uma das classes de interesse

| <b>CLASSE</b>      | CLASSIFICAÇÃO                     | <b>OBSERVAÇÕES</b>                           |
|--------------------|-----------------------------------|----------------------------------------------|
| restolho           |                                   |                                              |
| caatinga           | ICM Intensidade-Fase L-HHVV       |                                              |
| soja1              |                                   |                                              |
| soja3              | ICM Razão L-HHVV                  |                                              |
| rio                |                                   |                                              |
| solo preparado     | <b>ICM Par-Intensidade C-HVVV</b> |                                              |
| milho1             |                                   | milho2, soja1 e soja3 foram                  |
| soja2              | <b>ICM Par-Intensidade L-HVVV</b> | confundidas com soja2                        |
| milho <sub>2</sub> | ICM Par-Intensidade L-HHVV        | sojale soja2 foram<br>confundidas com milho2 |

**TABELA 7.42 – MELHORES CLASSIFICAÇÕES DOS DADOS POLARIMÉTRICOS UNI/BIVARIADOS PARA CADA CLASSE**

Da Tabela 7.42 pode-se concluir que as classes rio e solo preparado são melhor classificadas com a banda C, enquanto que as demais são melhor classificadas com a banda L. Além disso, é importante notar que as observações constantes da Tabela 7.42 indicando que existe uma grande confusão entre as classes soja2 e milho2, de forma

que, quando a classe soja2 foi bem classificada a classe milho2 foi totalmente confundida com soja2, e vice-versa.

Este resultados mostram que a utilização dos dados polarimétricos uni/bivariados não permitem separar a classe soja2 da classe milho2. Além disso, não foi possível discriminar, em uma mesma classificação da imagem considerada, mais do que três classes com a banda C, e mais do que 6 classes com a banda L. Entretanto, dependendo do tipo de aplicação desejada, a utilização dos dados polarimétricos uni/bivariados pode produzir bons resultados, principalmente, se a informação de fase estiver disponível, indicando o caracter complementar desse tipo de dado SAR.

## **7.6 - CLASSIFICAÇÃO MAXVER/ICM DOS DADOS MULTIVARIADOS EM AMPLITUDE**

Com o objetivo de avaliar o quanto o uso das distribuições multivariadas (Equações 4.4, 4.24 e 4.32) produziriam melhores resultados que os obtidos com a modelagem clássica, que utiliza a distribuição Normal multivariada, foram realizadas as classificações MaxVer e ICM das componentes em amplitude HH, HV e VV, nas bandas L e C, conforme descrito na Seção 6.5. Os resultados obtidos com os dados multivariados complexos são discutidos na Seção 7.7. A seguir são descritos os resultados obtidos com os dados multivariados em amplitude.

#### **7.6.1 - Resultados com a Banda C**

Inicialmente, foi gerado um *MetaFile* com as componentes em amplitude HH, HV e VV, na banda C, e de posse das amostras de treinamento (Tabela 7.3) foi realizada a classificação MaxVer (Figura 7.34), sob a hipótese de normalidade das observações provenientes das classes de interesse. Em seguida foi realizada a classificação ICM (Figura 7.35), com os mesmos critérios de parada descritos na Seção 7.4.1.

Analisando a Figura 7.34 e Figura 7.35 pode-se notar que apenas cinco classes foram bem discriminadas (rio, caatinga, solo preparado, restolho e soja3), enquanto que as demais classes foram confundidas, principalmente, com soja3 e restolho.

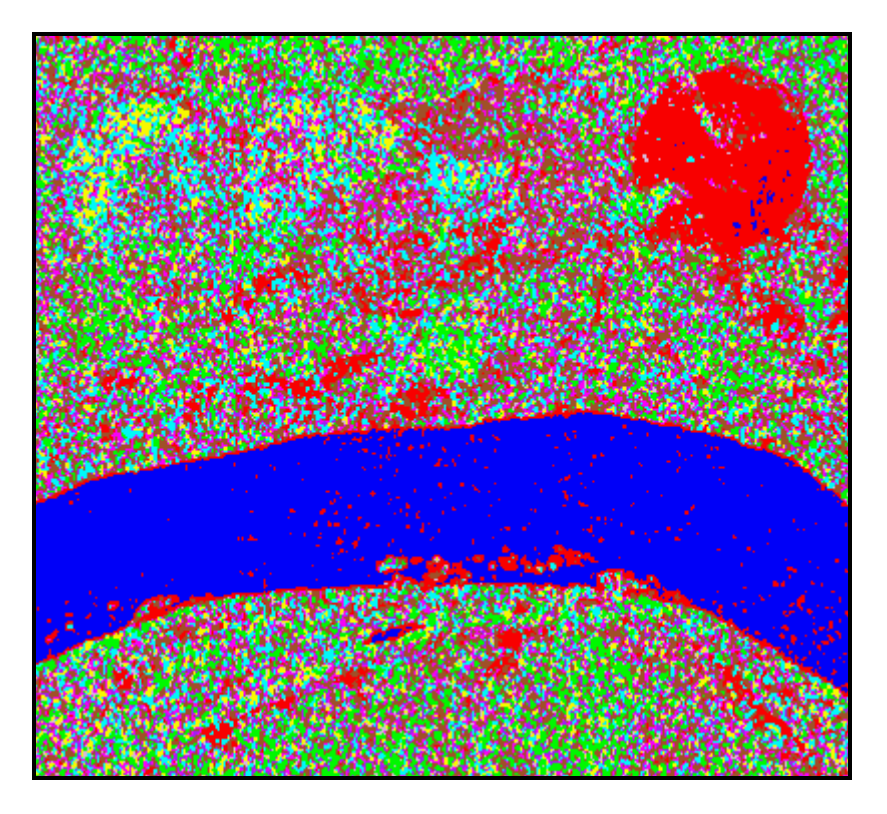

Figura 7.34 - Classificação MaxVer dos dados multivariados em amplitude na Banda C.

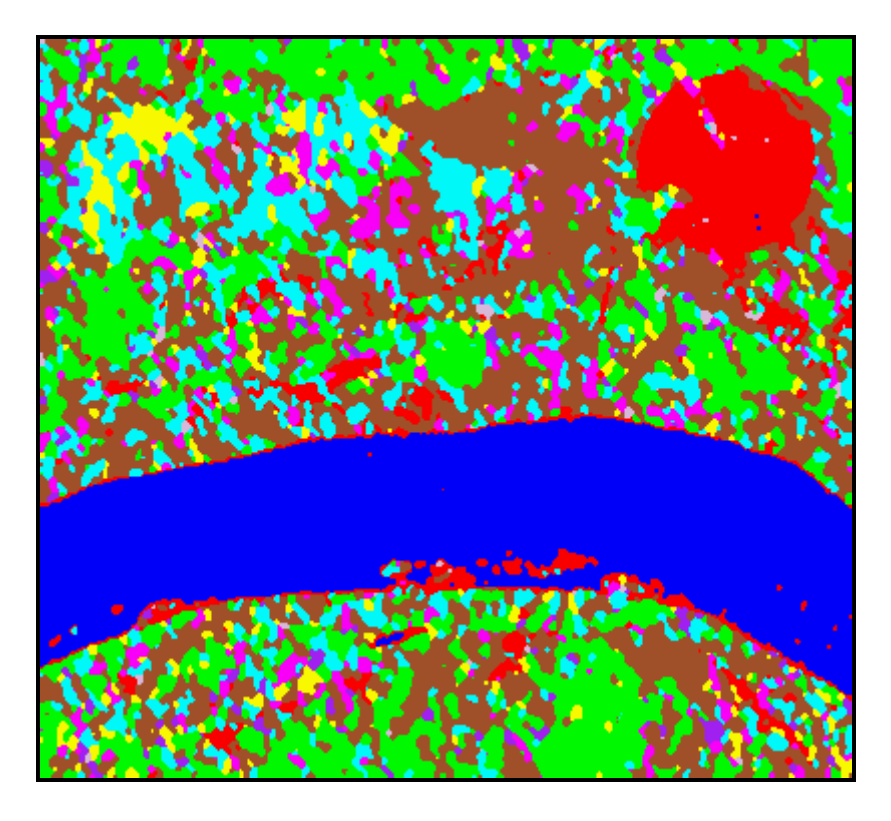

Figura 7.35 - Classificação ICM dos dados multivariados em amplitude na Banda C.

De posse dos resultados obtidos, foram geradas as matrizes de confusão das classificações MaxVer e ICM (disponíveis no CD-ROM anexo), através das amostras de teste (Tabela 7.3), onde na Tabela 7.43 são mostrados as estimativas do coeficiente de concordância Kappa ( $\hat{k}$ ), as respectivas variâncias ( $\hat{\bm{s}}_{\hat{k}}^{\,2}$ ) e os conceitos obtidos segundo Landis e Koch (1977), dos dados multivariados em amplitude na banda C.

| <b>CLASSIFICAÇÃO</b> |          | $\hat{\mathbf{s}}_i^2$ (×10 <sup>-5</sup> ) | <b>CONCEITO</b> |
|----------------------|----------|---------------------------------------------|-----------------|
| MaxVer C             | 0.479750 | 1.86028                                     | Boa             |
| ICM C                | 0.622114 | 1 79279                                     | Muito Boa       |

**TABELA 7.43 - EXATIDÃO DAS CLASSIFICAÇÕES DOS DADOS MULTIVARIADOS EM AMPLITUDE NA BANDA C**

Dos resultados mostrados na Tabela 7.43 conclui-se que para os dados multivariados em amplitude na banda C a classificação ICM foi 29.67% melhor que a MaxVer.

#### **7.6.2 - Resultados com a Banda L**

De modo análogo a banda C, foi gerado um *MetaFile* com as componentes em amplitude HH, HV e VV, na banda L, e de posse das amostras de treinamento (Tabela 7.3) foi realizada a classificação MaxVer (Figura 7.36), sob a hipótese de normalidade dos dados proveniente das classes. Em seguida foi realizada a classificação ICM (Figura 7.37), com os mesmo critérios descritos na Seção 7.4.1.

Pode-se observar na Figura 7.36 e Figura 7.37 que, com execeção da classe milho2, as demais classes foram bem classificadas, indicando um resultado que não havia sido alcançado com as classificações anteriormente apresentadas.

De posse dos resultados obtidos, foram geradas as matrizes de confusão das classificações MaxVer e ICM (disponíveis no CD-ROM anexo), através das amostras de teste (Tabela 7.3). Na Tabela 7.44 são mostrados as estimativas do coeficiente de concordância Kappa ( $\hat{k}$ ), as respectivas variâncias ( $\hat{\bm{s}}_{\hat{k}}^{\,2}$ ) e os conceitos obtidos segundo Landis e Koch (1977), para os dados multivariados em amplitude na banda L.

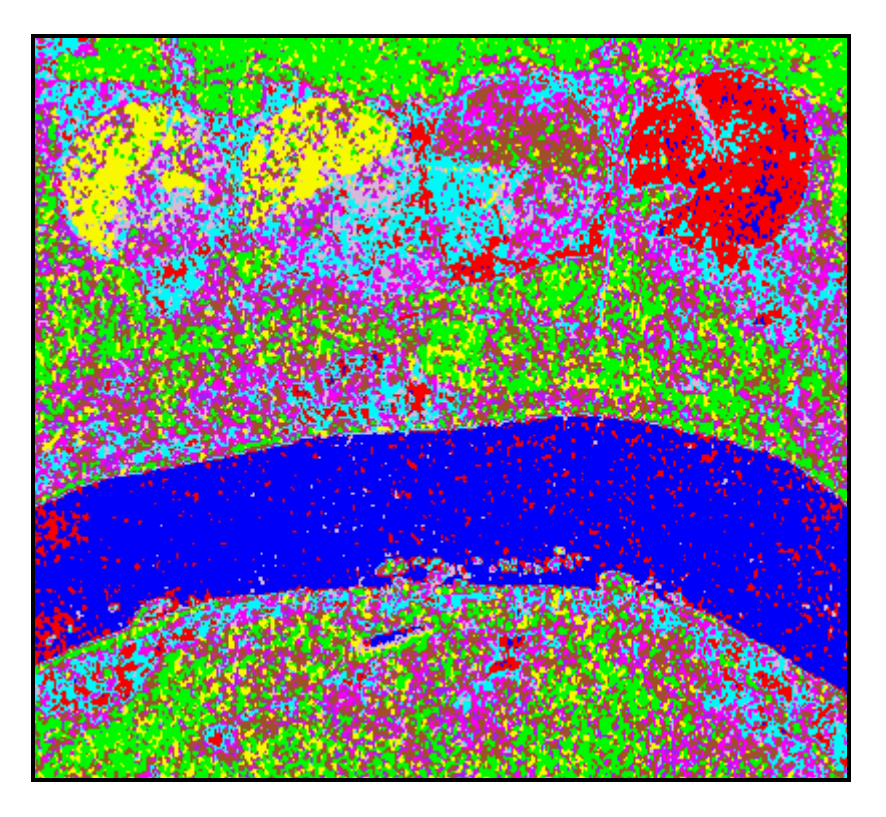

Figura 7.36 - Classificação MaxVer dos dados multivariados em amplitude na Banda L.

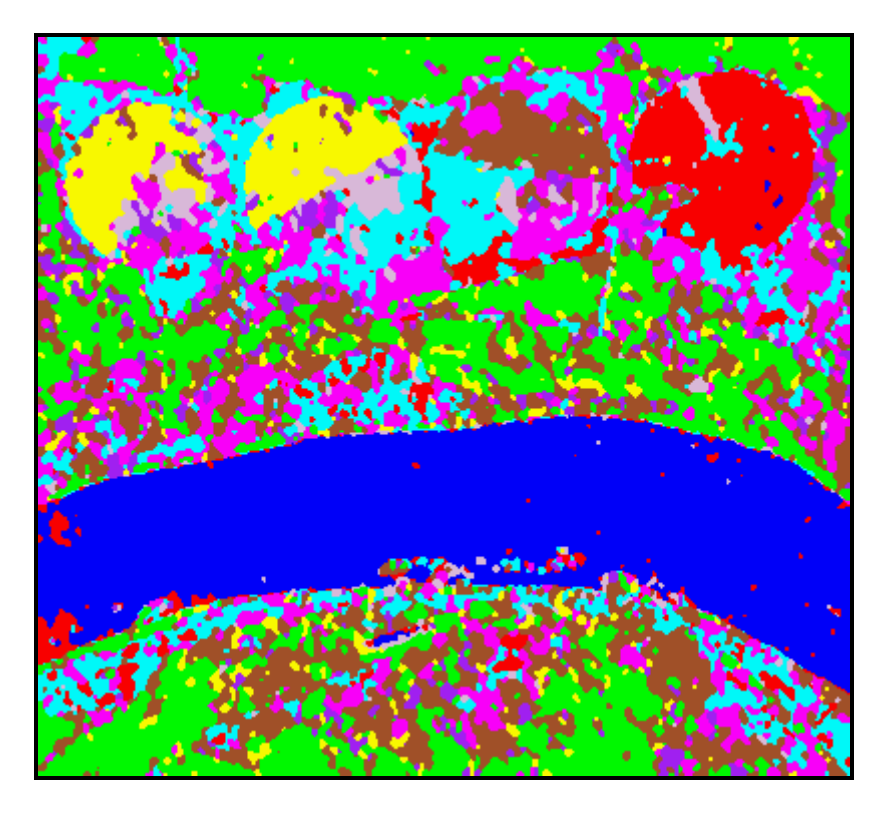

Figura 7.37 - Classificação ICM dos dados multivariados em amplitude na Banda L.

### **TABELA 7.44 - EXATIDÃO DAS CLASSIFICAÇÕES DOS DADOS MULTIVARIADOS EM AMPLITUDE NA BANDA L**

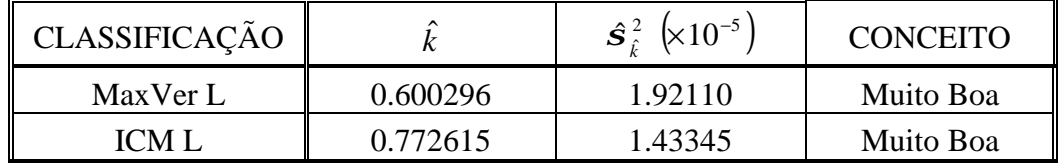

Dos resultados apresentados na Tabela 7.44 pode-se concluir que, para os dados multivariados em amplitude na banda L, a classificação ICM foi 28.70% melhor que a MaxVer.

## **7.6.3 - Comparação do desempenho das classificações dos dados multivariados em amplitude**

Utilizando-se os valores de  $\hat{k}$  e  $\hat{s}_{\hat{k}}^2$  das classificações MaxVer e ICM dos dados multivariados em amplitude, para as bandas L e C, anteriormente mencionados, foi aplicado o teste de hipótese bilateral, para comparação das matrizes de confusão dessas classificações, onde os resultados dos testes podem ser vistos na Tabela 7.45.

### **TABELA 7.45 - TESTES BILATERAIS DAS CLASSIFICAÇÕES DOS DADOS MULTIVARIADOS EM AMPLITUDE**

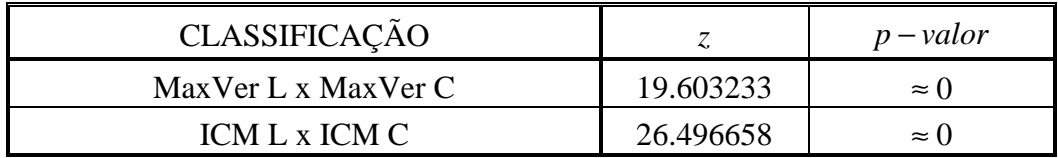

Dos resultados mostrados na Tabela 7.45 pode-se concluir que:

1) As matrizes de confusão das classificações MaxVer são diferentes, aos níveis de significância utilizados na prática. Logo, a classificação MaxVer da banda L, por possuir um coeficiente de concordância  $\hat{k}$  superior, apresenta um resultado 25.12% melhor, aos níveis de significância utilizados na prática, quando comparada com a classificação MaxVer da banda C;

2) As matrizes de confusão das classificações ICM são diferentes, aos níveis de significância utilizados na prática. Logo, a classificação ICM da banda L, por possuir um coeficiente de concordância  $\hat{k}$  superior, apresenta um resultado 24.19% melhor, aos níveis de significância utilizados na prática, quando comparada com a classificação ICM da banda C.

Dos resultados apresentados para os dados multivariados em amplitude pode-se concluir que, as classes solo preparado e rio foram melhor classificadas com a banda C, enquanto que as demais classes, com exeção da classe milho2, foram melhor classificadas com a banda L. Além disso, é importante observar que, apesar de se ter obtido um valor de  $\hat{k}$ considerado Muito Bom com a banda L e superior as classificações dos dados polarimétricos uni/bivariados, a utilização de mais informação (três componentes), não gerou uma melhor classificação da classe soja1, quando comparada com a classificação do par de imagens intensidade-diferença de fase L-HHVV, indicando mais uma vez a importância da utilização da informação de fase.

## **7.7 - CLASSIFICAÇÃO MAXVER/ICM DOS DADOS MULTIVARIADOS COMPLEXOS**

A partir das imagens em intensidade *n-looks* ( $Z_{hh}$ ,  $Z_{hv}$  e  $Z_{vv}$ ), das imagens complexas correspondentes  $(Z_{hhhv}, Z_{vvhh} e Z_{hvvv})$ , das amostras de treinamento (Tabela 7.3) e do *nel* = 2.97479 , foram obtidas as classificações MaxVer e ICM, baseadas nas distribuições multivariadas, de acordo com a Seção 6.6.5. Os resultados obtidos para as bandas L e C são descritos a seguir.

#### **7.7.1 - Resultados com a Banda C**

Inicialmente, realizou-se a classificação MaxVer (Figura 7.38), cujas distribuições multivariadas mais ajustadas às observações das classe são apresentadas na Tabela 7.46. No Apêndice J são mostrados os respectivos ajustes para as componente em intensidade. Em seguida, foi realizada a classificação ICM (Figura 7.39), com os mesmos critérios de parada do algoritmo ICM descritos na seção 7.4.1.

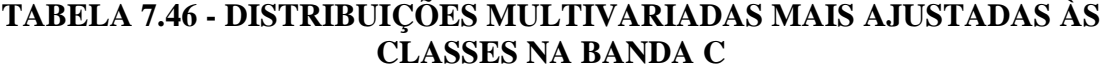

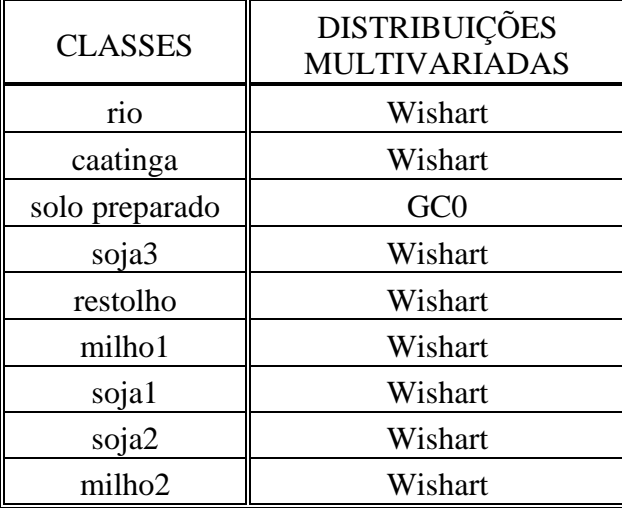

Das classificações MaxVer e ICM para a banda C, foram obtidas as respectivas matrizes de confusão das classificações (no CD-ROM anexo), através das amostras de teste (Tabela 7.3). Na Tabela 7.47 são apresentadas as estimativas do coeficiente Kappa  $(\hat{k})$ , as respectivas variâncias ( $\hat{\boldsymbol{s}}_{\hat{k}}^2$ ) e os conceitos obtidos segundo Landis e Koch (1977), da classificação MaxVer e ICM dos dados multivariados complexos na banda C.

**TABELA 7.47 - EXATIDÃO DAS CLASSIFICAÇÕES DOS DADOS MULTIVARIADOS COMPLEXOS NA BANDA C**

| <b>CLASSIFICAÇÃO</b> |          | $\hat{\bm{S}}^{\,2}_{\,\hat{\epsilon}} \; \big  \!\!\!\times \! 10^{-5}$ ) | <b>CONCEITO</b> |
|----------------------|----------|----------------------------------------------------------------------------|-----------------|
| Maxver               | 0.510014 | 1.87059                                                                    | Boa             |
| ICM                  | 0.603010 | 1.83633                                                                    | Muito Boa       |

Dos resultados mostrados na Tabela 7.47 conclui-se que, para os dados multivariados complexos na banda C, a classificação ICM foi 18.23% melhor que a MaxVer.

Analisando a Figura 7.38 e Figura 7.39 pode-se notar que, as classes milho1 e soja2 foram, respectivamente, melhor e pior classificadas em relação às classificações dos dados multivariados em amplitude na banda C (Figura 7.34 e Figura 7.35), enquanto que as demais não tiveram alterações significativas.

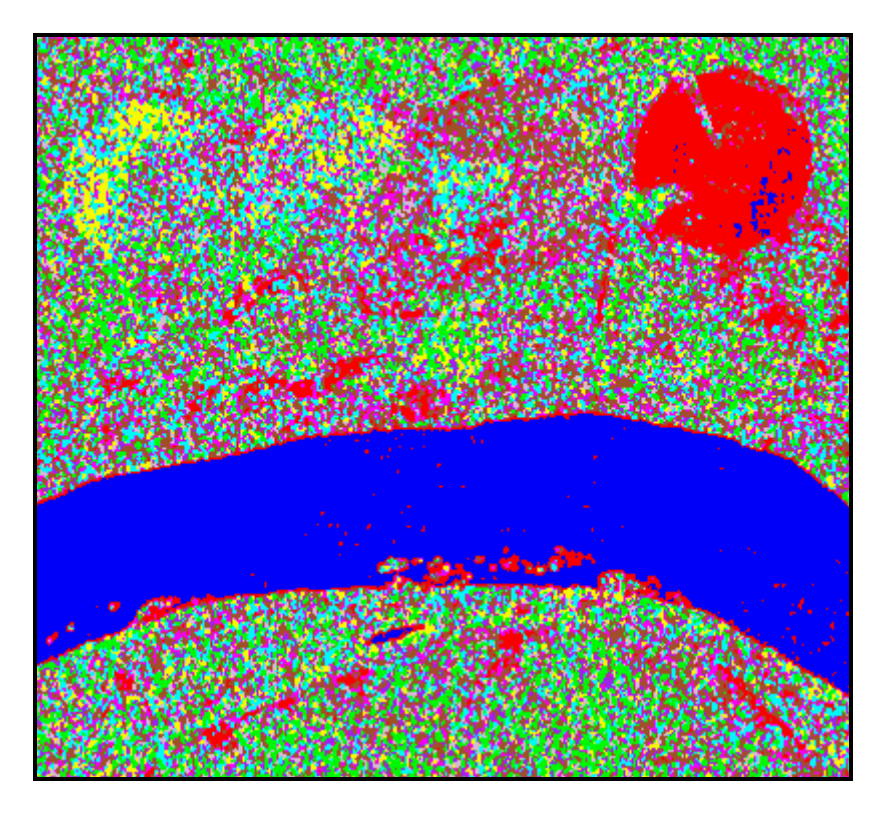

Figura 7.38 - Classificação MaxVer dos dados multivariados complexos na banda C.

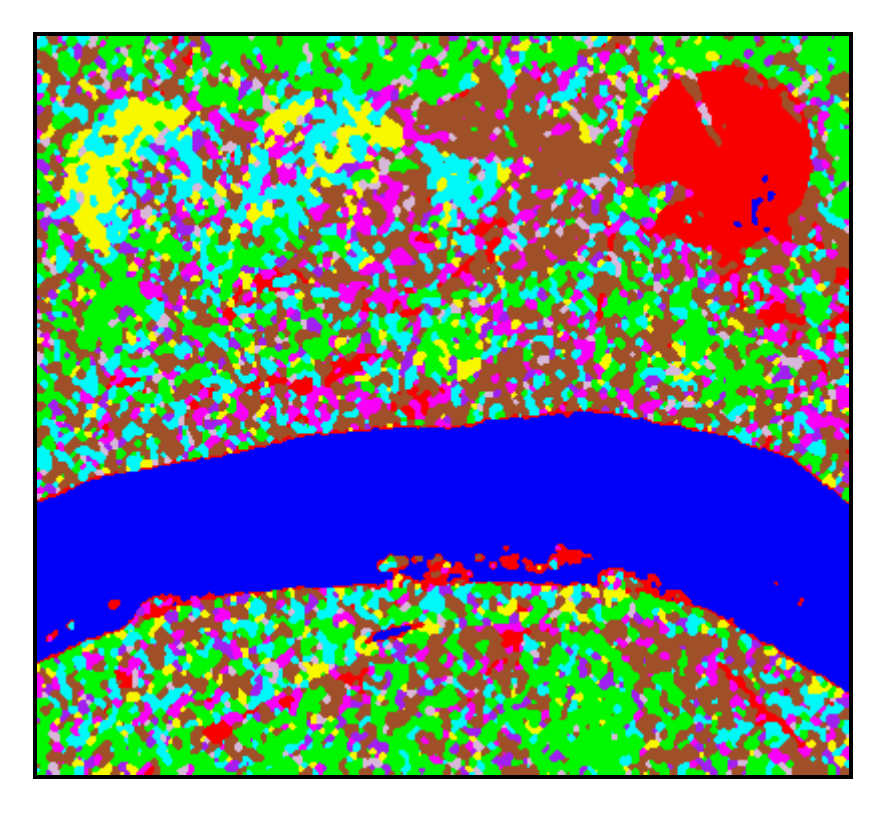

Figura 7.39 - Classificação ICM dos dados multivariados complexos na banda C.

#### **7.7.2 - Resultados com a Banda L**

Inicialmente, foi realizada a classificação MaxVer, cujas distribuições multivariadas mais ajustadas as observações das classes podem ser vistas na Tabela 7.48 e os respectivos ajustes para cada componente em intensidade são mostrados no Apêndice K. Em seguida foi realizada a classificação ICM, utilizando-se como critério de parada do algoritmo ICM os mesmos descritos na seção 7.4.1.

Na Figura 7.40 e Figura 7.41 podem ser vistas as classificações MaxVer e ICM, respectivamente. Da análise destas figuras verifica-se que foi possível a discriminação de todas as classes de interesse, resultado esse que não havia sido conseguido em nenhuma das classificações anteriormente apresentadas.

| <b>CLASSES</b>                | <b>DISTRIBUIÇÕES</b><br><b>MULTIVARIADAS</b> |
|-------------------------------|----------------------------------------------|
| rio                           | Wishart                                      |
| caatinga                      | KC                                           |
| solo preparado                | GC <sub>0</sub>                              |
| soja3                         | KC                                           |
| restolho                      | GC <sub>0</sub>                              |
| milho1                        | Wishart                                      |
| sojal                         | <b>KC</b>                                    |
| soja2                         | KC                                           |
| milho <sub>2</sub><br>Wishart |                                              |

**TABELA 7.48 - DISTRIBUIÇÕES MULTIVARIADAS MAIS AJUSTADAS ÀS CLASSES NA BANDA L**

A partir da classificação MaxVer e ICM para a banda L, foram obtidas as respectivas matrizes de confusão dessas classificações (disponíveis no CD-ROM anexo), através das amostras de teste (Tabela 7.3). Na Tabela 7.49 são apresentados os valores estimados do coeficiente de concordância Kappa ( $\hat{k}$ ), as respectivas variâncias ( $\hat{s}_{\hat{k}}^2$ ) e os conceitos obtidos segundo Landis e Koch (1977), das classificação MaxVer e ICM dos dados multivariados complexos na banda L.

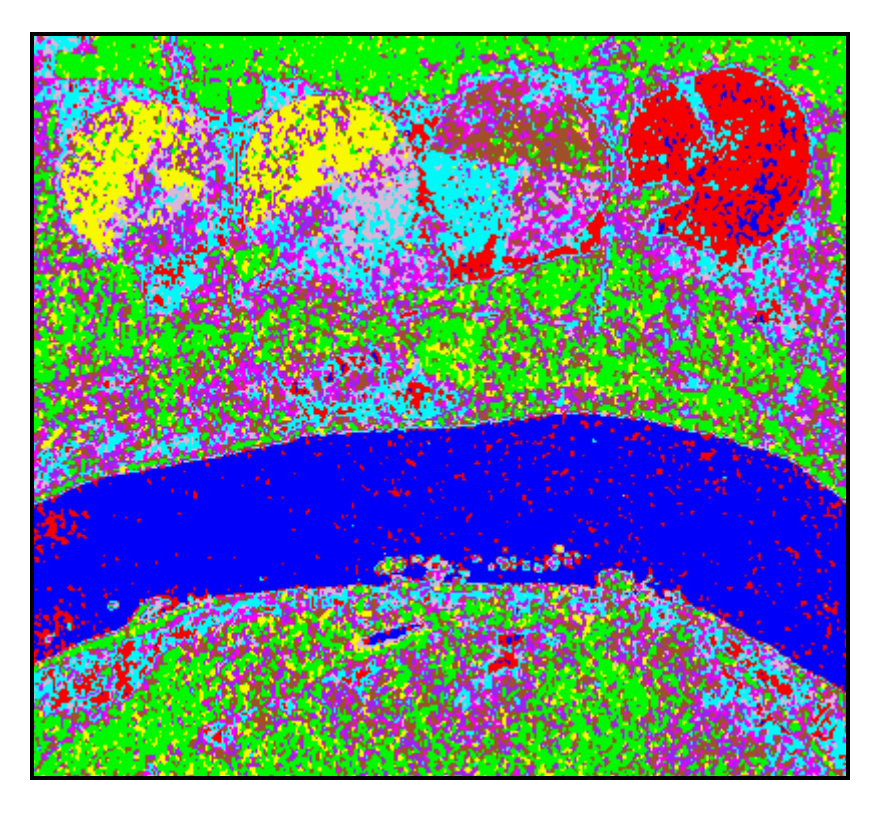

Figura 7.40 - Classificação MaxVer dos dados multivariados complexos na banda L.

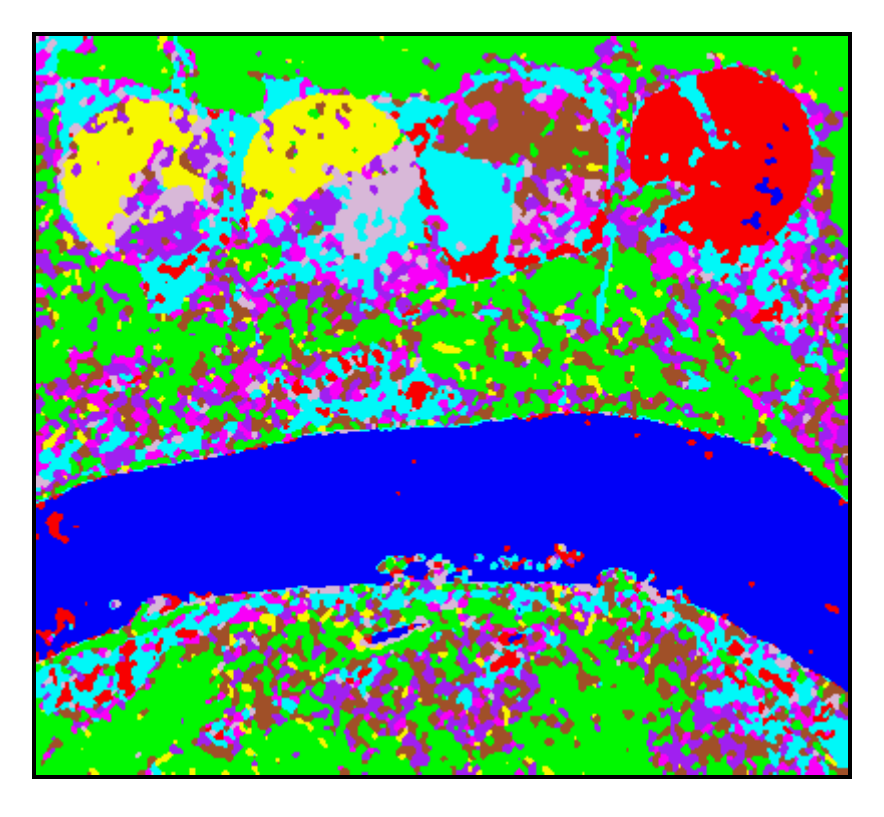

Figura 7.41 - Classificação ICM dos dados multivariados complexos na banda L.

## **TABELA 7.49 - EXATIDÃO DAS CLASSIFICAÇÕES DOS DADOS MULTIVARIADOS COMPLEXOS NA BANDA L**

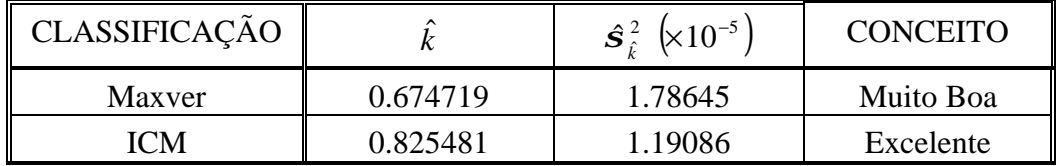

Dos resultados mostrados na Tabela 7.49 pode-se concluir que, para os dados multivariados complexos na banda L, a classificação ICM foi 22,34% melhor que a MaxVer.

## **7.7.3 - Comparação do desempenho das classificações dos dados multivariados complexos**

Utilizando-se os valores de  $\hat{k}$  e  $\hat{s}_{\hat{k}}^2$  das classificações MaxVer e ICM dos dados multivariados complexos, para as bandas L e C, anteriormente mencionados, foi aplicado novamente o teste de hipótese bilateral, para comparação das matrizes de confusão dessas classificações, onde os resultados dos testes podem ser vistos na Tabela 7.50, respectivamente.

## **TABELA 7.50 - TESTES BILATERAIS PARA AS CLASSIFICAÇÕES DOS DADOS MULTIVARIADOS COMPLEXOS**

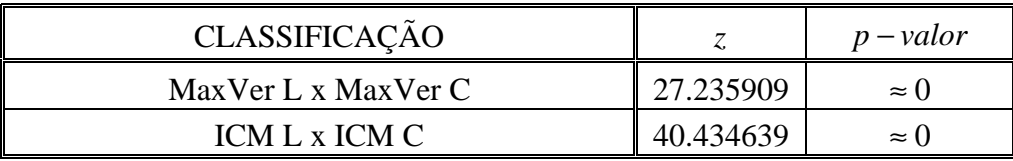

Dos resultados mostrados na Tabela 7.50 pode-se concluir que:

1) As matrizes de confusão das classificações MaxVer das bandas L e C são diferentes, aos níveis de significância utilizados na prática. Logo, a classificação MaxVer da banda L, por possuir um coeficiente de concordância  $\hat{k}$  superior, apresenta um resultado 32.29% melhor, aos níveis de significância utilizados na prática, quando comparada com a classificação MaxVer da banda C.

2) As matrizes de confusão das classificações ICM das bandas L e C são diferentes, aos níveis de significância utilizados na prática. Logo, a classificação ICM da banda L, por possuir um coeficiente de concordância  $\hat{k}$  superior, apresenta um resultado 36.89% melhor, aos níveis de significância utilizados na prática, quando comparada com a classificação ICM da banda C.

Dos resultados apresentados pode-se concluir que o uso das distribuições mais ajustadas para os dados multivariados complexos possibilitou, com a utilização da banda L, a discriminação de todas as classes de interesse, obtendo-se com isso, valores de  $\hat{k}$ considerados Excelentes, resultado que não foi conseguido em nenhuma outra classificação. Além disso, é importante destacar que houve uma melhora na classificação de todas as classes, principalmente da classe soja1, ratificando o uso da informação de fase juntamente com dados em intensidade, na discriminação de determinadas classes.

### **7.8 - COMPARAÇÃO DOS RESULTADOS**

Nesta seção, serão comparados os resultados obtidos das melhores classificações MaxVer e ICM para cada tipo de dado SAR utilizado neste trabalho. Para facilitar a identificação dos diferentes tipos de dado SAR, nas comparações a seguir realizadas, serão adotadas, além das descritas na Seção 7.5.5, as seguintes convenções :

- 1) Os dados univariados em amplitude serão denotados por "*Univariado*";
- 2) Os dados multivariados em amplitude serão denotadas por "*Multivariado\_A*";
- 3) Os dados multivariados complexos serão denotadas por "*Multivariado\_C*".

Utilizando-se os valores de  $\hat{k}$  e  $\hat{s}_{\hat{k}}^2$  apresentados na Tabela 7.51, das melhores classificações MaxVer e ICM para os diferentes tipos de dados SAR utilizados, foi aplicado o teste de hipótese bilateral, para comparação das matrizes de confusão dessas classificações, onde os resultados dos testes, para as classificações MaxVer e ICM, podem ser vistos na Tabela 7.52 e Tabela 7.53, respectivamente.

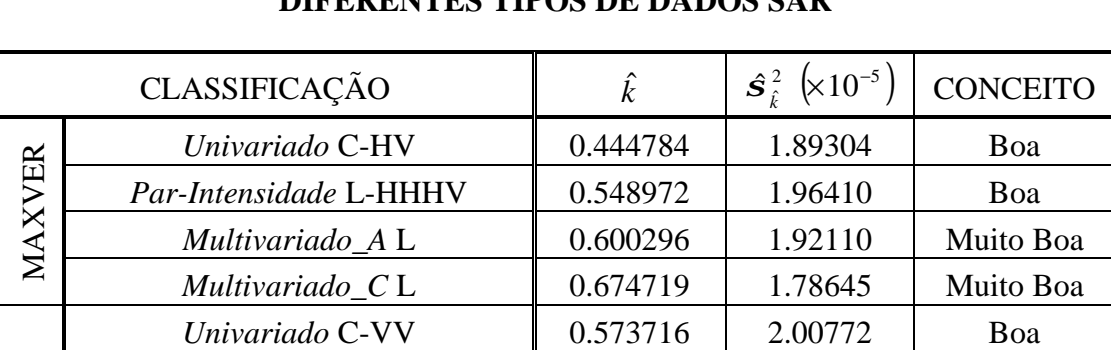

*Par-Intensidade* L-HVVV  $\parallel$  0.682454 | 1.71367 | Muito Boa

*Multivariado\_A L*  $\begin{array}{|c|c|c|c|c|} \hline 0.772615 & 1.43345 & \text{Muito Boa} \hline \end{array}$ 

*Multivariado\_C L* | 0.825481 | 1.19086 | Excelente

### **TABELA 7.51 - EXATIDÃO DAS MELHORES CLASSIFICAÇÕES DOS DIFERENTES TIPOS DE DADOS SAR**

### **TABELA 7.52 - TESTES BILATERAIS PARA AS MELHORES CLASSIFICAÇÕES MAXVER DOS DIFERENTES TIPOS DE DADOS SAR**

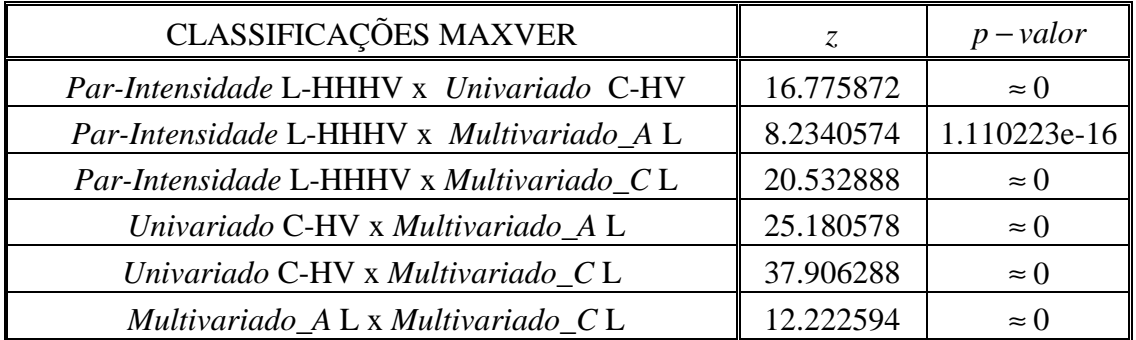

Dos resultados mostrados na Tabela 7.52 pode-se concluir que:

ICM

- 1) As matrizes de confusão das melhores classificações MaxVer dos diferentes tipos de dados SAR utilizados são diferentes, aos níveis de significância utilizados na prática;
- 2) Pode-se afirmar que, a classificação MaxVer *Multivariado*\_*C* L, por possuir um coeficiente de concordância  $\hat{k}$  superior, apresenta um resultado 22.90%, 51.69% e 12.39% melhor, aos níveis de significância utilizados na prática, quando comparada com as classificações MaxVer *Par-Intensidade* L-HHHV, *Univariado* C-HV e *Multivariado*\_*A* L, respectivamente.

#### **TABELA 7.53 - TESTES BILATERAIS PARAS AS MELHORES CLASSIFICAÇÕES ICM DOS DIFERENTES TIPOS DE DADOS SAR**

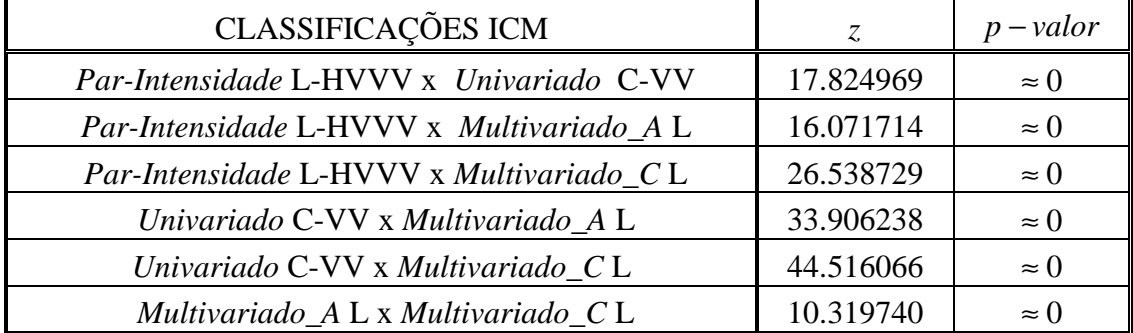

Dos resultados mostrados na Tabela 7.53 pode-se concluir que:

- 1) As matrizes de confusão das melhores classificações ICM dos diferentes tipos de dados SAR utilizados são diferentes, aos níveis de significância utilizados na prática;
- 2) Pode-se afirmar que, a classificação ICM *Multivariado*\_*C* L, por possuir um coeficiente de concordância  $\hat{k}$  superior, apresenta um resultado 20.95%, 43.88% e 6.84% melhor, aos níveis de significância utilizados na prática, quando comparada com as classificações ICM *Par-Intensidade* L-HVVV, *Univariado* C-VV e *Multivariado*\_*A* L, respectivamente.

Dos resultados obtidos com os testes bilaterais para os diferentes tipos de dados SAR utilizados pode-se concluir que:

1) A classificação MaxVer *Multivariado\_C* L foi, em média, 28.99% melhor que as demais;

- 2) A classificação ICM *Multivariado*\_C L foi, em média, 23.89% melhor que as demais;
- 3) A classificação ICM *Multivariado*\_C L foi 22.34% melhor que a classificação MaxVer *Multivariado*\_C L.

Na Figura 7.42 e Figura 7.43 são apresentadas, para as melhores classificações MaxVer e ICM, respectivamente, as diferenças (em percentuais) entre os valores do coeficiente de concordância  $\hat{k}$  , obtidos para cada tipo de dados SAR.

Analisando-se a Figura 7.42 e Figura 7.43 observa-se que o aumento de informação utilizada nas classificações de imagens SAR produzem pequenas diferenças entre os resultados. Entretanto, considerando os resultados anteriormente discutidos, verificamos que, através de uma modelagem mais adequada dos dados complexos, conseguiu-se, além de melhores resultados, que determinadas classes, com grande confusão, pudessem ser separadas em uma mesma classificação, como foi o caso das classes soja2 e milho2.

Este resultados demonstram o grande potencial de aplicações dos dados multivariados complexos em classificações de imagens SAR, associados a uma modelagem cada vez mais precisa desse tipo de dado SAR.

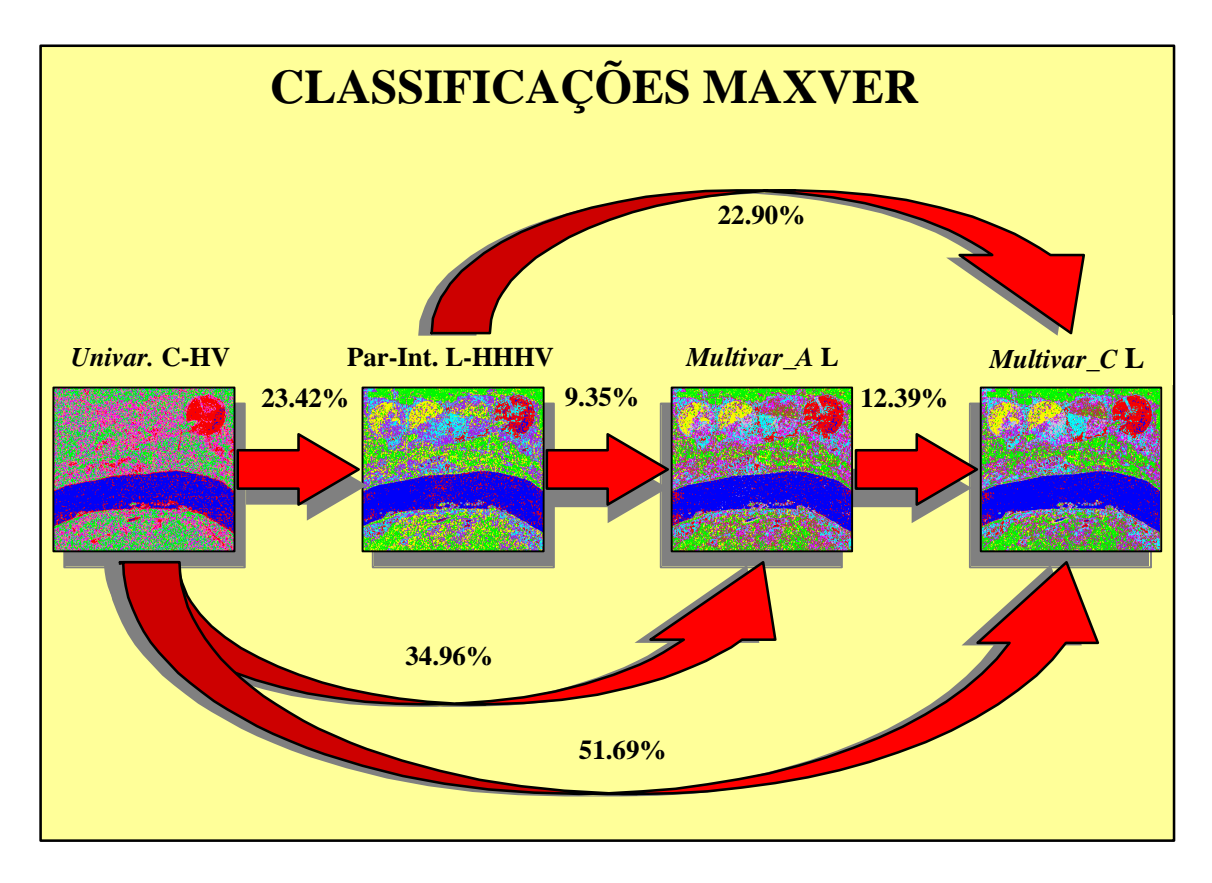

Figura 7.42 - Comparação entre as melhores classificações MaxVer.

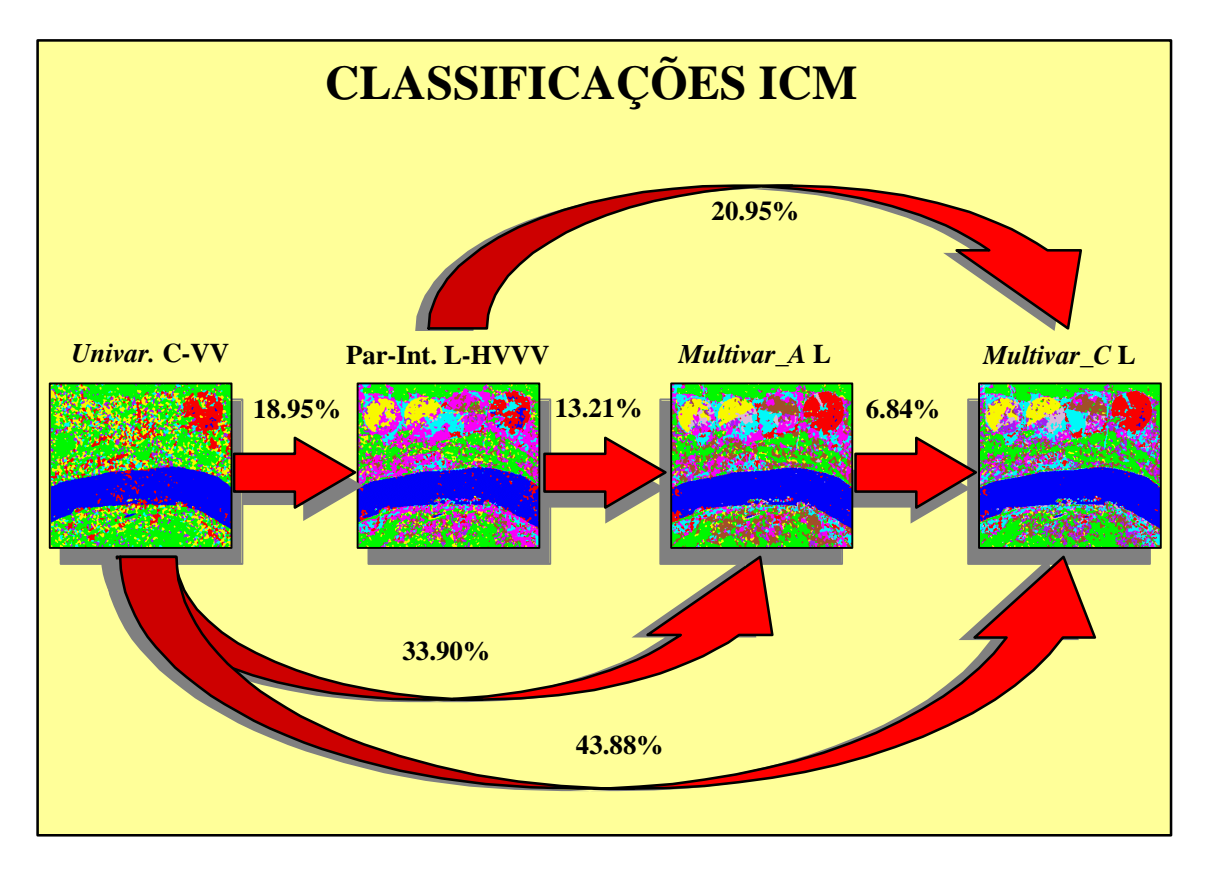

Figura 7.43 - Comparação entre as melhores classificações ICM

#### CAPÍTULO 8

#### CONCLUSÕES E SUGESTÕES

A investigação, implementação e teste de classificadores MaxVer/ICM para imagens SAR polarimétricas *multi-look* foram os principais objetivos deste trabalho. Considerando-se o primeiro objetivo, foi realizada uma revisão sobre a modelagem aplicada aos dados SAR polarimétricos *multi-look*, bem como o estudo das distribuições univariadas e bivariadas derivadas da distribuição de Wishart complexa multivariada. Nesta etapa do trabalho, a contribuição mais importante foi o desenvolvimento de uma nova distribuição multivariada, denominada  $G_{\mathcal{C}}^{0}$ . Esta distribuição é mais apropriada para a modelagem de dados provenientes de áreas consideradas extremamente heterogêneas. Desta forma, foi possível implementar a rotina de classificação de imagens SAR que utiliza as distribuições multivariadas mais ajustadas aos dados multivariados complexos.

A seguir são apresentadas as principais conclusões sobre as rotinas de classificação MaxVer/ICM implementadas e os testes dessas rotinas, apresentadas no Capítulo 7, para a imagem SIR-C/X-SAR de Bebedouro-PE.

### **8.1 - CONCLUSÕES**

Pode-se considerar que, as rotinas de classificação MaxVer/ICM para os dados polarimétricos *multi-look*, implementadas neste trabalho, conseguiram atender aos seguintes requisitos:

- 1) Operacionalidade: todas as rotinas de classificação estão totalmente operacionais;
- 2) Uso da informação contextual: o algoritmo ICM, desenvolvido por Vieira (1996) foi incorporado dentro das rotinas de classificação MaxVer, proporcionando melhores resultados;
- 3) Interatividade com o usuário: o sistema implementado funciona através de interfaces gráficas e toda a modelagem estatística utilizada é totalmente transparente ao usuário;
- 4) Integração ao ENVI: todas as rotinas implementas encontram-se disponíveis dentro software ENVI 3.0, de tal forma, que todas as funções originais desse software podem ser aproveitadas nas imagens de interesse.

No Capítulo 7 foram apresentados os resultados obtidos para as imagens SIR-C/X-SAR, através da aplicação das rotinas classificação de imagens SAR polarimétricos implementadas, cujas principais conclusões são:

- 1) Para os dados uni/bivariados polarimétricos, considerando-se a imagem utilizada nas bandas L e C, o par de imagens em intensidade forneceu as melhores classificações MaxVer e ICM, em média, 142.68% e 85.91% superiores que as demais, quando comparadas pela estatística Kappa;
- 2) Os resultados mostram que, dependendo do tipo de aplicação que se esteja interessado, e no caso de não estarem disponíveis os dados multivariados complexos, não se pode descartar os dados das imagens diferença de fase, razão de intensidades e, principalmente, o par intensidade-diferença de fase, pois, mesmo que no geral as melhores classificações tenham sido para o par de imagens em intensidade, algumas classes foram melhor discriminadas por outros tipos de dados polarimétricos uni/bivariados.
- 3) A utilização dos dados multivariados complexos na banda L, permite obter uma classificação ICM com valor de Kappa considerado Excelente, enquanto que as demais classificações apresentaram resultados no máximo Muito Bons, com o uso das amostras de teste. Além disso, o uso das distribuições multivariadas permitiu discriminar as nove classes de interesse, enquanto que com as distribuições Normal multivariada, polarimétricas uni/bivariadas e univariadas em amplitude mais apropriadas, apenas oito, seis e quatro classes, respectivamente, foram discriminadas em uma mesma classificação
- 4) As distribuições multivariadas utilizadas se mostraram adequadas para a modelagem de dados multivariados complexos, fornecendo resultados de qualidade superior a modelagem clássica, que supõe normalidade dos dados. Quando comparados pela estatística Kappa essa melhora foi de 12.39% e 6.38%, nas classificações MaxVer e ICM da banda L, respectivamente.
- 5) Para a imagem considerada foi possível discriminar, com a utilização dos dados multivariados complexos, dois estágios de cultivo de milho e três de soja, indicando assim o potencial desse tipo de dado SAR para o monitoramento de safras agrícolas dessas culturas.
- 6) Para a imagem considerada conseguiu-se discriminar nove classes, através da utilização do maior número possível de componentes (dados multivariados complexos), indicando assim que é possível obter boas classificações de áreas bem diversificadas, com a utilização de imagens SAR polarimétricas.
- 7) Para que os resultados das classificações de imagens SAR possam ser cada vez melhores, é necessário a utilização conjunta de diferentes bandas, pois, para a imagem considerada, determinados alvos foram melhor classificados com a banda C (rio e solo preparado), enquanto que outros foram melhor classificados com a banda L (caatinga, restolho, soja e milho).
- 8) Os valores estimados do coeficiente de concordância Kappa demostraram ser muito influenciados pelo número de pixels de cada classe nas amostras de teste, como aconteceu com os resultados das classificações ICM *Multivariada\_C* L e ICM *Univariada* C-VV que discriminaram, respectivamente, nove e três classes (caatinga, solo preparado e rio). Quando comparadas através da estatística Kappa, a primeira classificação foi apenas 43.88% melhor que a segunda.

#### **8.2 - SUGESTÕES**

Com a finalidade de aprimorar as opções implementadas para os dados polarimétricos bem como dar sequência a pesquisa voltada para a classificação de imagens SAR polarimétricas, algumas sugestões para trabalhos futuros podem ser consideradas:

- 1) Pesquisar outros estimadores para o coeficiente de correlação complexa  $|r_c|$ .
- 2) Desenvolver as distribuições multivariadas, de tal forma que o parâmetro *a* , comum as distribuições  $K_C$  e  $G_C^0$  multivariadas, seja considerado como um vetor, onde cada elemento desse vetor possua o valor de *a* para cada componente em intensidade.
- 3) Desenvolvimento das distribuições dos pares de imagens em intensidade *multi* $look$ , a partir das distribuições  $K_C$  e  $G_C^0$  multivariadas.
- 4) Implementação de um sistema que permita a classificação conjunta de dados polarimétricos multivariados em diferentes bandas.
- 5) Avaliar o uso da distribuição  $G_c^0$  multivariada em imagens que possuam áreas consideradas extremamente heterogêneas, como por exemplo, áreas urbanas.
- 6) Desenvolver um sistema que permita a classificação conjunta de diferentes dados de sensoriamento remoto, como por exemplo, dados de radar com ópticos.
- 7) Testar o sistema implementado para outras regiões que possuam dados de campos para comparação e avaliação dos resultados.
- 8) Pesquisar outros coeficientes de concordância para analisar quantitativamente os resultados das classificações, uma vez que os valores de Kappa são altamente influenciados pelo tamanho das amostras de teste de cada classe.
- 9) Pesquisar e implementar métodos computacionais que diminuam o tempo de processamento do algoritmo MaxVer para dados polarimétricos multivariados

## REFERÊNCIAS BIBLIOGRÁFICAS

- Abramowitz, M; Stegun, I. **Handbook of mathematical functions**: with formulas, graphs, and mathematical tables. New York: Dover, 1964.
- Bishop, Y. M.; Feinberg, S. E.; Holland, P. W. **Discrete multivariate analysis:** theory and pratice. Cambridge: MIT Press, 1975. 575p.
- Buchholz, H. **The confluent hypergeometric function**. New York: Springer-Verlag, 1969.
- Bustos, O.H.; Frery, A.C. A contribution to the study of markovian degraded images: an extension of a theorem by Geman and Geman. **Computational and Applied Mathematics**, v.11,n.1,p.281-28517-29, Sept, 1992.
- Campbell, J.B. **Introduction to remote sensing**. New York: Guilford Press, 1987. 551p.
- Correia, A. H.; Freitas, C. C.; Frery, A. C.; Sant'Anna, S.J.S. **A user friendly statistical system for polarimetric SAR image classification**. July 1998. Submetido à Revista de Teledetection.
- Crosta, A. P. **Processamento digital de imagens de sensoriamento remoto**. Campinas:UNICAMP/IG, 1992. 170p.
- De Grandi, G.; Lemoine, G.; Sieber, A. Supervised fully polarimetric classification: an experimental study on the maestro1 freiburg data set. In: IGARSS'92 International Geoscience and Remote Sensing Symposium, Houston, May 26–29, 1992. **International Space Year**: space remote sensing. Piscataway: IEEE, 1992. v.1, p.782–785.
- DeGroot, M. H. **Probability and statistics.** Menlo Park: Addison–Wesley, 1975. 607p.
- Du, L. J.; Lee, J. S. Polarimetric SAR image classification based on target decomposition theorem and complex Wishart distribution. In: IGARSS'96 International Geoscience and Remote Sensing Symposium, Lincoln, May 27–31, 1996. **Remote sensing for a sustainable future**, Piscataway: IEEE, 1996. v.1, p.439–441.
- ENVI 3.0 user's guide: the enviromment for visualizing images. version 3.0, December 1997 edition. Lafayette: Better Solutions Consulting, 1993–1997. Under contract of Research Systems Inc.
- Erthal, G. J.; Frery, A. C. Segmentação de imagens multiespectrais pelo algoritmo ICM: integração ao ambiente SPRING. In: SIBGRAPI'93 Simpósio Brasileiro de Computação Gráfica e Processamento de Imagens, 6., Recife, Out. 19–22, 1993. **Comunicações**. Recife: SBC/UFPe, 1993. p.33–36.
- Fehr, W. R.; Caviness, C. E.; Burnmood, D. T.; Pennington, J. S. Stages of development descriptions for soybeans ("Glycine max (L) Merrill"). **Crop Science**, v.11,p.929-931, 1971.
- Freitas, C. C.; Correia, A. H.; Frery, A. C.; Sant'Anna, S.J.S. A system for multilook polarimetric sar image statistical classification**.** [CD-ROM]. In: Jornadas Latinoamericanas de Sensoriamento Remoto por Radar: Técnicas de Processamento de Imagens, 2. Santos, set. 1998. São José dos Campos: INPE, 1998.
- Frery, A. C. **Algumas ferramentas estatísticas na síntese, processamento e análise de imagens de radar de abertura sintética**. São José dos Campos. Tese (Doutorado em Computação Aplidada) - Instituto Nacional de Pesquisas Espaciais, 1993.
- Frery, A. C; Mascarenhas, N. D. **Segmentação binária de imagens SAR pelo algoritmo ICM**. São José dos Campos, INPE, 1993 (INPE-5464-PRE/1772).
- Frery, A. C.; Yanasse, C. C. F; Sant'Anna, S.J.S. Statistical characterization of SAR data: the multiplicative model and extensions. In: SELPER'95 Simpósio Latioamericano de Percepción Remota, 7., Puerto Vallarta, Nov. 5-10, 1995. **Memorias**. 1995, p.502-515.
- Frery, A. C.; Müller, H. J.; Yanasse, C. C. F; Sant'Anna, S.J.S. A Model for extremely heterogeneous clutter. **IEEE Transactions on Geoscience and Remote Sensing**, v.35,n.3,p.1–12, May, 1997.
- Fung, A. K.; Chen, K. S. Bistatic signal statistics of randomly rough surfaces.In: IGARSS'92 International Geoscience and Remote Sensing Symposium, Houston, May 26–29, 1992. **International space year**: space remote sensing. Piscataway: IEEE, 1992. v.1, p.183–185.
- Gong, P. An efficient contextual classifier for land–use classification. In: IGARSS'92 International Geoscience and Remote Sensing Symposium, Houston, May 26–29, 1992. **International space year**: space remote sensing. Piscataway: IEEE, 1992. v.1, p.555–557.
- Goodman, N. R. Statiscal analysis based on a certain multivariate complex gaussian distribution. **Annals of Mathematical Statistics**, v.34,n.1,p.152–177, 1963.
- Gradshteyn, I. S.; Ryzhik, I. M. **Table of integrals, series, and products**. New York: Academic Press, 1980. 1160 p.
- Hanaway, J. J. Growth stages of corn ("Zea Mays" L.). **Agronomy Journal**, v.55,p.487-492, 1963.
- Hudson, W. D.; Ramm, C. W. Correct formulation of the kappa coefficient of agreement. **Photogrammetric Enginnering and Remote Sensing**, v.53,n.4,p.421- 422, 1987.
- Israelsson, H.; Sylvander, R. Estimation of forest parameters using polarimetric multi– frequency SAR data. In: IGARSS'92 International Geoscience and Remote Sensing Symposium, Houston, May 26–29, 1992. **International space year**: space remote sensing. Piscataway: IEEE, 1992. v.1, p.786–788.
- Jakeman, E. On the statistics of K-distributed noise. **Journal of Physics A**: **Mathematical and General**, v.13, n.1,p.31-48, 1980.
- Jakeman, E.; Pusey, P. N. The statistics of light scattered by a random phase screen. **Journal of Physics A: Mathematical and General**, v.6, n.L,p.89-92, 1973.
- Jakeman, E.; Pusey, P. N. A model for non-Rayleigh sea echo. **IEEE Transactions on Antenas and Propagation**, v.AP-24,n.6,p.806-814, 1976.
- Karam, M. A.; Chen, K. S.; Fung, A. K. Statistics of backscatter radar return from vegetation. In: IGARSS'92 International Geoscience and Remote Sensing Symposium, Houston, May 26–29, 1992. **International space year**: space remote sensing. Piscataway: IEEE, 1992. v.1, p.242–244.
- Kong, J. A. Identification of terrain cover using the optimal polarimetric classifier. **Journal of Electromagnetic Waves and Applications,** v.2,n.2,p.:171–194, 1988.
- Landis, J.; Koch, G.G. The measurements of observer agreement for categorical data. **Biometrics**, v.33,n.3,p.159–174, 1977.
- Lee, J. S.; Grunes, M. R. Feature classification using multi–look polarimetric SAR imagery. In: IGARSS'92 International Geoscience and Remote Sensing Symposium, Houston, May 26–29, 1992. **International space year**: space remote sensing. Piscataway: IEEE, 1992. v.1,p.77–79.
- Lee, J. S.; Schuler, D. L.; Lang, R. H.; Ranson, K. J. K–distribution for multi–look processed polarimetric SAR imagery. In: IGARSS'94 International Geoscience and Remote Sensing Symposium, Pasadena, Aug. 8–12, 1994. **Surface and atmospheric remote sensing**: technologies, data analysis and interpretation. Piscataway: IEEE, 1994a. v.4,p.2179–2181.
- Lee, J. S.; et al. Intensity and phase statistics of multi–look polarimetric and interferometric SAR imagery. **IEEE Transactions on Geoscience and Remote Sensing**, v.32,n.5,p.1017–1028,Sept, 1994b.
- Lee, J. S.; Miller, A.; Hoppel, K. Statistics of phase difference and product magnitude of multi-look processed Gaussian signals. **Waves in Random Media**, v.4,p.307-319, 1994c.
- Lee, J. S.; Grunes, M. R. Classification of multi–look polarimetric SAR imagery based on complex Wishart distribution. **International Journal of Remote Sensing**, v.15,n.11,p.2299–2311,Sept, 1994.
- Lee, J. S.; Du, L.; Schuler, D. L.; Grunes, M. R. Statistical analysis and segmentation of multi–look SAR imagery using partial polarimetric data. In: IGARSS'95 International Geoscience and Remote Sensing Symposium, Firenze, July 10–14, 1995. **Quantitative remote sensing for science and applications**. Piscataway: IEEE, 1995. v.3, p.1422–1424.
- Lemoine, G. G. On polarimetric signatures. In: IGARSS'92 International Geoscience and Remote Sensing Symposium, Houston, May 26–29, 1992. **International space year**: space remote sensing. Piscataway: IEEE, 1992. v.2, p.913–915.
- Lim, H. H; et al. Classifications of Earth terrain using polarimetric SAR images. **Journal of Geophysical Research**, v.94,n.B6,p.7049–7057, June, 1989.
- Ma, Z.; Redmond, R. L. Tau coefficient for accuracy assessment of classification of remote sensing data. **Photogrammetric Enginnering and Remote Sensing**, v.61,n.4,p.453–459, 1995.
- Nezry, E.; Lopés, A.; Ducrot–Gambart, D.; Nezry, C.; Lee, J.S. Supervised classification of K–distributed SAR images of natural targets and probability of error estimation. **IEEE Transactions on Geoscience and Remote Sensing**, v.34,n.5,p.1233–1242, Sept. 1996.
- Novak, L. M.; Sechtin, M. B.; Cardullo, M. J. Studies on target detection algorithms which use polarimetric radar data. **IEEE Transactions on Aerospace Electronic Systems**, v.25,n.2,p.150–165, March, 1989.
- Press, W.H.; Flannery, B.P.; Teulosky, S.A.; Vetterling, W.T. **Numerical recipes in C**. Cambridge University Press, 1988.
- Quegan, S.; Dutra, L. V.; Grover, K. Phase measurements in MAESTRO polarimetric data from the U.K. test sites. **International Journal of Remote Sensing**, v.15,n.14,p.2719–2736, Sept, 1994.
- Quegan, S.; Rhodes, I. Statistical models for polarimetric data: consequences, testing and validity. **International Journal of Remote Sensing**, v.16,n.7,p.1183–1210, Sept. 1995.
- Ribeiro, S. P. C.; Dutra, L. V.; Rennó, C. D.; Soares; J. V. Classificação de culturas irrigadas na região de Bebedouro, PE, Brasil, usando a informação polarimétrica das imagens da missão SIR–C/X–SAR. In: Jornadas Latinoamericanas de Percepción Remota por Radar, 1. Buenos Aires, dez. 1996. Image Processing Techiniques. São José dos Campos: INPE, 1996. p.165–170.
- Ribeiro, S. P. C. **Extração de atributos de imagens de radar polarimétrica para classificação de padrões de recursos naturais**. Campinas. 251p. (INPE–6124– TDI/585). Dissertação (Mestrado em Computação) - Universidade Estadual de Campinas, 1997.
- Richards, J. A. **Remote sensing digital image analysis**. Berlin: Springer–Verlag, 1986. 357p.
- Rushton, S.; Lang, E. D. Tables of the confluent Hypergeometric Function. **Sankhya: the Indian Journal of Statistics**, v.13,p.369-411, 1954.
- Sarabandi, K. Derivations of phase statistics from the Mueller matrix. **Radio Science**, v.27,n.5,p.553–560, 1992.
- Silva, L. B.; Vasconcellos, K. L. P.; Frery, A. C. Bias Correction for Covariance Parameters Estimates in Polarimetric SAR Data Models. [CD-ROM]. In: Jornadas Latinoamericanas de Sensoriamento Remoto por Radar: Técnicas de Processamento de Imagens, 2., Santos, set. 1998. São José dos Campos: INPE, 1998.
- Soares, J. V. A missão SIR–C/X–SAR e a coleta de dados no Brasil. [CD-ROM]. In: Simpósio Brasileiro de Sensoriamento Remoto, 8., Salvador, 1996. **Anais**. São José dos Campos: INPE, 1996. Seção Técnica de Radar.
- Srivastava, M. S. On the complex Wishart distribution. **Annals of Mathematical Statistics**, 36(1):313–315, 1963.
- Tur, M.; Chin, K.C.; Goodman, J.W. When is speckle noise multiplicative? **Applied Optics**, v.21,p.1157–1159, 1982.
- Ulaby, F. T.; Moore, R. K.; Fung, A. K. **Microwave remote sensing:** active and passive. Norwood: Artech House, 1986. 1097p. v. 3.
- Ulaby, F. T.; Dobson, M. C. **Handbook of radar scattering statistics for terrain**. Norwood: Artech House, 1989. 357p.
- Ulaby, F. T.; Elachi, C. **Radar polarimetriy for geoscience applications**. Norwood: Artech House, 1990. 364p.
- Van Zyl, J. J.; Zebker, H. A.; Elachi, C. Imaging radar polarimetric signatures: theory and observation. **Radio Science,** v.22,n.4,p.529–543, 1987.
- Vieira, P. R. **Desenvolvimento de classificadores de maxima verossimilhança e ICM para imagens SAR**. São José dos Campos. 251p. (INPE–6124–TDI/585). Dissertação (Mestrado em Sensoriamento Remoto) - Instituto de Nacional de Pesquisas Espaciais, 1996.
- Vieira, P. R.; Yanasse, C. C. F.; Frery, A. C; Sant'Anna, S. J. S. Um sistema de análise e classifcação estatísticas para imagens SAR. In: Jornadas Latinoamericanas de Percepción Remota por Radar, 1. Buenos Aires, dez. 1996. Image Processing Techiniques. São José dos Campos: INPE, 1996. p.179-185.
- Yanasse, C. C. F. Statistical analysis of synthetic aperture radar images and its applications to system analysis and change detection*.* (PhD Thesis) - University of Sheffield, 1991. 298p.
- Yanasse, C. C. F; Frery, A.C.; Sant'Anna, S.J.S.; Hernandes, P. F.; Dutra, L. V. Statistical analysis of SAREX data over Tapajós–Brazil. In: South American Radar Experiment for SAREX'92, Paris, 1993, p. 25–40 (ESAWPP-76).
- Yanasse, C. C. F; Frery, A.C.; Sant'Anna, S.J.S. **Stochastic distributions and the multiplicative model; relations, properties, estimators and applications to SAR image analysis***.* INPE, São José dos Campos, 1995. (INPE–5630–NTC/318).
- Yueh, S. H.; Kong, J. A.; Jao, J. K.; Shin, R. T.; Novak, L. M. K–distributition and polarimetric terrain radar clustter. **Journal of Electromagnetic Waves and Applications,** v.3,n.8,p.747–768, 1989.

# APÊNDICE A

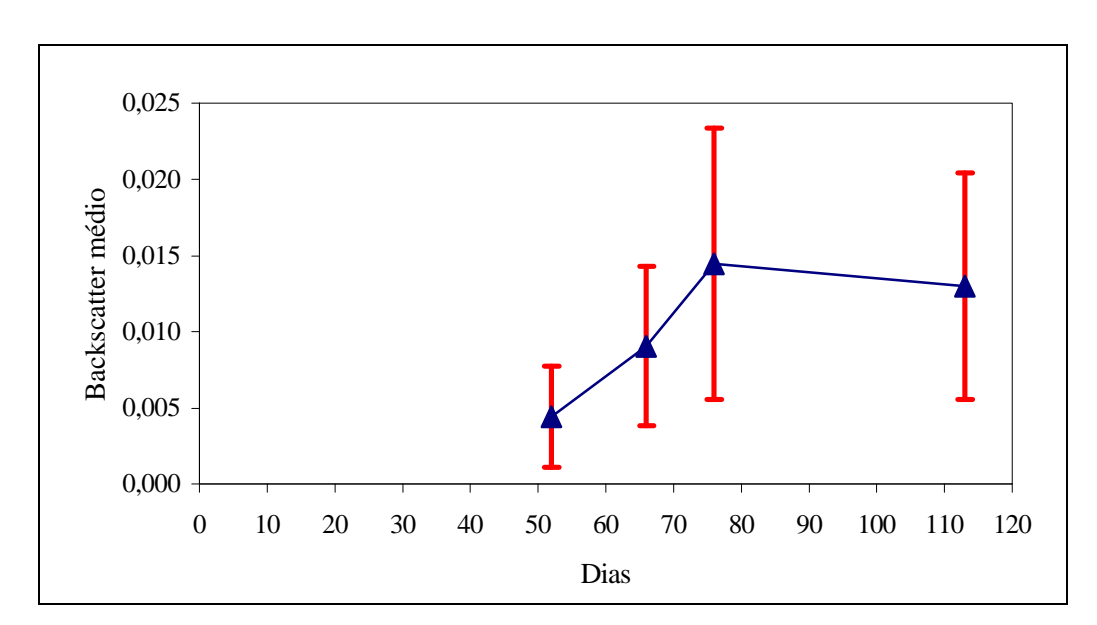

## ANÁLISE DAS IDADES DE CULTIVO DE SOJA E MILHO

Figura A.1 - *Backscatter* médio com os respectivos desvios padrões amostrais para as diferentes idades de soja para a componente L-HV.

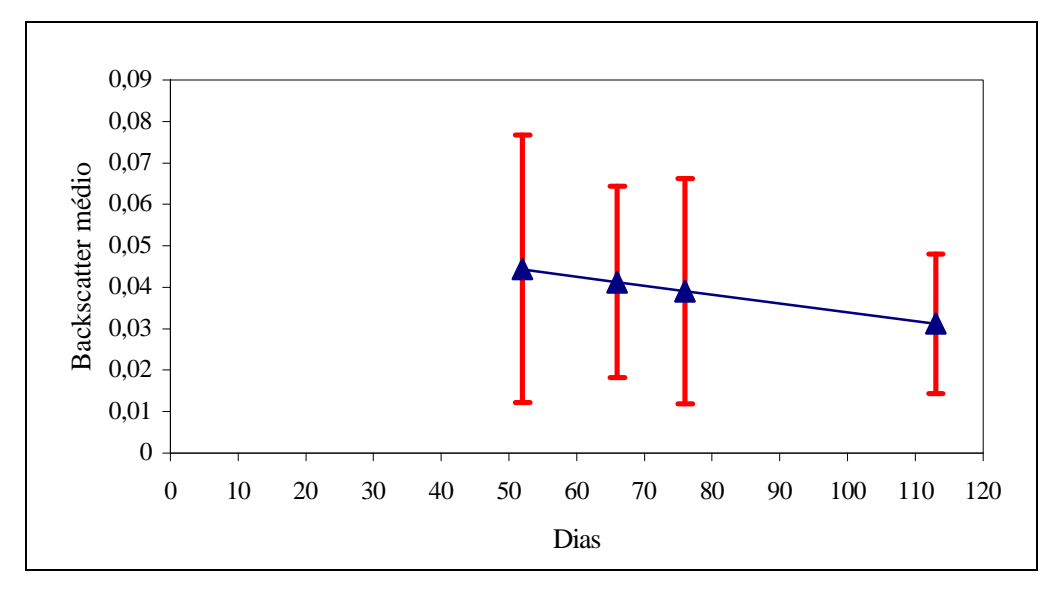

Figura A.2 - *Backscatter* médio com os respectivos desvios padrões amostrais para as diferentes idades de soja para a componente L-VV.

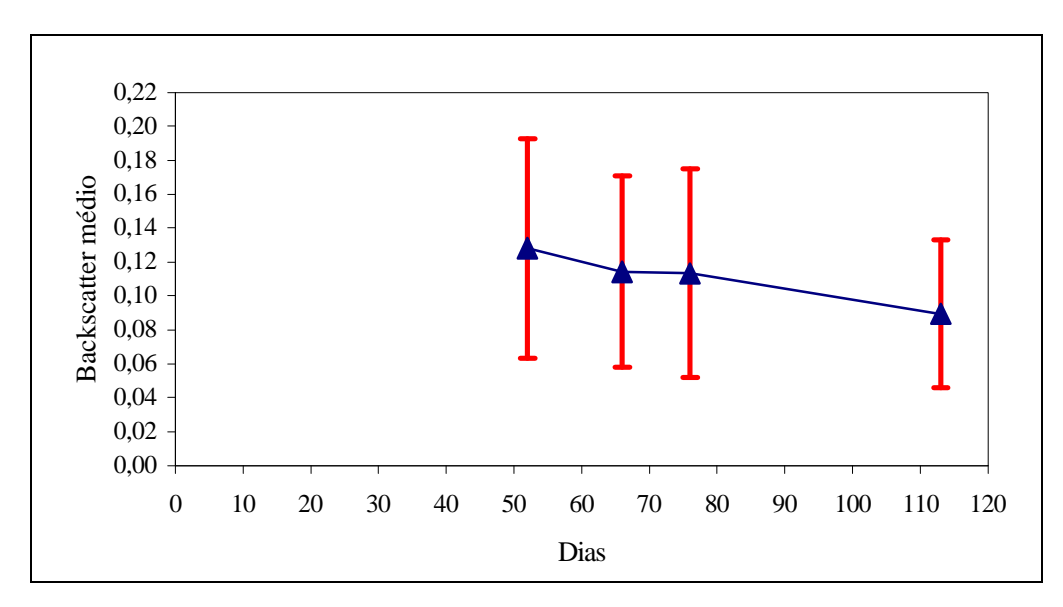

Figura A.3 - *Backscatter* médio com os respectivos desvios padrões amostrais para as diferentes idades de soja para a componente C-HH.

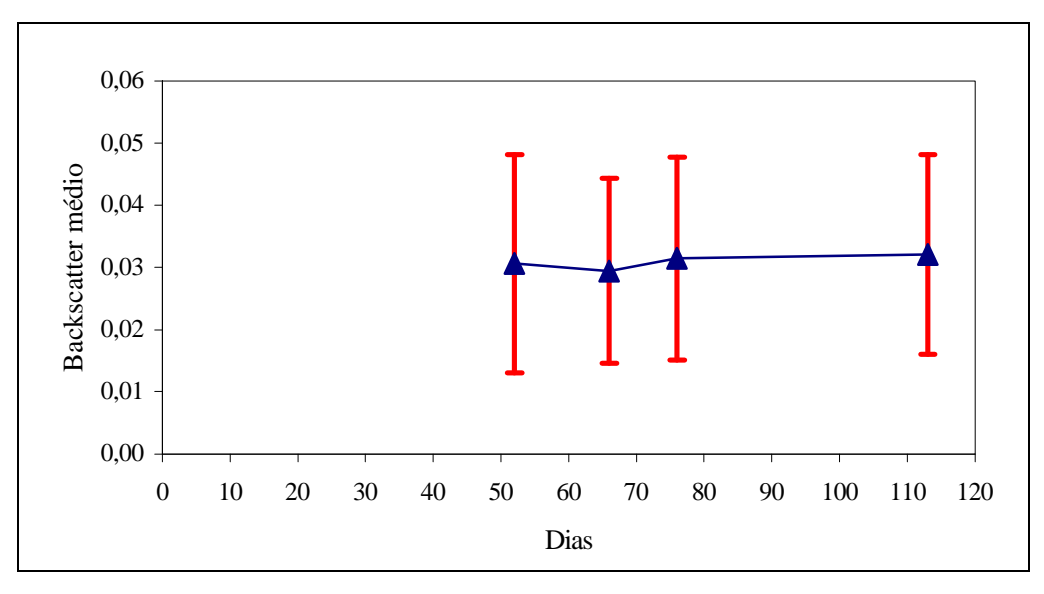

Figura A.4 - *Backscatter* médio com os respectivos desvios padrões amostrais para as diferentes idades de soja para a componente C-HV.
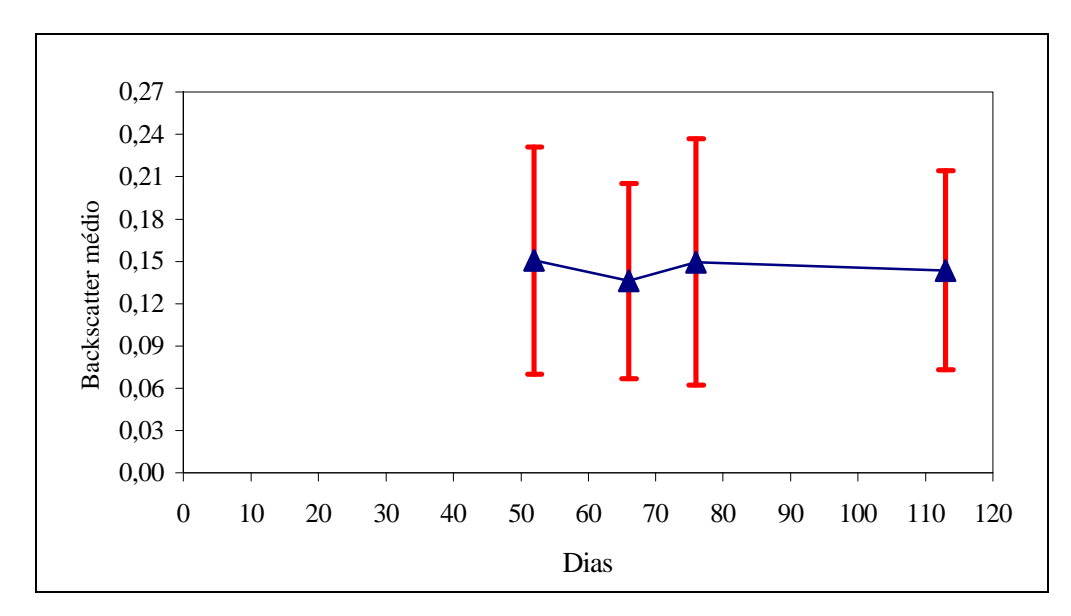

Figura A.5 - *Backscatter* médio com os respectivos desvios padrões amostrais para as diferentes idades de soja para a componente C-VV.

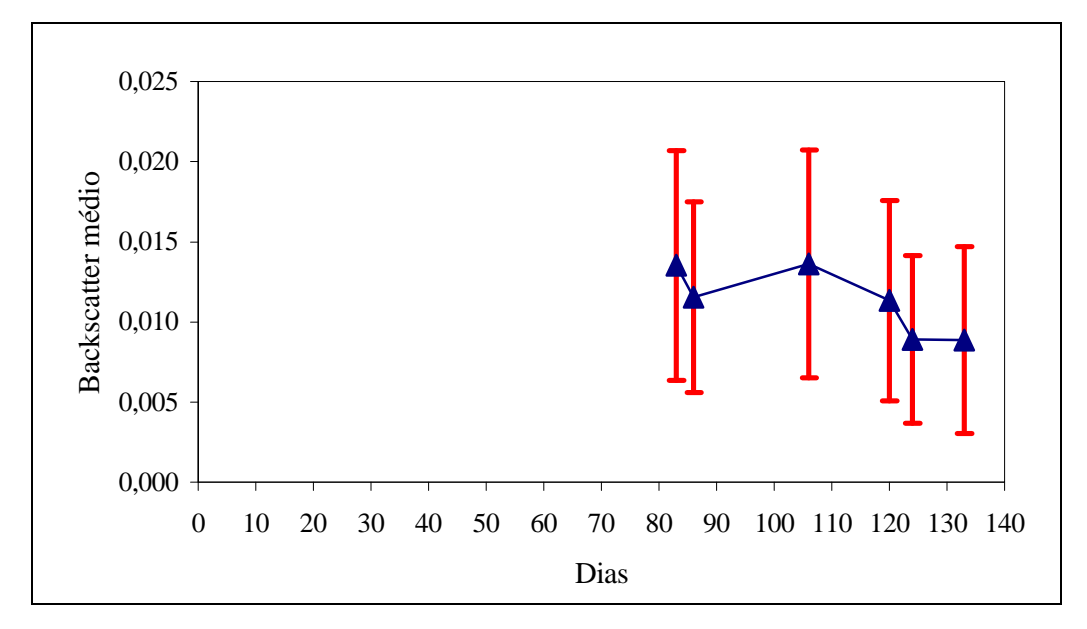

Figura A.6 - *Backscatter* médio com os respectivos desvios padrões amostrais para as diferentes idades de milho para a componente L-HV.

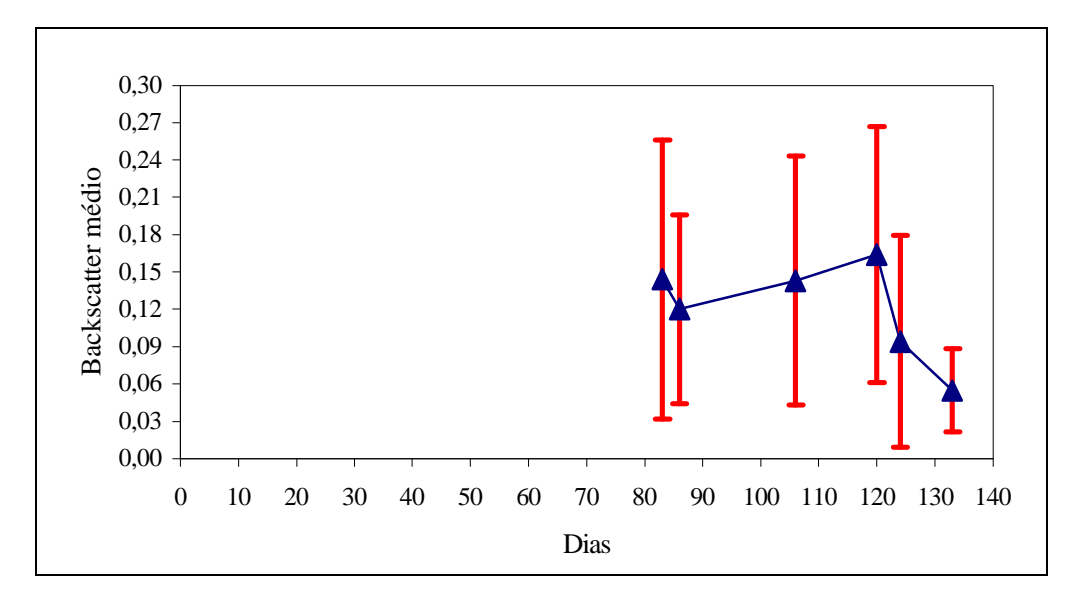

Figura A.7 - *Backscatter* médio com os respectivos desvios padrões amostrais para as diferentes idades de milho para a componente L-VV.

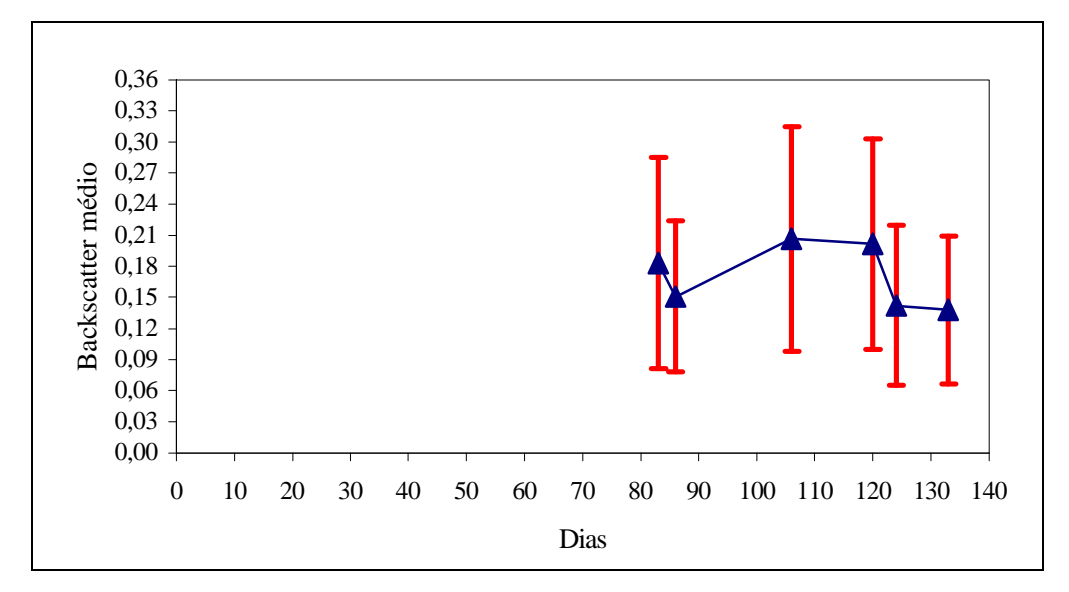

Figura A.8 - *Backscatter* médio com os respectivos desvios padrões amostrais para as diferentes idades de milho para a componente C-HH.

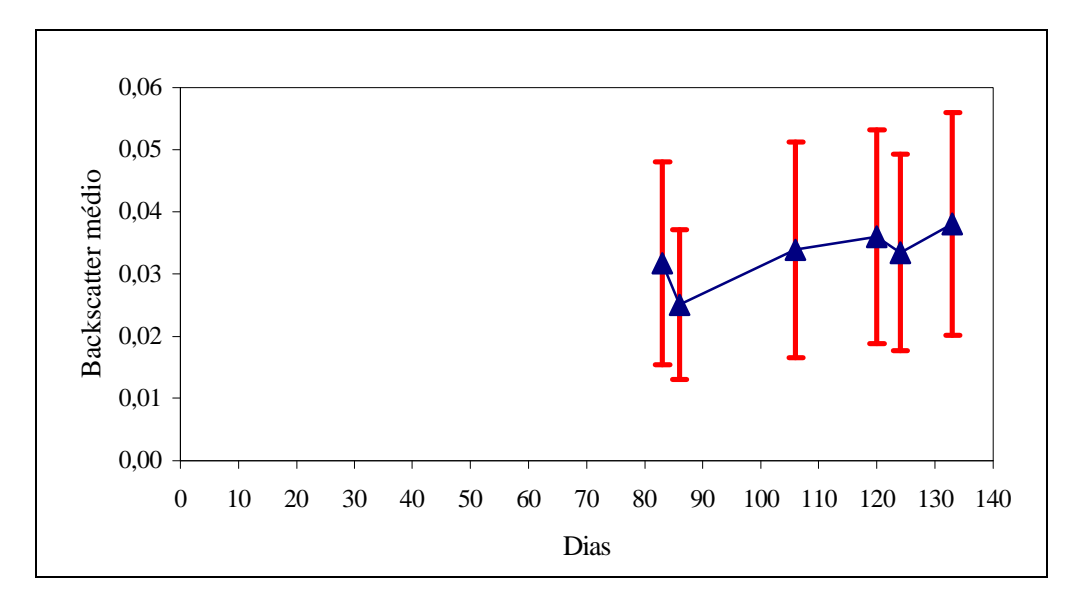

Figura A.9 - *Backscatter* médio com os respectivos desvios padrões amostrais para as diferentes idades de milho para a componente C-HV.

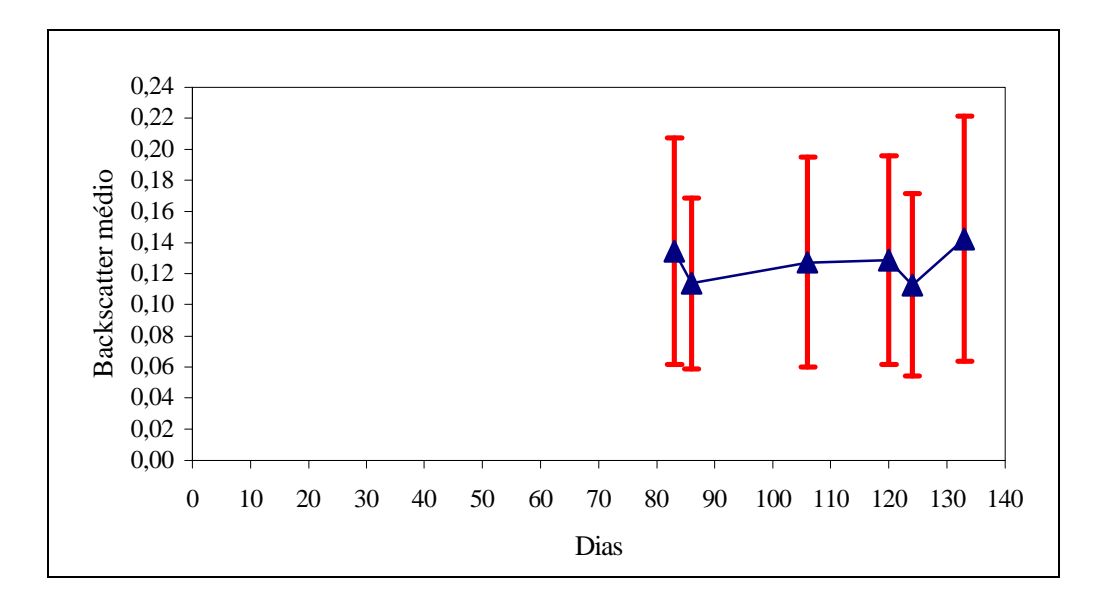

Figura A.10 - *Backscatter* médio com os respectivos desvios padrões amostrais para as diferentes idades de milho para a componente C-VV.

| <b>Errors Matrix</b>                                                                                                    |                  |                     |                           |                    |              |             |  |  |  |  |  |  |
|----------------------------------------------------------------------------------------------------|------------------|---------------------|---------------------------|--------------------|--------------|-------------|--|--|--|--|--|--|
| Image: /home/correia/envi/Mxv/pr11534_best_pol_pivos_soja.icm<br>ROIs: /home/correia/envi/ICM_ENV/imagens/exemplos/pr11534_pivos_soja.roi |                  |                     |                           |                    |              |             |  |  |  |  |  |  |
| $\mathbb{R}$ lass \ $\mathbb{C}$                                                                                                    | <b>Unclassif</b> | ,<br>soja1          | .<br>,soja2               | šoja3              | ,<br>,soja4  | ≹ow's Sum   |  |  |  |  |  |  |
| Unclassif                                                                                                    | Ď<br>0 %         | Ó<br>0 %            | Ď<br>0 %                  | Ď<br>0 %           | Ď<br>0 %     | Ó           |  |  |  |  |  |  |
| šoja1                                                                                                    | Ó<br>0 %         | <b>1269</b><br>89 % | į̃130<br>9%               | ž4<br>$2 \times$   | Ó<br>0 %     | <b>1423</b> |  |  |  |  |  |  |
| šoja2                                                                                                    | Ó<br>0 %         | 271<br>19 %         | <b>965</b><br>67 %        | ≬15<br>$8\%$       | ĬЯ.<br>$6\%$ | <b>1432</b> |  |  |  |  |  |  |
| šoja3                                                                                                    | Ď<br>$0 \times$  | ğ7<br>$7\%$         | <b>163</b><br>$12 \times$ | \$60<br>50 %       | ¥14<br>31 %  | <b>1324</b> |  |  |  |  |  |  |
| <sub>,</sub><br>soja4                                                                                                    | Ď<br>0 %         | 37<br>$3 \times$    | 308<br>$21 \t%$           | 321<br>$22 \times$ | 306<br>55 %  | <b>1472</b> |  |  |  |  |  |  |
| <u>≬</u> olumn s                                                                                                    | Ď                | <b>1664</b>         | 1566                      | <b>1120</b>        | <b>1301</b>  | 5651        |  |  |  |  |  |  |
| ≸арра : 0.539190<br>Nariance of Kappa : 7.17151e-05                                                                                       |                  |                     |                           |                    |              |             |  |  |  |  |  |  |
| Output Result to ◆ File ◆ Memory                                                                                                    |                  |                     |                           |                    |              |             |  |  |  |  |  |  |
| Enter Output Filename Choose                                                                                                    |                  |                     |                           |                    |              |             |  |  |  |  |  |  |
| I                                                                                                    |                  |                     |                           |                    |              |             |  |  |  |  |  |  |
| 0K<br>Cancel<br>l-                                                                                                    |                  |                     |                           |                    |              |             |  |  |  |  |  |  |

Figura A.11 - Matriz de confusão da classificação ICM para as idades de soja.

| r'—                              | <b>Errors Matrix</b>                                                                                                    |                     |                               |                    |                               |                               |                               |             |  |  |  |  |
|----------------------------------|----------------------------------------------------------------------------------------------------|---------------------|-------------------------------|--------------------|-------------------------------|-------------------------------|-------------------------------|-------------|--|--|--|--|
|                                  | Image: /home/correia/envi/Mxv/pr11534_best_pol_pivos_milho.icm<br>ROIs: /home/correia/envi/ICM_ENV/imagens/exemplos/pr11534_pivos_milho.roi |                     |                               |                    |                               |                               |                               |             |  |  |  |  |
|                                  |                                                                                                    |                     |                               |                    |                               |                               |                               |             |  |  |  |  |
| $\mathbf{\tilde{L}}$ lass \ C    | Unclassif                                                                                                    | milho1              | milho2                        | milho3             | milho4                        | milho5                        | milho6                        | ≹ow's Sum   |  |  |  |  |
| <b>U</b> nclassif                | Ď<br>0 %                                                                                                    | Þ<br>0 %            | Ď<br>0 %                      | Ď<br>0 %           | Ö<br>0 %                      | Ď<br>0 %                      | Ď<br>0 %                      | Ď           |  |  |  |  |
| milho1                           | ď<br>0 %                                                                                                    | ₿32<br>47 %         | 274<br>20 %                   | ў9<br>6 %          | į282<br>13 %                  | <b>111</b><br>$8\%$           | $\overline{7}4$<br>$5 \times$ | <b>1352</b> |  |  |  |  |
| milho2                           | Ó<br>0 %                                                                                                    | 263<br>18 %         | ,545<br>37%                   | <u>ў5</u><br>6 %   | 241<br>16 %                   | 226<br>15 <sup>2</sup>        | Ĭ11<br>$7\%$                  | <b>1481</b> |  |  |  |  |
| milho3                           | Ó<br>0 %                                                                                                    | 332<br>27 %         | <b>124</b><br>10 <sup>2</sup> | 269<br>$22 \times$ | <b>190</b><br>15 %            | <b>173</b><br>$14 \text{ } z$ | <b>157</b><br>13 %            | <b>1245</b> |  |  |  |  |
| milho4                           | Ó<br>0 %                                                                                                    | 36<br>$7\%$         | ≬95<br>16 %                   | \$1<br>$5 \times$  | 513<br>42 %                   | į̃190<br>15 %                 | <b>183</b><br>15 %            | <b>1228</b> |  |  |  |  |
| milho5                           | Ď<br>0 %                                                                                                    | 56<br>$5 \times$    | <b>101</b><br>$9 \text{ } z$  | $\S 8$<br>3 x      | <b>114</b><br>10 <sup>2</sup> | 242<br>$20 \, 3$              | <b>631</b><br>53 %            | <b>1182</b> |  |  |  |  |
| milho6                           | ď<br>0 <sup>2</sup>                                                                                                    | Ó<br>0 <sup>2</sup> | ŗ<br>0 <sup>2</sup>           | ŗ<br>0 %           | ķ,<br>$0 \times$              | į̃68<br>6 %                   | ≬148<br>94%                   | 1222        |  |  |  |  |
| Čolumn s                         | Ď                                                                                                    | <b>1369</b>         | <b>1240</b>                   | 543                | <b>1244</b>                   | <b>1010</b>                   | 2304                          | y710        |  |  |  |  |
|                                  | ≸арра : 0.321342<br>Nariance of Kappa : 4.74348e-05                                                                                         |                     |                               |                    |                               |                               |                               |             |  |  |  |  |
| Output Result to ◆ File ◆ Memory |                                                                                                    |                     |                               |                    |                               |                               |                               |             |  |  |  |  |
|                                  | Enter Output Filename Choose                                                                                                    |                     |                               |                    |                               |                               |                               |             |  |  |  |  |
| T                                |                                                                                                    |                     |                               |                    |                               |                               |                               |             |  |  |  |  |
| 0K                               | Cancel                                                                                                    |                     |                               |                    |                               |                               |                               |             |  |  |  |  |

Figura A.12 - Matriz de confusão da classificação ICM para as idades de milho.

# APÊNDICE B

## INTERFACES OBTIDAS NA CLASSIFICAÇÃO MAXVER DO PAR DE IMAGENS EM INTENSIDADE C-HVVV

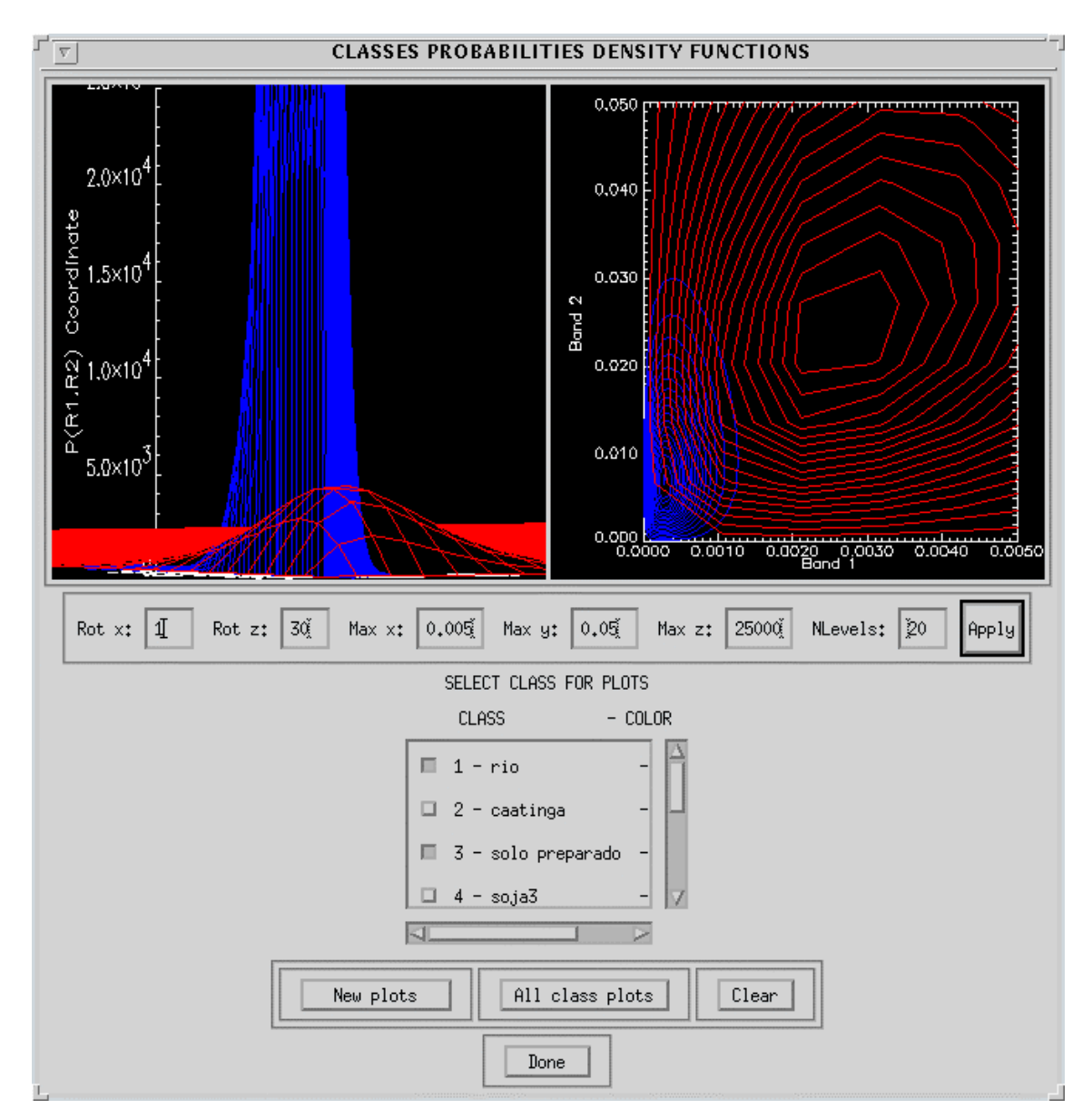

Figura B.1 - Densidade das classes: rio e solo preparado, para o par de imagens em intensidade *n-looks* C-HVVV.

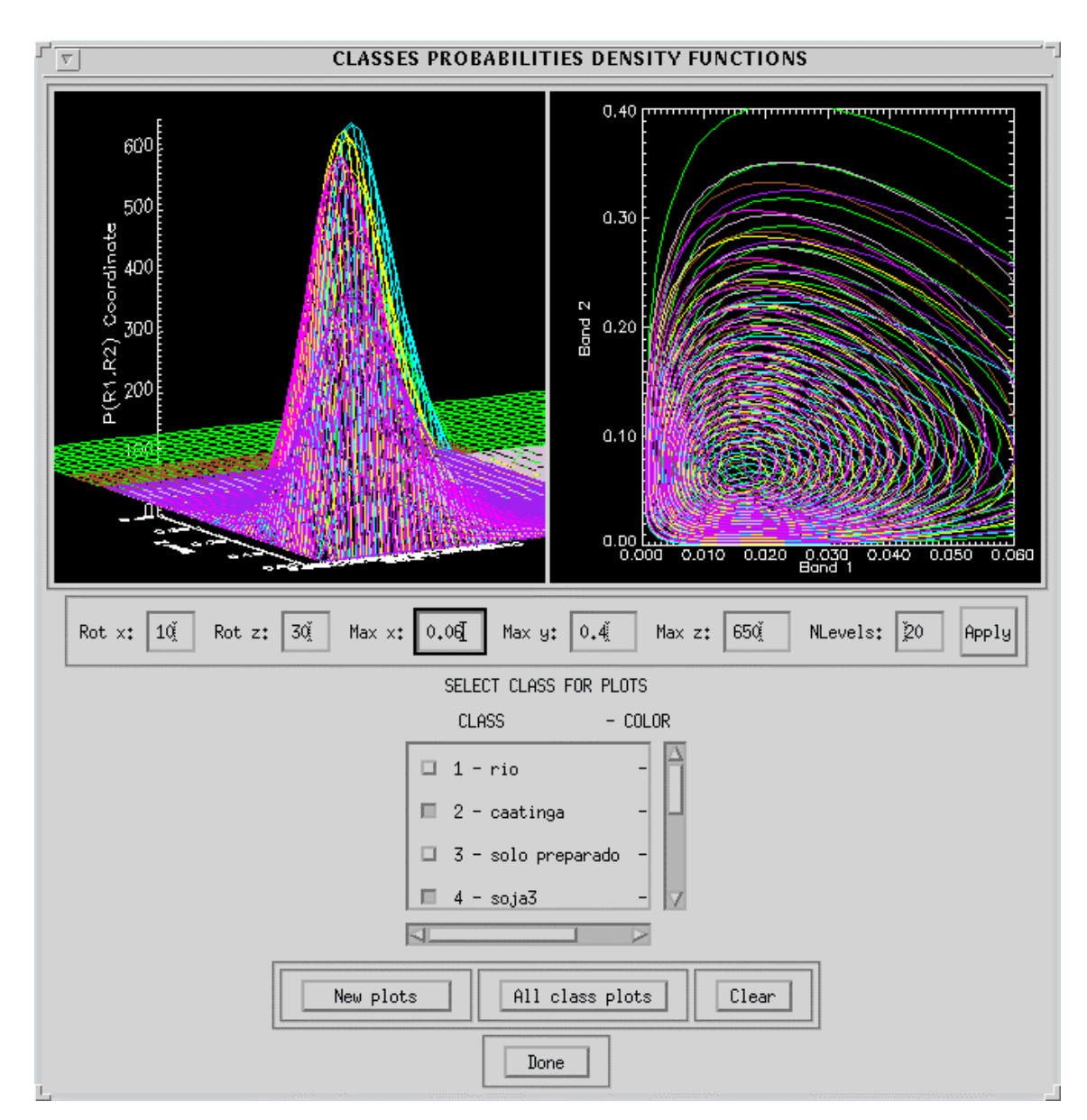

Figura B.2 - Densidade das classes: caatinga, soja1, soja2, soja3, restolho, milho1 e milho2, para o par de imagens em intensidade *n-looks* C-HVVV.

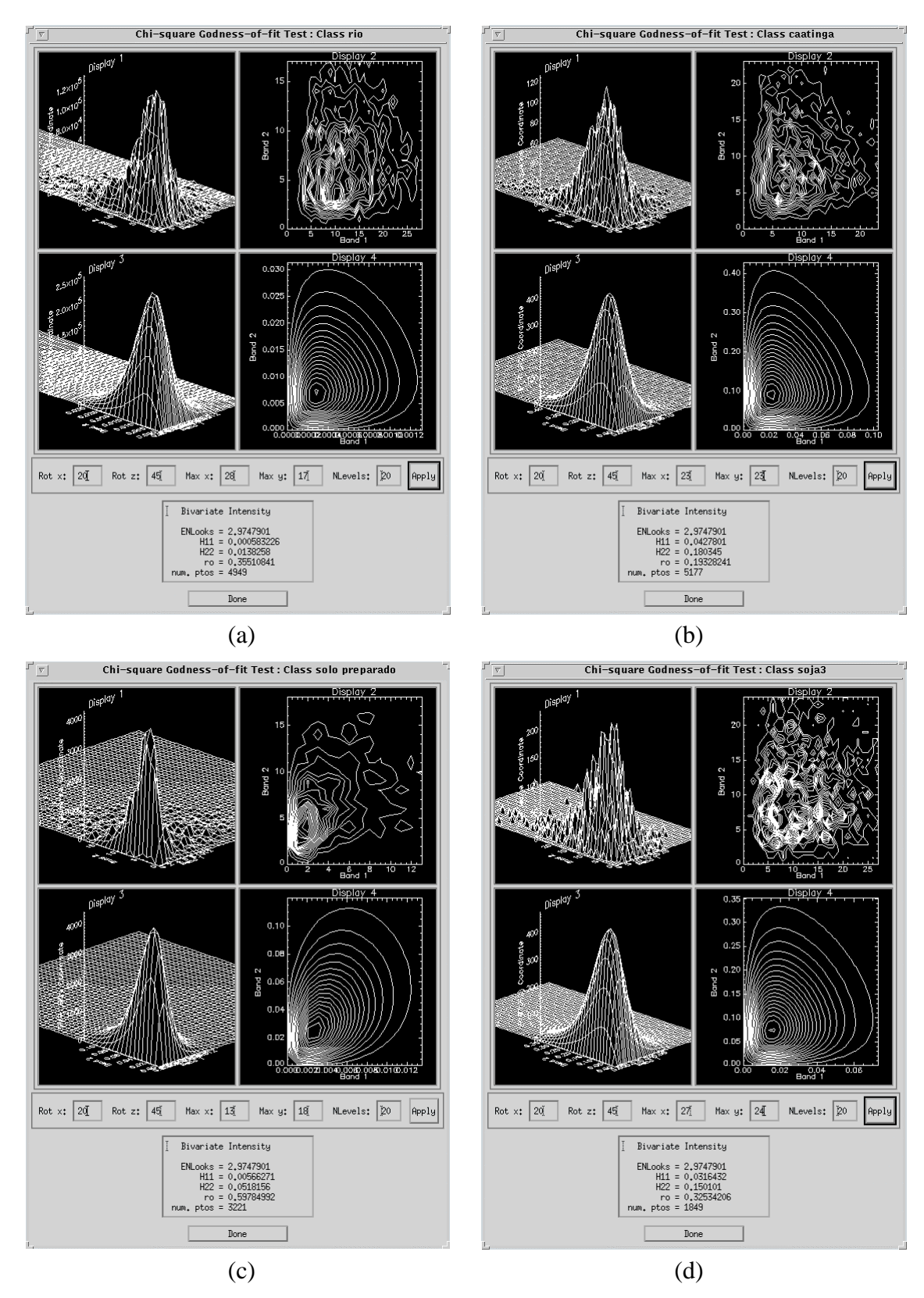

Figura B.3 - Ajuste da densidade do par de imagens em intensidade *n-looks* C-HVVV, para as classes: (a) rio; (b) caatinga; (c) solo preparado e (d) soja3.

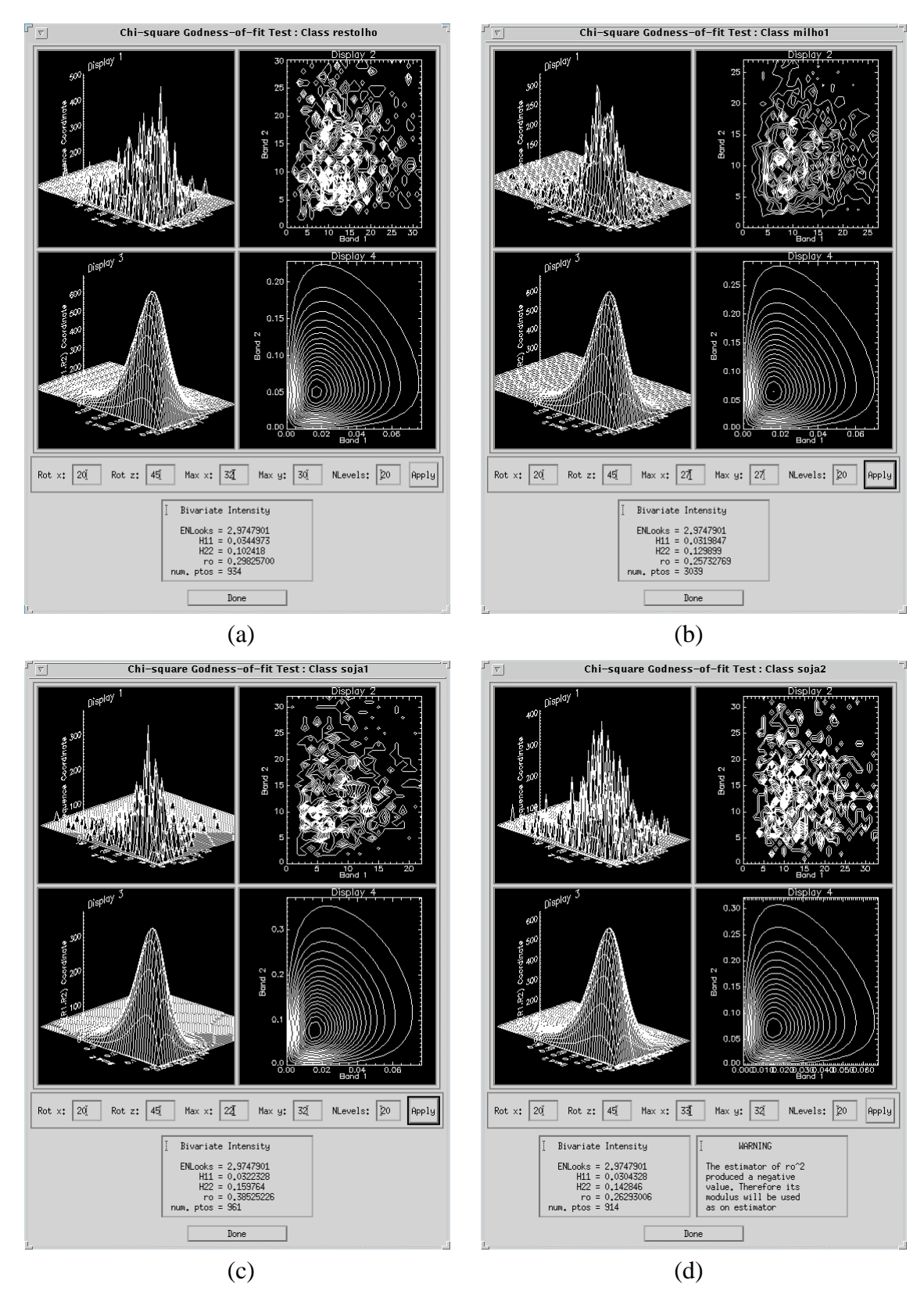

Figura B.4 - Ajuste da densidade do par de imagens em intensidade *n-looks* C-HVVV, para as classes: (a) restolho; (b) milho1; (c) soja1 e (d) soja2.

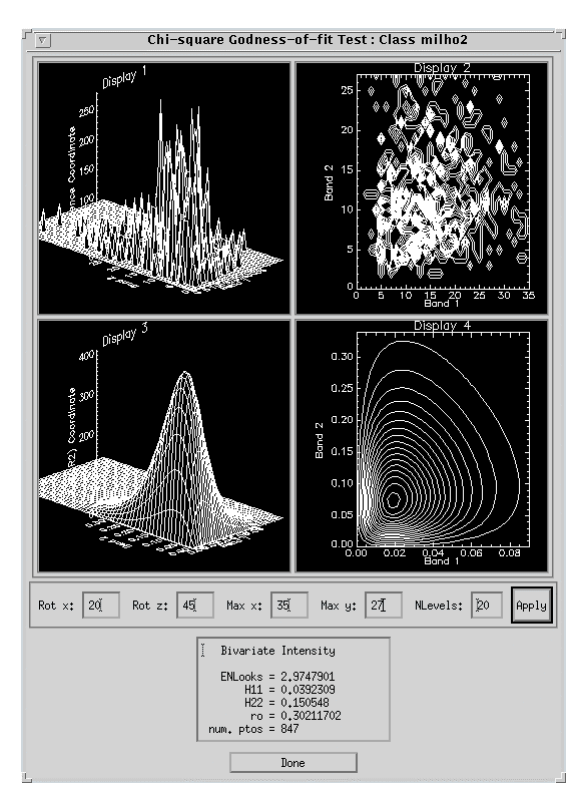

Figura B.5 - Ajuste da densidade do par de imagens em intensidade *n-looks* C-HVVV, para a classe milho2.

# APÊNDICE C

## INTERFACES OBTIDAS NA CLASSIFICAÇÃO MAXVER DO PAR DE IMAGENS EM INTENSIDADE L-HHHV

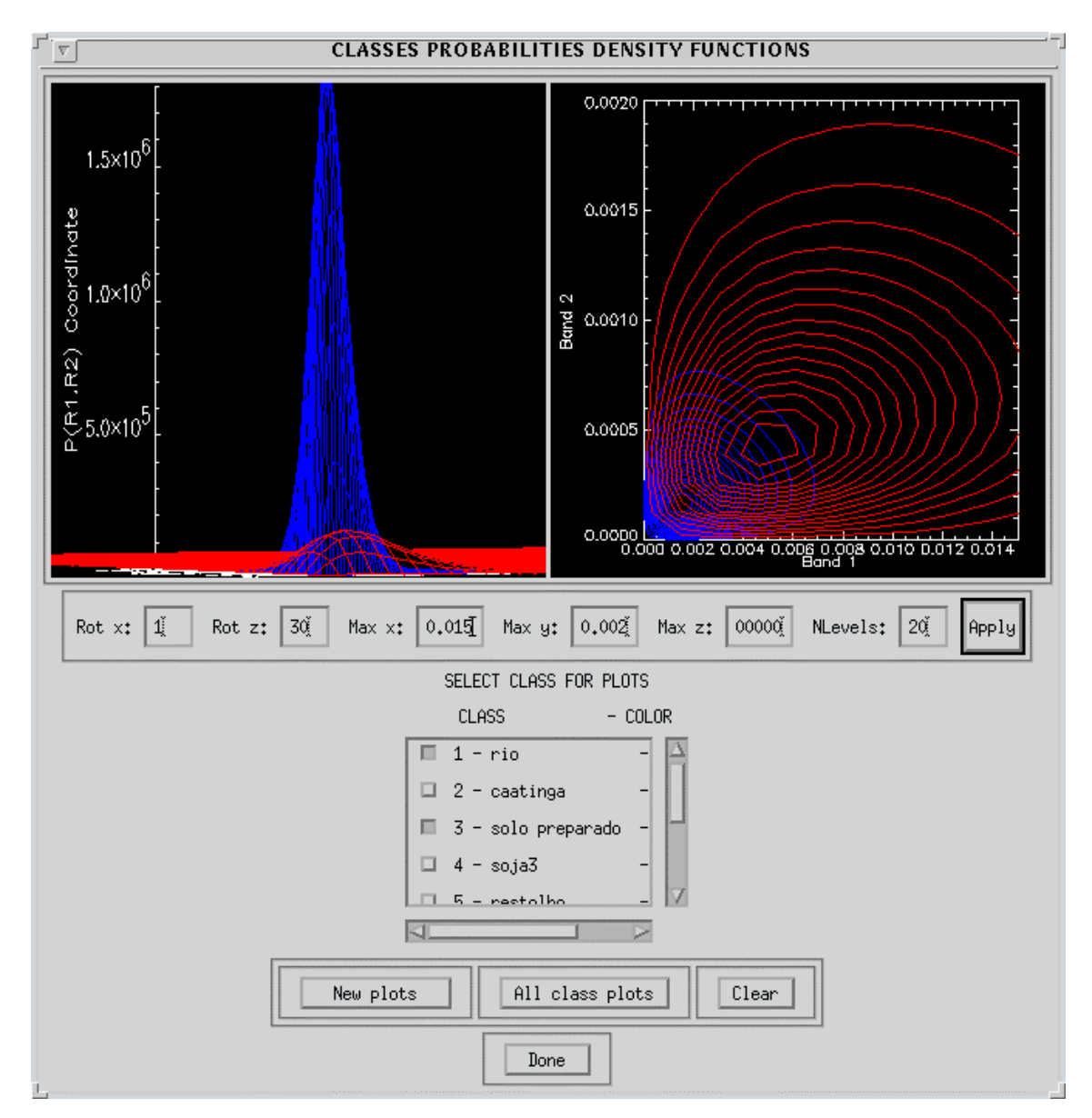

Figura C.1 - Densidade das classes: rio e solo preparado, para o par de imagens em intensidade *n-looks* L-HHHV.

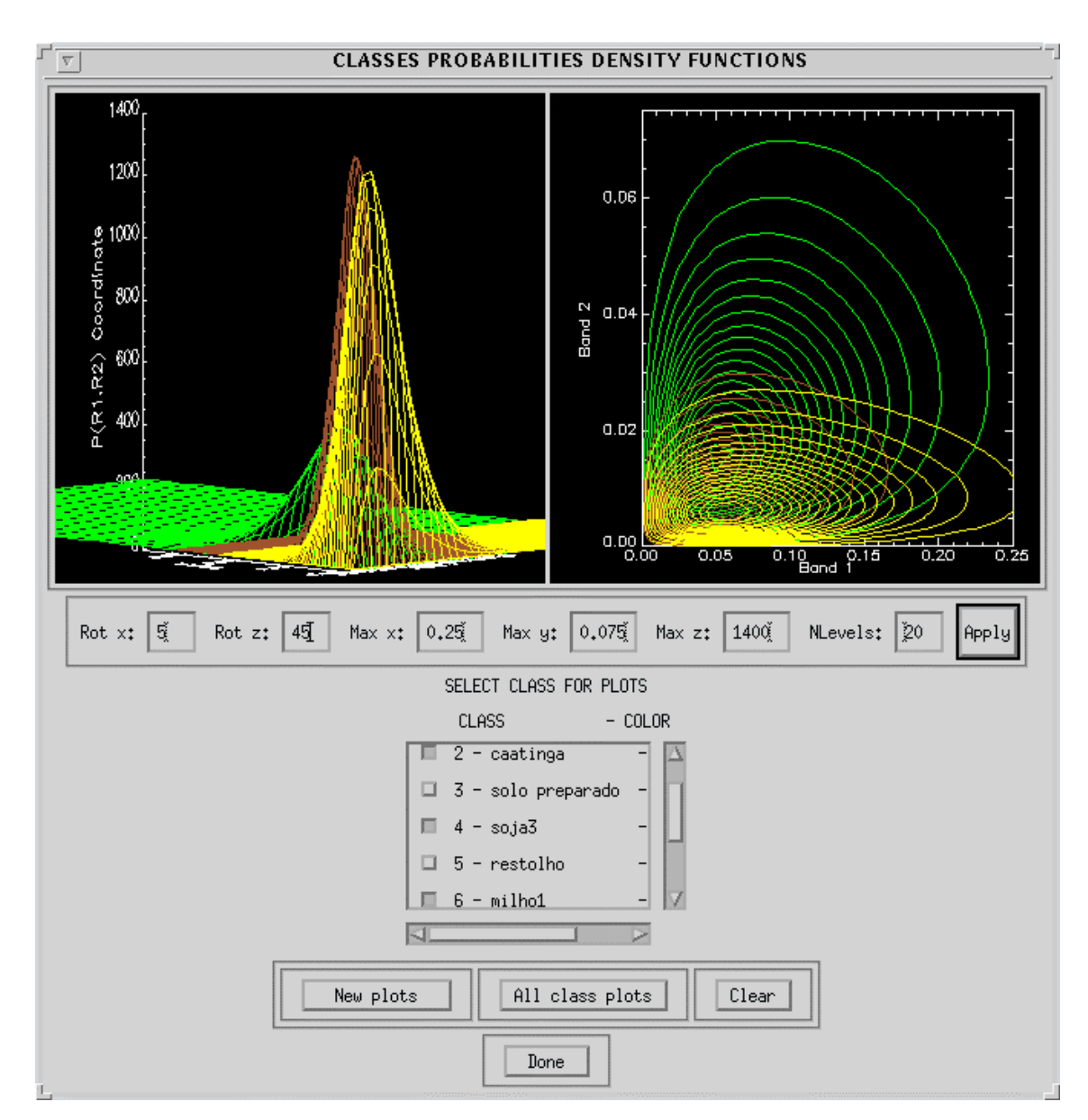

Figura C.2 - Densidade das classes: caatinga, soja3 e milho1, para o par de imagens em intensidade *n-looks* L-HHHV.

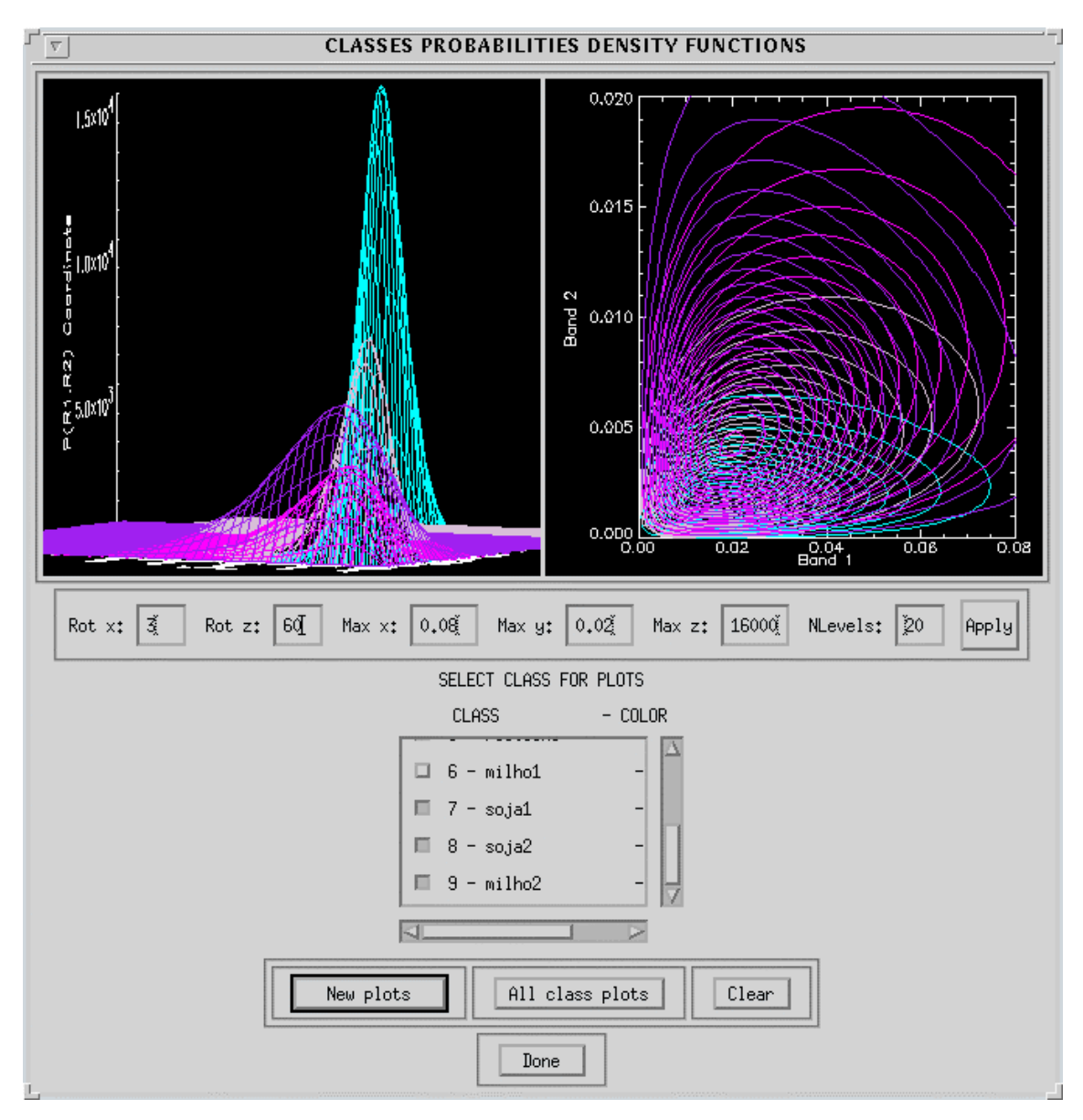

Figura C.3 - Densidade das classes: restolho, soja1, soja2 e milho2, para o par de imagens em intensidade *n-looks* L-HHHV.

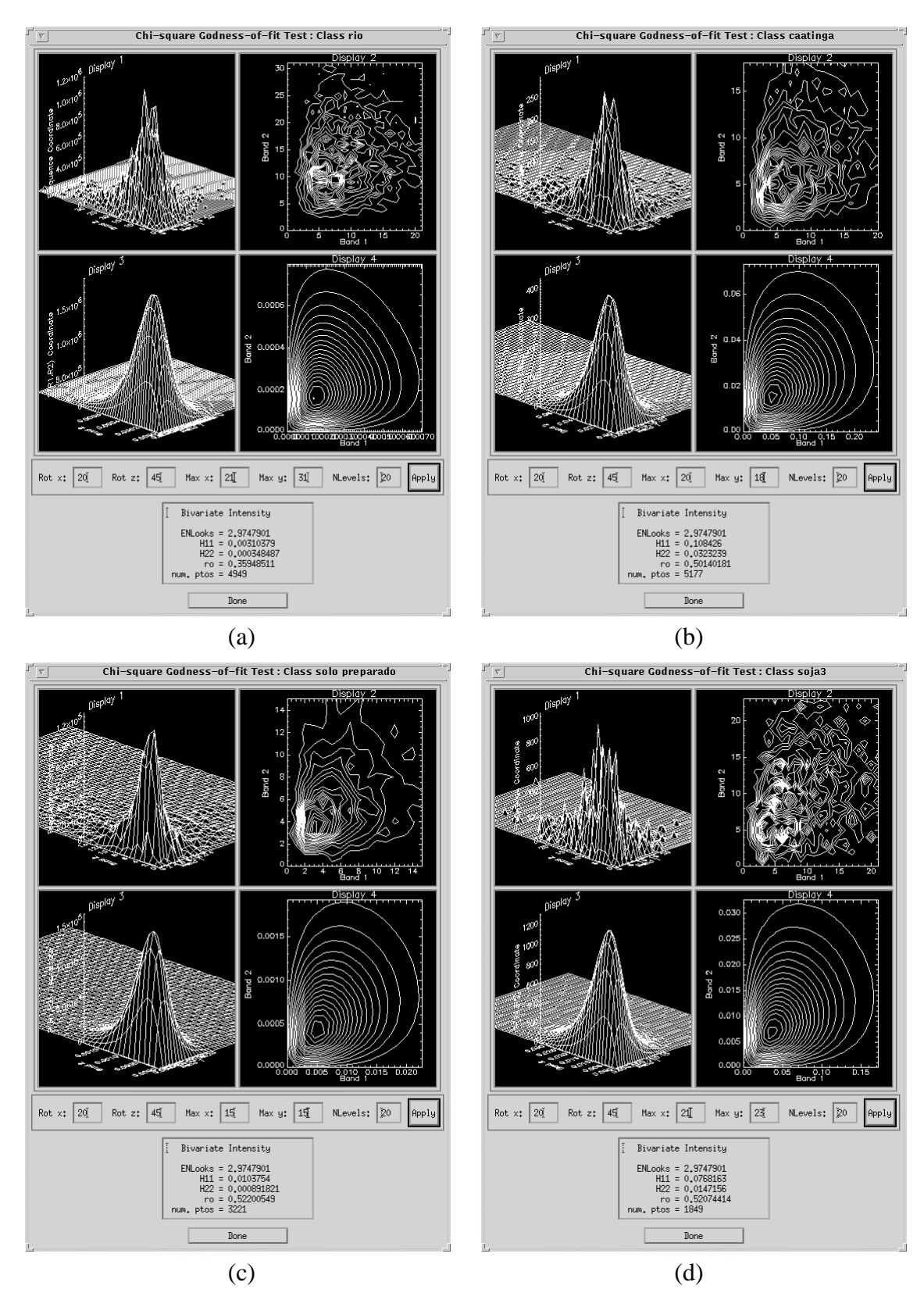

Figura C.4 - Ajuste da densidade do par de imagens em intensidade *n-looks* L-HHHV, para as classes: (a) rio; (b) caatinga; (c) solo preparado e (d) soja3.

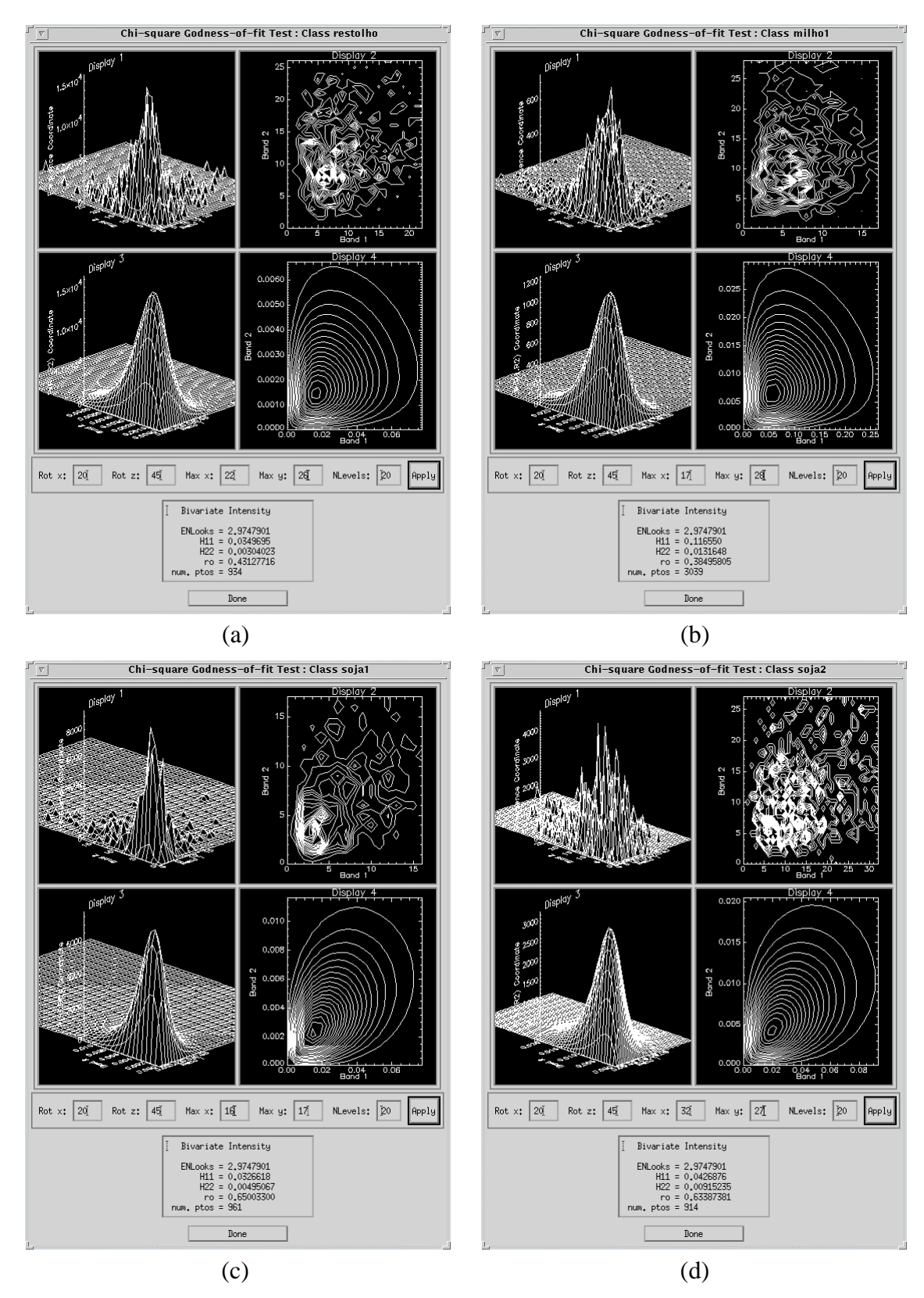

Figura C.5 - Ajuste da densidade do par de imagens em intensidade *n-looks* L-HHHV, para as classes: (a) restolho; (b) milho1; (c) soja1 e (d) soja2.

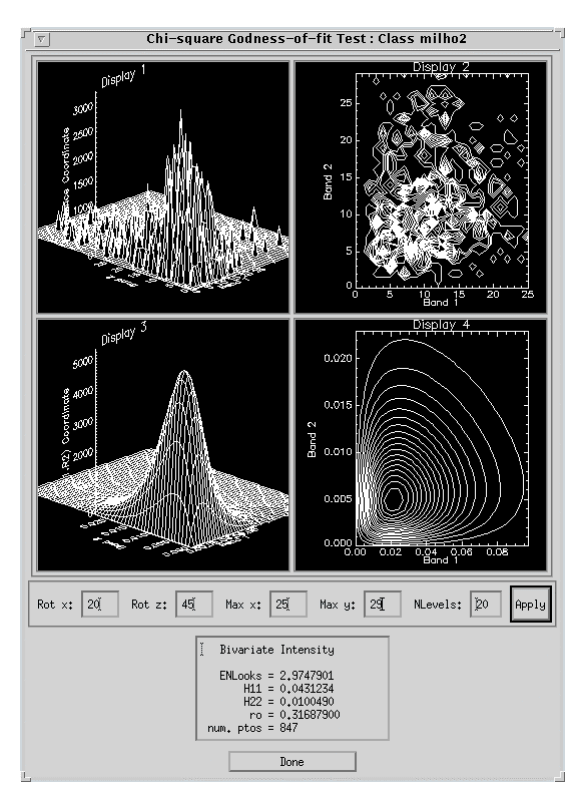

Figura C.6 - Ajuste da densidade do par de imagens em intensidade *n-looks* L-HHHV, para a classe milho2.

# APÊNDICE D

#### INTERFACES OBTIDAS NA CLASSIFICAÇÃO MAXVER DA RAZÃO DE IMAGENS EM INTENSIDADE C-HVVV

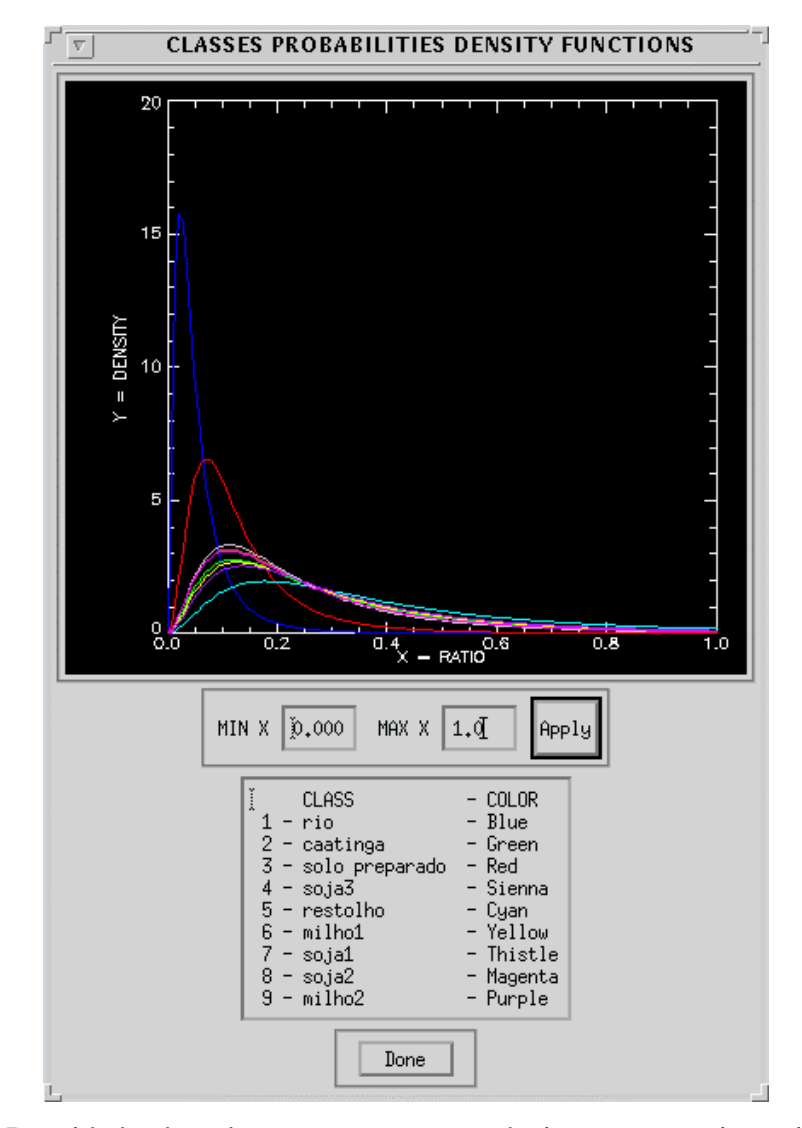

Figura D.1 - Densidade das classes para a razão de imagens em intensidade *n-looks* C-HVVV.

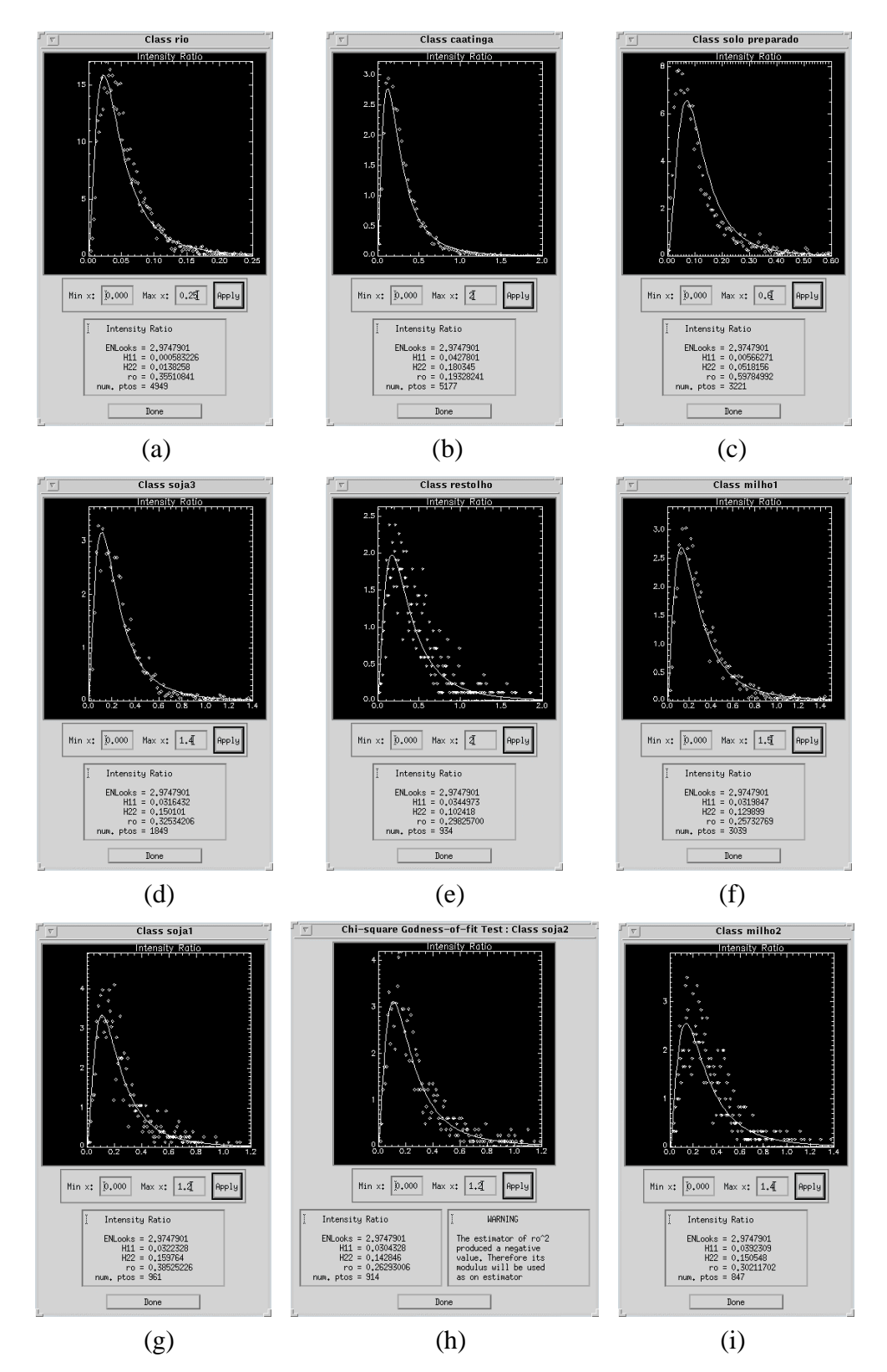

Figura D.2 - Ajuste da densidade da razão de imagens em intensidade *n-looks* C-HVVV, para as classes: (a) rio; (b) caatinga; (c) solo preparado; (d) soja3; (e) restolho; (f) milho1; (g) soja1; (h) soja2 e (i) milho2.

## APÊNDICE E

#### INTERFACES OBTIDAS NA CLASSIFICAÇÃO MAXVER DA RAZÃO DE IMAGENS EM INTENSIDADE L-HVVV

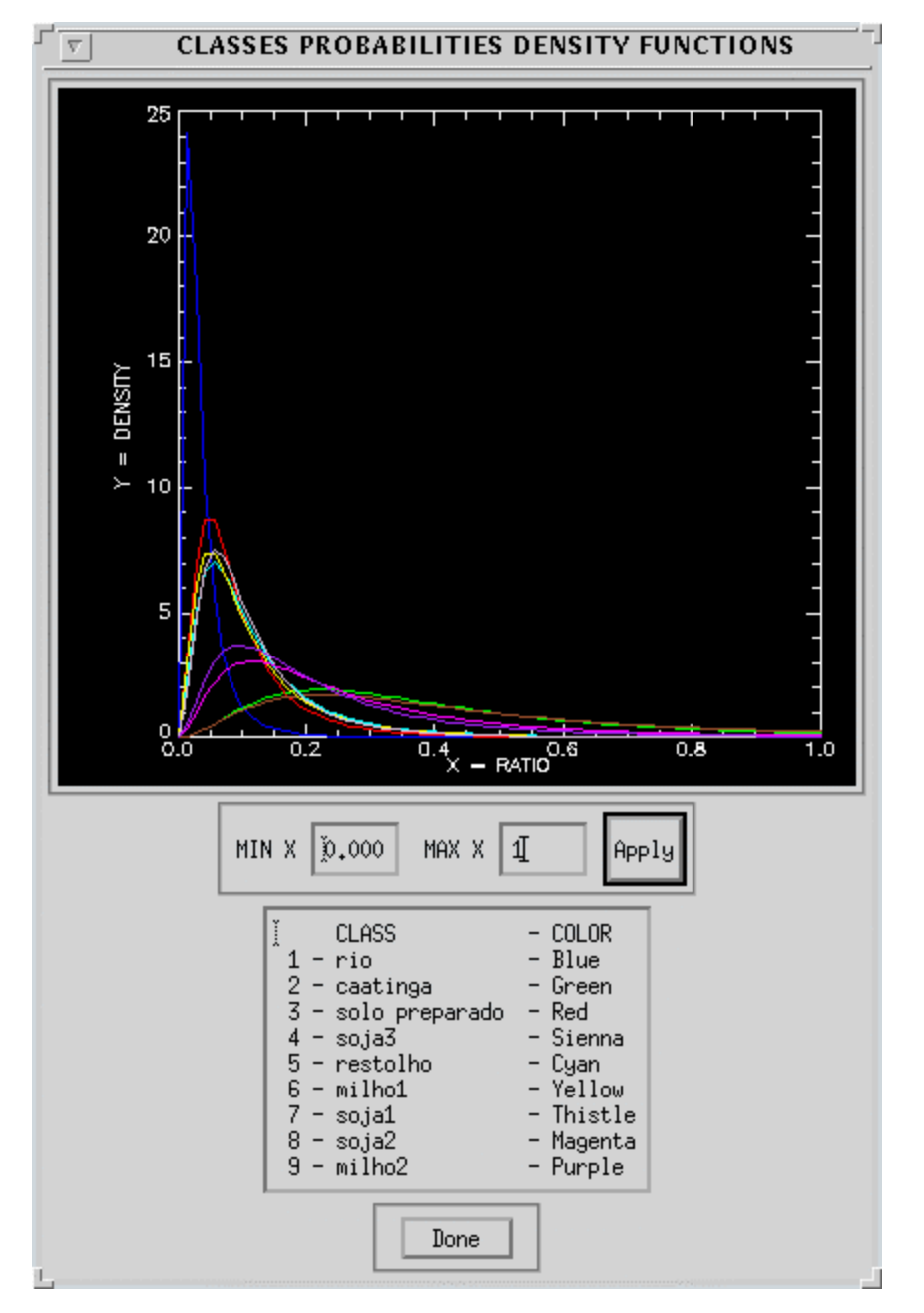

Figura E.1 - Densidade das classes para a razão de imagens em intensidade *n-looks* L-HVVV.

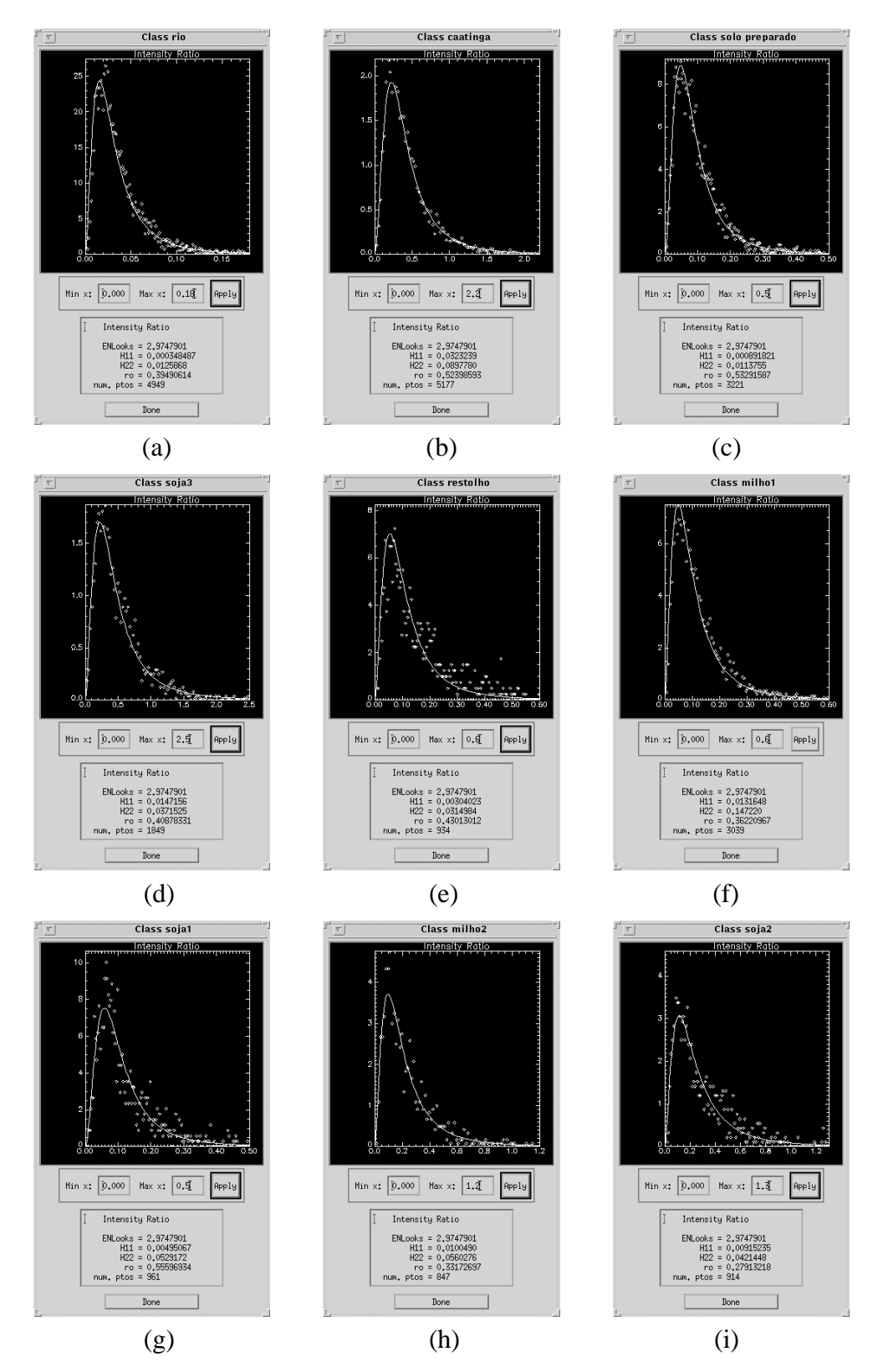

Figura E.2 - Ajuste da densidade da razão de imagens em intensidade *n-looks* L-HVVV, para as classes: (a) rio; (b) caatinga; (c) solo preparado; (d) soja3; (e) restolho; (f) milho1; (g) soja1; (h) soja2 e (i) milho2.

## APÊNDICE F

## INTERFACES OBTIDAS NA CLASSIFICAÇÃO MAXVER DA IMAGEM DIFERENÇA DE FASE C-HHVV

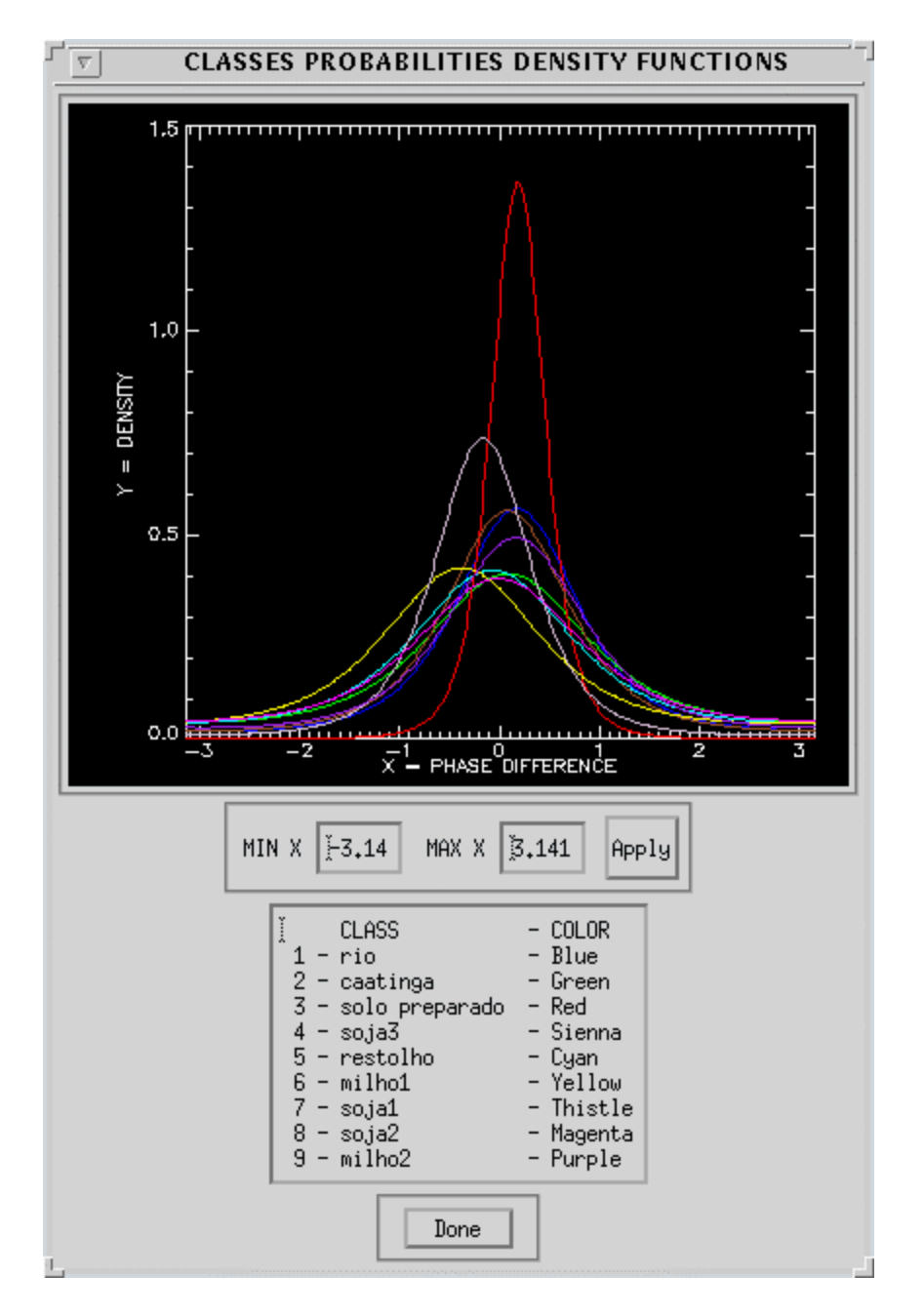

Figura F.1 - Densidade das classes para a imagem diferença de fase *n-looks* C-HHVV.

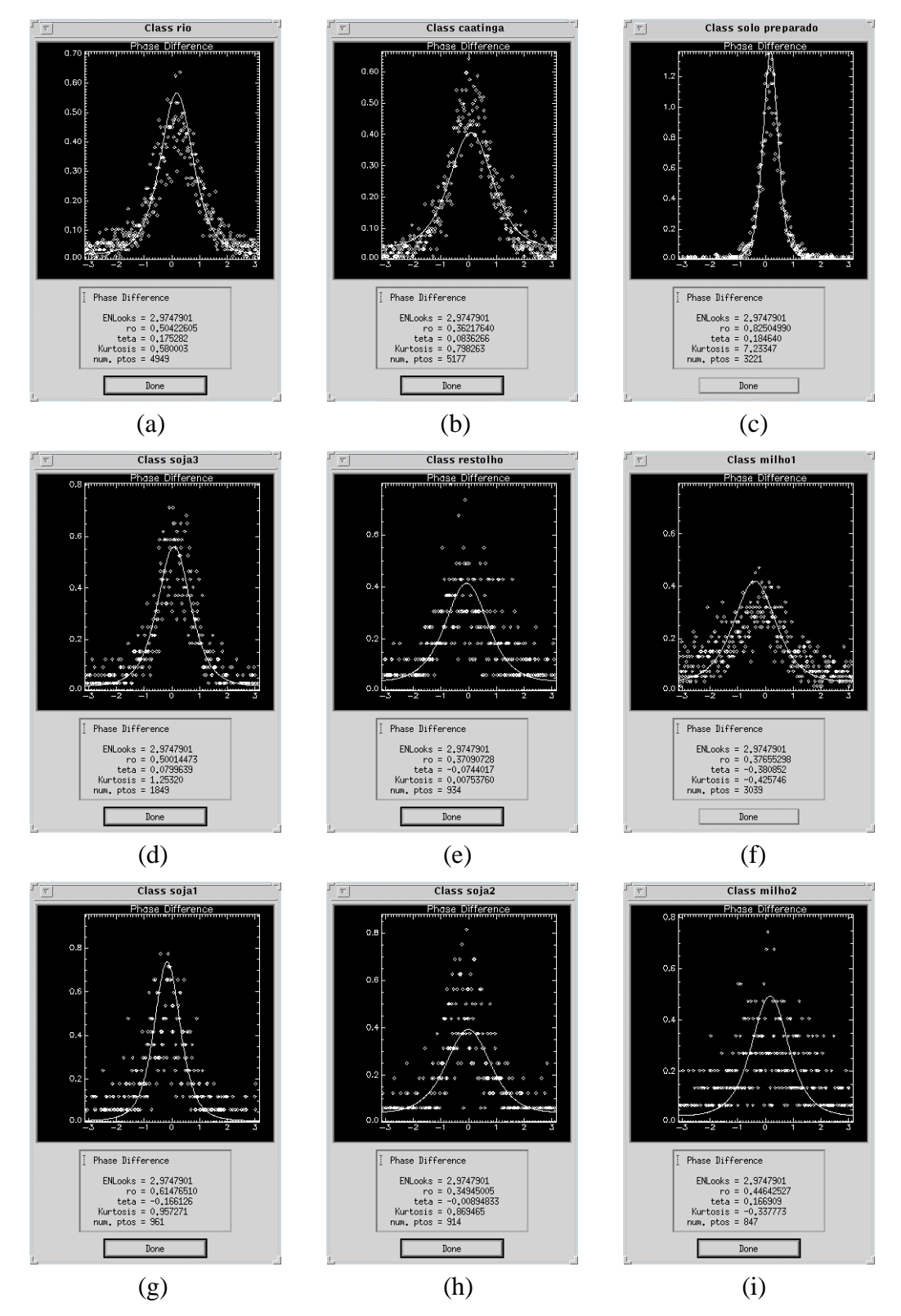

Figura F.2 - Ajuste da densidade da imagem diferença de fase *n-looks* C-HHVV, para as classes: (a) rio; (b) caatinga; (c) solo preparado; (d) soja3; (e) restolho; (f) milho1; (g) soja1; (h) soja2 e (i) milho2.

# APÊNDICE G

## INTERFACES OBTIDAS NA CLASSIFICAÇÃO MAXVER DA IMAGEM DIFERENÇA DE FASE L-HHVV

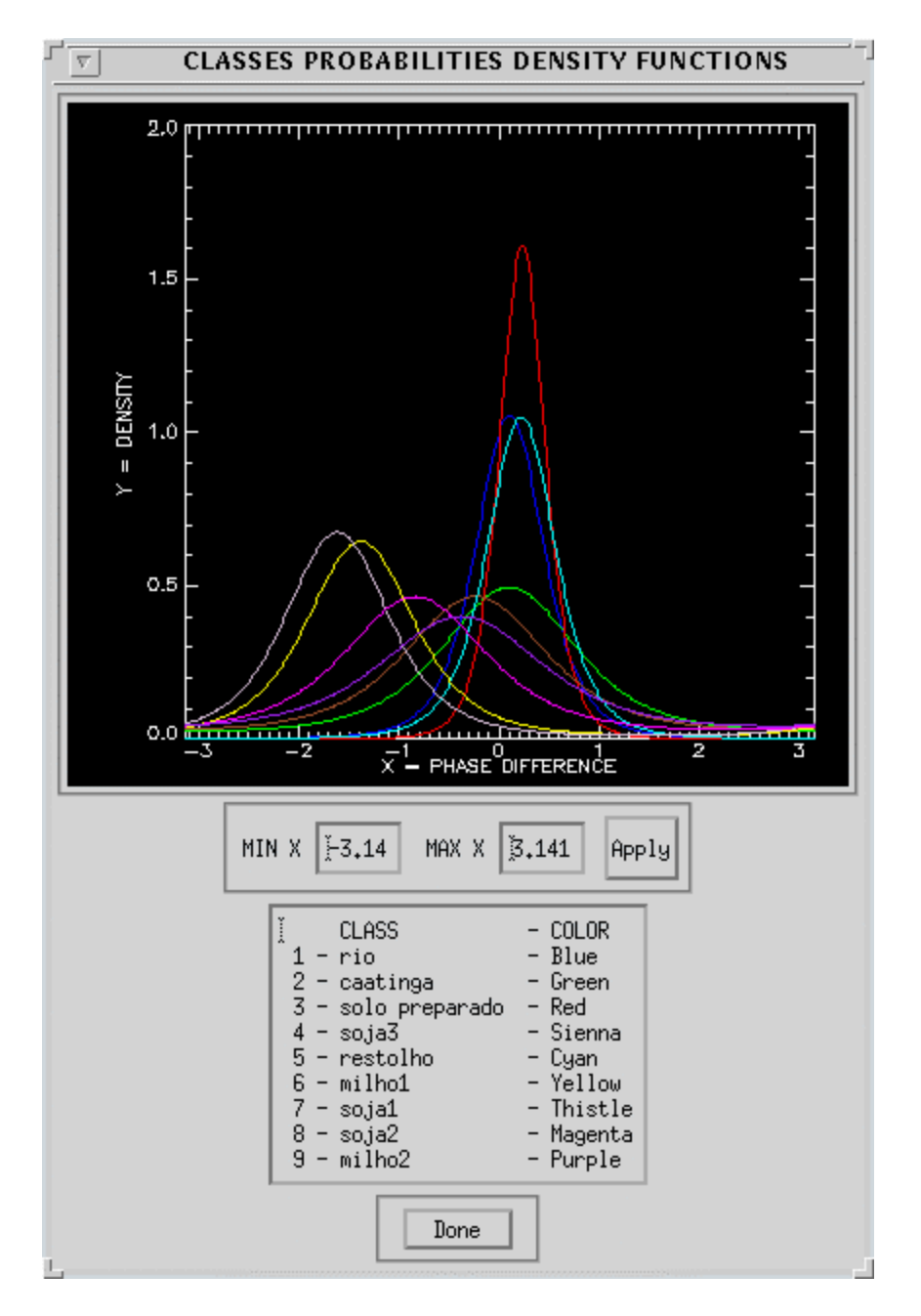

Figura G.1 - Densidade das classes para a imagem diferença de fase *n-looks* L-HHVV.

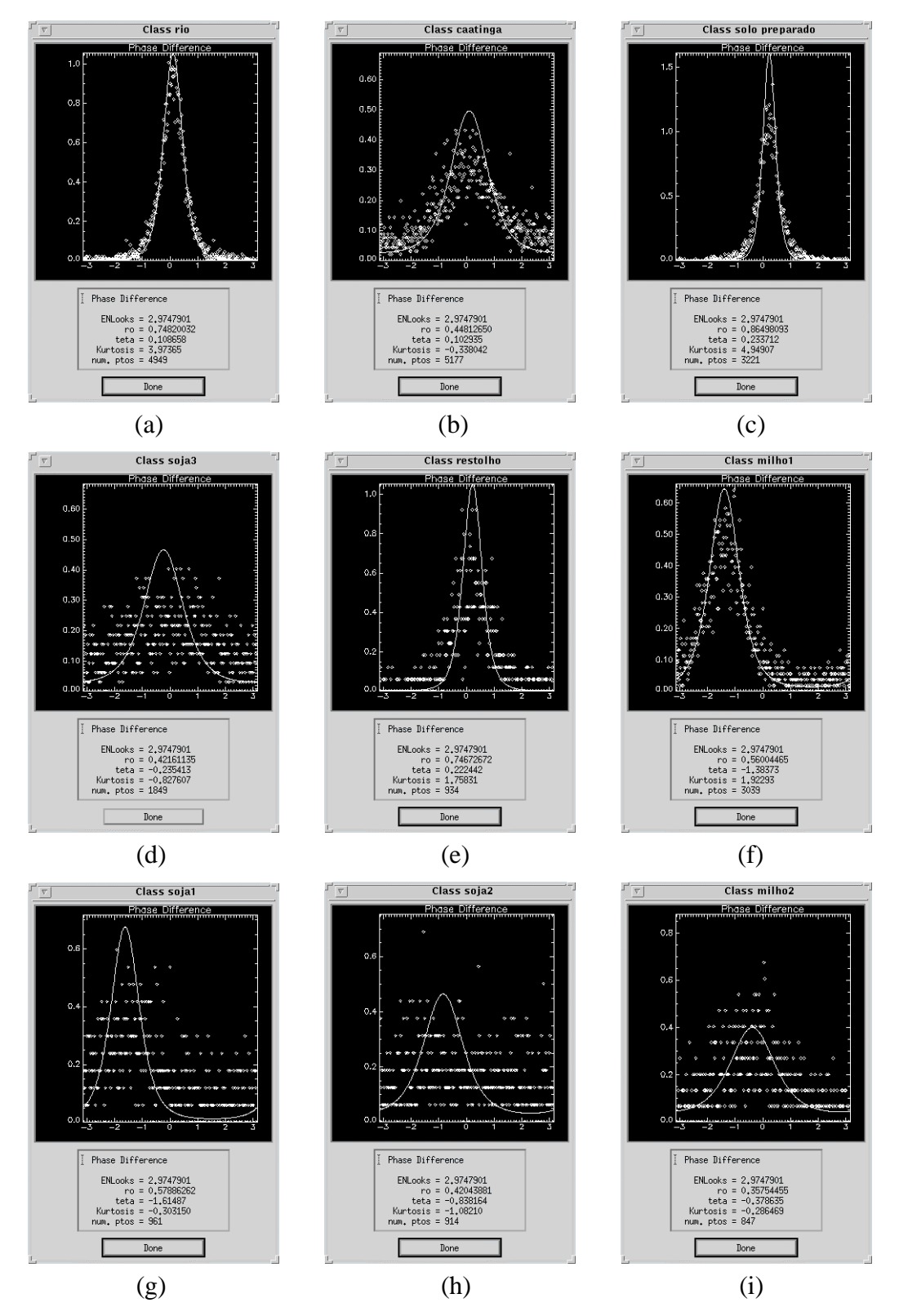

Figura G.2 - Ajuste da densidade da imagem diferença de fase *n-looks* L-HHVV, para as classes: (a) rio; (b) caatinga; (c) solo preparado; (d) soja3; (e) restolho; (f) milho1; (g) soja1; (h) soja2 e (i) milho2.

# APÊNDICE H

## INTERFACES OBTIDAS NA CLASSIFICAÇÃO MAXVER DO PAR DE IMAGENS INTENSIDADE-DIFERENÇA DE FASE C-HHVV

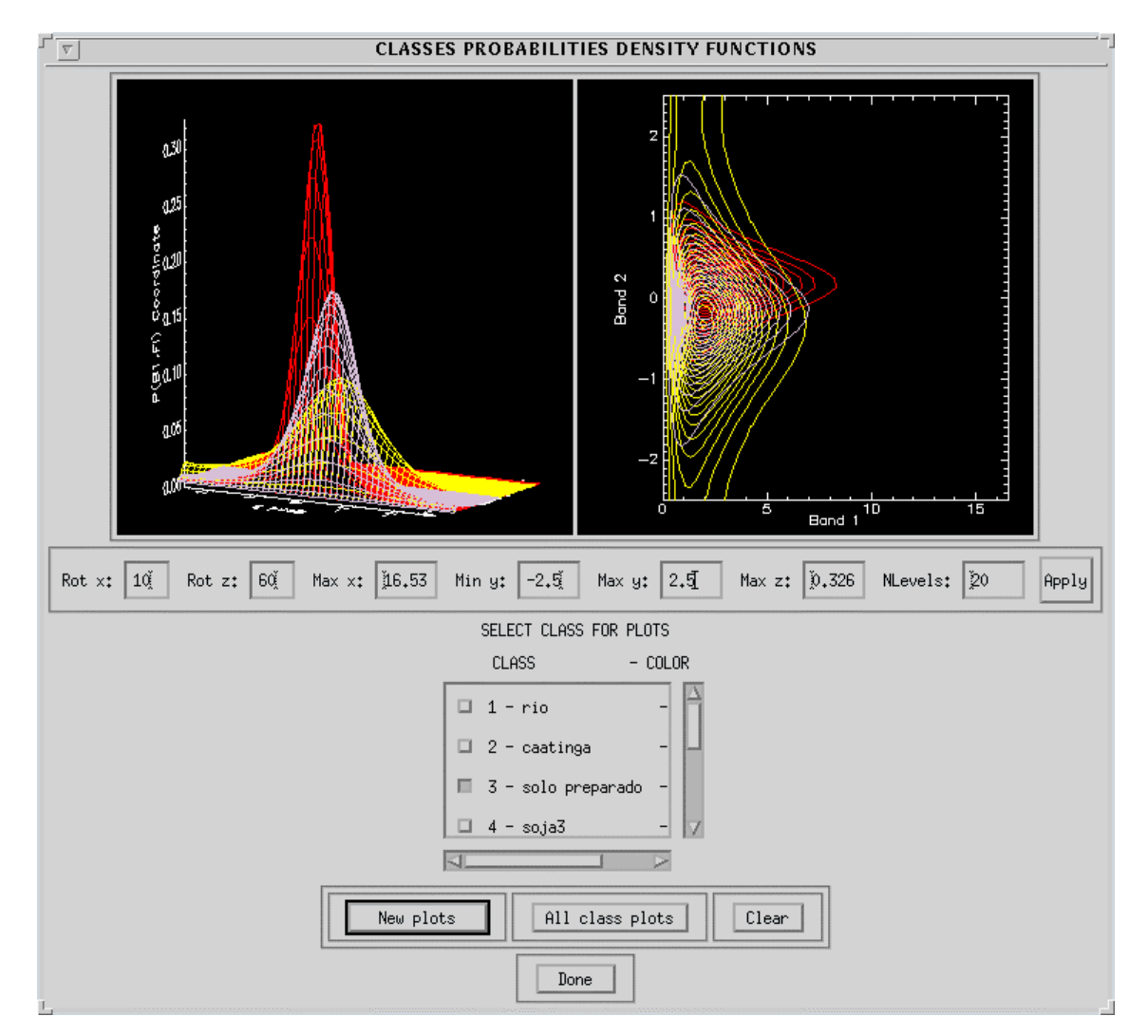

Figura H.1 - Densidade das classes solo preparado, milho1 e soja1, para o par de imagens intensidade-diferença de fase *n-looks* C-HHVV.

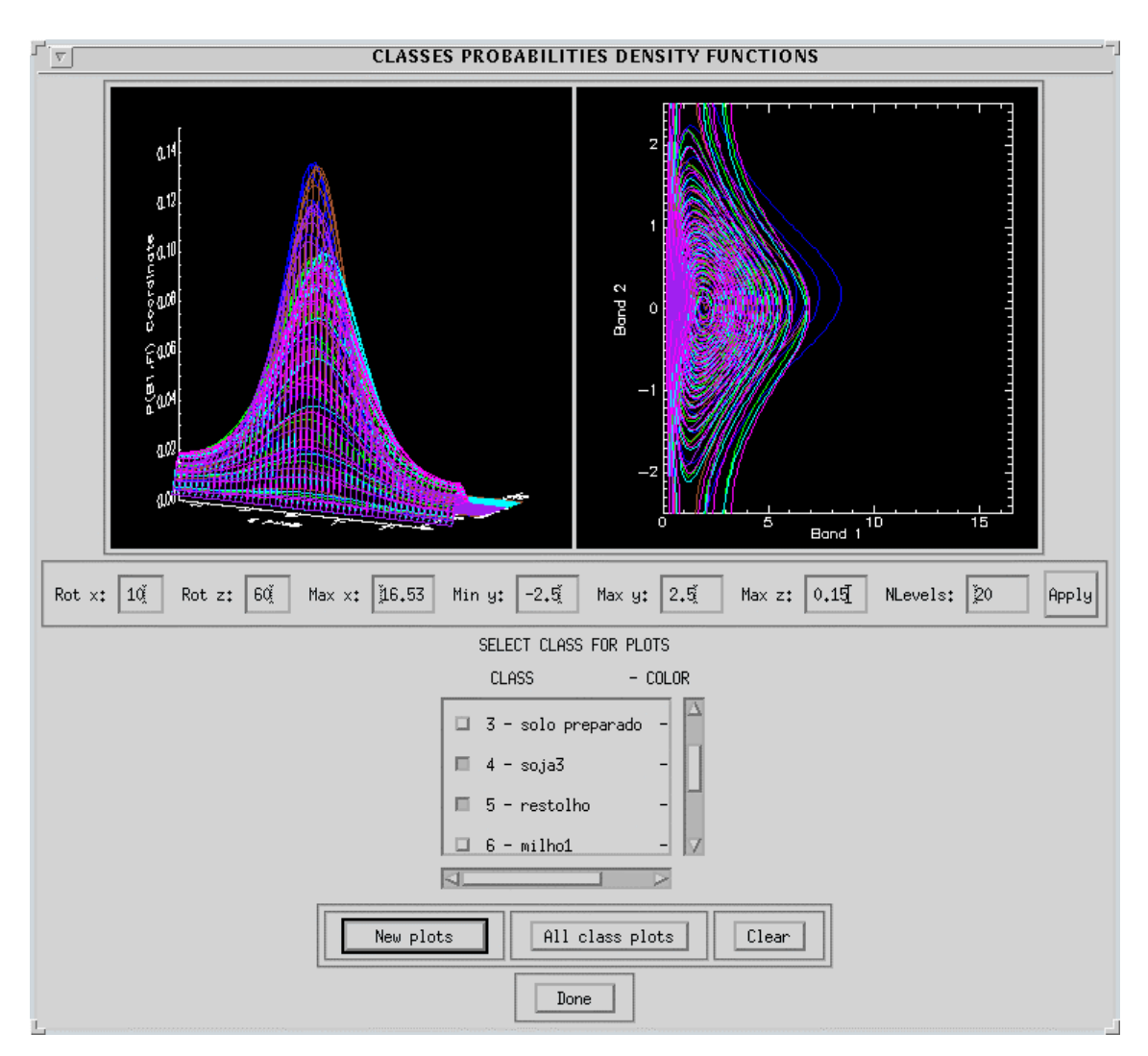

Figura H.2 - Densidade das classes rio, caatinga, restolho, soja2, soja3 e milho2, para o par de imagens intensidade-diferença de fase *n-looks* C-HHVV.

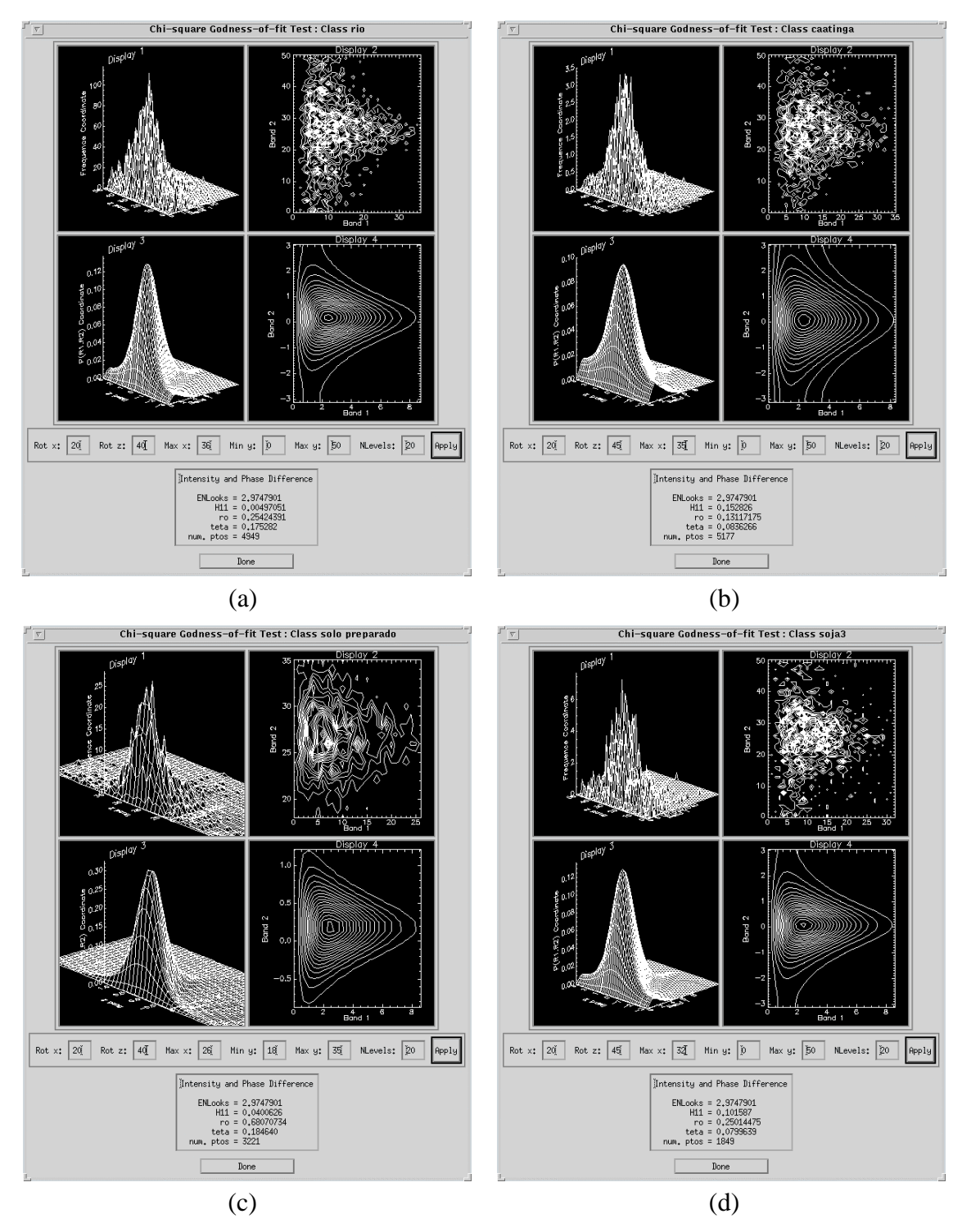

Figura H.3 - Ajuste da densidade do par de imagens intensidade-diferença de fase *n-looks* C-HHVV, para as classes: (a) rio; (b) caatinga; (c) solo preparado e (d) soja3.

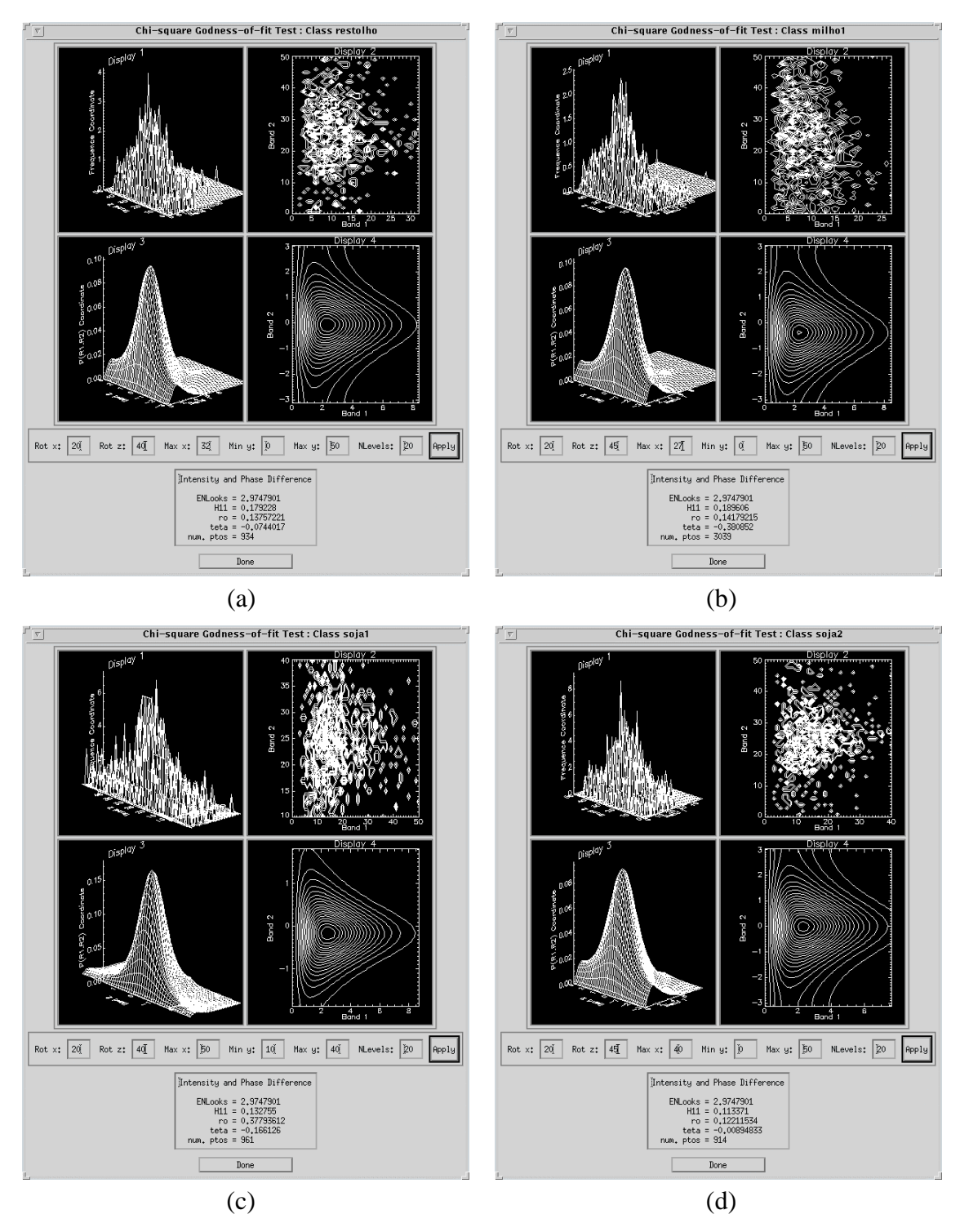

Figura H.4 - Ajuste da densidade do par de imagens intensidade-diferença de fase *n-looks* C-HHVV, para as classes: (a) restolho; (b) milho1; (c) soja1 e (d) soja2.

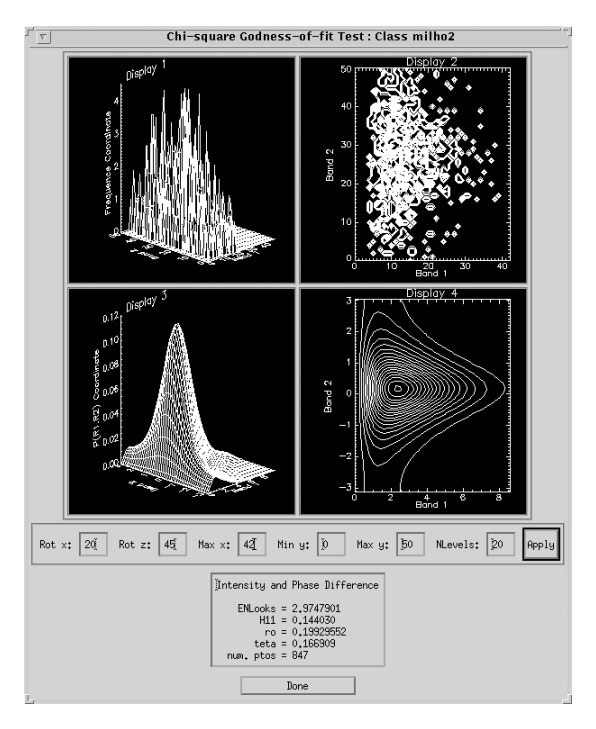

Figura H.5 - Ajuste da densidade do par de imagens intensidade-diferença de fase *n-looks* C-HHVV, para a classe milho2.

# APÊNDICE I

## INTERFACES OBTIDAS NA CLASSIFICAÇÃO MAXVER DO PAR DE IMAGENS INTENSIDADE-DIFERENÇA DE FASE L-HHVV

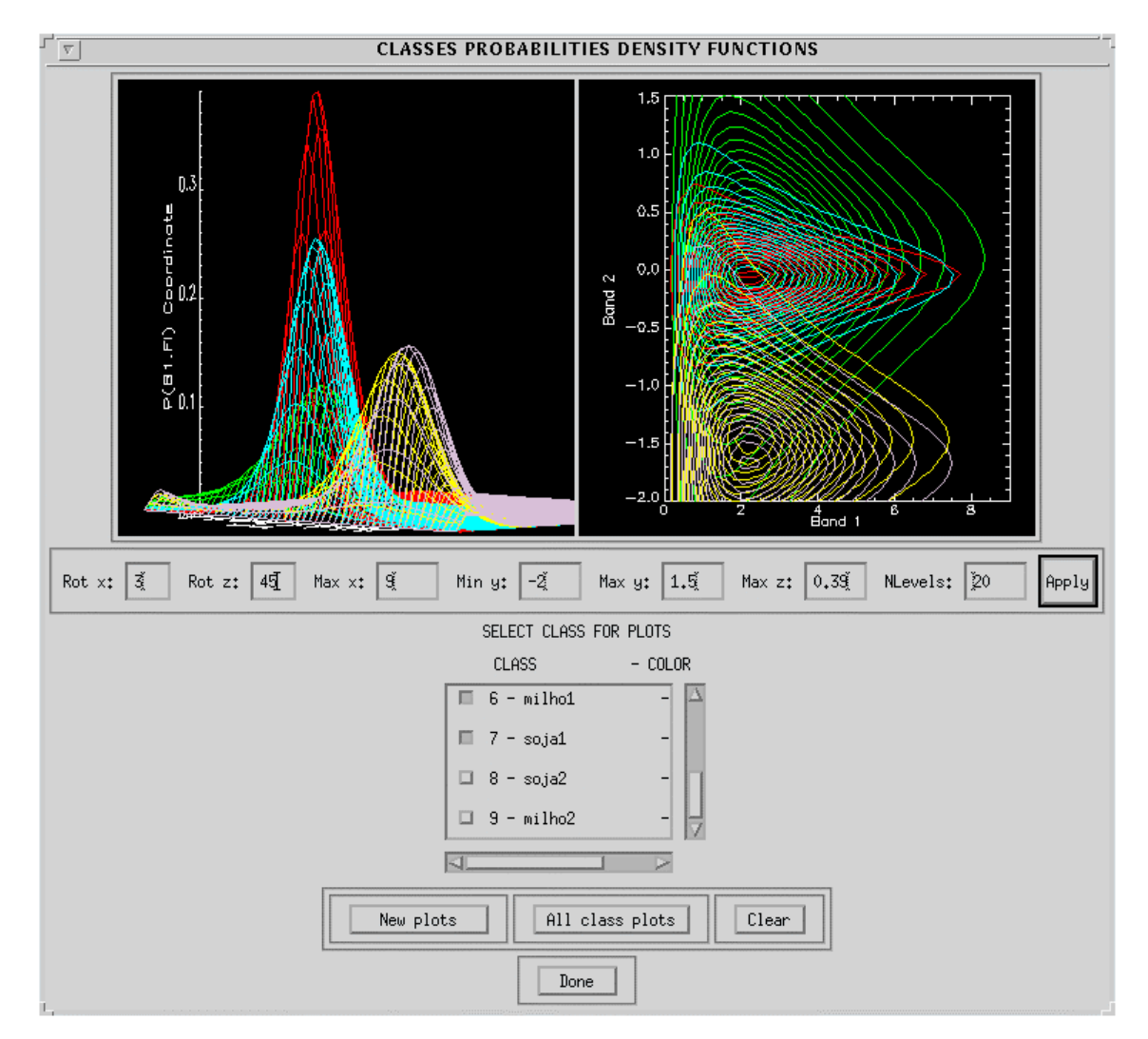

Figura I.1 - Densidade das classes: solo preparado, caatinga, restolho, milho1 e soja1, para o par de imagens intensidade-diferença de fase *n-looks* L-HHVV.

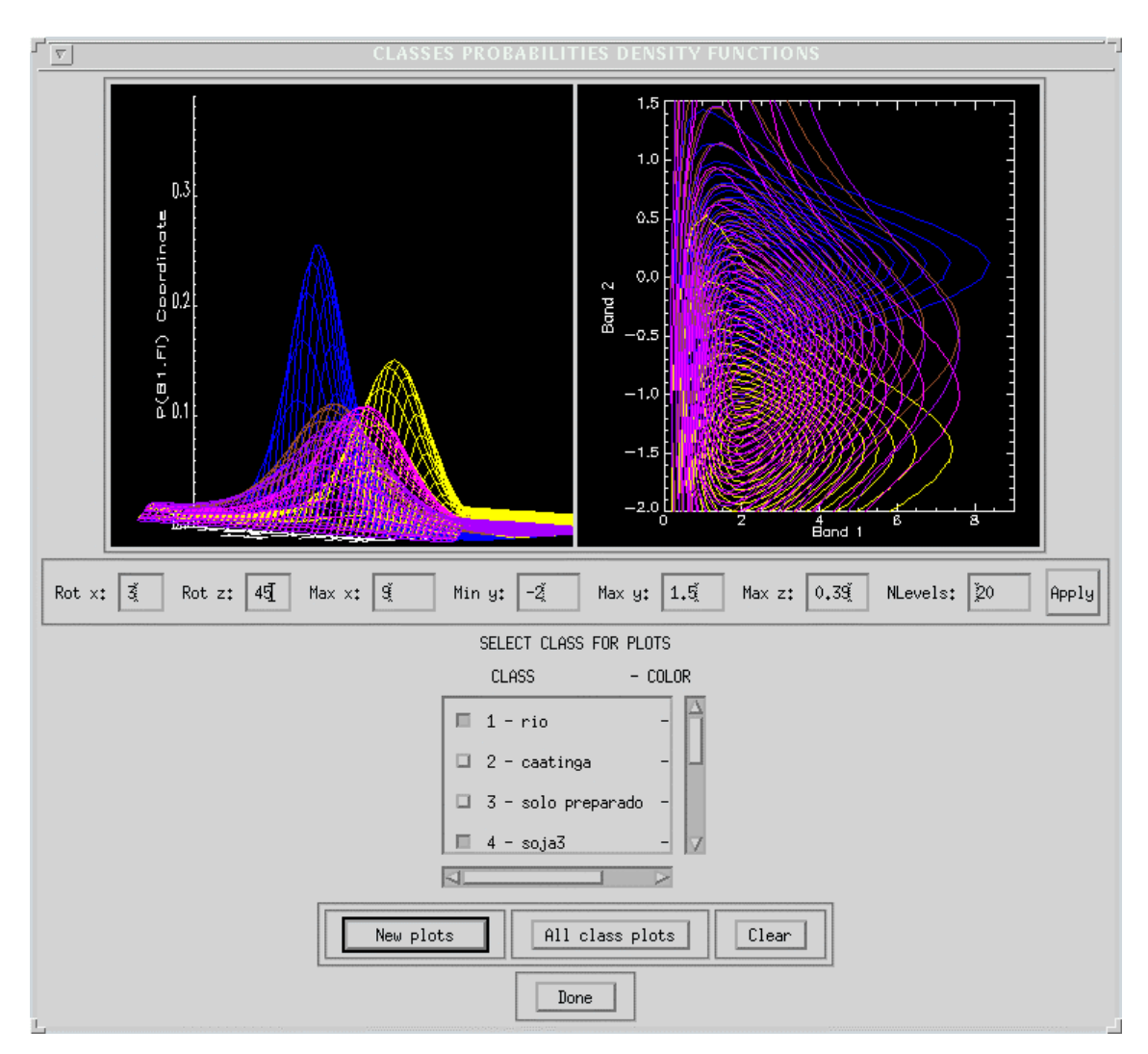

Figura I.2 - Densidade das classes: rio, soja2, soja3, milho1 e milho2, para o par de imagens intensidade-diferença de fase *n-looks* L-HHVV.

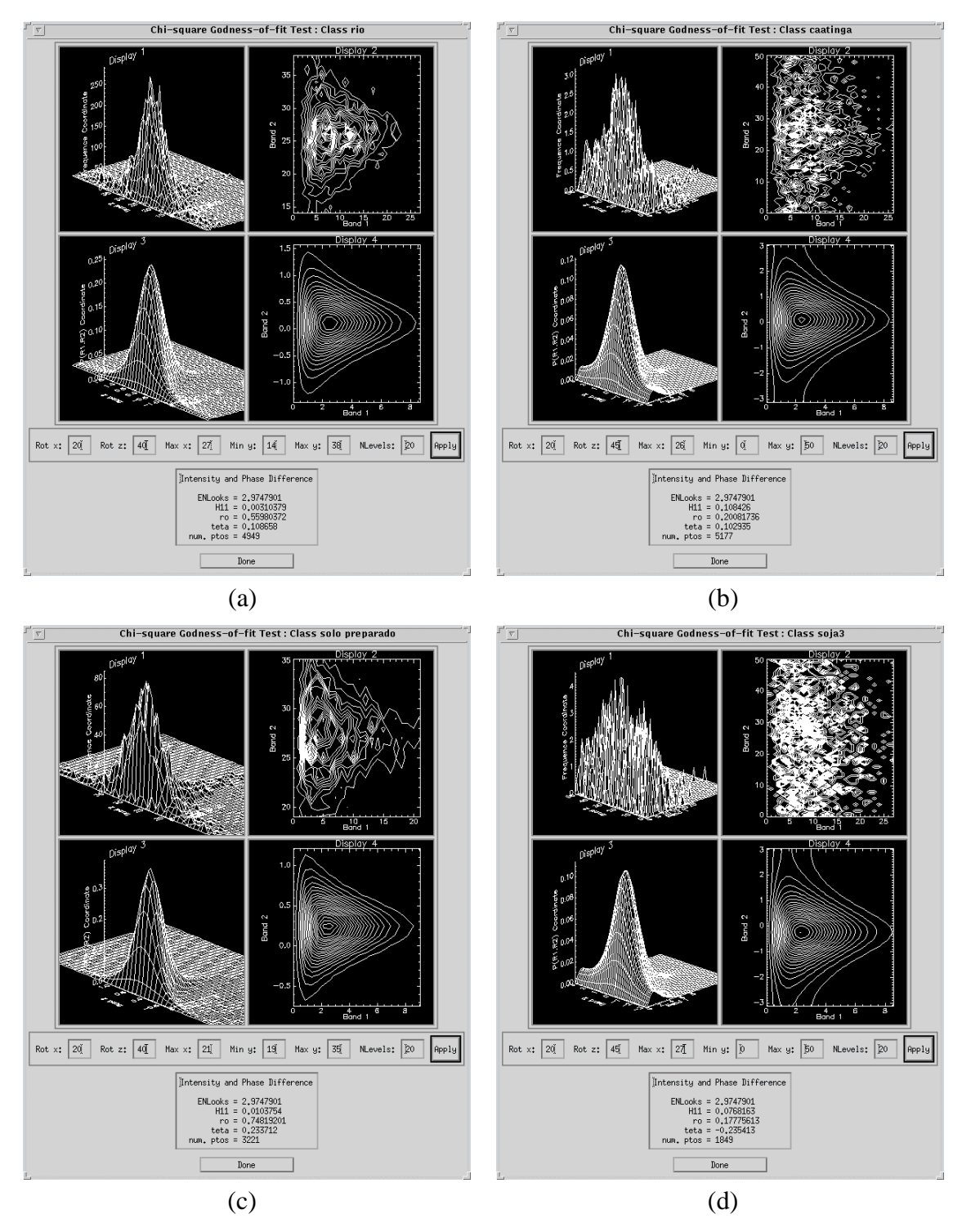

Figura I.3 - Ajuste da densidade do par de imagens intensidade-diferença de fase *n-looks* L-HHVV, para as classes: (a) rio; (b) caatinga; (c) solo preparado e (d) soja3.

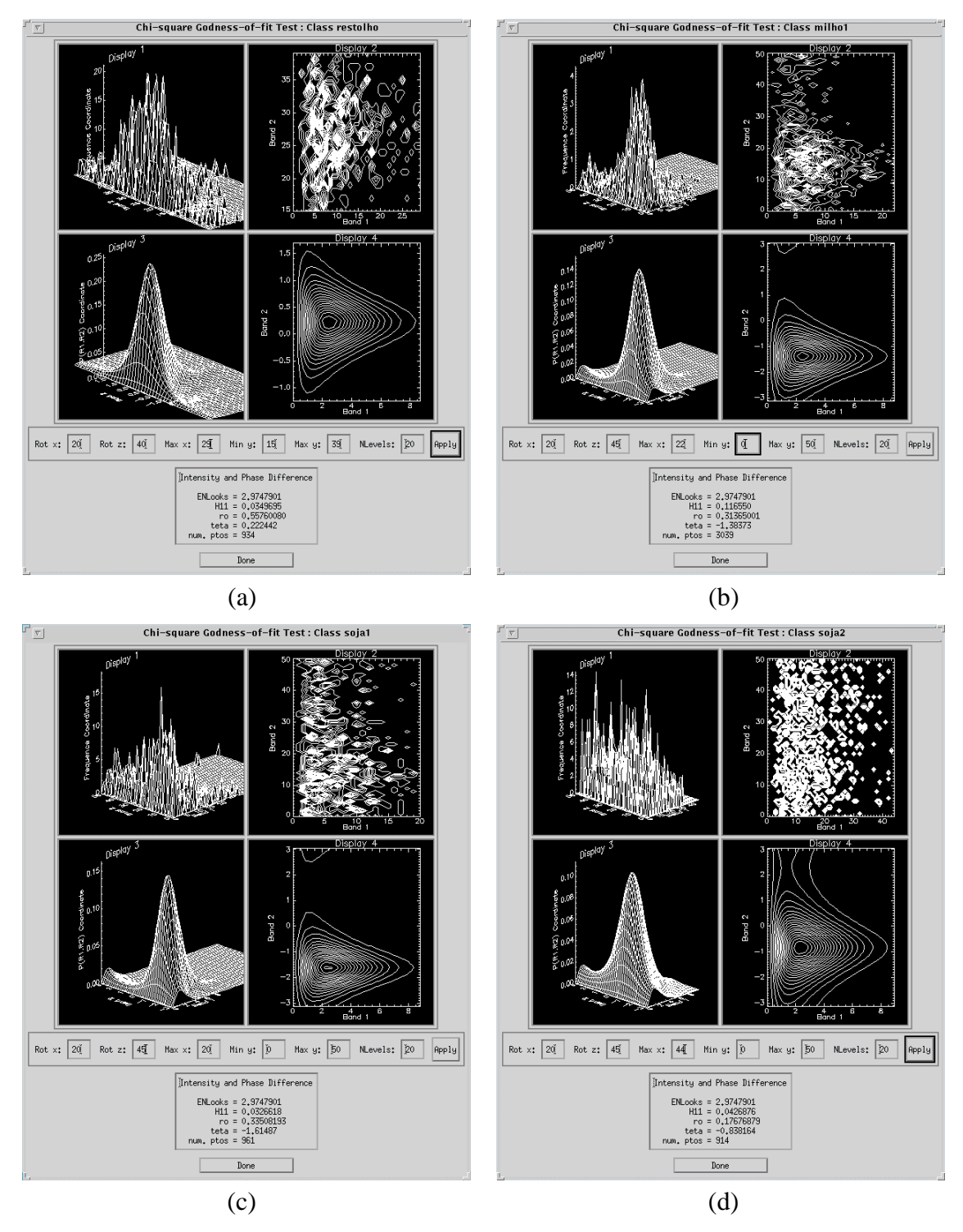

Figura I.4 - Ajuste da densidade do par de imagens intensidade-diferença de fase *nlooks* L-HHVV, para as classes: (a) restolho; (b) milho1; (c) soja1 e (d) soja2.
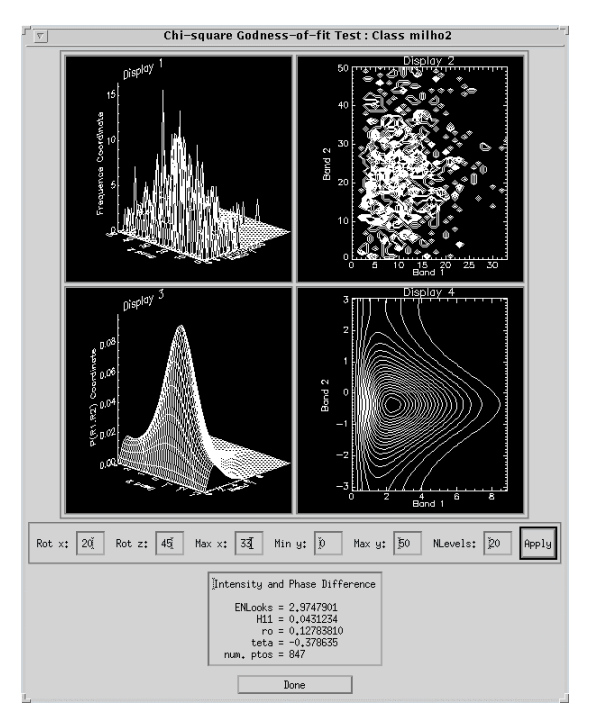

Figura I.5 - Ajuste da densidade do par de imagens intensidade-diferença de fase *n-looks* L-HHVV, para a classe milho2.

## APÊNDICE J

## INTERFACES OBTIDAS NA CLASSIFICAÇÃO MAXVER DOS DADOS MULTIVARIADOS COMPLEXOS NA BANDA C

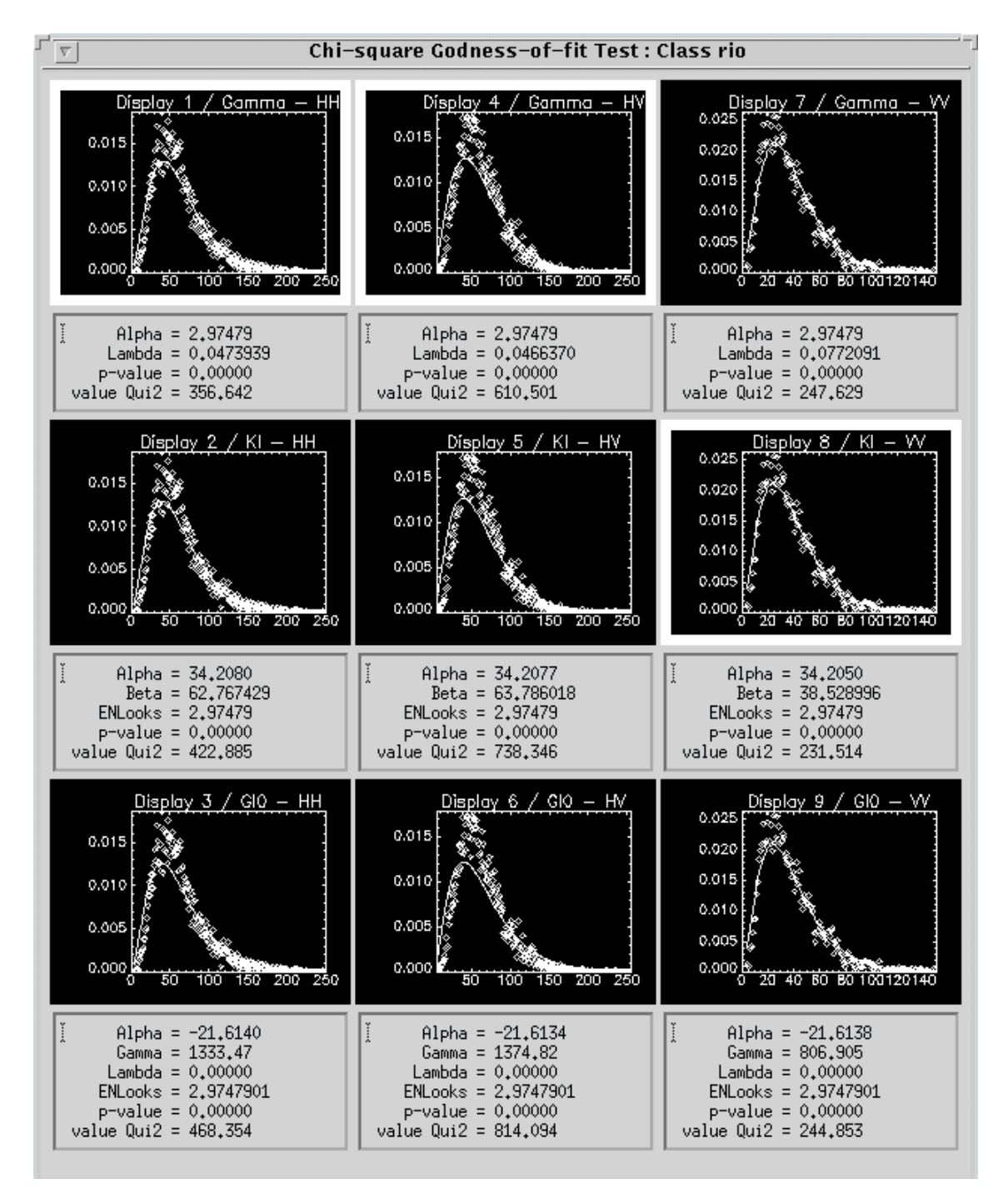

Figura J.1 - Ajuste das densidades para as imagens em intensidade HH, HV e VV, na banda C, para a classe rio.

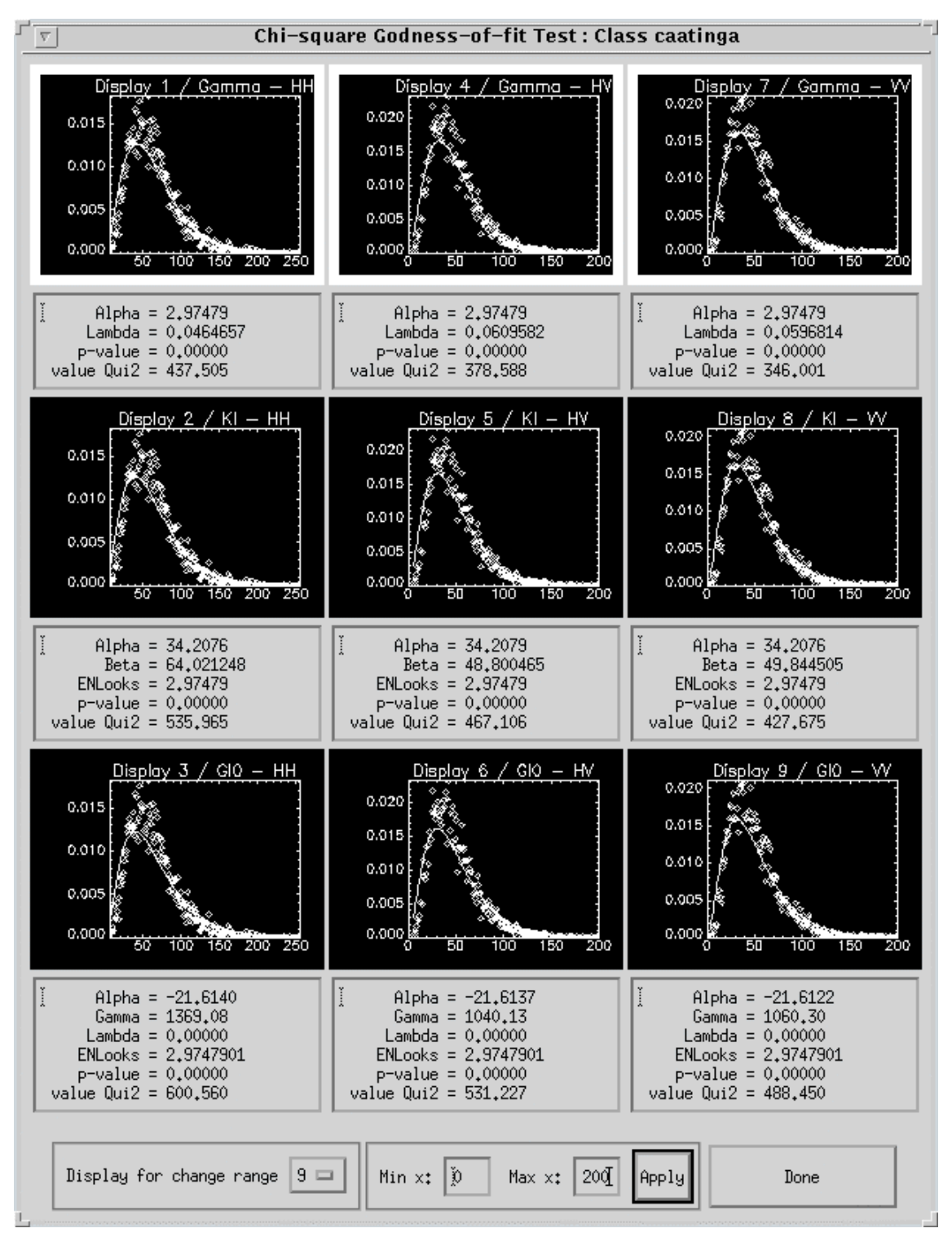

Figura J.2 - Ajuste das densidades para as imagens em intensidade HH, HV e VV, na banda C, para a classe caatinga.

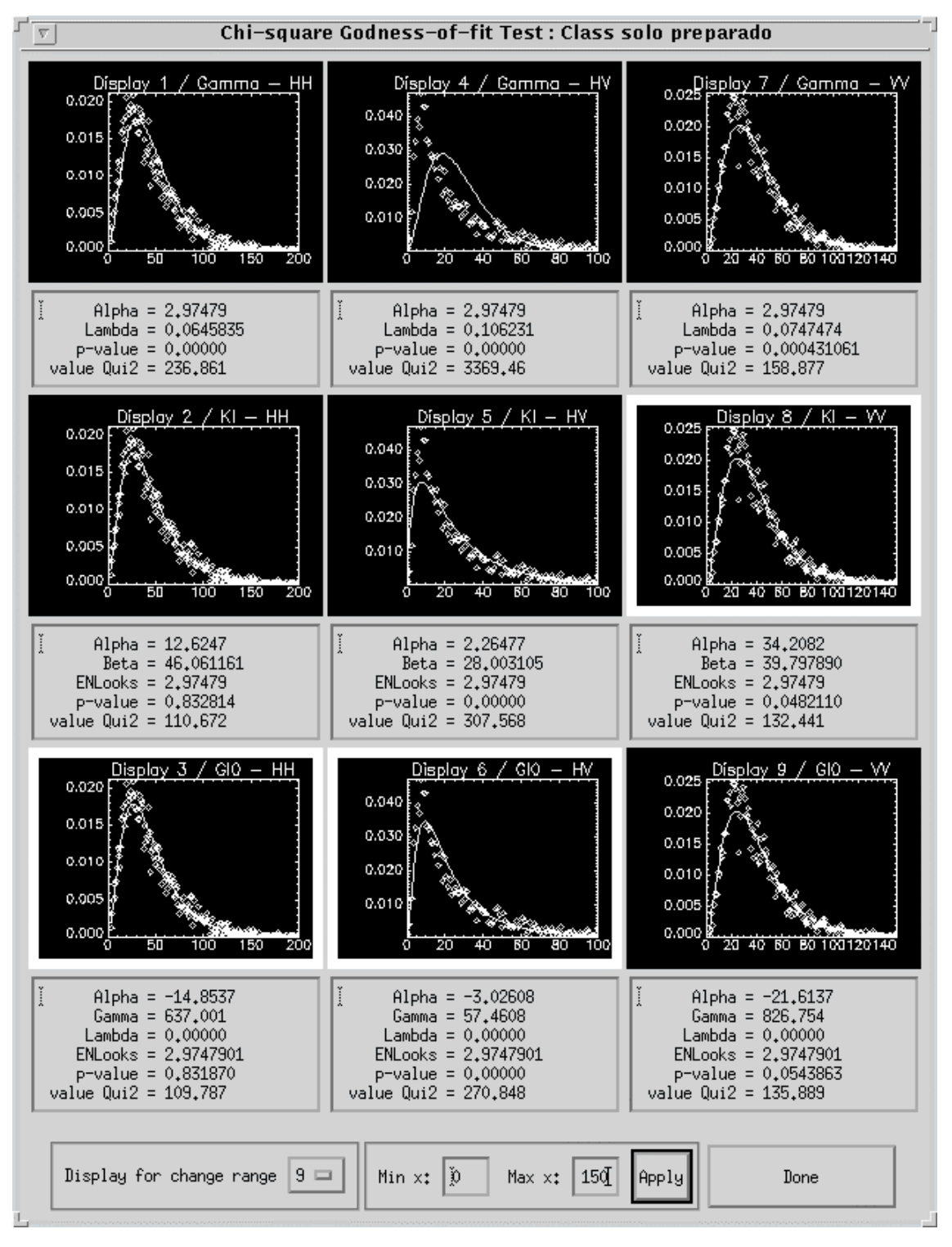

Figura J.3 - Ajuste das densidades para as imagens em intensidade HH, HV e VV, na banda C, para a classe solo preparado.

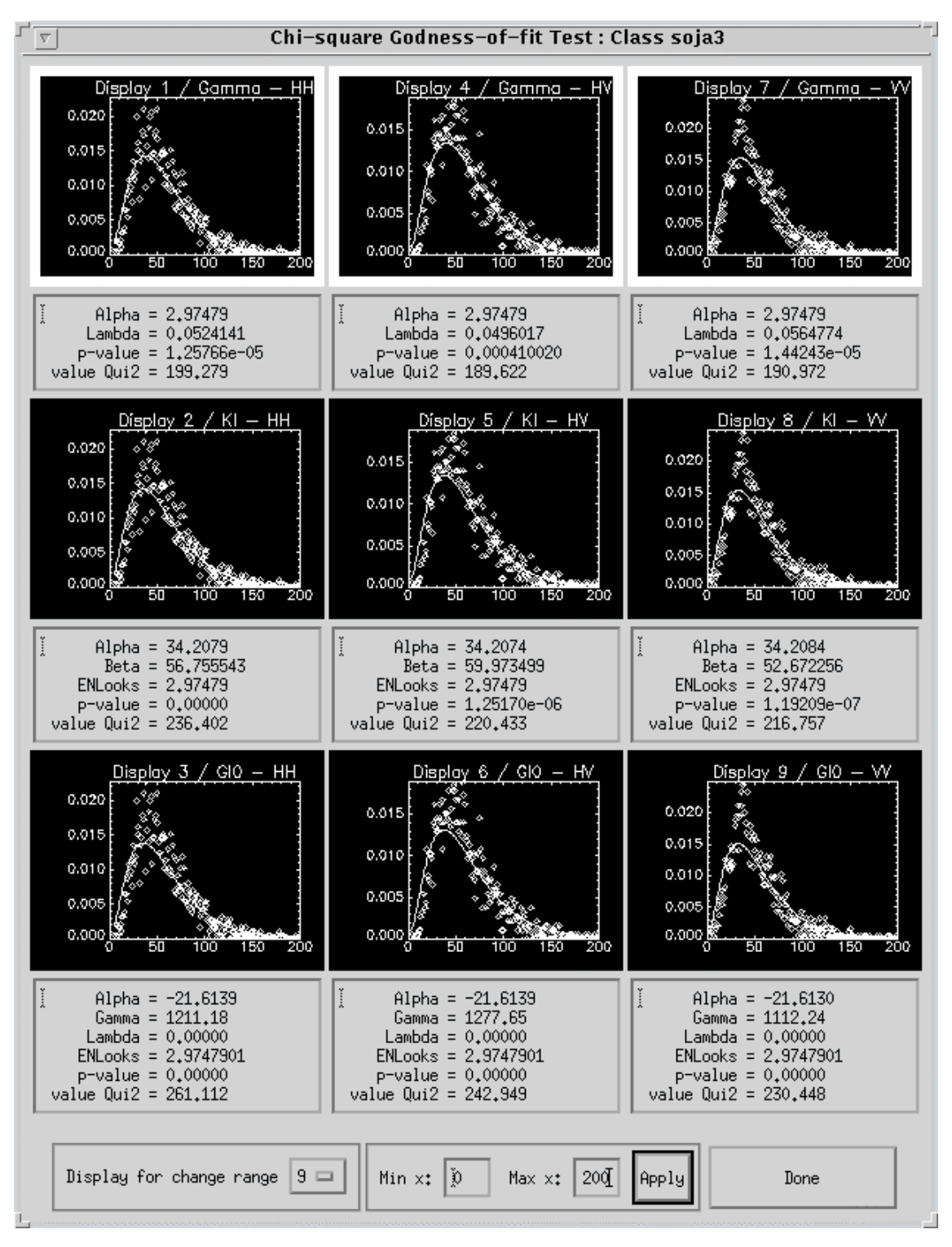

Figura J.4 - Ajuste das densidades para as imagens em intensidade HH, HV e VV, na banda C, para a classe soja3.

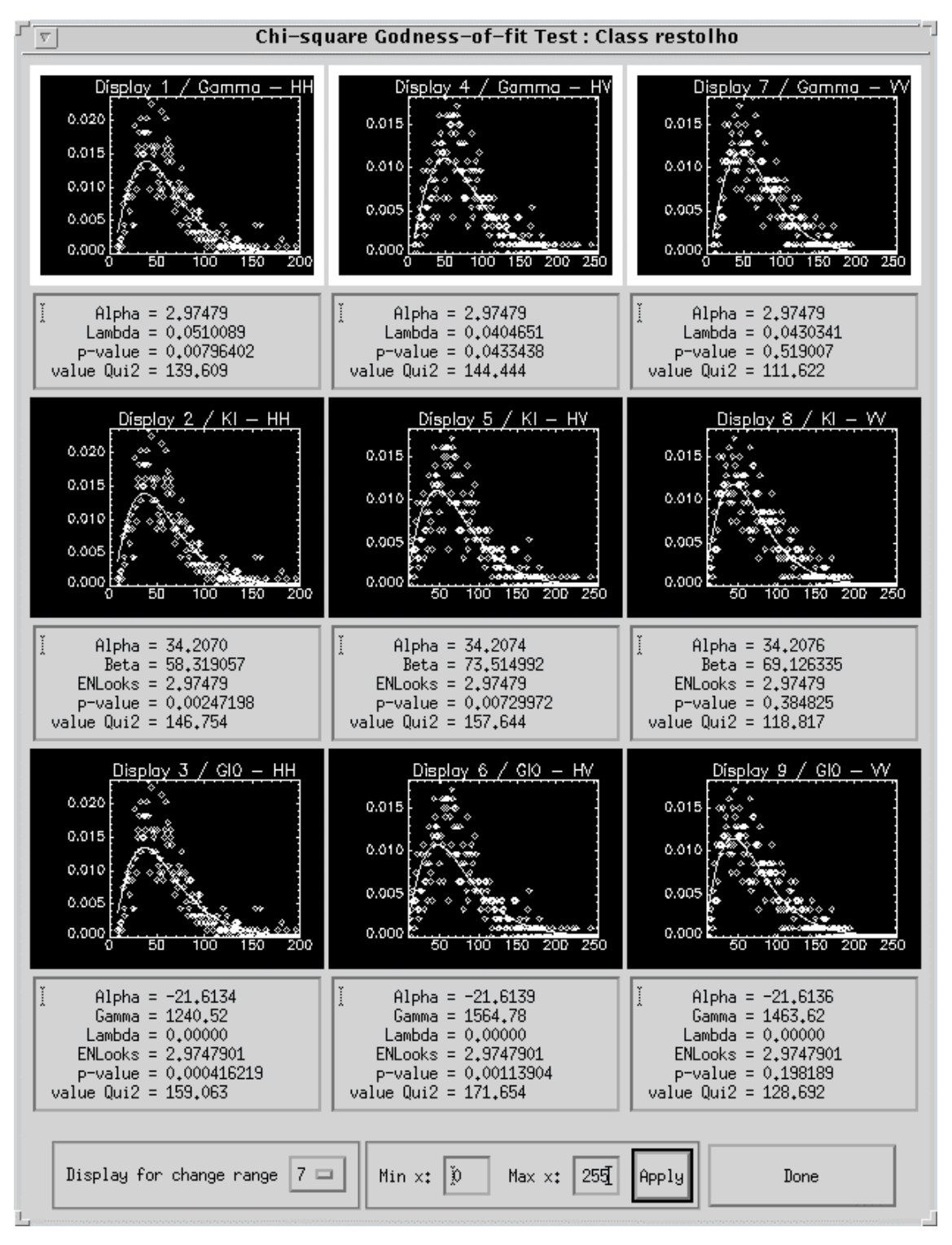

Figura J.5 - Ajuste das densidades para as imagens em intensidade HH, HV e VV, na banda C, para a classe restolho.

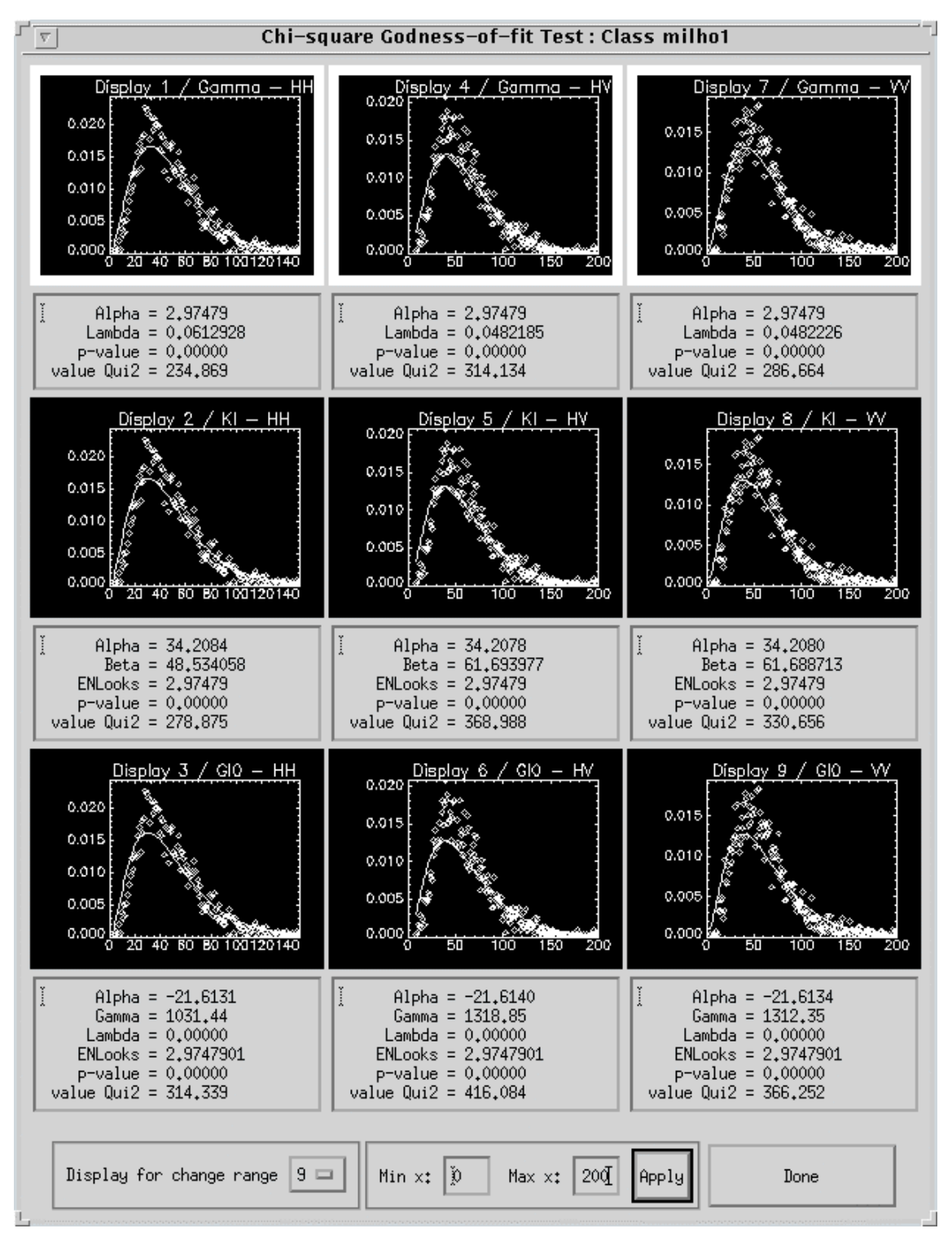

Figura J.6 - Ajuste das densidades para as imagens em intensidade HH, HV e VV, na banda C, para a classe milho1.

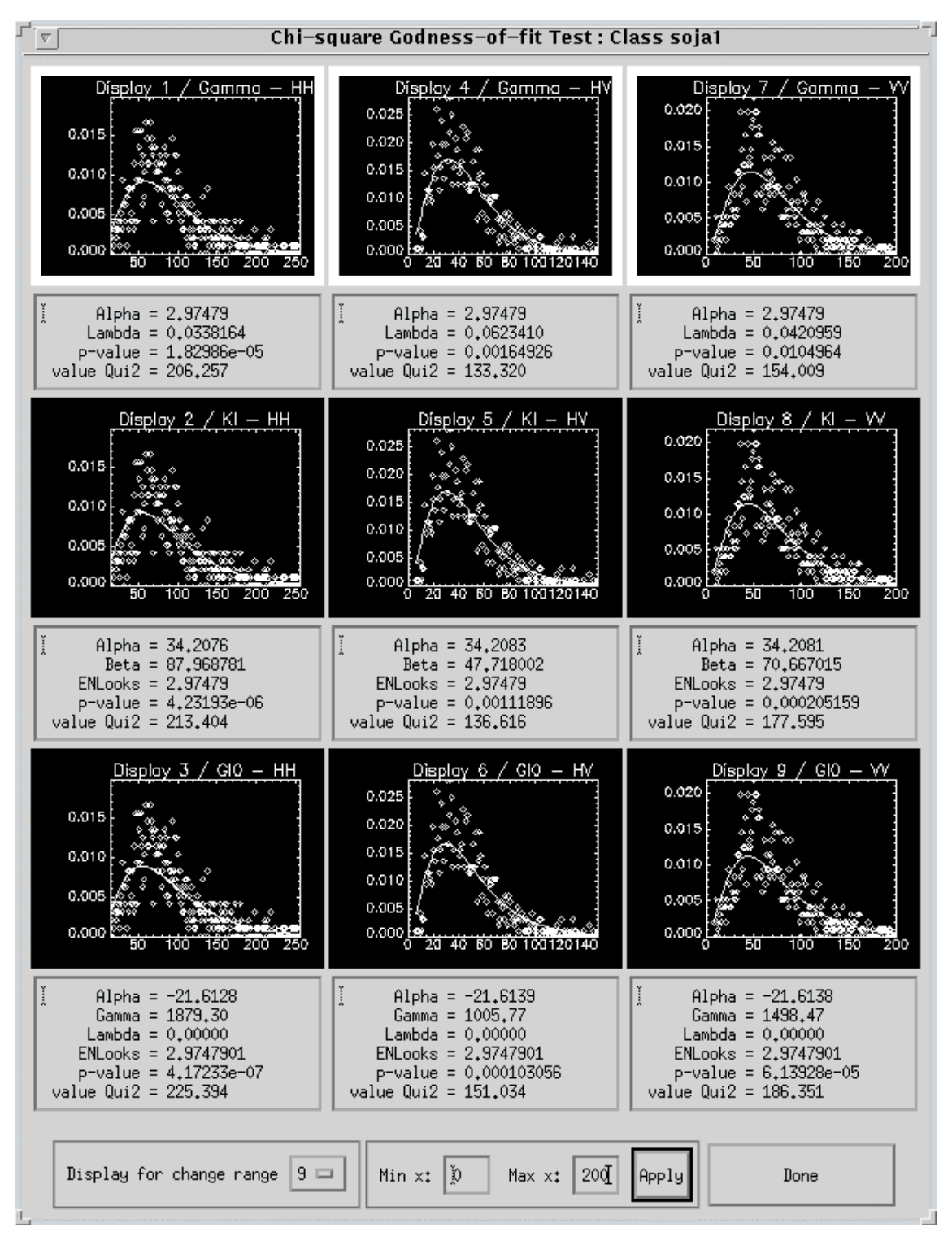

Figura J.7 - Ajuste das densidades para as imagens em intensidade HH, HV e VV, na banda C, para a classe soja1.

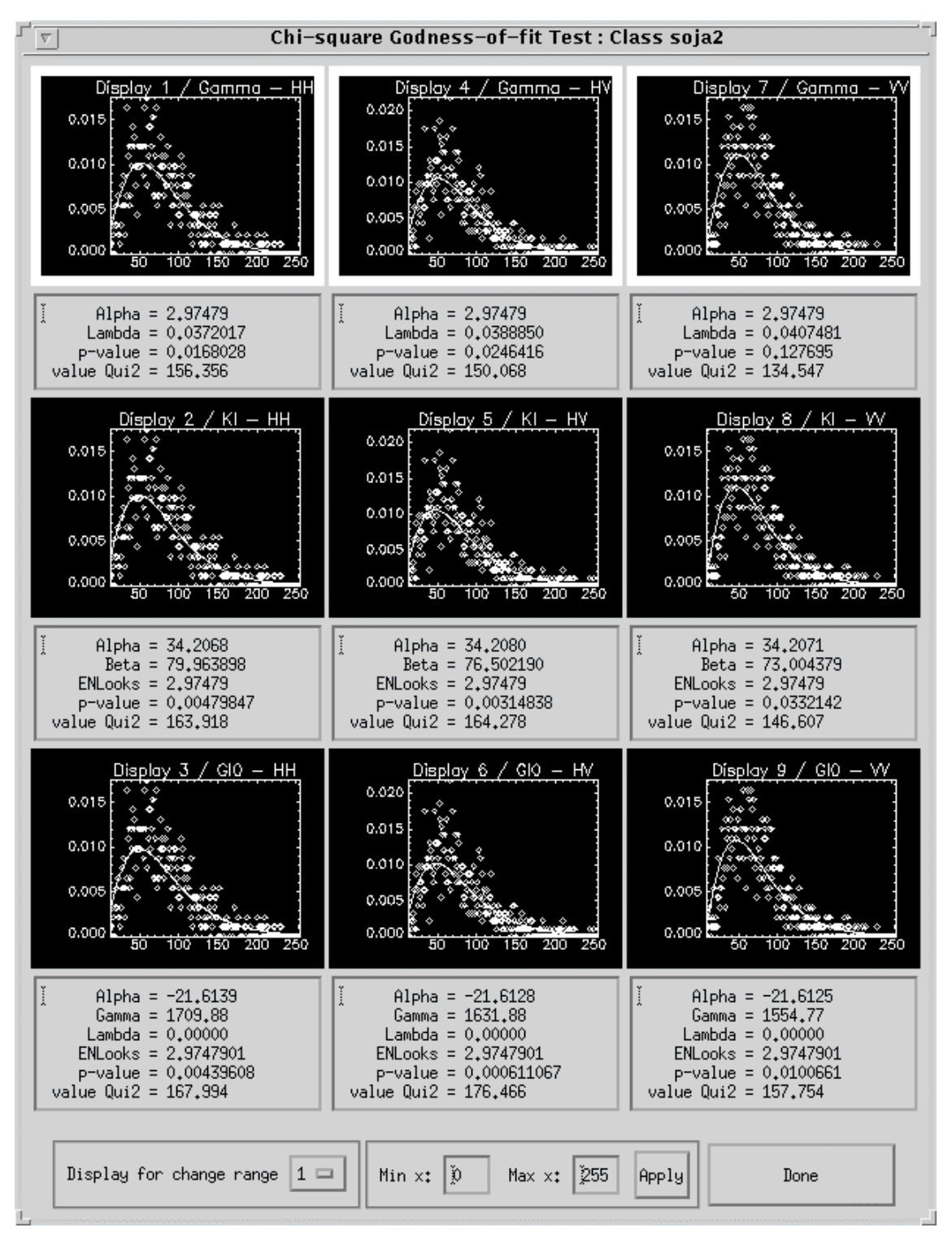

Figura J.8 - Ajuste das densidades para as imagens em intensidade HH, HV e VV, na banda C, para a classe soja2.

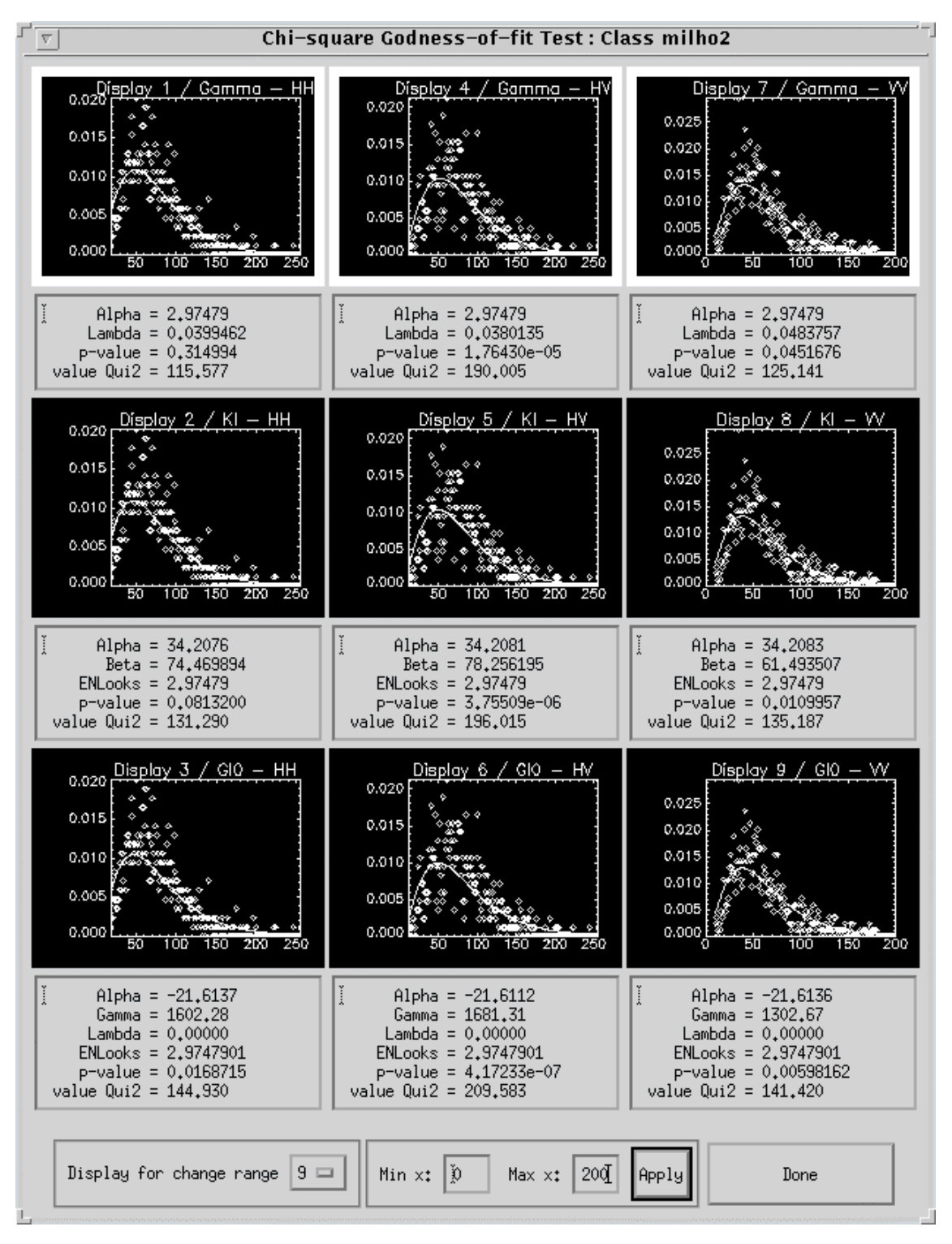

Figura J.9 - Ajuste das densidades para as imagens em intensidade HH, HV e VV, na banda C, para a classe milho2.

## APÊNDICE K

## INTERFACES OBTIDAS NA CLASSIFICAÇÃO MAXVER DOS DADOS MULTIVARIADOS COMPLEXOS NA BANDA L

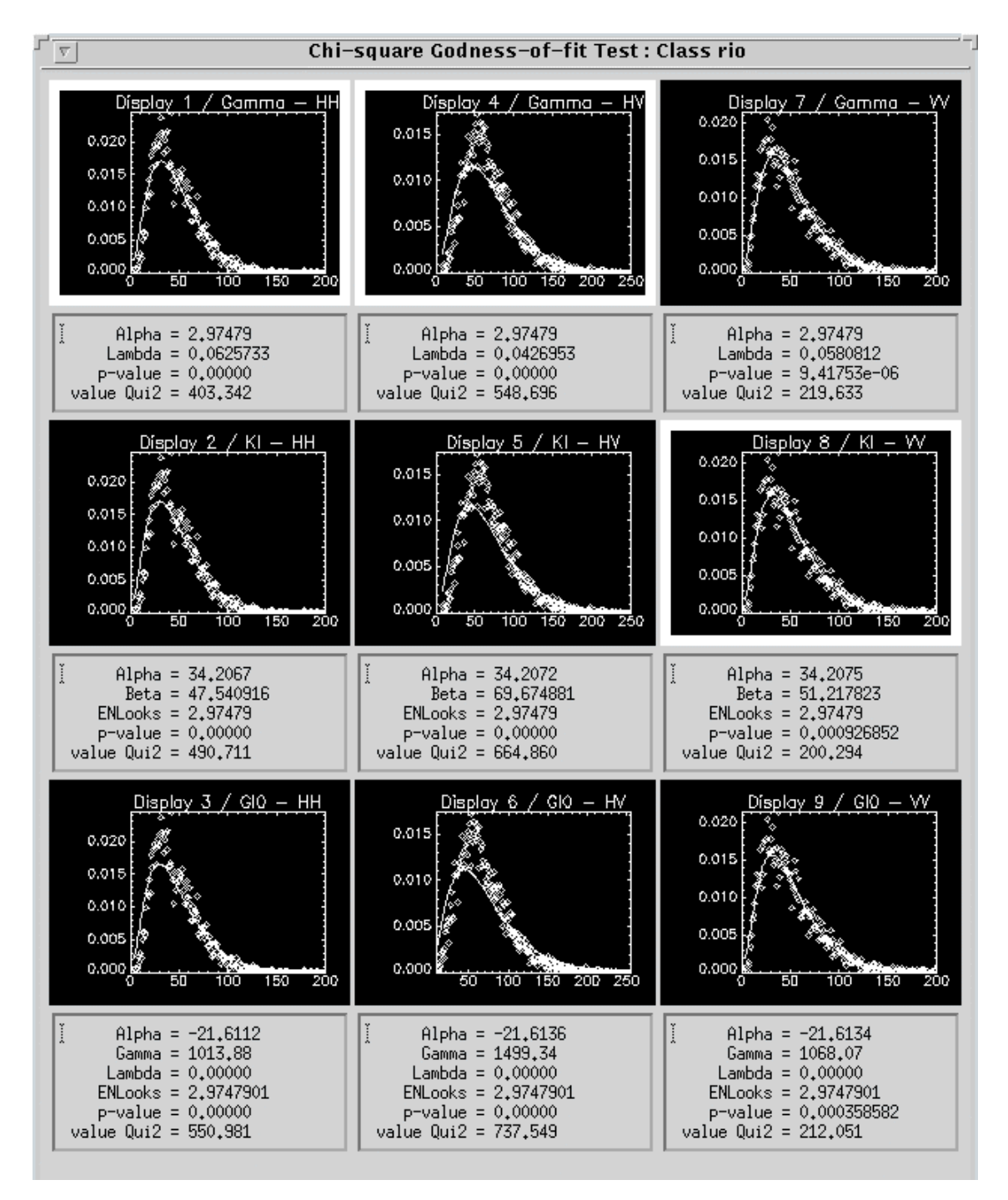

Figura K.1 - Ajuste das densidades para as imagens em intensidade HH, HV e VV, na banda L, para a classe rio.

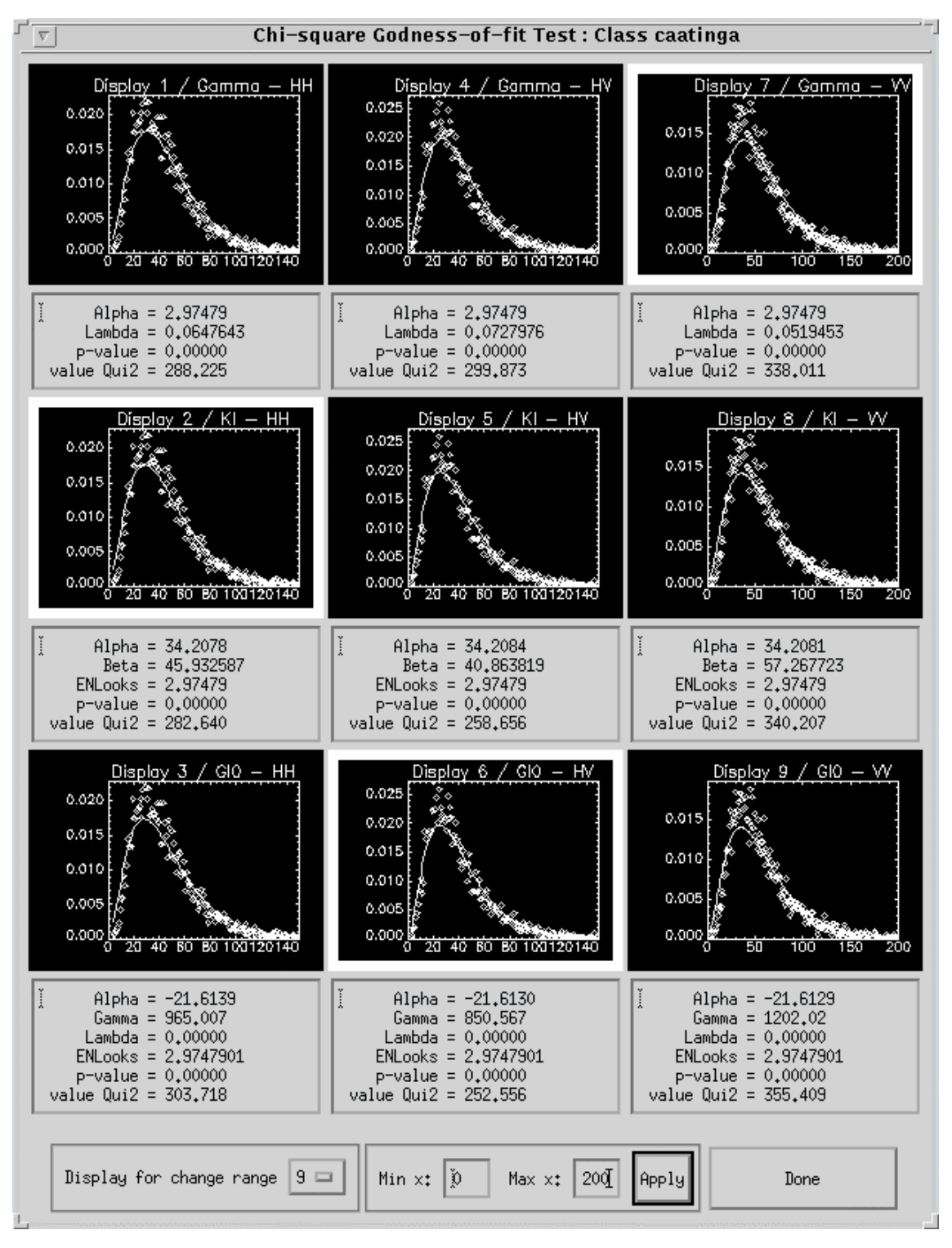

Figura K.2 - Ajuste das densidades para as imagens em intensidade HH, HV e VV, na banda L, para a classe caatinga.

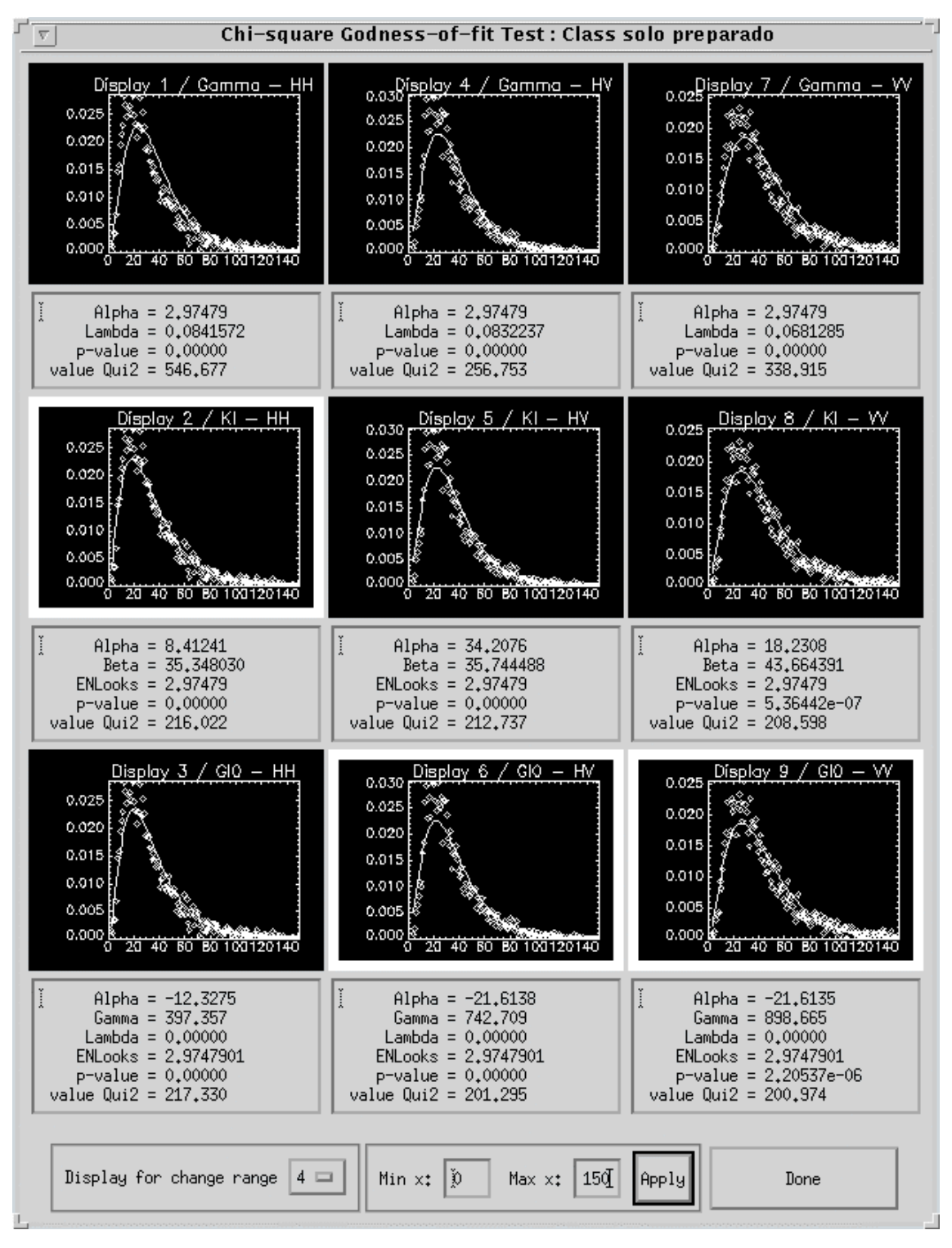

Figura K.3 - Ajuste das densidades para as imagens em intensidade HH, HV e VV, na banda L, para a classe solo preparado.

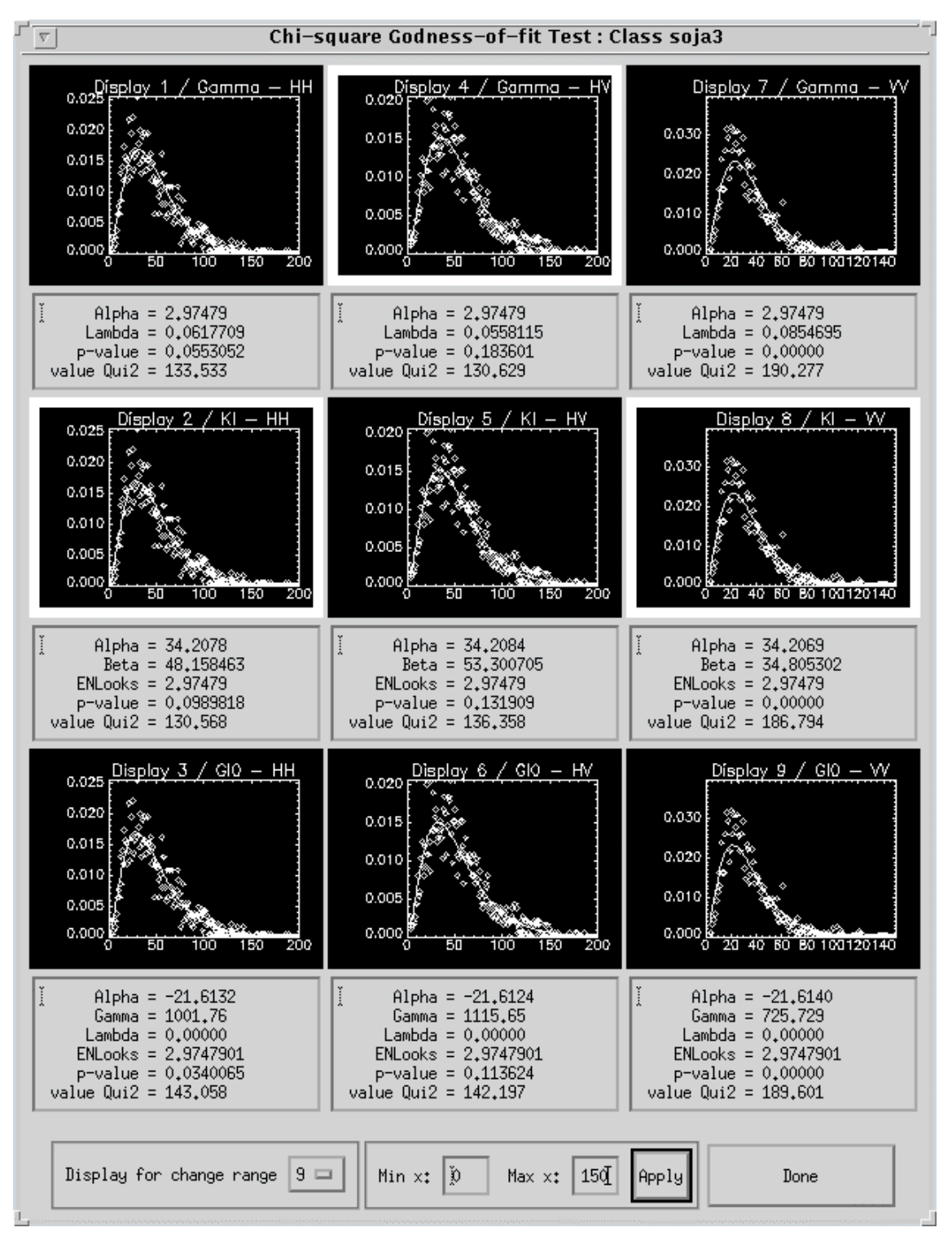

Figura K.4 - Ajuste das densidades para as imagens em intensidade HH, HV e VV, na banda L, para a classe soja3.

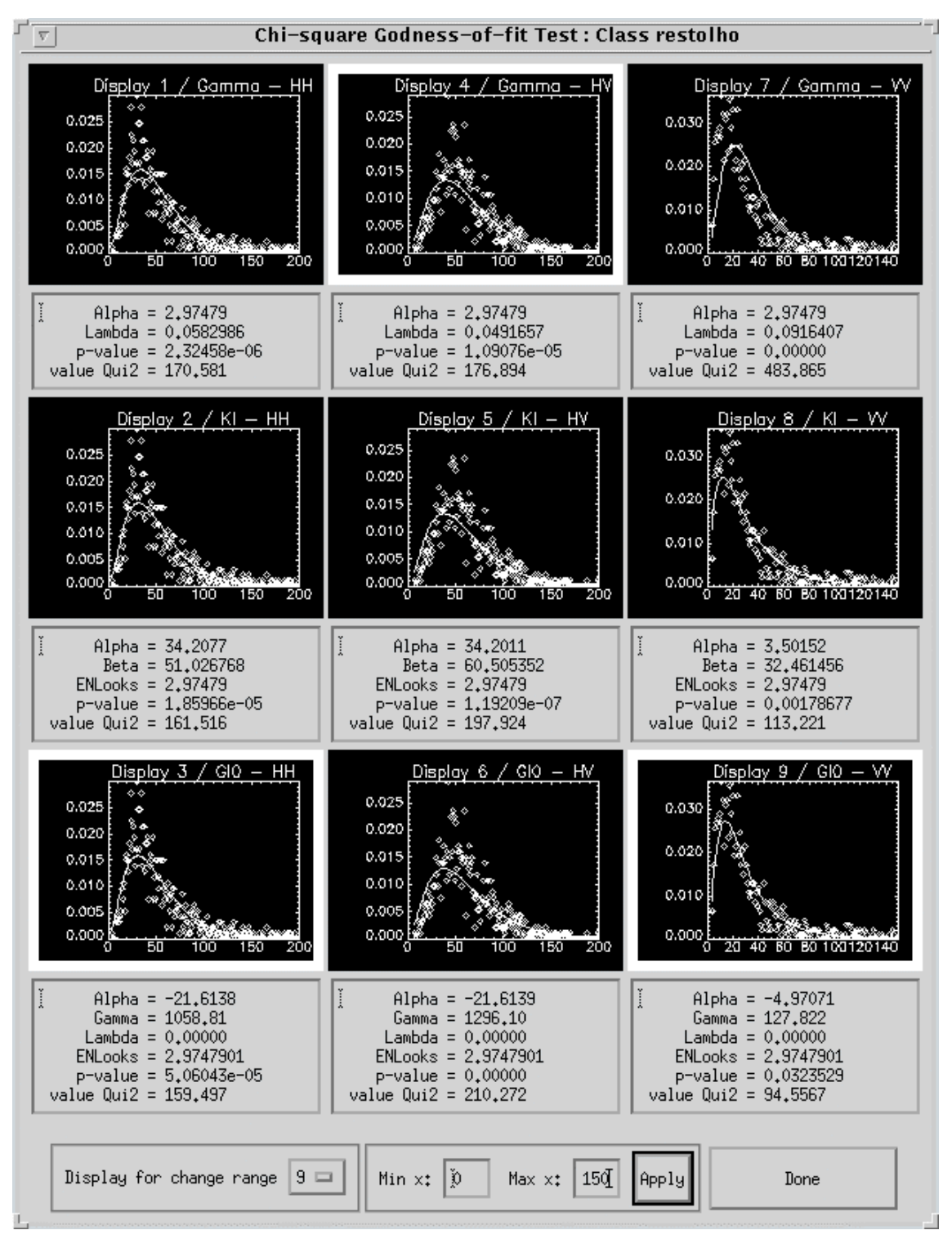

Figura K.5 - Ajuste das densidades para as imagens em intensidade HH, HV e VV, na banda L, para a classe restolho.

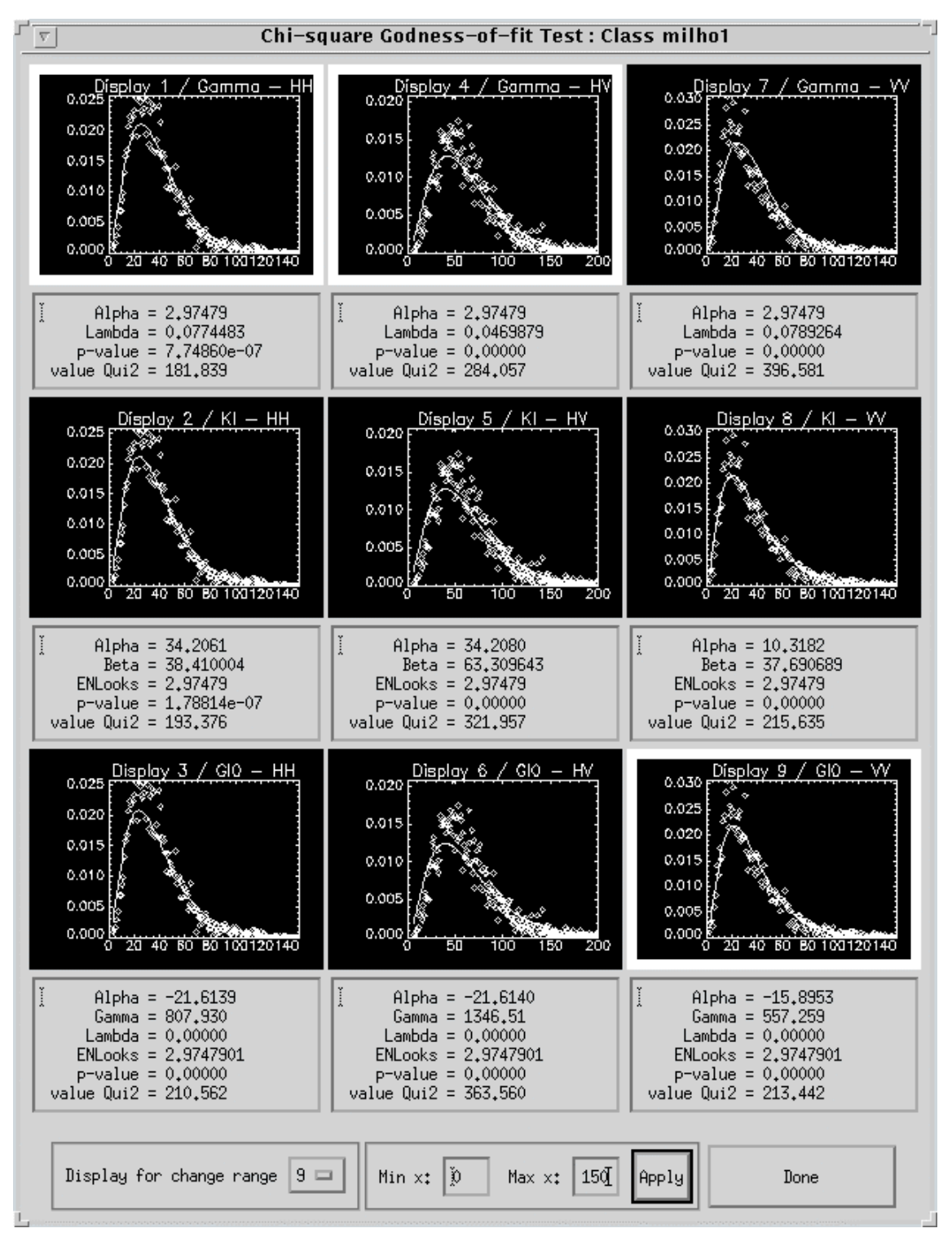

Figura K.6 - Ajuste das densidades para as imagens em intensidade HH, HV e VV, na banda L, para a classe milho1.

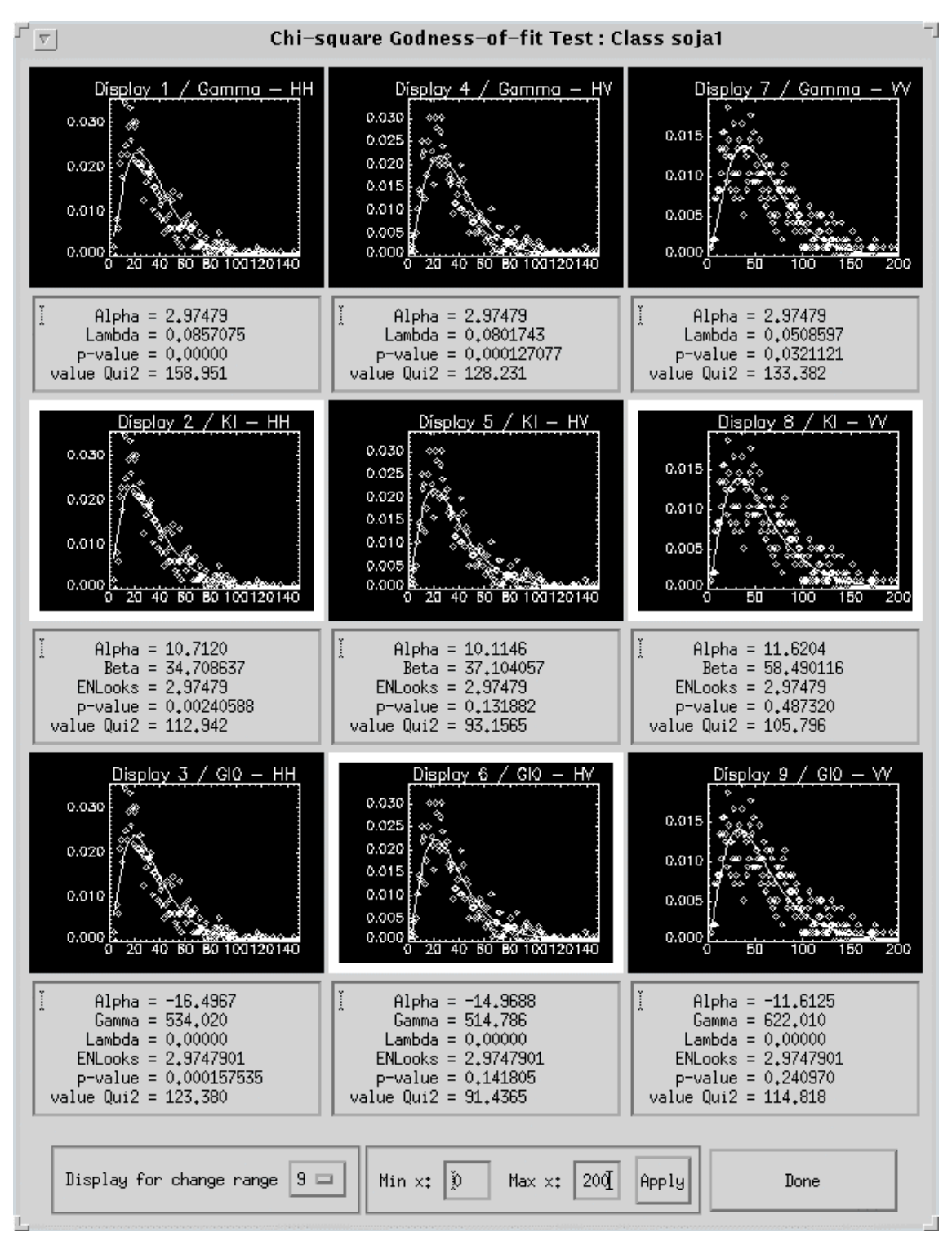

Figura K.7 - Ajuste das densidades para as imagens em intensidade HH, HV e VV, na banda L, para a classe soja1.

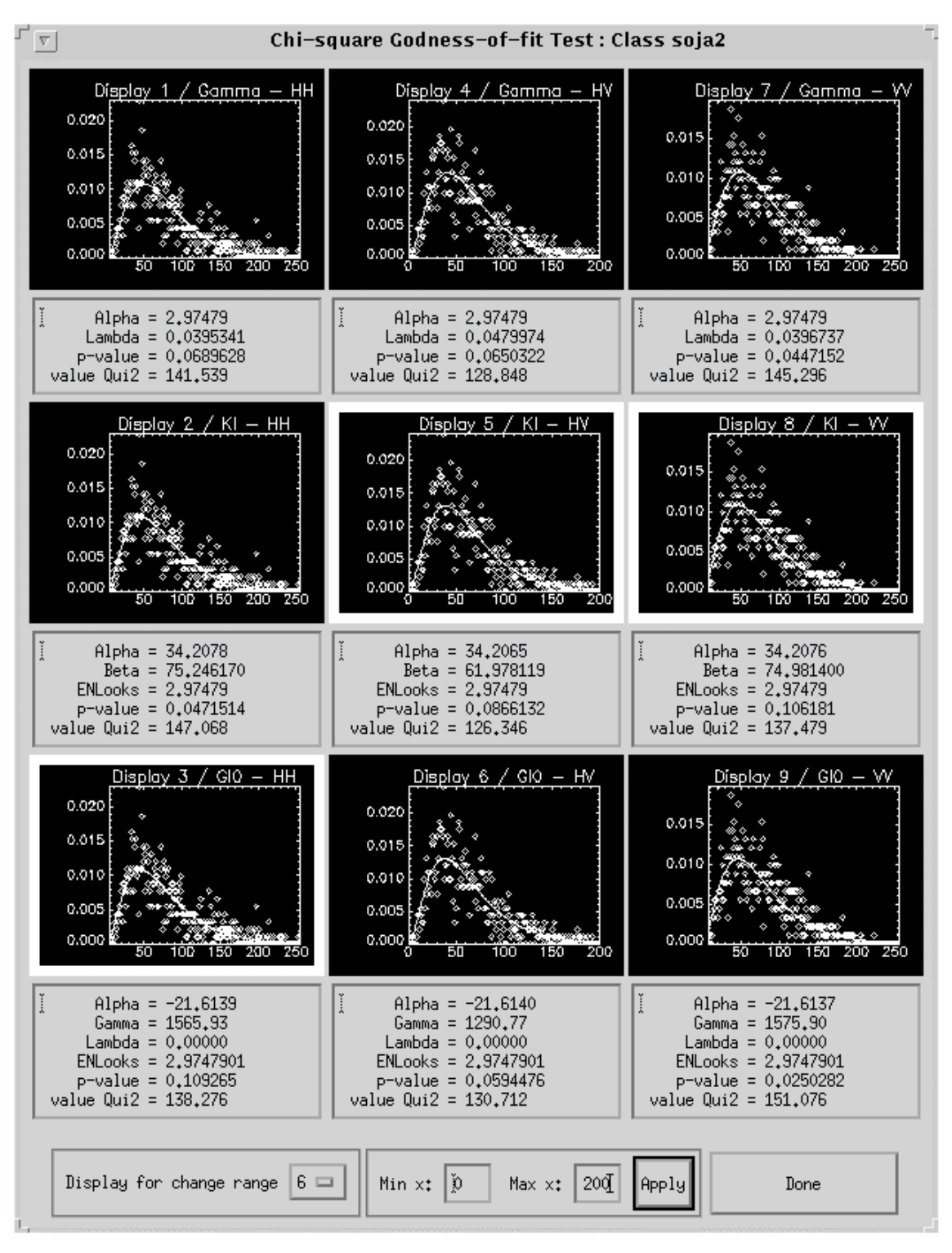

Figura K.8 - Ajuste das densidades para as imagens em intensidade HH, HV e VV, na banda L, para a classe soja2.

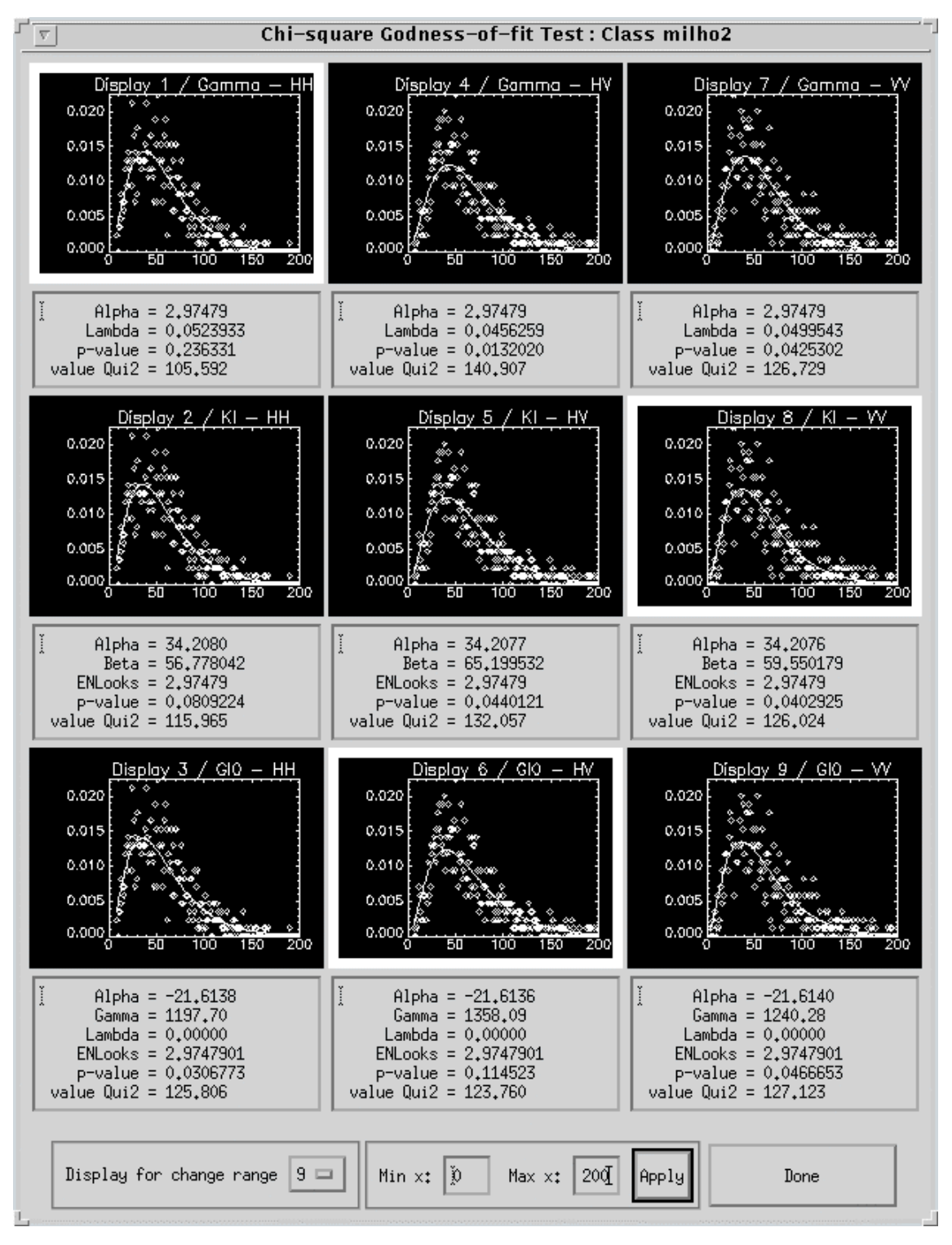

Figura K.9 - Ajuste das densidades para as imagens em intensidade HH, HV e VV, na banda L, para a classe milho2.